# CÁLCULO VECTORIAL Teoría y Problemas

HERNÁN ALBERTO ESCOBAR JIMÉNEZ

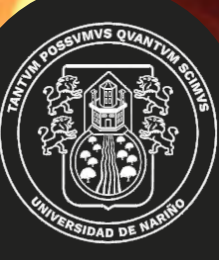

Editorial

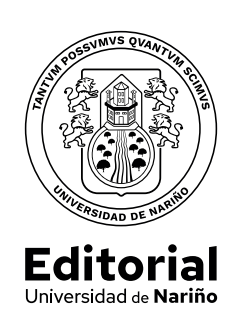

# **CÁLCULO VECTORIAL Teoría y problemas**

# **CÁLCULO VECTORIAL Teoría y problemas**

Hernán Alberto Escobar J.

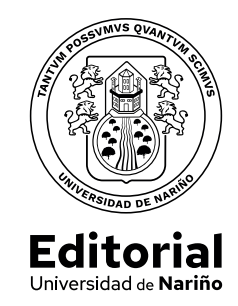

Escobar Jiménez, Hernán Alberto Cálculo vectorial : Teoría y problemas / Hernán Alberto Escobar Jiménez. -- San Juan de Pasto : Editorial Universidad de Nariño, 2024 189 p. : ilustraciones, tablas, gráficas.

Incluye referencias bibliográficas p. 189 y reseña del autor p. 187 ISBN: 978-628-7679-45-0

1. Cálculo vectorial--Problemas 2. Funciones vectoriales 3. Integración vectorial 4. Vectores

515.63 E746c – SCDD-Ed. 22

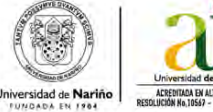

Sección de Biblioteca "Alberto Quijano Guerrero"

## **Cálculo vectorial - Teoría y problemas**

© Editorial Universidad de Nariño

© Hernán Alberto Escobar J.

ISBN: 978-628-7679-45-0

Corrector de estilo: Gonzalo Jiménez Mahecha

Fecha de publicación: 2024 San Juan de Pasto - Nariño - Colombia

Prohibida la reproducción total o parcial, por cualquier medio o con cualquier propósito sin la autorización de su Autor o de la Editorial Universidad de Nariño.

#### **CONTENIDO** 1.2 MAGNITUD DE UN VECTOR EN **'<sup>2</sup>** ..........................................................1

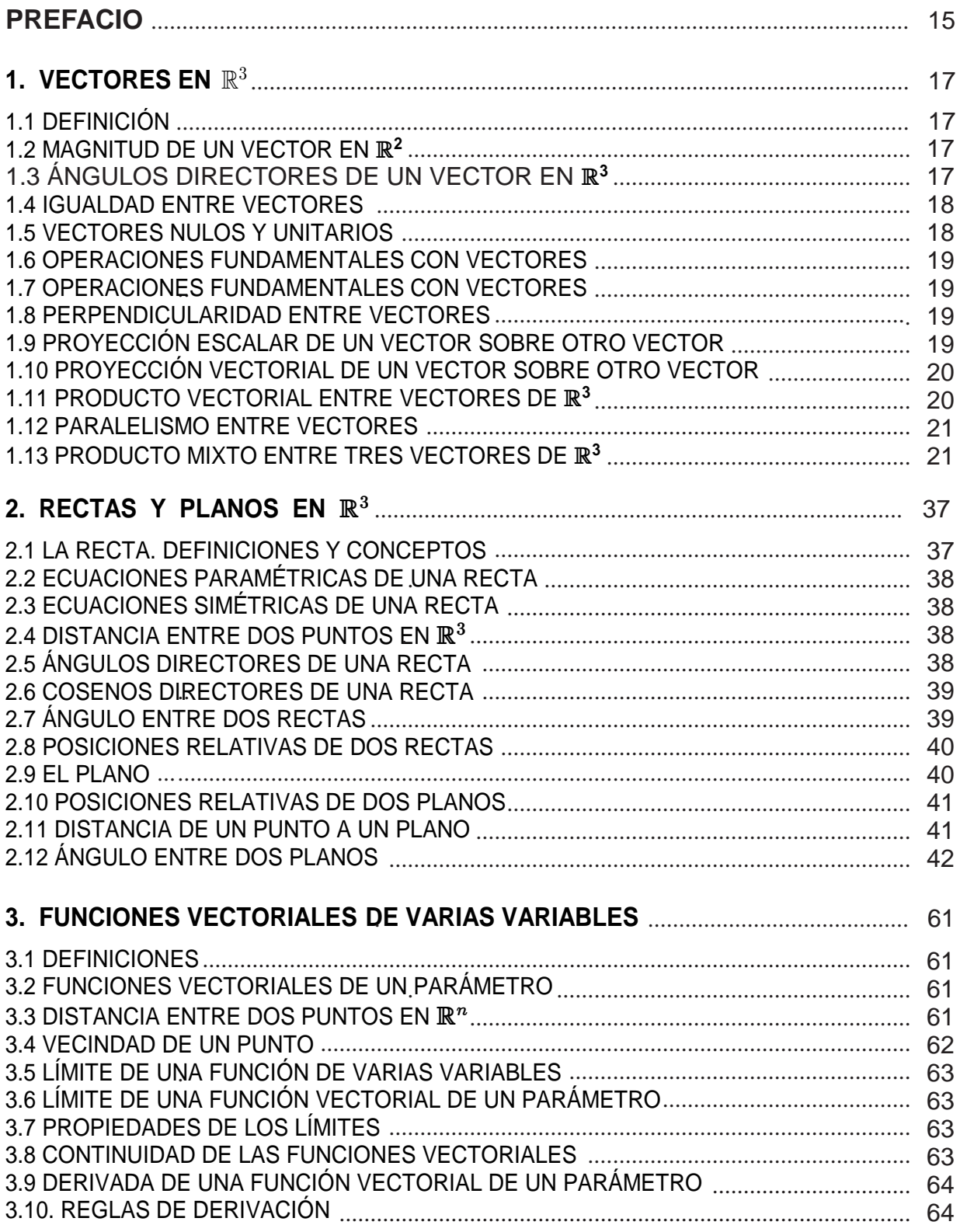

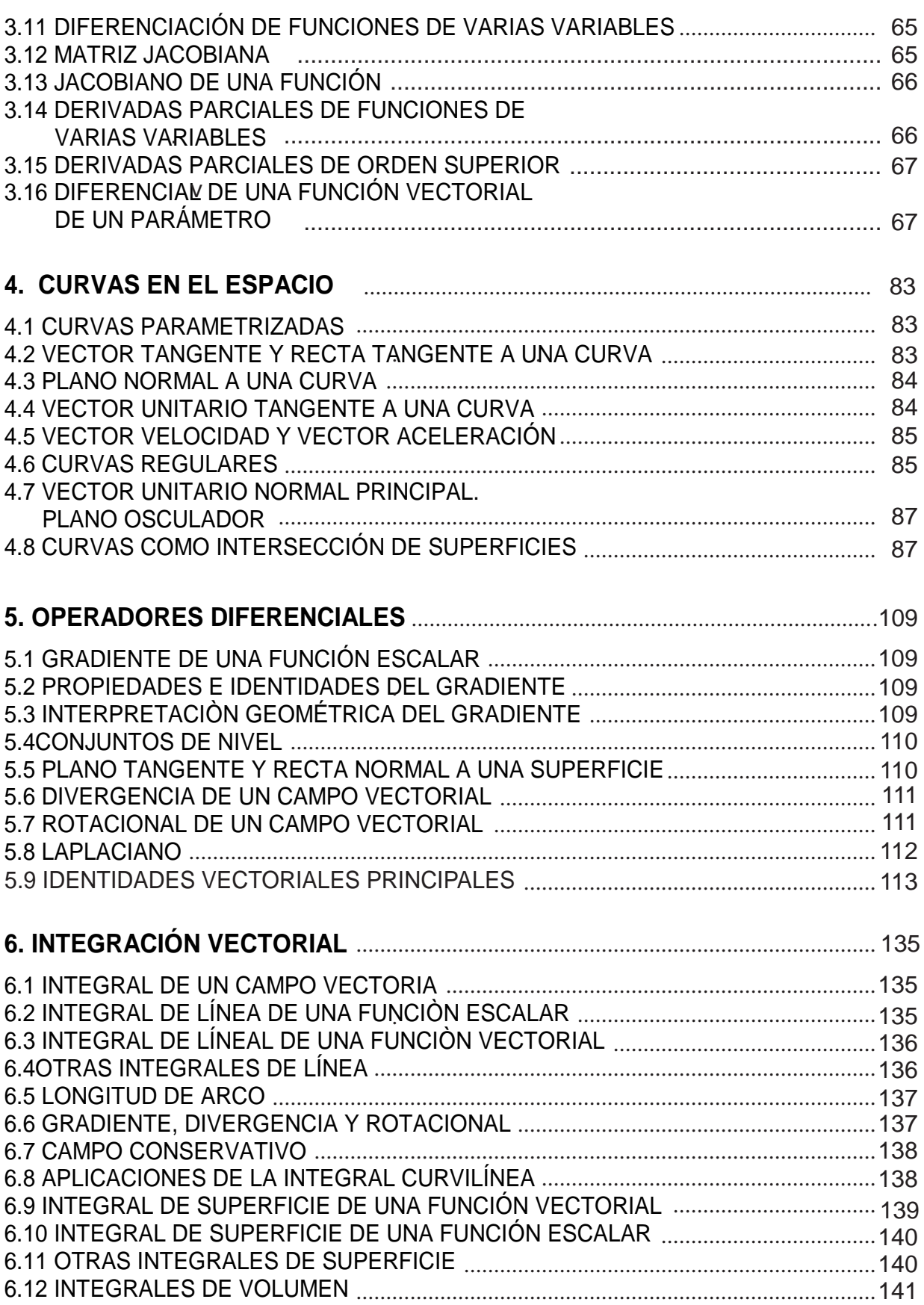

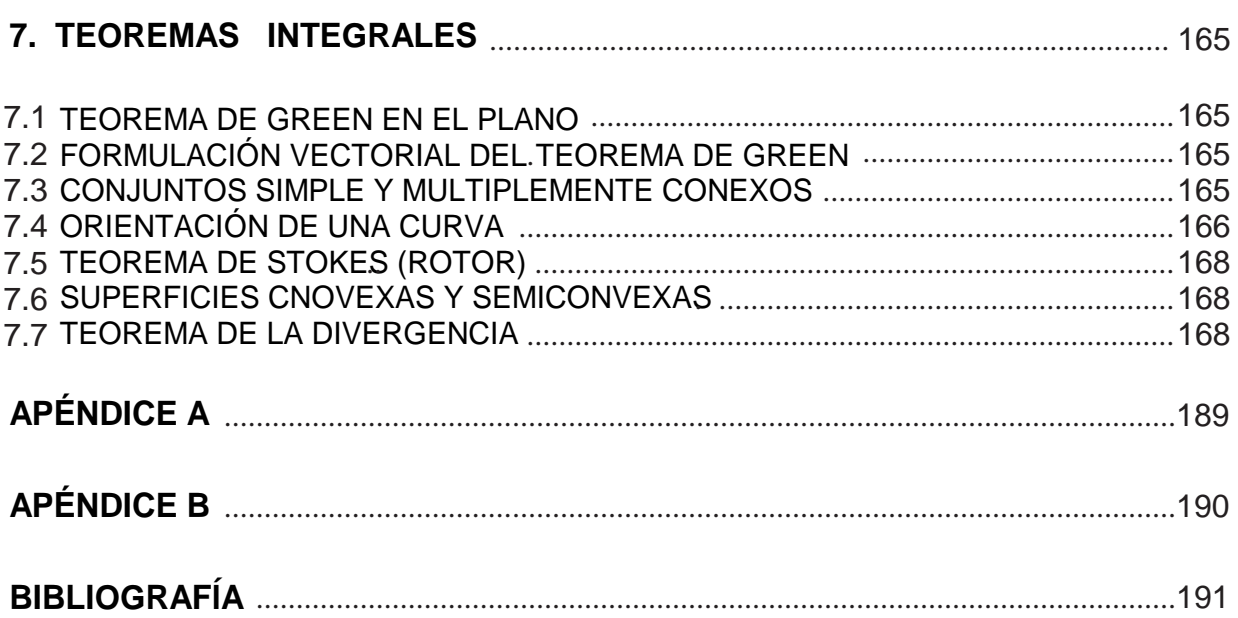

# **LISTA DE FIGURAS**

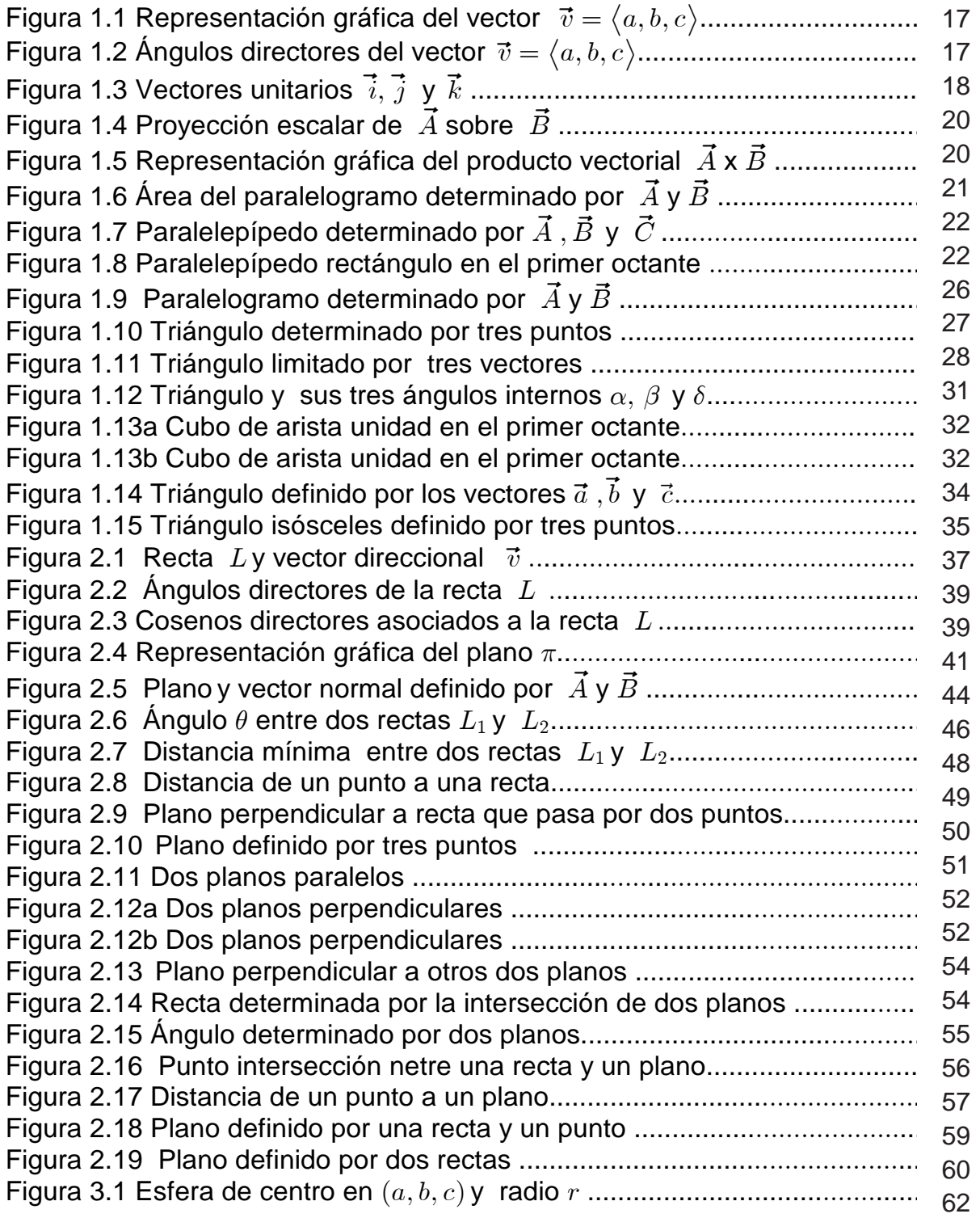

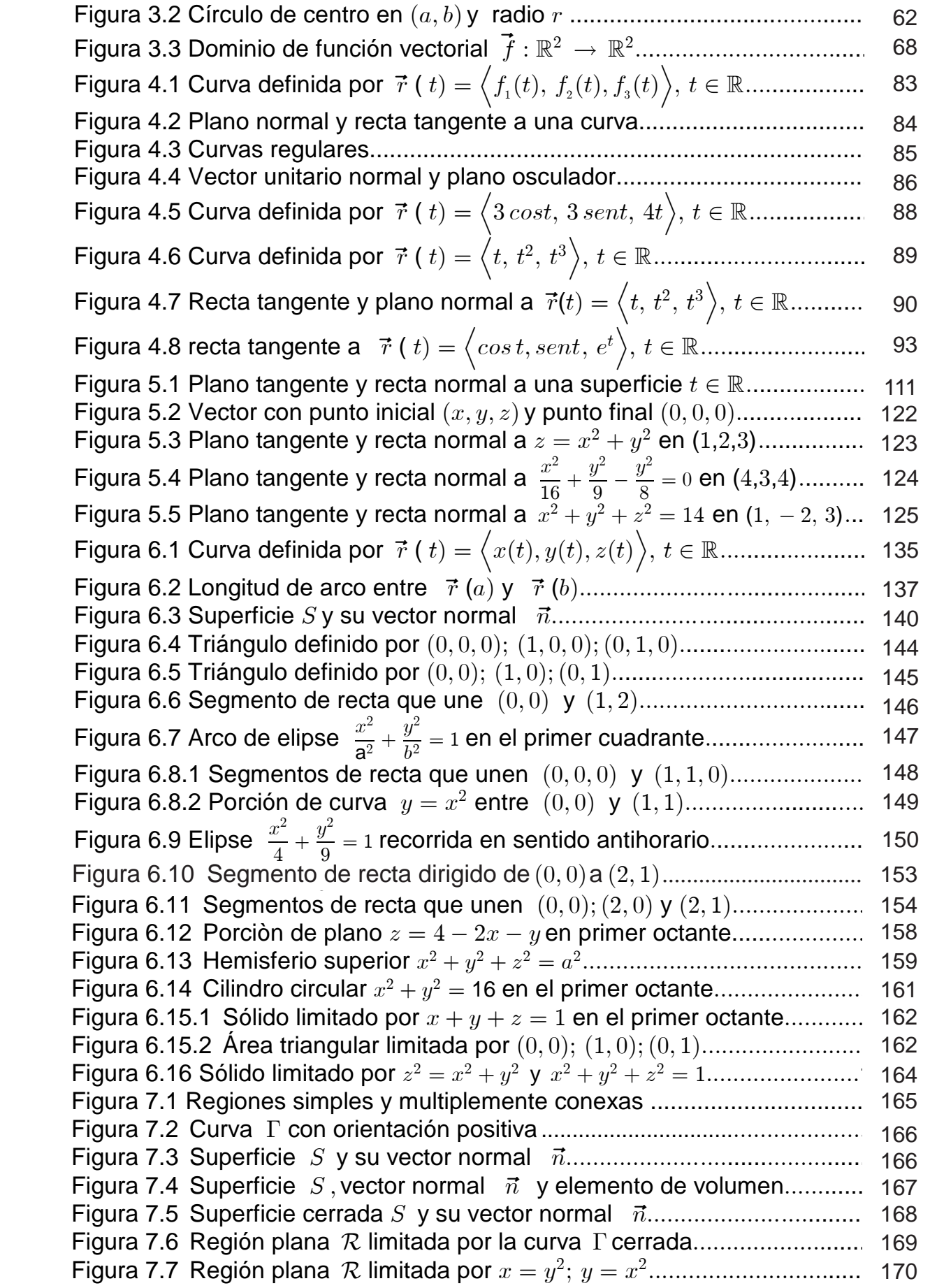

Figura 7.8 Región plana cerrada limitada por la elipse  $\frac{x^2}{a^2} + \frac{y^2}{b^2} = 1$ ................. 172 Figura 7.9 Región plana triangular limitada por  $(0,0)$ ;  $(1,0)$ ;  $(0,1)$ ................. 173 Figura 7.10 Círculo de radio  $2\,$  y centro en  $(0,0)$  orientado positivamente....... 175 177 Figura 7.11 Hemisferio superior B C D œ" . ### Þ................................ .... ...161 ÞÞÞ Þ Figura 7.12 Intersección del plano  $z = y + 3y$  cilindro  $x^2 + y^2 = 1$ ................ 179 Figura 7.13 Area triangular limitada por  $(0,0,0); \, (0,1,0); (0,0,2) {..............}$  181 182 Figura 7.14 Superficie cerrada ................... W ............................ . Þ ÞÞÞÞÞÞÞ Þ ... ..... ...166 Figura 7.15 Cuerpo cilíndrico limitado por  $z = 0$ ;  $z = 3$ ;  $x^2 + y^2 = 1$ ............. 183

## **PREFACIO**

El texto de Cálculo Vectorial - Teoría y Problemas - editado por la Universidad de Nariño, tiene como objetivo plantear y resolver una serie de problemas matemáticos, en los que se utilizan herramientas vectoriales como lenguaje y escenario para su comprensión y posterior solución e interpretación de los resultados.

El libro puede ser utilizado como complemento o fuente de consulta para estudiantes universitarios de los cursos de Cálculo de varias variables y vectorial de los programas de Licenciatura en Matemáticas, Licenciatura en Informática, Física y las ingenierías de Sistemas, Civil y Electrónica de la Universidad de Nariño.

El contenido temático del texto consta de siete capítulos relacionados entre sí y que deben abordarse de manera secuencial. En el primer capítulo se resuelven problemas relacionados con el álgebra vectorial; en el segundo lo atinente al tratamiento riguroso de las rectas y planos; en el tercero tópicos y aspectos conceptuales de las funciones vectoriales de varias variables; en el cuarto lo relacionado con las curvas en el espacio desde una perspectiva vectorial; en el quinto se estudian las propiedades de los operadores diferenciales vectoriales en el sexto lo relacionado con la solución de problemas que involucran las integrales de línea superficie y volumen y finalmente en el séptimo se abordan los Teoremas integrales de Green, Stokes y Divergencia de Gauss con problemas de aplicación.

Finalmente, se hace énfasis en que la utilización de este texto requiere el conocimiento y manejo de las técnicas básicas de derivación e integración para funciones de una y varias variables, el trazo de curvas y elementos básicos de Geometría Analítica.

**HERNÁN ALBERTO ESCOBAR J.**

## **1. VECTORES EN**  $\mathbb{R}^3$ **1. VECTORES EN '\$**

## **1.1. DEFINICIÓN**

Se llama vector a la representación gráfica de un segmento de recta contado a partir de un punto de  $\mathbb{R}^3$  en una dirección y sentido determinados. La Figura 1.1 partir de un punto de l $\mathbb{R}^3$  en una dirección y sentido determinados. La Figura 1.1<br>muestra un vector  $\overrightarrow{AB}$  de  $\mathbb{R}^3$  orientado del punto inicial A al punto final  $\,B.$ Cualquier vector  $\vec{v}$  con punto inicial en el origen de coordenadas queda determinado por las coordenadas de su punto final.  $\frac{1}{2}$  Cualquier vector  $\vec{v}$  con punto inicial en el origen de coordenadas queda 1. de *1.* de jan

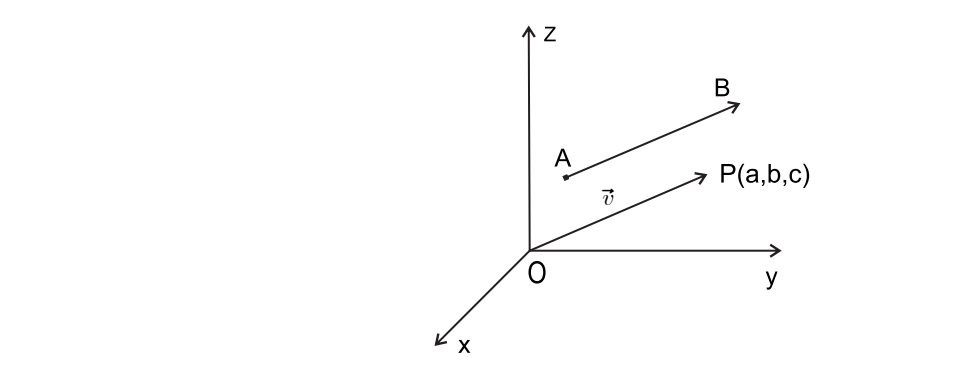

**Figura 1.1** Representación gráfica del vector  $\vec{v} = \big\langle a, b, c \big\rangle$ Figura 1.8 Paralelepípedo rectángulo en el primer octante .....................6 ÞÞÞÞÞÞÞÞ...

 $\overrightarrow{P}$ or tanto se escribe  $\vec{v} = \langle a, b, c \rangle$  o bien  $\overrightarrow{OP} = \langle a, b, c \rangle.$  $\overline{\text{Por}}$ Por tanto se escribe **t**@ +ß ,ß - ST +ß ,ß - Þ œ ¡ o bien **t œ** ¡  $\Omega_1 = \{u, v, c\}$ .  $\overrightarrow{AB} = \overrightarrow{AB} - \overrightarrow{AB} + \overrightarrow{AB} - \overrightarrow{AB} + \overrightarrow{AB}$ Se escribe  $v = \langle u, v, c \rangle$  o bien  $\forall u = \langle u, v, c \rangle$ .  $\mathbf{1}_{\mathbf{1}_{\mathbf{1}}\mathbf{1}_{\mathbf{2}}\mathbf{1}_{\mathbf{3}}\mathbf{1}_{\mathbf{4}}\mathbf{1}_{\mathbf{5}}\mathbf{1}_{\mathbf{6}}\mathbf{1}_{\mathbf{7}}\mathbf{1}_{\mathbf{8}}\mathbf{1}_{\mathbf{9}}\mathbf{1}_{\mathbf{1}}\mathbf{1}_{\mathbf{1}}\mathbf{1}_{\mathbf{1}}\mathbf{1}_{\mathbf{1}}\mathbf{1}_{\mathbf{1}}\mathbf{1}_{\mathbf{1}}\mathbf{1}_{\mathbf{1}}\mathbf{1}_{\mathbf{1}}\mathbf{1}_{\mathbf{$ o se escribe  $\vec{v} = \langle a,b,c \rangle$  o bien  $\overrightarrow{OP} = \langle a,b,c \rangle$ .  $\mathcal{F}_{\mathcal{A}}$  triángulos internos en  $\mathcal{F}_{\mathcal{A}}$  y ...  $\mathcal{F}_{\mathcal{A}}$  y ...

Los escalares  $\,a,b,c\,$  se denominan $\,$  componentes de  $\,\vec{v}.$ Los escalares se denominan +ß ,ß - **componentes** de **t**@. **1.2 MAGNITUD DE UN VECTOR EN '\$**  $\sum_{i=1}^n \sum_{j=1}^n \sum_{j$ 

#### $\sim$  2 magnitud de un vector en  $\mathbb{D}^3$ 1.2 MAGNITUD DE UN VECTOR EN  $\mathbb{R}^3$  $\sum_{i=1}^n$ Figura 1.6 Área del paralelogramo determinado por E F **t** y ........ **t** .................... .5Þ Figura 1.7 Paralelepípedo determinado por E F **t t** ß G ÞÞÞÞÞÞÞÞÞÞ **t** y .... ........................6 Figura 1.14 Triángulo definido por los vectores +**t** ß , -ÞÞÞÞ ÞÞÞÞÞÞÞÞÞÞÞÞÞÞÞÞÞÞÞÞÞ **t** y ...... t ....18  $\mathsf{GNII}\,\mathsf{UD}\,\;\mathsf{DE}\,\;\mathsf{UN}\,\mathsf{VEG} \,\mathsf{IOR}\,\;\mathsf{EN}\,\;\mathbb{R}^\circ\,$

de entonces su longitud se define como '\$ß ß

La magnitud de un vector, también conocida como módulo o norma, es la longitud del segmento de recta que une al punto inicial y el punto final del mismo. ¼ ¼**t**@ œ + , - Þ É ### Si  $\;\vec{v}=\langle a,b,c \rangle\;$  es un vector de  $\;\mathbb{R}^3,$  entonces su longitud se define como, nitud de un vector, tambien conocida como modulo Popular 2.4 Persentación gráfica del plano 1... para partida del partida del plano 1. Figura 2.6 Ángulo entre dos rectas y .... ) P  $\mathcal{P}$  P  $\mathcal{P}$   $\mathcal{P}$   $\mathcal{P}$ 

Figura 1.11 Triángulo limitado por tres vectores .. ........ .................................... 12 Þ

$$
\|\vec{v}\| = \sqrt{a^2 + b^2 + c^2}.
$$

#### 1.3 ÁNGULOS DIRECTORES DE UN VECTOR EN  $\mathbb{R}^3$ **1.3 ÁNGULOS DIRECTORES DE UN VECTOR EN '\$ 1.3 ÁNGULOS DIRECTORES DE UN VECTOR EN '\$** Figura 2.12b Dos planos perpendiculares ................................ÞÞÞÞÞÞ ÞÞÞÞÞÞÞÞÞÞÞÞÞ Þ . . ....36

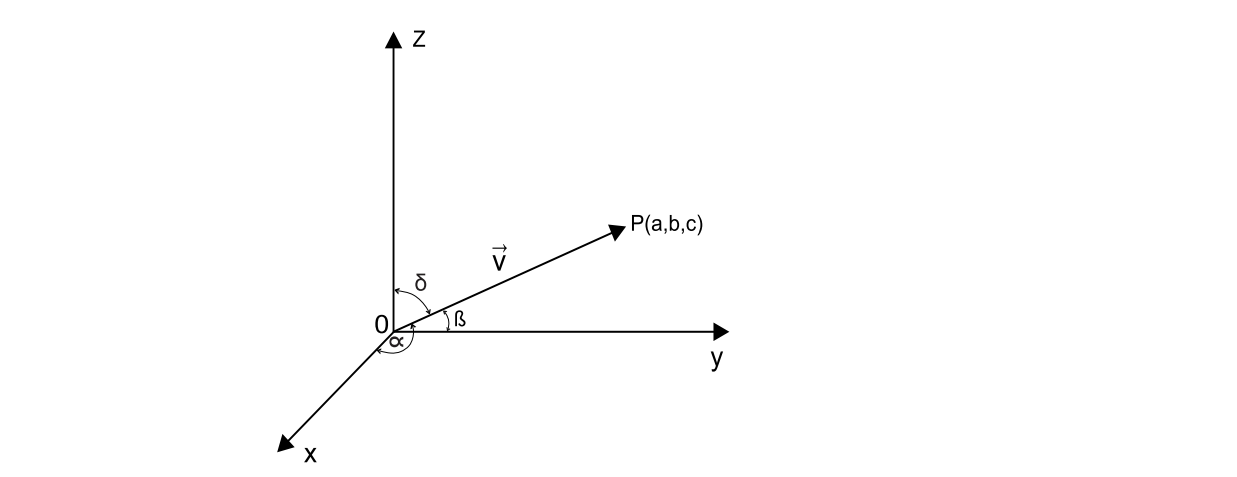

**Figura 1.2** Ángulos directores del vector  $\vec{v} = \langle a,b,c \rangle$  $\mathcal{L} = \{ \mathcal{L} \mid \mathcal{L} \mid \mathcal$ 

Se llaman  $\alpha$ ,  $\beta$  y  $\delta$  los **ángulos directores** de un vector  $\vec{v}$  de  $\mathbb{R}^3$ , a los ángulos que forma el vector dado, respectivamente con los ejes  $x, y \vee z$ , al tomar como punto inicial el origen de coordenadas. (Figura 1.2).

En consecuencia,

$$
\cos \alpha = \frac{a}{\|\vec{v}\|} \; ; \qquad \cos \beta = \frac{b}{\|\vec{v}\|} ; \qquad \cos \delta = \frac{c}{\|\vec{v}\|} \; .
$$

 $\cos \alpha$ ,  $\cos \beta$  y  $\cos \delta$  se denominan cosenos directores del vector  $\vec{v}$ .

#### **1.4 IGUALDAD ENTRE VECTORES**

Se dice que dos vectores de  $\mathbb{R}^3$  son **iquales** o **equipotentes** cuando tiene la misma dirección, el mismo sentido y la misma longitud.

Analíticamente si  $\vec{A} = \langle a_1, a_2, a_3 \rangle$  y  $\vec{B} = \langle b_1, b_2, b_3 \rangle$  son vectores de  $\mathbb{R}^3$ , entonces.

$$
\vec{A} = \vec{B} \Leftrightarrow a_i = b_i, \, i = 1, 2, 3.
$$

Esto significa  $\vec{A}$  y  $\vec{B}$  son iguales, siempre que sus respectivas componentes sean iquales.

#### **1.5 VECTORES NULOS Y UNITARIOS**

El vector nulo o vector cero tiene magnitud o longitud cero y ademàs tiene cualquier direcciòn. Se denota por  $\vec{O}$ . En estas circunstancias el vector nulo de  $\mathbb{R}^3$  es  $\vec{O} = \langle 0, 0, 0 \rangle$ .

Un vector unitario es aquel que tiene longitud igual a 1. Por ejemplo el vector  $\vec{V}=\left\langle \sqrt{2}/2,0,\sqrt{2}/2\right\rangle$ es unitario pues,  $\parallel \vec{V}\parallel \,=\,\sqrt{1/2\,+\,0\,+\,1/2}\,=\,1$ 

■ Los vectores  $\vec{i} = \langle 1, 0, 0 \rangle$ ,  $\vec{j} = \langle 0, 1, 0 \rangle$ ,  $\vec{k} = \langle 0, 0, 1 \rangle$  son unitarios. Se los denomina vectores canónicos o vectores base de  $\mathbb{R}^3$  (Figura 1.3).

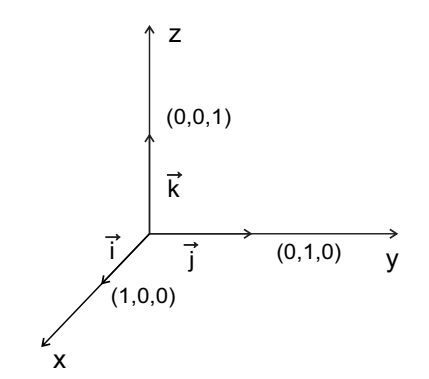

**Figura 1.3** Vectores unitarios  $\vec{i}, \vec{j}$  y  $\vec{k}$ 

■ Dado el vector dado  $\vec{v} = \langle a, b, c \rangle$ , es posible encontrar un vector unitario en la direcciòn del vector dado  $\vec{v}$ . Este vector se denota  $\vec{U}_{\vec{v}}$  y se obtiene así :

$$
\vec{U}_{\vec{v}} = \frac{1}{\|\vec{v}\|} \ a, b, c\rangle = \left\langle \frac{a}{\|\vec{v}\|}, \frac{b}{\|\vec{v}\|}, \frac{c}{\|\vec{v}\|} \right\rangle.
$$

#### Cualquier vector **t**@ con punto inicial en el origen de coordenadas queda determinado por las coordenadas de su punto final . **1.6 OPERACIONES FUNDAMENTALES CON VECTORES**

Se pueden definir dos operaciones fundamentales con vectores de  $\mathbb{R}^3$  : la suma de vectores y multiplicación por un escalar. Sean  $\vec{A} = \langle a_1, a_2, a_3 \rangle$  y  $\vec{B} = \langle b_1, b_2, b_3 \rangle$  dos vectores y  $\lambda$  un escalar, entonces,

#### ç **Suma de vectores**.

$$
\vec{A}+\vec{B}=\big\langle a_{\scriptscriptstyle 1}, a_{\scriptscriptstyle 2}, a_{\scriptscriptstyle 3} \big\rangle+\,\big\langle b_{\scriptscriptstyle 1}, b_{\scriptscriptstyle 2}, b_{\scriptscriptstyle 3} \big\rangle=\,\big\langle a_{\scriptscriptstyle 1}+b_{\scriptscriptstyle 1}, a_{\scriptscriptstyle 2}+b_{\scriptscriptstyle 2}, a_{\scriptscriptstyle 3}+b_{\scriptscriptstyle 3} \big\rangle.
$$

Esto significa que para sumar dos vectores de  $\mathbb{R}^3$ , se deben sumar miembro a miembro las componentes respectivas y asì obtener otro vector de  $\mathbb{R}^3$ .

#### ç **Multiplicaciòn por un escalar**

$$
\lambda \vec{A} = \lambda \langle a_1, a_2, a_3 \rangle = \langle \lambda a_1, \lambda a_2, \lambda a_3 \rangle.
$$

Al multiplicar un vector por escalar, se obtiene otro vector de  $\mathbb{R}^3,$  cuyas componentes son el resultado de la multiplicaciòn de cada componente por el escalar  $\lambda$ .

#### $\ddot{\mathbf{s}}$ **1.7 PRODUCTO ESCALAR ENTRE VECTORES**

El producto escalar entre dos vectores de  $\;\mathbb{R}^3,\;$  es una cantidad escalar cuyo valor numérico corresponde a la suma de los productos componente por componente.

Con símbolos : Si  $\vec{A} = \langle a_1, a_2, a_3 \rangle$  y  $\vec{B} = \langle b_1, b_2, b_3 \rangle$  son vectores de  $\mathbb{R}^3$ , entonces el **producto escalar** o **producto punto** o **producto interno** entre ellos se denota y define como

$$
\vec{A} \cdot \vec{B} = a_1 b_1 + a_2 b_2 + a_3 b_3 \ .
$$

Si  $\theta$  es al ángulo que forman  $\vec{A}$  y  $\vec{B}$ , alternativamente se define:

$$
\vec{A} \cdot \vec{B} = ||\vec{A}|| ||\vec{B}|| \cos \theta.
$$

### **1.8 PERPENDICULARIDAD ENTRE VECTORES**

Sean  $\vec{A} = \langle a_1, a_2, a_3 \rangle$  y  $\vec{B} = \langle b_1, b_2, b_3 \rangle$  dos vectores de  $\mathbb{R}^3$ . Se dice que  $\vec{A}$  y  $\vec{B}$  son perpendiculares entre si, siempre que su producto escalar sea cero. Con símbolos,

$$
\vec{A} \perp \vec{B} \Leftrightarrow \vec{A} \cdot \vec{B} = 0.
$$

### **1.9 PROYECCIÓN ESCALAR DE UN VECTOR SOBRE OTRO VECTOR**

Sean  $\vec{A}$  y  $\vec{B}$  vectores no nulos. La proyección escalar de  $\vec{A}$  sobre  $\vec{B}$  es un escalar no negativo, denotado por  $P_{(\vec{A}/\vec{B})}$ . En correspondencia con la Figura 1.4 se define como

$$
P_{(\vec{A}/\vec{B})} = \frac{|\vec{A} \cdot \vec{B}|}{\|\vec{B}\|}.
$$

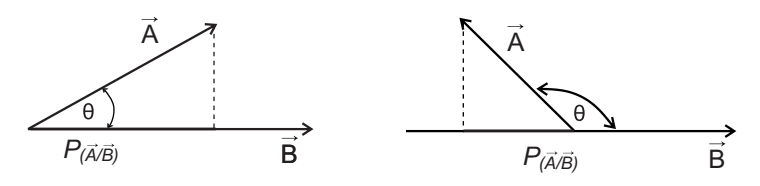

**Figura 1.4** Provección escalar de  $\vec{A}$  SOBRE  $\vec{B}$ 

#### 1.10 PROYECCIÓN VECTORIAL DE UN VECTOR SOBRE OTRO VECTOR

Sean  $\vec{A}$  y  $\vec{B}$ ,  $\vec{A} \neq \vec{O}$  dos vectores. La proyección vectorial de  $\vec{A}$  sobre  $\vec{B}$ , es otro vector en la dirección de  $\vec{B}$ , denotado por  $\vec{P}_{(\vec{A}/\vec{B})}$  y definido como

$$
\vec{P}_{(\vec{A}/\vec{B})} = \frac{|\vec{A} \cdot \vec{B}| \vec{B}}{\|\vec{B}\|^2}.
$$

### 1.11 PRODUCTO VECTORIAL ENTRE DOS VECTORES DE  $\mathbb{R}^3$

Sean  $\vec{A} = \langle a_1, a_2, a_3 \rangle$  y  $\vec{B} = \langle b_1, b_2, b_3 \rangle$  dos vectores de  $\mathbb{R}^3$ . El producto vectorial o producto cruz entre los vectores  $\overrightarrow{A}$  y  $\overrightarrow{B}$ , en ese orden, es el vector de  $\mathbb{R}^3$ perpendicular a  $\vec{A}$  y a  $\vec{B}$ , denotado y definido por,

$$
\vec{A} \times \vec{B} = \begin{vmatrix} \vec{i} & \vec{j} & \vec{k} \\ a_1 & a_2 & a_3 \\ b_1 & b_2 & b_3 \end{vmatrix}.
$$

El càlculo del determinate por los cofactores de la primera fila, conduce a

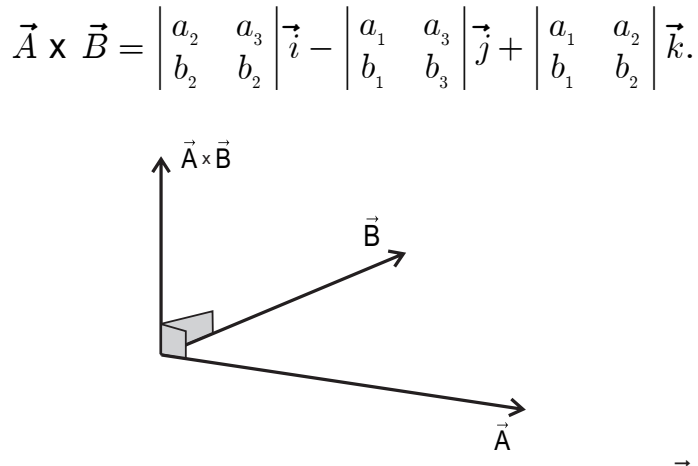

Figura 1.5 Representación gráfica del producto vectorial  $\vec{A} \times \vec{B}$ 

O bien.

$$
\vec{A} \times \vec{B} = \left\langle \begin{vmatrix} a_2 & a_3 \\ b_2 & b_2 \end{vmatrix}, -\begin{vmatrix} a_1 & a_3 \\ b_1 & b_3 \end{vmatrix}, \begin{vmatrix} a_1 & a_2 \\ b_1 & b_2 \end{vmatrix} \right\rangle.
$$

Nótese en las Figuras 1.5 y 1.6 que el vector  $\vec{A} \times \vec{B}$  es perpendicular a los vectores  $\vec{A} \vee \vec{B}$ .

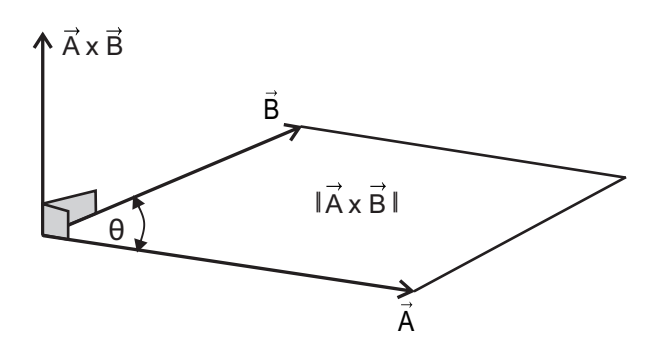

**Figura 1.6** Área del paralelogramo determinado por  $\vec{A}$  y  $\vec{B}$ 

Por otra parte, es importante destacar el siguiente resultado :

$$
\|\vec{A} \times \vec{B}\| = \|\vec{A}\| \|\vec{B}\| \operatorname{sen} \theta,
$$

donde  $\theta$  es el ángulo determinado por los vectores  $\vec{A}$  y  $\vec{B}$ .

Se puede ver en la Figura 1.6 que el área del paralelogramo determinado por los el escalar no negativo de rectaras de la localaridad de la contradición de rectaras de rectaras de rectaras de vectores  $\vec{A}$  y  $\vec{B}$  es justamente la magnitud del producto vectorial de los vectores<br>cue le determinary este es que lo determinan; esto es,

Área Paralelogramo  $=$   $\|\vec{A} \times \vec{B}\|$  unidades de área.

Además, el área del triángulo determinado por los vectores  $\;\vec{A}\,$  y  $\vec{B}\,$  es la mitad del área del paralelogramo; es decir,

> Área triángulo  $=\frac{1}{2}$  $\overline{2}$  $\|\vec{A} \times \vec{B}\|$  unidades de área.

### **1.12 PARALELISMO ENTRE VECTORES**

Sean  $\vec{A} = \langle a_1, a_2, a_3 \rangle$  y  $\vec{B} = \langle b_1, b_2, b_3 \rangle$  vectores de  $\mathbb{R}^3$ . Estos vectores son paralelos siempre que el producto vectorial entre ellos sea el vector nulo. Con símbolos :

$$
\vec{A} \parallel \vec{B} \Leftrightarrow \vec{A} \times \vec{B} = \vec{O}.
$$

Conviene decir que las componentes de los vectores paralelos son proporcionales.

### 1.13 PRODUCTO MIXTO ENTRE TRES VECTORES DE  $\mathbb{R}^3$

Sean  $\vec{A}$ ,  $\vec{B}$  y  $\vec{C}$  vectores no nulos de  $\mathbb{R}^3$ , definidos por  $\vec{A} = \langle a_1, a_2, a_3 \rangle$ ,  $\vec{B} = \langle b_1, b_2, b_3 \rangle$ ,  $\vec{C} = \langle c_1, c_2, c_3 \rangle$ . El producto mixto entre  $\vec{A}$ ,  $\vec{B}$  y  $\vec{C}$  es un escalar denotado por  $\vec{A} \cdot (\vec{B} \times \vec{C})$  o  $\vec{A} \cdot \vec{B} \cdot \vec{C}$  | y definido como

$$
\vec{A} \cdot (\vec{B} \times \vec{C}) = \begin{vmatrix} a_1 & a_2 & a_3 \\ b_1 & b_2 & b_3 \\ c_1 & c_2 & c_3 \end{vmatrix}.
$$

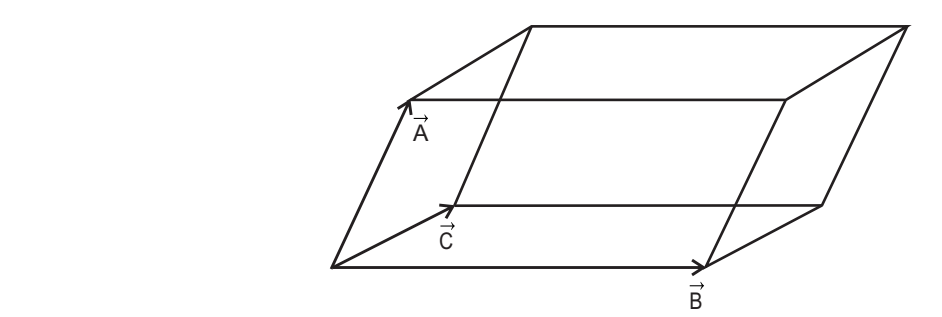

**Figura 1.7** Paralelepípedo determinado por  $\vec{A}$ ,  $\vec{B}$  y  $\vec{C}$ 

Es de anotar que el valor absoluto del producto mixto entre tres vectores  $\vec{A}$ ,  $\vec{B}$  $\vec{C}$  permite calcular el volumen del paralelepípedo determinado por ellos (Figura  $1.7$ ); es decir, y C permite calcular el volumen del paralelepipedo determinado po<br>(Figura 1 7)<sup>.</sup> es decir

$$
V = \left| \left[ \, \vec{A} \, \vec{B} \, \vec{C} \, \right] \right| \, , \text{o bien}
$$
\n
$$
V = \left| \, \vec{A} \boldsymbol{\cdot} (\vec{B} \, \mathbf{x} \, \vec{C}) \right| \text{ unidades de volumen.}
$$

## **PROBLEMA 1.1** Þ

Considerar el punto  $P(3,4,8)$  localizado en el primer octante.

Hallar la distancia de  $P$  :  $\mathcal{L}$ 

- a) Al origen de coordenadas.  $\frac{1}{2}$
- b) Al eje  $x$ .

Þ

- c) Al eje z.  $\alpha$ )  $\alpha$  originals. b) Al eje **BÞ**
- d) Al plano  $xy$ . c) Al eje **DÞ**
- e) Al punto  $P_1(3, -7, 6)$ . d) Al plano **BC**Þ

#### SOLUCIÓN

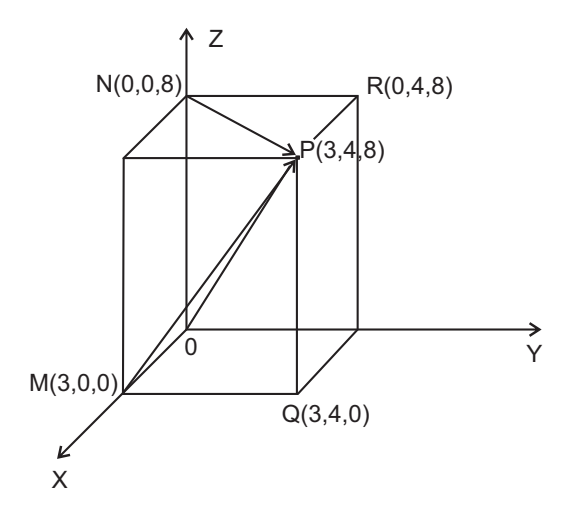

**Figura 1.8** Paralelepípedo rectángulo en el primer octante

observa en la figura 1.8. a) La distancia de  $\,P$  al origen de coordenadas es la magnitud del vector  $\,OP$  , como se observa en la figura 1.8.  $\frac{1}{2}$ 

$$
\overrightarrow{OP} = \langle 3, 4, 8 \rangle.
$$
  

$$
\|\overrightarrow{OP}\| = \sqrt{3^2 + 4^2 + 8^2} = \sqrt{89}.
$$

b) La distancia de  $P$  al eje  $x$ , se obtiene así:

$$
\overrightarrow{MP} = \overrightarrow{MQ} + \overrightarrow{QP},
$$
  

$$
\overrightarrow{MP} = \langle 0, 4, 0 \rangle + \langle 0, 0, 8 \rangle = \langle 0, 4, 8 \rangle.
$$

La distancia es  $\|\overrightarrow{MP}\| = \sqrt{0^2 + 4^2 + 8^2} = \sqrt{80}$ .

c) Para hallar la distancia de 
$$
P
$$
 al eje  $z$ , se procede similarmente :

$$
\overrightarrow{NP} = \overrightarrow{NR} + \overrightarrow{RP},
$$
  
\n
$$
\overrightarrow{NP} = \langle 0, 3, 0 \rangle + \langle 3, 1, 0 \rangle = \langle 3, 4, 0 \rangle.
$$
  
\n
$$
\|\overrightarrow{NP}\| = \sqrt{2^2 + 4^2 + 0^2} = \sqrt{2^2 - 5^2} = 5
$$

La distancia es  $||NP|| = \sqrt{3^2 + 4^2 + 0^2} = \sqrt{25} = 5$ .

d) La distancia de P al plano  $xy$  es la longitud del vector  $\overrightarrow{QP}$ .

$$
\overrightarrow{QP} = \langle 0, 0, 8 \rangle.
$$

La distancia es  $\|\vec{QP}\| = \sqrt{0^2 + 0^2 + 8^2} = \sqrt{64} = 8.$ 

e) El vector  $\overrightarrow{PP_1}$  se define como  $\langle 3-3, -7-4, 6-8 \rangle = \langle 0, -11, -2 \rangle$ .

Por tanto la distancia entre los puntos  $P$  y  $P_1$  es la magnitud del vector  $\overrightarrow{PP_1}$ ; esto es.

$$
\| \overrightarrow{PP_1} \| = \sqrt{0^2 + (-11)^2 + (-2)^2} = \sqrt{125} = 5\sqrt{5}.
$$

#### **PROBLEMA 1.2**

Dados los vectores  $\vec{A} = \langle -3, 4, 1 \rangle$  y  $\vec{B} = \langle 0, 2, -5 \rangle$ , calcular :

- a) El vector  $\vec{A} + 2\vec{B}$ .
- b) Angulos directores  $\vec{A} + 2\vec{B}$ .
- c) Producto escalar entre  $\vec{A}$  y  $\vec{B}$ .
- d) Proyección escalar de  $\vec{A}$  sobre  $\vec{B}$ .

e) Ángulo entre  $\vec{A} \vee \vec{B}$ .

#### **SOLUCIÓN**

En correspondencia con los apartados  $1.6$  a  $1.10$ , se pueden calcular las operaciones indicadas así :

a) 
$$
\vec{A} + 2\vec{B} = \langle -3, 4, 1 \rangle + 2\langle 0, 2, -5 \rangle
$$

$$
\vec{A} + 2\vec{B} = \langle -3, 4, 1 \rangle + \langle 0, 4, -10 \rangle,
$$
  

$$
\vec{A} + 2\vec{B} = \langle -3, 8, -9 \rangle.
$$

 $b)$ 

 $f$ 

$$
\|\vec{A} + 2\vec{B}\| = \|A\langle -3, 8, -9 \rangle\|
$$
  

$$
\|\vec{A} + 2\vec{B}\| = \sqrt{(-3)^2 + 8^2 + (-9)^2} = \sqrt{9 + 64 + 81} = \sqrt{154}.
$$

Por tanto,

$$
\cos \alpha = \frac{-3}{\sqrt{154}}
$$
;  $\cos \beta = \frac{8}{\sqrt{154}}$ ;  $\cos \delta = \frac{-9}{\sqrt{154}}$ .

De esta forma,  $\alpha \approx 104^\circ$ ;  $\beta \approx 49^\circ 51'$ ;  $\delta \approx 136^\circ 39'$ .

c) 
$$
\vec{A} \cdot \vec{B} = \langle -3, 4, 1 \rangle \cdot \langle 0, 2, -5 \rangle = 3(0) + 4(2) + 1(-5),
$$
  
 $\vec{A} \cdot \vec{B} = 0 - 8 - 6 = -14.$ 

d) 
$$
P_{(\vec{A}/\vec{B})} = \frac{|\vec{A} \cdot \vec{B}|}{\|\vec{B}\|} = \frac{|-14|}{\|\langle 0, 2, -5 \rangle \|} = \frac{14}{\sqrt{0^2 + 2^2 + (-5)^2}},
$$

$$
P_{(\vec{A}/\vec{B})} = \frac{14}{\sqrt{4 + 25}} = \frac{14}{\sqrt{29}} = \frac{14\sqrt{29}}{29}.
$$

e) 
$$
\vec{P}_{(\vec{A}/\vec{B})} = \frac{|\vec{A} \cdot \vec{B}| \vec{B}}{\|\vec{B}\|^2} = \frac{14\langle 0, 2, -5 \rangle}{\left[\sqrt{29}\right]^2},
$$

$$
\vec{P}_{(\vec{A}/\vec{B})} = \frac{14}{29} \left| 0, 2, -5 \right\rangle = \left\langle \frac{14}{29}, \frac{28}{29}, -\frac{70}{29} \right\rangle.
$$

$$
\vec{A} \cdot \vec{B} = ||\vec{A}|| ||\vec{B}|| \cos \theta; \qquad \cos \theta = \frac{\vec{A} \cdot \vec{B}}{||\vec{A}|| ||\vec{B}||};
$$

$$
\cos \theta = \frac{\vec{A} \cdot \vec{B}}{||\vec{A}|| ||\vec{B}||} = \frac{-14}{\sqrt{(-3)^2 + 4^2 + 1^2}\sqrt{0^2 + 2^2 + (-5)^2}};
$$

$$
\cos \theta = \frac{-14}{\sqrt{26}\sqrt{29}}; \qquad \theta \approx 120^{\circ} 39'.
$$

g) Si  $\vec{C} = \vec{A} + 2\vec{B}$ , entonces el vector unitario en la direcciòn de  $\vec{C}$  es :

$$
\vec{U}_{\vec{C}} = \frac{\vec{C}}{\|\vec{C}\|} = \frac{\vec{A} + 2\vec{B}}{\|\vec{A} + 2\vec{B}\|} = \frac{1}{\sqrt{154}} - 3, 8, -9,
$$
  

$$
\vec{U}_{\vec{C}} = \left\langle \frac{-3}{\sqrt{154}}, \frac{8}{\sqrt{154}}, \frac{-9}{\sqrt{154}} \right\rangle.
$$

#### **PROBLEMA 1.3**

Si  $\vec{A} \vee \vec{B}$  son vectores no nulos de  $\mathbb{R}^3$ , definidos por  $\vec{A} = \langle a_1, a_2, a_3 \rangle$ ,  $\vec{B} = \langle b_1, b_2, b_3 \rangle$  entonces se cumple que

$$
\|\vec{A} \times \vec{B}\|^2 = \|\vec{A}\|^2 \|\vec{B}\|^2 - (\vec{A} \cdot \vec{B})^2.
$$

Esta expresión es conocida como la identidad de Lagrange.

#### **DEMOSTRACIÓN**

A partir del segundo miembro de la identidad de Lagrange después de<br>reemplazar.cada.vector.por.sus.componentes.se.tiene.<sup>.</sup> reemplazar cada vector por sus componentes se tiene :

$$
\|\vec{A}\|^2 \|\vec{B}\|^2 - (\vec{A} \cdot \vec{B})^2 = (a_1^2 + a_2^2 + a_3^2)(b_1^2 + b_2^2 + b_3^2) - (a_1b_1 + a_2b_2 + a_2b_3)^2.
$$

 $\log a$  de un vector también como módulo norma o modulo norma o magnitud, es  $\log a$ Al efectuar las operaciones indicadas y simplificar se llega a :

$$
\|\vec{A}\|^2 \|\vec{B}\|^2 - (\vec{A} \cdot \vec{B})^2 = (a_2b_3 - a_3b_2)^2 + (a_3b_1 - a_1b_3)^2 + (a_1b_2 - a_2b_1)^2
$$
  

$$
\|\vec{A}\|^2 \|\vec{B}\|^2 - (\vec{A} \cdot \vec{B})^2 = \| \langle a_2b_3 - a_3b_2, a_3b_1 - a_1b_3, a_1b_2 - a_2b_1 \rangle \|^2
$$
  

$$
\|\vec{A}\|^2 \|\vec{B}\|^2 - (\vec{A} \cdot \vec{B})^2 = \|\vec{A} \times \vec{B}\|^2 \cdot \square
$$

#### **PROBLEMA 1.4**

Si  $\vec{A}$  y  $\vec{B}$  son vectores de  $\mathbb{R}^3$ , definidos por  $\vec{A} = \langle a_1, a_2, a_3 \rangle$ ,  $\vec{B} = \langle b_1, b_2, b_3 \rangle$  y  $\theta$  es el ángulo formado por ellos, entonces

$$
\|\vec{A} \times \vec{B}\| = \|\vec{A}\| \|\vec{B}\| \operatorname{sen} \theta.
$$

#### **SOLUCIÓN**

A partir de la identidad de Lagrange y de la definición de producto escalar, se tiene  $\cdot$ 

$$
\|\vec{A} \times \vec{B}\|^2 = \|\vec{A}\|^2 \|\vec{B}\|^2 - (\vec{A} \cdot \vec{B})^2,
$$
  

$$
\|\vec{A} \times \vec{B}\|^2 = \|\vec{A}\|^2 \|\vec{B}\|^2 - (\|\vec{A}\| \|\vec{B}\| \|cos \theta)^2,
$$
  

$$
\|\vec{A} \times \vec{B}\|^2 = \|\vec{A}\|^2 \|\vec{B}\|^2 - \|\vec{A}\|^2 \|\vec{B}\|^2 cos^2 \theta,
$$
  

$$
\|\vec{A} \times \vec{B}\|^2 = \|\vec{A}\|^2 \|\vec{B}\|^2 (1 - cos^2 \theta),
$$
  

$$
\|\vec{A} \times \vec{B}\|^2 = \|\vec{X}\|^2 \|\vec{Y}\|^2 se^2 \theta.
$$

Al extraer raiz cuadrada en los dos miembros, se llega a :

$$
\|\vec{A} \times \vec{B}\| = \|\vec{A}\| \|\vec{B}\| \operatorname{sen} \theta. \Box
$$

#### **PROBLEMA 1.5**

Si  $\vec{A}$  y  $\vec{B}$  son vectores de  $\mathbb{R}^3$  no paralelos, probar que la magnitud de  $\vec{A} \times \vec{B}$ es el área del paralelogramo determinado por  $\vec{A}$  v  $\vec{B}$ .

#### **SOLUCIÓN**

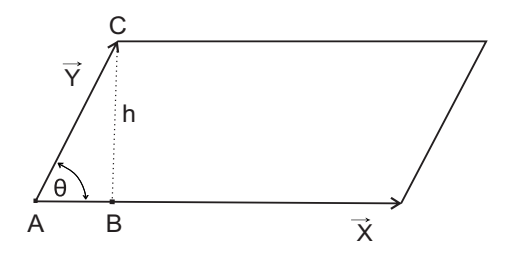

**Figura 1.9** Paralelogramo determinado por  $\vec{A}$  y  $\vec{B}$ 

En efecto, del triángulo  $ABC$  de la figura 1.9, se tiene que  $\sin \theta = \frac{c}{\sin \pi}$ , es  $\boldsymbol{h}$  $\theta = \frac{\partial}{\|\vec{B}\|}$ 

decir  $h = ||\vec{B}|| \operatorname{sen} \theta$ .

Ahora bien, el área de un paralelogramo es el producto de su base por su altura, entonces

$$
\hat{\mathsf{Area}} = \|\vec{A}\| \, h = \|\vec{A}\| \|\vec{B}\| \, sen\, \theta.
$$

Pero por el Problema 1.4, se tiene

$$
\|\vec{A} \times \vec{B}\| = \|\vec{A}\| \|\vec{B}\| \operatorname{sen} \theta.
$$

Por tanto...

Área =  $\|\vec{A} \times \vec{B}\|$ .  $\Box$ 

#### **PROBLEMA 1.6**

Un triángulo tiene como vértices los puntos  $P(-3,2,1), Q(4,2,3)$  y  $R(2, -2, 5)$ .

a) Calcular los ángulos internos del triángulo.

b) Hallar el área del triángulo.

#### **SOLUCIÓN**

a) De la Figura  $1.10$  se puede establecer que el triángulo con los vértices dados está limitado por los vectores

$$
\overrightarrow{PQ} = \langle 7, 0, 2 \rangle; \qquad \overrightarrow{PR} = \langle -5, 4, 4 \rangle; \quad \overrightarrow{QR} = \langle -2, -4, 2 \rangle.
$$

Las longitudes de los lados del triángulo considerado son À ¨

$$
\|\overrightarrow{PQ}\| = \sqrt{49 + 0 + 4} = \sqrt{53};
$$
  

$$
\|\overrightarrow{PR}\| = \sqrt{25 + 16 + 16} = \sqrt{57};
$$

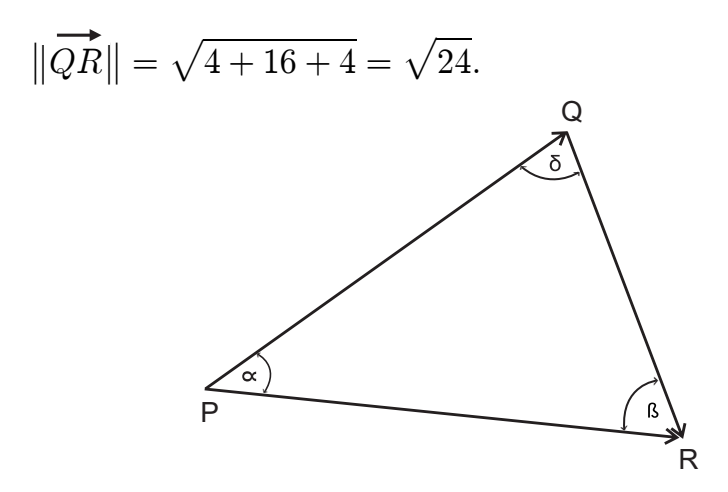

Figura 1.10 Triángulo determinado por tres puntos

Para encontrar el valor del ángulo  $\alpha$ , se procede así:

$$
\overrightarrow{PQ} \cdot \overrightarrow{PR} = \langle 7, 0, 2 \rangle \cdot \langle -5, 4, 4 \rangle = 35 + 0 + 8 = 43
$$

Puesto que  $\overrightarrow{PQ} \cdot \overrightarrow{PR} = ||\overrightarrow{PQ}|| ||\overrightarrow{PR}|| cos \alpha$ , entonces,

$$
cos\alpha = \frac{\overrightarrow{PQ} \cdot \overrightarrow{PR}}{\|\overrightarrow{PQ}\| \|\overrightarrow{PR}\|} = \frac{43}{\sqrt{53}\sqrt{57}}; \ \ \alpha = 38^{\circ} 31'.
$$

De la misma forma,

$$
\overrightarrow{PQ} \cdot \overrightarrow{QR} = \langle 5, -4, 4 \rangle \cdot \langle -2, -4, 2 \rangle = -10 + 16 + 8 = 14.
$$

$$
\cos \beta = \frac{\overrightarrow{PQ} \cdot \overrightarrow{QR}}{\|\overrightarrow{PQ}\| \|\overrightarrow{QR}\|} = \frac{14}{\sqrt{57}\sqrt{24}}; \qquad \beta = 67^{\circ} 45'.
$$

La suma de ángulos interiores de todo triángulo es igual a 180°. Entonces,

$$
\alpha + \beta + \delta = 180^{\circ},
$$
  
\n
$$
\delta = 180^{\circ} - (\alpha + \beta) = 180^{\circ} - (38^{\circ} 31' + 67^{\circ} 45'),
$$
  
\n
$$
\delta = 73^{\circ} 44'.
$$

b) Para encontrar el área del triángulo, se utiliza la propiedad del producto vectorial entre vectores, establecida en el apartado 1.11.

$$
\overrightarrow{PQ} \times \overrightarrow{PR} = \begin{vmatrix} \overrightarrow{i} & \overrightarrow{j} & \overrightarrow{k} \\ 7 & 0 & 2 \\ 5 & -4 & 4 \end{vmatrix}.
$$

Al desarrollar el determinante por los cofactores de la primera fila, se obtiene :

$$
\overrightarrow{PQ} \times \overrightarrow{PR} = \left\langle \begin{vmatrix} 0 & 2 \\ -4 & 4 \end{vmatrix}, -\begin{vmatrix} 7 & 2 \\ 5 & 4 \end{vmatrix}, \begin{vmatrix} 7 & 0 \\ 5 & -4 \end{vmatrix} \right\rangle
$$

$$
\overrightarrow{PQ} \times \overrightarrow{PR} = \langle 8, -18, -28 \rangle.
$$

En consecuencia el área del triángulo considerado es :

$$
\begin{aligned}\n\text{Área } &= \frac{1}{2} \|\overrightarrow{PQ} \times \overrightarrow{PR}\| = \frac{1}{2} \|\langle 8, -18, -28 \rangle \|, \\
\text{Área } &= \frac{1}{2} \sqrt{64 + 324 + 784}, \\
\text{Área } &= \frac{1}{2} \sqrt{1172} = \sqrt{293} \text{ unidades de área.}\n\end{aligned}
$$

#### **PROBLEMA 1.7**

Demostrar el Teorema de los segmentos medios : En todo triàngulo el segmento que une los puntos medios de dos lados es paralelo al tercer lado e igual a la mitad de su longitud.

#### **DEMOSTRACIÓN**

Considerar el triángulo  $ABC$ de la Figura 1.11, en donde  $M$  y  $N$  son los puntos modios de los lados.  $\overline{CA}$  y  $\overline{PC}$  respectivamento. medios de los lados  $\overrightarrow{CA}$  y  $\overrightarrow{BC}$  respectivamente.

De la construcciòn geomètrica se tiene,<br> $\overrightarrow{DC} = \overrightarrow{PN} + \overrightarrow{NC}$ 

$$
\overrightarrow{BC} = \overrightarrow{BN} + \overrightarrow{NC}.
$$

Puesto que  $\overrightarrow{BN} = \overrightarrow{NC},$  entonces,

$$
\overrightarrow{BC} = 2 \overrightarrow{NC}; \qquad \overrightarrow{NC} = \frac{1}{2} \overrightarrow{BC}.
$$
 (1)

Análogamente,

y como

$$
\overrightarrow{CA} = \overrightarrow{CM} + \overrightarrow{MA},
$$
\n
$$
\overrightarrow{CM} = \overrightarrow{CA}, \text{ entonces}, \quad \overrightarrow{CA} = 2\overrightarrow{CM},
$$
\n
$$
\overrightarrow{CM} = \frac{1}{2}\overrightarrow{CA}.
$$
\n(2)

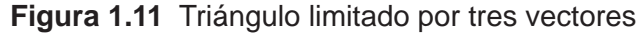

 $\mathsf{e},$ Al considerar el triángulo  $MNC$ , se puede ver que,<br> $\overrightarrow{MN} + \overrightarrow{NA} + \overrightarrow{CM} - \overrightarrow{O}$ 

$$
\overrightarrow{MN} + \overrightarrow{NC} + \overrightarrow{CM} = \overrightarrow{O},
$$

de donde

$$
\overrightarrow{MN} = -\left[\overrightarrow{NC} + \overrightarrow{CM}\right].\tag{3}
$$

Al reemplazar  $(1)$  y  $(2)$  en  $(3)$  se tiene :

$$
\overrightarrow{MN} = -\left[\frac{1}{2}\overrightarrow{BC} + \frac{1}{2}\overrightarrow{CA}\right],
$$
\n
$$
\overrightarrow{MN} = -\frac{1}{2}\left[\overrightarrow{BC} + \overrightarrow{CA}\right].
$$
\n(4)

Pero, en el triángulo  $ABC,\;$ se cumple que

$$
\overrightarrow{AB} + \overrightarrow{BC} + \overrightarrow{CA} = \overrightarrow{O},
$$
  

$$
\overrightarrow{AB} = -[\overrightarrow{BC} + \overrightarrow{CA}].
$$
 (5)

entonces,

Al sustituir  $(5)$  en  $(4)$  se tiene :

$$
\overrightarrow{MN} = \frac{1}{2} \overrightarrow{AB}.
$$
\n(6)

De la relación  $(6)$  se concluye que  $MN$  y  $AB$  son paralelos y, además,  $MN$  es<br>le mitod de  $\overrightarrow{AB}$  es deeir la mitad de  $\overrightarrow{AB}$ ; es decir,

$$
\|\overrightarrow{MN}\| = \|\frac{1}{2}\overrightarrow{AB}\| = \frac{1}{2}\|\overrightarrow{AB}\|\Box
$$

#### **PROBLEMA 1.8**

Comprobar que cualquiera de los vectores  $\vec{X} = \langle 3, 4, 2 \rangle$ ,  $\vec{Y} = \langle 1, -1, 3 \rangle$ ,  $\vec{Z} = \langle 1, 3, -1 \rangle$  puede expresarse como combinaciòn lineal de los otros dos.

#### **SOLUCIÒN**

Se deben encontrar escalares  $\alpha \, y \, \beta$  de forma que que se cumpla que

$$
\vec{X} = \alpha \vec{Y} + \beta \vec{Z}.
$$

Por tanto,

$$
\langle 3, 4, 2 \rangle = \alpha \langle 1, -1, 3 \rangle + \beta \langle 1, 3, -1 \rangle
$$

$$
\langle 3, 4, 2 \rangle = \langle \alpha, -\alpha, 3\alpha \rangle + \langle \beta, 3\beta, -\beta \rangle
$$

$$
\langle 3, 4, 2 \rangle = \langle \alpha + \beta, -\alpha + 3\beta, 3\alpha - \beta \rangle
$$

Al igualar las componentes respectivas se llega a:

$$
\alpha + \beta = 3; \quad -\alpha + 3\beta = 4; \quad 3\alpha - \beta = 2.
$$

Al resolver el sistema lineal  $3 \times 2$   $\begin{cases} \alpha + \beta = 3 \\ -\alpha + 3\beta = 4 \\ 3 \alpha - \beta = 2 \end{cases}$  se obtiene,

 $\alpha = 5/4;$   $\beta = 7/4.$ 

En consecuencia se puede escribir :

$$
\vec{X} = 5/4 \,\vec{Y} + 7/4 \,\vec{Z}.
$$

Y consecuentemente,

$$
\vec{Y} = 4/5 \vec{X} - 7/5 \vec{Z};
$$
  $\vec{Z} = 4/7 \vec{X} - 5/7 \vec{Y}.$ 

#### PROBLEMA 1.9

Encontrar las componentes del vector  $\vec{C}$  de magnitud 3 perpendicular a cada uno de los vectores  $\vec{A} = \langle 4, -2, 1 \rangle$  y  $\vec{B} = \langle 1, 1, 2 \rangle$ .

#### **SOLUCIÓN**

Sea  $\vec{C} = \langle a, b, c \rangle$ el vector buscado, donde las componente  $a, b, y, c$  sor deswconocidas. Como  $\vec{C}$  es perpendicular a  $\vec{A}$ , entonces  $\vec{C} \cdot \vec{A} = 0$ . Por tanto,

$$
a, b, c \rightarrow (4, -2, 1) = 0,
$$
  

$$
4a - 2b + c = 0.
$$
 (1)

Análogamente,  $\vec{C}$  es perpendicular a  $\vec{B}$ , entonces,  $\vec{C} \cdot \vec{B} = 0$ ; esto es :

$$
a, b, c \rangle \cdot \langle 1, 1, 2 \rangle = 0,
$$
  

$$
a + b + 2c = 0.
$$
 (2)

Ademàs,  $\vec{C}$  debe tener longitud igual a 3. Entonces,

$$
\sqrt{a^2 + b^2 + c^2} = 3; \qquad a^2 + b^2 + c^2 = 9 \tag{3}
$$

Al eliminar b entre las ecuaciones (1) y (2), se obtiene :  $a = -\frac{5}{6}c$ . Al eliminar  $a$  entre las mismas ecuaciones, se obtiene :  $b = -\frac{7}{6}c$ .

Al reemplazar estas últimas ecuaciones en la relación (3), se encuentra que

$$
\left[ -\frac{5}{6}c \right]^2 + \left[ -\frac{7}{6}c \right]^2 + c^2 = 9; \qquad c = \pm \frac{9\sqrt{110}}{55}
$$

$$
3\sqrt{110} \qquad 21\sqrt{110}
$$

Por tanto,  $a = \pm \frac{3 \sqrt{110}}{22}$  y  $b = \pm \frac{21 \sqrt{110}}{110}$ .

En consecuencia, el vector buscado tiene dos posibilidades :

$$
\vec{C} = \left\langle \ -\frac{3\sqrt{110}}{22}, \ -\frac{21\sqrt{110}}{110}, \ \frac{9\sqrt{110}}{55} \ \right\rangle, \ \ \text{o bien},
$$
\n
$$
\vec{C} = \left\langle \ \frac{3\sqrt{110}}{22}, \frac{21\sqrt{110}}{110}, \ -\frac{9\sqrt{110}}{55} \ \right\rangle.
$$

#### PROBLEMA 1.10

Los vectores  $\vec{X}$  y  $\vec{Y}$  forman un ángulo de  $60^o$ y además  $\|\vec{X}\| = 4$  y  $\|\vec{Y}\| = 10$ . Determinar el valor de  $\|\vec{X} + \|\vec{Y}\|$ 

### **SOLUCIÓN**

Al desarrollar  $\Vert \vec{X} + \vec{Y} \Vert^2$  se obtiene :  $\|\vec{X} + \vec{Y}\|^2 = \|\vec{X}\|^2 + \|\vec{Y}\|^2 + 2\ \vec{X} \cdot \vec{Y}$  $\|\vec{X} + \vec{Y}\|^2 = \vec{X}^2 + \vec{Y}^2 + 2\vec{X} \cdot \vec{Y}.$ 

Pero

$$
\vec{X} \cdot \vec{Y} = ||\vec{X}|| ||\vec{Y}|| \cos 60^{\circ};
$$
  

$$
\vec{X} \cdot \vec{Y} = 4(10)1/20 = 20.
$$

En consecuencia,

$$
\begin{aligned} \left| \vec{X} + \vec{Y} \right|^{2} &= 4^{2} + 10^{2} + 2(20), \\ \left| \vec{X} + \vec{Y} \right|^{2} &= 16 + 100 + 40 = 156. \end{aligned}
$$

Por tanto,

$$
\|\vec{X} + \vec{Y}\| = \sqrt{156}.
$$

#### **PROBLEMA 1.11**

Deducir el Teorema de los senos : En todo triángulo la razón entre los lados y el seno trigonométrico de su ángulo opuesto es constante.

#### **DEMOSTRACIÓN**

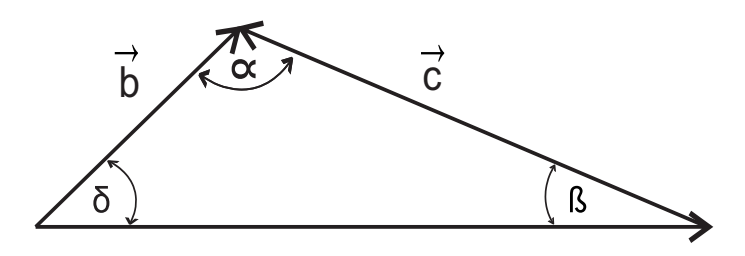

Figura 1.12 Triángulo y sus tres ángulos internos  $\alpha$ ,  $\beta$  y  $\delta$ .

Sean  $\alpha$ ,  $\beta$  y  $\delta$  los àngulos internos y  $\|\vec{a}\|$ ,  $\|\vec{b}\|$ y  $\|\vec{c}\|$  los lados del triángulo de la Figura 1.12. Entonces, se quiere demostrar que,

$$
\frac{\|\vec{a}\|}{\operatorname{sen}\alpha} = \frac{\|\vec{b}\|}{\operatorname{sen}\beta} = \frac{\|\vec{c}\|}{\operatorname{sen}\delta}.
$$

De la construcciòn geométrica se se obtiene que,

$$
\vec{c} = \vec{b} - \vec{a} \,. \tag{1}
$$

Al multiplicar vectorialmente por  $\vec{c}$ :

$$
\vec{c} \times \vec{c} = \vec{c} \times (\vec{b} - \vec{a}),
$$

$$
\vec{0} = \vec{c} \times \vec{b} - \vec{c} \times a,
$$

$$
\vec{c} \times \vec{b} = \vec{c} \times a.
$$

Al efectuar el producto vectorial en los dos miembros se llega a :

$$
\|\vec{c}\|\|\vec{b}\|\sin\alpha = \|\vec{c}\|\|\vec{a}\|\sin\beta.
$$

Después de simplificar y transponer términos,

$$
\frac{\parallel \vec{b} \parallel}{\operatorname{sen} \beta} = \frac{\parallel \vec{a} \parallel}{\operatorname{sen} \alpha}.
$$
 (2)

Al multiplicar la relaciòn  $(1)$  por por  $\vec{b}$  y después de operar se obtiene,

$$
\frac{\|\vec{a}\|}{\sin\alpha} = \frac{\|\vec{c}\|}{\sin\delta}.\tag{3}
$$

Finalmente de las relaciones  $(2)$  y  $(3)$  se puede escribir,

$$
\frac{\parallel \vec{a} \parallel}{\operatorname{sen} \alpha} = \frac{\parallel \vec{b} \parallel}{\operatorname{sen} \beta} = \frac{\parallel \vec{c} \parallel}{\operatorname{sen} \delta}.\Box
$$

### **PROBLEMA 1.12**

Dado un cubo de arista unidad, calcular :

a) Ángulo formado por su diagonal y una arista.

b) Ángulo formado por su diagonal y la diagonal de una cara

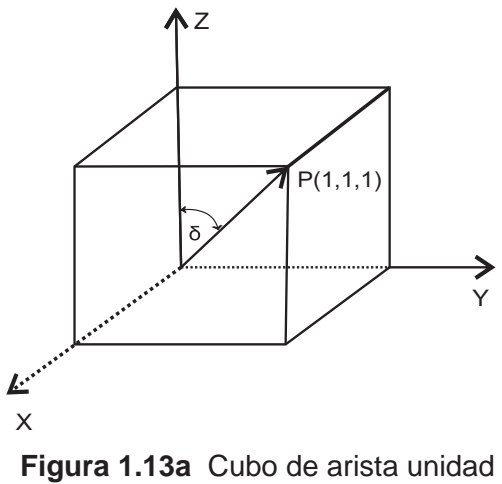

en el primer octante

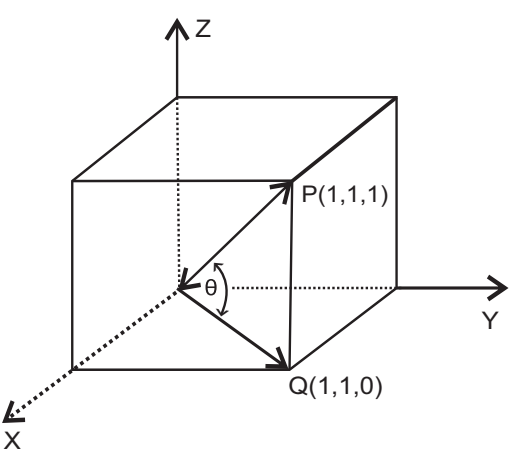

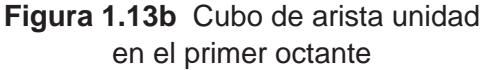

#### **SOLUCIÓN**

a) En la Figura 1.13a se puede ver que el ángulo  $\delta$  es precisamente el ángulo director del vector  $\overrightarrow{OP}$ , que está formado con el eje z. Como  $\overrightarrow{OP} = \langle 1, 1, 1 \rangle$ , entonces.

$$
\cos \delta = \frac{1}{\|\overrightarrow{OP}\|} = \frac{1}{\sqrt{1^2 + 1^2 + 1^2}} = \frac{1}{\sqrt{3}}.
$$

De esta manera,

$$
\delta = \arccos\left[\frac{1}{\sqrt{3}}\right] \simeq 54^{\circ}44'.
$$

b) En la Figura 1.13b, el ángulo  $\theta$  entre las diagonales del cubo, está formado por los vectores  $\overrightarrow{OP} = \langle 1, 1, 1 \rangle$  y  $\overrightarrow{OQ} = \langle 1, 1, 0 \rangle$ . Por definición de producto escalar, se tiene :

$$
\cos \theta = \frac{\overrightarrow{OP} \cdot \overrightarrow{OQ}}{\|\overrightarrow{OP}\| \|\overrightarrow{OQ}\|} = \frac{1+1+0}{\sqrt{3}\sqrt{2}} = \frac{2}{\sqrt{6}}
$$

En consecuencia

$$
\delta=\arccos\left[\frac{2}{\sqrt{6}}\right]\simeq 35^o 16'.
$$

#### PROBLEMA 1.13

Hallar el vector de  $\mathbb{R}^3$  que sea perpendicular a  $\vec{A} = \langle 1, 8, -2 \rangle$  y tal que el producto vectorial de dicho vector con el vector  $\vec{B} = \langle 1, -1, 1 \rangle$  sea el vector  $\vec{C} = \langle 6, 3, -3 \rangle.$ 

### **SOLUCIÓN**

Sea  $\vec{X} = \langle a, b, c \rangle$ el vector buscado. De acuerdo a los datos del problema, este vector debe ser perpendicular al vector  $\vec{A} = \langle 1, 8, -2 \rangle$ ; entonces,

$$
\vec{X} \cdot \vec{A} = 0; \qquad a, b, c \rangle \cdot \langle 1, 8, -2 \rangle = 0; \na + 8b - 2c = 0.
$$
\n(1)

Por otra parte, el producto vectorial entre  $\vec{X}$  y  $\vec{B}$  es igual vector  $\vec{C}$ ; esto es,

$$
\vec{X} \times \vec{B} = \vec{C}; \langle a, b, c \rangle \times \langle 1, -1, 1 \rangle = \langle 6, 3, -3 \rangle;
$$
  
\n
$$
\begin{vmatrix}\n\vec{i} & \vec{j} & \vec{k} \\
a & b & c \\
1 & -1 & 1\n\end{vmatrix} = 6, 3, -3 \rangle;
$$
  
\n
$$
b + c, -a + c, -a - b \rangle = \langle 6, 3, -3 \rangle.
$$

Por iqualdad entre vectores.

$$
b + c = 6,\t\t(2)
$$

$$
-a+c=3,\t\t(3)
$$

$$
-a - b = -3. \tag{4}
$$

Entre las ecuaciones  $(1)$  a  $(4)$  se ha formado un sistema de ecuaciones lineales, cuya soluciòn es  $\colon\,a=2,\,\,b=1,\,c=5.$ 

De esta forma, el vector buscado es :  $\vec{X} = \langle \, 2, \, 1, 5 \, \rangle$ -

#### **PROBLEMA 1.14** Entre las ecuaciones a se ha formado un sistema de ecuaciones Ð"Ñ Ð%Ñ

Probar que el cuadrado de un lado de un triángulo es igual a la suma de los De esta forma el vector buscado es ß À #ß "ß & \**t œ** ¡**·** cuadrados de los otros dos lados, menos el doble del producto de dichos lados, multiplicado por el coseno trigonométrico del ángulo que forman. **(Ley de los Cosenos)**  $\sim$ 

Analíticamente, esto es  $\quad \Vert \vec{c} \Vert^2 = \Vert \vec{a} \Vert^2 + \Vert \vec{b} \Vert^2 - 2 \Vert \vec{a} \Vert \Vert \vec{b} \Vert \, cos \, C.$ multiplicado por el coseno trigonométrico del ángulo que forman. **(Ley de los**

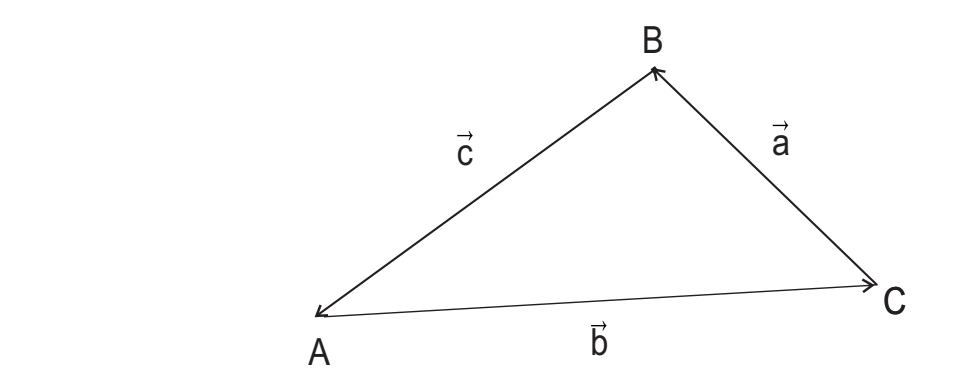

**DEMOSTRACIÓN Figura 1.14** Triángulo definido por los vectores  $\vec{a}$ ,  $\vec{b}$  y  $\vec{c}$ 

#### **DEMOSTRACIÓN**

En la Figura 1.14 , se aplica la regla del triángulo para operar vectores así *`* 

$$
\vec{b} + \vec{c} = \vec{a}; \text{ es decir}, \vec{c} = \vec{a} - \vec{b} \tag{1}
$$

Puesto que 
$$
(\vec{c})^2 = ||\vec{c}||^2 = \vec{c} \cdot \vec{c}
$$
 y  $\vec{a} \cdot \vec{b} = ||\vec{a}|| ||\vec{b}|| \cos C,$  (2)

Ð -Ñ œ Ð +Ñ # + , Ð ,Ñ ß **t t t** # # **t t** # **·** de la ecuación  $(1)$  se tiene :

$$
(\vec{c})^2 = (\vec{a} - \vec{b})^2 = (\vec{a} - \vec{b}) \cdot (\vec{a} - \vec{b}),
$$
  

$$
(\vec{c})^2 = (\vec{a})^2 - 2 \vec{a} \cdot \vec{b} + (\vec{b})^2,
$$
  

$$
||\vec{c}||^2 = ||\vec{a}||^2 - 2||\vec{a}|| ||\vec{b}|| \cos C + ||\vec{b}||^2,
$$

**NOTA** es decir,

$$
\left\|\vec{c}\right\|^2 = \left\|\vec{a}\right\|^2 + \left\|\vec{b}\right\|^2 - 2\left\|\vec{a}\right\|\left\|\vec{b}\right\| \cos C. \ \Box
$$

#### los cosenos para los otros dos lados en la dos lados do seu francese para los otros dos lados  $\mathcal{A}$ **NOTA**

De la misma Figura 1.14, se obtienen expresiones equivalentes para la ley de los cosenos para los otros dos lados :

$$
\|\vec{a}\|^2 = \|\vec{b}\|^2 + \|\vec{c}\|^2 - 2\|\vec{b}\|\|\vec{c}\| \cos A.
$$
  

$$
\|\vec{b}\|^2 = \|\vec{a}\|^2 + \|\vec{c}\|^2 - 2\|\vec{a}\|\|\vec{c}\| \cos B.
$$

#### PROBLEMA 1.15

a) Demostrar que los puntos  $P(k, 2, k), Q(2, -k, 0)$  y  $R(\alpha, 0, \alpha + k)$  son vértices de un triángulo isósceles.

b) Hallar su área en términos de  $k$ .

c) Hallar el área para  $k = 2$ .

#### **SOLUCIÓN**

a) Los vectores que forman el triángulo son :  $\overrightarrow{PQ} = \langle 2 - k, -\alpha - k, -k \rangle;$ 

 $\overrightarrow{RQ} = \langle 2-k, -k, -k-2 \rangle$  y  $\overrightarrow{PR} = \langle 0, -2, 2 \rangle$ .

La longitudes de los lados del triángulo son, respectivamente :

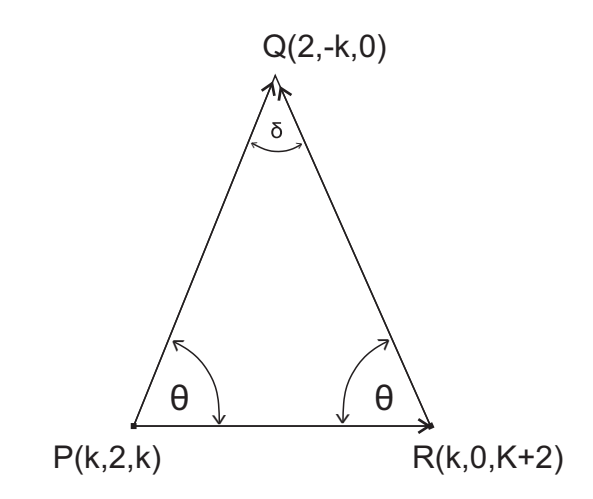

Figura 1.15 Triángulo isósceles definido por tres puntos

$$
\|\overrightarrow{PQ}\| = \sqrt{(2-k)^2 + (-k-2)^2 + (-k)^2} = \sqrt{3k^2 + 8},
$$
  

$$
\|\overrightarrow{RQ}\| = \sqrt{(2-k)^2 + (-k)^2} + (-k-2)^2 = \sqrt{3k^2 + 8}.
$$

Puesto que  $\|\overrightarrow{PQ}\| = \|\overrightarrow{RQ}\|$ , es decir dos lados son iguales, se concluye que el triángulo en la figura 1.15 es isósceles.

b) El área del triángulo es :

$$
A = \frac{1}{2} || \overrightarrow{PQ} \times \overrightarrow{PR} || = \frac{1}{2} \begin{vmatrix} \overrightarrow{i} & \overrightarrow{j} & \overrightarrow{k} \\ 2 - k & -k & -k - 2 \\ 0 & -2 & 2 \end{vmatrix},
$$
  
\n
$$
A = \frac{1}{2} \left\langle \begin{vmatrix} -k & -k - 2 \\ -2 & 2 \end{vmatrix}, - \begin{vmatrix} 2 - k & -k - 2 \\ 0 & 2 \end{vmatrix}, \begin{vmatrix} 2 - k & -k \\ 0 & -2 \end{vmatrix} \right\rangle,
$$
  
\n
$$
A = \frac{1}{2} \left\langle -4k - 4, -4 + 2k, -4 + 2k \right\rangle,
$$

$$
A = \frac{1}{2}\sqrt{(-4k-4)^2 + (-4+2k)^2 + (-4+2k)^2},
$$

$$
A = \sqrt{6k^2 + 12}
$$
unidades de área.

c) Para  $k = 2$ ,  $A = \sqrt{6(2)^2 + 12} = 6$  unidades de área.

# **2. RECTAS Y PLANOS EN**  $\mathbb{R}^3$

## **2.1 LA RECTA. DEFINICIONES Y CONCEPTOS**

Una recta  $L$  es una sucesiòn infinita de puntos dispuestos en un misma dirección y por tanto tiene una sola dimensión.

Sea  $\, L$  una recta del espacio que contiene a un punto dado  $P_{_{\rm 0}}$  y paralela  $\,$  a un vector dado *Ď.* Si *P* es un punto genérico de ella, entonces la recta *L* es el<br>conjunto de puntos tales que el vector  $\overrightarrow{PP_2}$  es paralelo al vector.  $\vec{D}$ : esto es conjunto de puntos tales que el vector  $\overrightarrow{PP}_0$  es paralelo al vector  $\overrightarrow{D}$ ; esto es, **Lista del conceito que contiene e** l Figura 1.2 Ángulos directores del vector **t**@ +ß ,ß - œ ¡........................................1

$$
\overrightarrow{PP_0} = t \overrightarrow{D}.
$$

H se denomina vector direccional. **t** Figura 1.4 Proyección escalar de E F **t** sobre **t** .................................................. .4Þ

 $t$  es un escalar o parámetro.

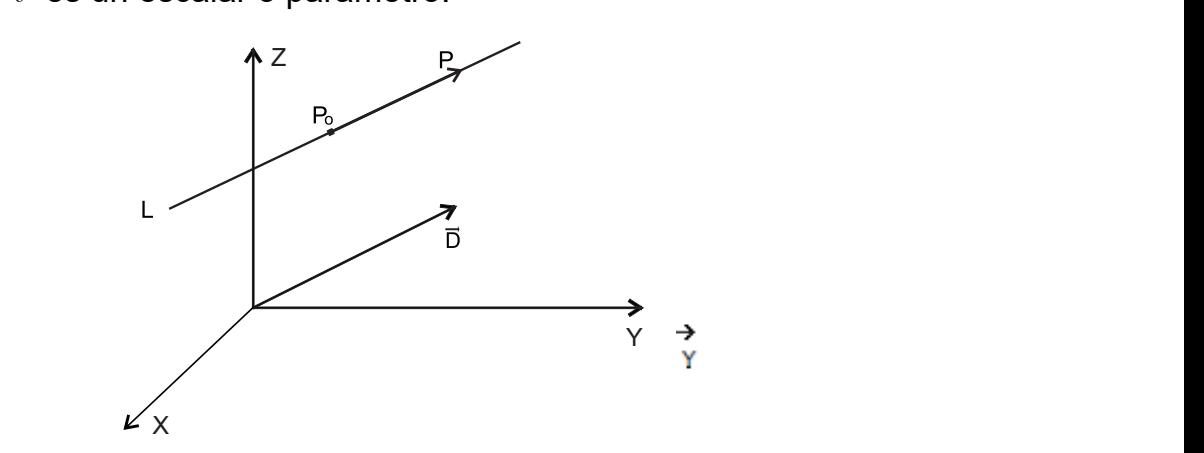

**Figura 2.1** Recta y vector direccional Figura 2.1 Recta y vector direccional P @**t** ÞÞ ÞÞÞÞÞÞÞÞÞÞÞÞÞÞÞÞÞÞÞÞÞÞ ÞÞÞÞÞÞÞÞÞÞÞÞÞÞÞÞÞÞÞÞÞ ... ... ....21

Entonces, para determinar una recta como en la figura 2.1 se necesita : Figura 2.2 Ángulos directores de la recta P ÞÞ ÞÞÞÞÞÞÞÞÞÞÞÞÞÞÞÞÞÞÞÞÞÞ ÞÞÞÞÞÞÞÞÞ Þ ... ... ........ ....23 ara determinar una recta como en la ligura 2.1 se necesita :

- $\bullet$  Un vector direccional  $\ \vec{D} \neq \vec{O} .$  $\text{median} \quad D \neq \emptyset.$
- $\bullet$  Un punto de la recta  $P_{_0}.$

Con más detalle, **la ecuaciòn vectorial** de la recta  $L,$  que pasa por el punto  $P$ <sub>º</sub>(  $x_{{}_0},y_{{}_0},z_{{}_0}$ ) y es paralela al vector  $\;\;\vec{D}\neq\vec{O},$  definido por  $\;\vec{D}=\langle a,b,c\rangle,$  viene dada por la expresiòn vectorial : Figura 2.7 Distancia mínima entre dos rectas y P P " #.......ÞÞÞÞÞÞÞÞÞÞÞÞÞÞ ÞÞÞÞÞÞÞÞ .. ....30 ialle, **la ecuaciòn vectorial** de la recta  $L,$  que pasa por el punto Figura 2.10 Plano definido por tres puntos ...................ÞÞÞÞÞ ÞÞÞÞÞÞÞÞÞÞÞÞÞÞÞÞÞÞÞÞÞÞÞÞ ... ....35

$$
x - x_0, y - y_0, z - z_0\rangle = t\langle a, b, c\rangle,
$$
 (1)

o bien

$$
x, y, z \rangle = \langle x_0, y_0, z_0 \rangle + t \langle a, b, c \rangle. \tag{2}
$$

De manera más compacta :  $\frac{1}{2}$ Figura 2.16 Punto intersección netre una recta y un plano............................. .40 ..

$$
\vec{X} = \vec{P}_0 + t \vec{D}, \ t \in \mathbb{R}.
$$
 (3)

### **NOTAS**

 $\bullet$  Dos puntos también determinan una recta en el espacio.

 $\bullet$  Si  $\ \vec{D} \neq \vec{O},$  no implica que todas las componentes del vector sean cero.

#### 2.2 ECUACIONES PARAMÉTRICAS DE UNA RECTA

De la relación (1), al igualar las componentes respectivas se tiene :

$$
x - x_0 = at; \t y - y_0 = bt; \t z - z_0 = bt;
$$
  
es decir,  

$$
\begin{cases} x = x_0 + at \\ y = y_0 + bt \\ z = z_0 + ct \end{cases} t \in \mathbb{R}.
$$
  
(4)

Las ecuaciones (4) se denominan las **ecuaciones paramétricas** de la recta L que pasa por el punto  $P_0(x_0, y_0, z_0)$  y tiene como vector direccional a  $\vec{D} = \langle a, b, c \rangle$ .

#### 2.3 ECUACIONES SIMÉTRICAS DE UNA RECTA

A partir de las ecuaciones  $(4)$ , al despejar el parámetro  $t$ , e igualar se obtiene que,

$$
\frac{x - x_0}{a} = \frac{y - y_0}{b} = \frac{z - z_0}{c}.
$$
 (5)

La relación  $(5)$  corresponde a las **ecuaciones simétricas** de la recta  $L$ , que pasa por el punto  $P_0(x_0, y_0, z_0)$ , en la dirección del vector  $\vec{D} = \langle a, b, c \rangle$ .

#### **NOTA**

Resulta conveniente utilizar las ecuaciones paramétricas en lugar de las ecuaciones simétricas, si alguna de las componentes del vector direccional  $\vec{D}$ es cero.

#### 2.4 DISTANCIA ENTRE DOS PUNTOS EN  $\mathbb{R}^3$

Sean  $P_1(x_1, y_1, z_1)$  y  $P_2(x_2, y_2, z_2)$  dos puntos de  $\mathbb{R}^3$ . La distancia entre  $P_1 \vee P_2$ es un escalar no negativo, denotado por  $d(P_1, P_2)$  y correspondiente a la magnitud del vector que une los dos puntos en cualquier sentido. Se define por

$$
d(P_1, P_2) = \sqrt{(x_1 - x_2)^2 + (y_1 - y_2)^2 + (z_1 - z_2)^2}
$$

o bien,

$$
d(P_1, P_2) = \sqrt{(x_2 - x_1)^2 + (y_2 - y_1)^2 + (z_2 - z_1)^2}
$$

#### 2.5 ÁNGULOS DIRECTORES DE UNA RECTA

Se llaman ángulos directores de una recta  $L$ , respecto del sistema de coordenadas  $xyz$  a los ángulos  $\alpha$ ,  $\beta$  y  $\delta$  formados por la recta L y los semiejes positivos coordenados  $x, y, y, z$  respectivamente. Un ángulo director toma valores entre  $0^{\circ}$  y  $180^{\circ}$  inclusive. Figura 2.2.

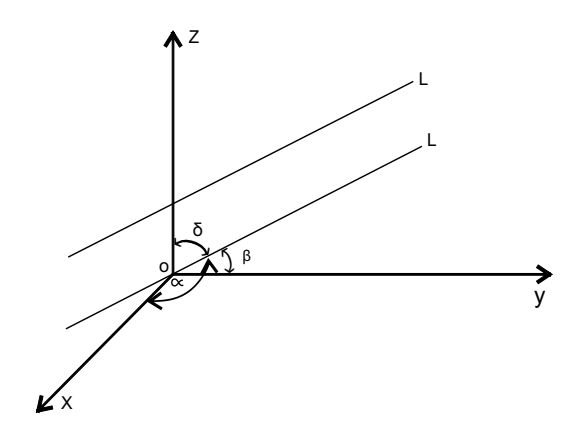

s Fig. 2.2. s **Figura 2.2** Ángulos directores de la recta *L*

En muchos casos, para la resolución de problemas, resulta conveniente utilizar los cosenos de los ángulos directores, en lugar de los ángulos mismos, de manera que a  $\cos\alpha$ ,  $\cos\beta$  y  $\cos\delta$  se los denomina **cosenos directores** de la recta  $L$ . En la resolución de problemas es conveniente utilizar los cosenos de los ß ángulos directores en lugar de ma

#### **2.6 COSENOS DIRECTORES DE UNA RECTA**

tomar un valor que oscila entre y inclusive $\mathcal{O}(\mathcal{C})$  entre y inclusive $\mathcal{O}(\mathcal{C})$ 

ejes y se llaman Bß C D ángulos directores de Un ángulo director puede PÞ

tomar un valor que oscila entre y inclusive $\mathcal{O}(\mathcal{C})$  entre y inclusive $\mathcal{O}(\mathcal{C})$ 

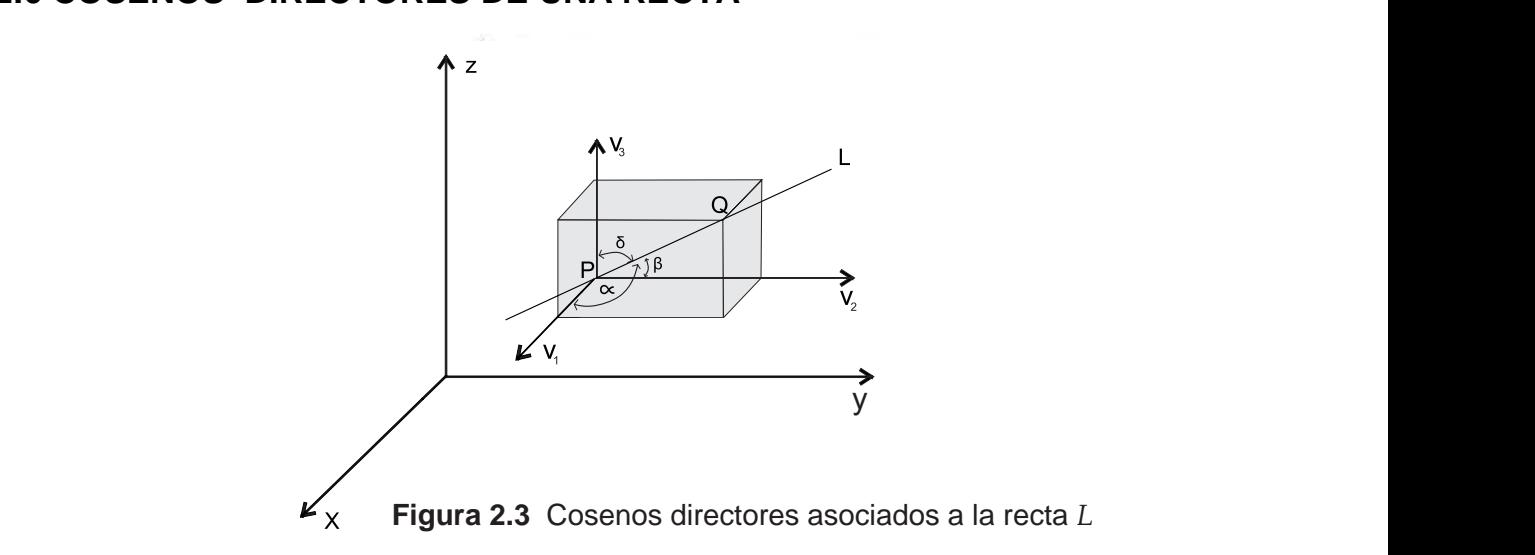

Los cosenos directores asociados a la recta  $|L|$  que pasa por los puntos  $P(x_1, y_1, z_1)$  y  $Q(x_2, y_2, z_2)$  y dirigida de  $P$  a  $Q$  los definen las relaciones:

$$
\cos \alpha = \frac{x_2 - x_1}{d}; \qquad \cos \beta = \frac{y_2 - y_1}{d}; \qquad \cos \delta = \frac{z_2 - z_1}{d},
$$

donde  $\boldsymbol{d}$  es la distancia entre  $\ P$ y  $\ \ Q;$  es decir,  $\ \overrightarrow{PQ} = \boldsymbol{d}.$ 

El anterior ejemplo lo podemos observar en la figura 2.3

### 2.7 ÁNGULO ENTRE DOS RECTAS

El ángulo agudo que forman dos rectas en el espacio, viene dado por el ángulo que forman sus respectivos vectores direccionales. Por tanto, si  $\theta$  es el ángulo

determinado por las rectas  $L_1$  y  $L_2$  de  $\mathbb{R}^3$ , cuyos vectores direccionales respectivamente, son  $\vec{D}_1 = \langle a_1, b_1, c_1 \rangle$  y  $\vec{D}_2 = \langle a_2, b_2, c_2 \rangle$  lo determina la relación.

$$
\cos\theta = \frac{a_1a_2 + b_1b_2 + c_1c_2}{\sqrt{a_1^2 + b_1^2 + c_1^2}\sqrt{a_2^2 + b_2^2 + c_2^2}} \ ,
$$

o bien

$$
\cos \theta = \frac{\vec{D}_1 \cdot \vec{D}_2}{\|\vec{D}_1\| \|\vec{D}_2\|}.
$$

#### **2.8 POSICIONES RELATIVAS DE DOS RECTAS**

**2.8.1 Paralelismo.** Las rectas  $L_1$  y  $L_2$  son paralelas si tiene la misma dirección, pero no tienen ningùn punto común.

Para determinar analíticamente esta condición, se procede así : Sean  $\vec{D}_1 = \langle a_1, b_1, c_1 \rangle$  y  $\vec{D}_2 = \langle a_2, b_2, c_2 \rangle$  respectivamente, los vectores direccionales de las rectas  $L_1 \vee L_2$ .

Estas rectas son paralelas, siempre que  $\vec{D}_1$  y  $\vec{D}_2$  sean paralelos; es decir,  $\vec{D}_1 = \lambda \vec{D}_2$  o bien  $\langle a_1, b_1, c_1 \rangle = \langle \lambda a_2, \lambda b_2, \lambda c_2 \rangle$ ,  $\lambda \in \mathbb{R}$  o sea, cuando las componentes respectivas de sus vectores direccionales son proporcionales.

**2.8.2 Perpendicularidad.** Las rectas  $L_1 \vee L_2$  son perpendiculares siempre que sus respectivos vectores direccionales sean perpendiculares.

Analíticamente : Si los vectores direccionales de las rectas  $L_1$  y  $L_2$  son  $\vec{D}_1 = \langle a_1, b_1, c_1 \rangle$  y  $\vec{D}_2 = \langle a_2, b_2, c_2 \rangle$  respectivamente, entonces se dice que dichas rectas son perpendiculares entre sí, siempre que  $\vec{D}_1$  y  $\vec{D}_2$  sean perpendiculares; esto es,  $\vec{D}_1 \cdot \vec{D}_2 = 0$ . Al efectuar el producto escalar se obtiene una expresión equivalente :  $a_1 a_2 + b_1 b_2 + c_1 c_2 = 0$ .

#### **2.9 EL PLANO**

Plano es un término que se refiere a algo llano, liso o sin relieves. En ese sentido es una representaciòn geomètrica que sólo cuenta con dos dimensiones y contiene infinitos puntos y rectas.

Para definir analíticamente un plano, se parte del principio de la geometría elemental que establece que una recta es perpendicular a un plano, si dicha recta es perpendicular a cualquier recta que pertenezca al plano dado.

Si  $P_0(x_0, y_0, z_0)$  es un punto dado del plano  $\pi$ , y  $\vec{N} = \langle A, B, C \rangle$  es un vector normal  $\underline{a}$ , entonces de acuerdo al precepto geométrico antes mencionado el<br>vector  $\overrightarrow{PD}$  es perpendicular al vector  $\overrightarrow{N}$ . Si  $P(x, y, z)$  es un punto cualquiera vector  $\overrightarrow{PP_0}$  es perpendicular al vector  $\vec{N}$ . Si  $\overrightarrow{P(x,y,z)}$  es un punto cualquiera<br>del plano  $\pi$  , se puede escribir que (Figura ? 4 )  $\overrightarrow{N}$   $\overrightarrow{PP_0} = 0$ del plano  $\pi$ , se puede escribir que (Figura 2.4.),  $\vec{N} \cdot \vec{PP_0} = 0$ .
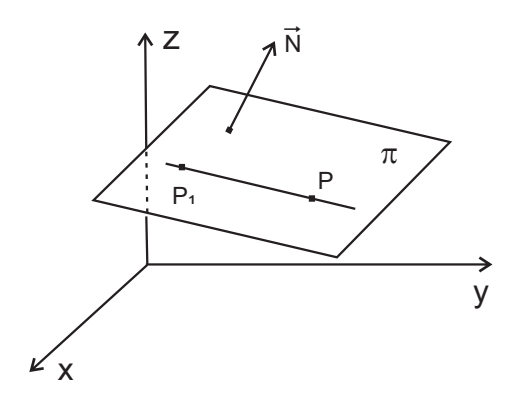

Figura 2.4 Representación gráfica del plano  $\pi$ 

$$
A, B, C \ \rangle \cdot \langle x - x_0, y - y_0, z - z_0 \rangle = 0,
$$
  

$$
A(x - x_0) + B(y - y_0) + C(z - z_0) = 0, \text{ o bien,}
$$
  

$$
Ax + By + Cz + D = 0,
$$

conocida como ecuación general del plano.

# **NOTAS**

Un plano también puede ser determinado por :

- Dos rectas paralelas.
- Dos rectas que se cortan (Rectas secantes).
- Tres puntos no colineales.

# 2.10 POSICIONES RELATIVAS DE DOS PLANOS

Sean los planos  $\pi_1$  y  $\pi_2$ , cuyos vectores normales son  $\vec{N}_1$  y  $\vec{N}_2$  respectivamente. Se presentan estas posiciones relativas entre ellos :

a) Paralelismo. Los planos dados son paralelos, si sus respectivos vectores normales son paralelos. Con símbolos :

$$
\pi_1 || \pi_2 \text{ si } \vec{N}_1 = k \vec{N}_2, \quad k \neq 0.
$$

b) Perpendicularidad. Los planos son perpendiculares si sus respectivos vectores normales son perpendiculares; esto es,

$$
\pi_1 \perp \pi_2 \quad \text{si} \quad \vec{N}_1 \cdot \vec{N}_2 = 0.
$$

# 2.11 DISTANCIA DE UN PUNTO A UN PLANO

Sean el plano  $\pi$ , cuya ecuación es general es  $Ax + By + Cz + D = 0$  y un punto  $P_0(x_0, y_0, z_0)$  exterior a π. La distancia d entre el plano π y el punto  $P_0$ viene dada por,

$$
d = \frac{\left|Ax_{\scriptscriptstyle 0} + By_{\scriptscriptstyle 0} + Cz_{\scriptscriptstyle 0} + D\right|}{\sqrt{A^2 + B^2 + C^2}}.
$$

#### **2.10 ÁNGULO ENTRE DOS PLANOS 2.12 ÁNGULO ENTRE DOS PLANO** Sean los planos y 1 1 y " # ß cuyos vectores normales son R + ß, ß- **t**" **œ** ¡ " "" **2.12 ANGULO ENTRE DOS PLANO**  $E = 0.6$ entre dos planos es igual al ángulo que forman los vectores normales normales normales normales normales normales normales normales normales normales normales normales normales normales normales normales normales

El ángulo entre dos planos es igual al ángulo que forman los vectores normales de dichos planos.<br>.

 $\overline{a}$ 

. œ .

 $\mathbb{E}\left[\mathbb{E}\left[\mathbb$ 

Sean los  $\,$  planos  $\,$   $\,\pi_{_1}\,$  y  $\,\pi_{_2},$  cuyos vectores normales son  $\,\vec{N}_{_1} = \langle\, a_{_1}, b_{_1}, c_{_1}\rangle\,$  y  $\,$  ${\vec N}_{\bf a}=\left\langle a_{\bf a}, b_{\bf a}, c_{\bf a}\right\rangle$  respectivamente. El ángulo agudo  $\theta$  formado por ellos lo determina la relación<br>**.** 

$$
\cos\theta = \frac{a_1a_2 + b_1b_2 + c_1c_2}{\sqrt{a_1^2 + b_1^2 + c_1^2} \sqrt{a_2^2 + b_2^2 + c_2^2}} \ ,
$$

o bien **PROBLEMA 2.1**

$$
\cos\theta=\frac{\vec{N}_{\scriptscriptstyle{1}}\!\cdot\vec{N}_{\scriptscriptstyle{2}}}{\lVert\vec{N}_{\scriptscriptstyle{1}}\rVert\lVert\vec{N}_{\scriptscriptstyle{2}}\rVert}.
$$

### **PROBLEMA 2.1 PROBLEMA 2.1**

Dados el punto  $P_{_0}(7,\,-\,7,\,2\,)$  y el vector  $\vec{D}=\left.\begin{array}{ccc}-\,5,\,-\,3,\,4\end{array}\right),$  encontrar las ecuaciones vectorial, paramétricas <sub>y\_</sub> simétricas de la recta *L* que pasa por el  $\frac{1}{2}$  en la dirección del vector  $\vec{D}$ .

### **SOLUCIÓN SOLUCIÓN**

 $1)$  La ecuación vectorial de la recta pedida es :

$$
\vec{X} = \langle 7, -7, 2 \rangle + t \langle -5, -3, 4 \rangle, \text{ con } t \in \mathbb{R}.
$$

 $2)$  Las ecuaciones paramétricas se escriben como  $: \quad \left\{ \begin{array}{ll} y = \; - \; 7 \; - \; 3 \, t \quad \; t \in \mathbb{R}. \end{array} \right.$  $x = 7 - 5t$  $y = -7 - 3t$  $z = 2 + 4t$ Ú  $\left\langle \right\rangle$ Ü  $t \in \mathbb{R}$ 2) Las ecuaciones paramétricas se escriben como .  $\left\{\begin{array}{l} y = \; - \; 7 \; - \; 3 \, t \quad t \in \mathbb{R}. \end{array} \right.$ Considerar los puntos de definidos por ' y Hallar las \$ T Ð #ß #ß \$ Ñ UÐ #ß % ß % ÑÞ  $z = 2 + 4t$  $5t$  $-3t \quad t \in \mathbb{R}$ .  $4 t$  $\overline{\phantom{0}}$  $\cdot 7$  $^+$ 

3) La ecuaciones simétricas son :  $\frac{x-7}{5} = \frac{y+7}{3} = \frac{z-2}{4}$ 

3) La ecuaciones simétricas son : 
$$
\frac{x-7}{-5} = \frac{y+7}{-3} = \frac{z-2}{4}.
$$

### **PROBLEMA 2.2 PROBLEMA 2.2**

Considerar los puntos de  $\mathbb{R}^3$ definidos por  $\,P(\,2,\,-\,2,\,3\,)\,$  y  $\,$   $\,Q(\,2,\,4\,,4\,)$ . Hallar las ecuaciones vectorial, paramétricas y simétricas de la recta que pasa por dichos puntos. rar los puntos de  $\mathbb{R}^3$ definidos por  $\, P(\, 2, \, -2, \, 3 \,) \,$  y  $\,$   $\, Q(\, 2, \, 4 \, , 4 \,) .$  Hallar las

# **SOLUCIÓN SOLUCIÓN**

Un vector direccional  $\vec{D}$  para la recta  $\,$   $L,$  se obtiene así  $:$ 

$$
\vec{D} = \vec{PQ} = \langle 2-2, 4+2, 4-3 \rangle = \langle 0, 6, 1 \rangle.
$$

1) Como  $P(2, -2, 3)$  es un punto de la recta L, la ecuación vectorial de dicha recta se escribe como:

$$
\vec{X} = \langle 2, -2, 3 \rangle + t \langle 0, 6, 1 \rangle, t \in \mathbb{R}.
$$

2) Las ecuaciones paramétricas de  $L$  son:

$$
\begin{cases}\nx = 2 \\
y = -2 + 6t \quad t \in \mathbb{R} \\
z = 3 + t\n\end{cases}
$$

3) Las ecuaciones simétricas de L son :  $x = 2; \frac{y+2}{6}; \frac{z-3}{1}.$ 

### **NOTA**

El vector  $\overrightarrow{QP}$  definido como  $\overrightarrow{D_1} = \overrightarrow{QP} = \langle 0, -6, -1 \rangle$  puede ser utilizado como vector direccional; incluso cualquier otro vector paralelo a  $\overrightarrow{QP}$ .

El punto  $Q(2, 4, 4)$  también puede ser tomado para definir analíticamente la recta pedida; al fin y al cabo la recta también lo contiene.

De esta forma, se pueden obtener otras ecuaciones vectoriales, paramétricas y simétricas diferentes para a recta L que pasa por los puntos  $(2, -2, 3)$  $\mathsf{V}$  $Q(2, 4, 4)$ , pero equivalentes a las ya obtenidas, pues de todas maneras identifican el mismo lugar geométrico, como por ejemplo la ecuación vectorial :

$$
\vec{X} = \langle 2, 4, 4 \rangle + t \langle 0, -6, -1 \rangle \text{ con } t \in \mathbb{R}.
$$

Y sus ecuaciones paramétricas son :

$$
\begin{cases}\nx = 2 \\
y = 4 - 6t \quad t \in \mathbb{R} \\
z = 4 - t\n\end{cases}
$$

Y por ende las ecuaciones simétricas:

$$
x-2; \ \frac{y-4}{-6} = \frac{z-4}{-1}
$$

Nótese que para cualquiera de los casos considerados, se obtiene que la primera componente es la constante  $x = 2$ . lo cual significa que L es una recta paralela al plano  $yz$ .

### **PROBLEMA 2.3**

Determinar las ecuaciones para la recta L, que contiene al punto  $P(3, 4, -5)$ y es perpendicular a los vectores  $\vec{A} = \langle 3, 2, 5 \rangle$  y  $\vec{B} = \langle 1, -1, 5 \rangle$ .

### **SOLUCIÓN**

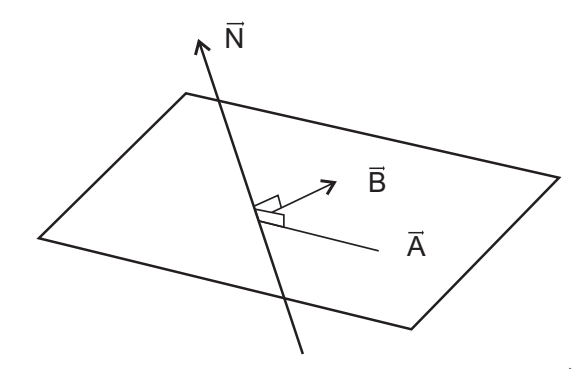

**Figura 2.5** Plano y vector normal definido por  $\vec{A} \times \vec{B}$ 

El producto vectorial entre  $\vec{A} \vee \vec{B}$  genera un vector perpendicualr a los dos; como en la figura 2.5, esto es:

$$
\vec{A} \times \vec{B} = \left\langle \begin{vmatrix} 2 & 5 \\ -1 & 5 \end{vmatrix}, -\begin{vmatrix} 3 & 5 \\ 1 & 5 \end{vmatrix}, \begin{vmatrix} 3 & 2 \\ 1 & -1 \end{vmatrix} \right\rangle,
$$
  

$$
\vec{A} \times \vec{B} = \left\langle 20, 10, -5 \right\rangle.
$$

El vector  $\vec{A} \times \vec{B} = \langle 20, 10, -5 \rangle$  es perpendicular a  $\vec{A} \times \vec{B}$ , y por tanto, un vector direccional para la recta pedida L es precisamente este vector o cualquier vector paralelo a él. Al simplificar, el vector  $\vec{D} = \langle 10, 5, -1 \rangle$  es un vector direccional para la recta  $L$ .

Así, las ecuaciones paramétricas y simétricas de la recta que contiene al punto  $P(3,4,-5)$  y es perpendicular a  $\vec{A} = \langle 3,2,5 \rangle$  y  $\vec{B} = \langle 1,-1,5 \rangle$  son respectivamente :

$$
\begin{cases}\n x = 3 + t \\
 y = 4 + 2t \\
 z = -5 - t\n\end{cases}
$$
\n
$$
\mathbf{y} \qquad\n\begin{cases}\n x - 3 \\
 y = 4 \\
 4\n\end{cases} = \frac{y - 4}{2} = \frac{z + 5}{-1}
$$

### **PROBLEMA 2.4**

Sean  $P(4, -2, 6)$  y  $Q(-3, 5, -7)$  dos puntos de  $\mathbb{R}^3$ . Calcular los ángulos directores de la recta  $L$  que pasa por los puntos dados y dirigida de  $P$  a  $Q$ .

### **SOLUCIÓN**

Un vector orientado de P a Q, para la recta L, es  $\vec{D} = \langle -7, 7, -13 \rangle$ .

Este vector  $\vec{D}$  puede ser utilizado como vector direccional de la recta que pasa por los puntos  $P \vee Q$ .

La longitud de  $\vec{D}$  se calcula como

$$
\|\vec{D}\| = \sqrt{(-7)^2 + (7)^2 + (-13)^2} = \sqrt{267}.
$$

Además, un vector unitario en la direcciòn de  $\vec{D}$  es precisamente

$$
\vec{U}_{\vec{D}} = \frac{1}{\sqrt{267}} \langle -7, 7, -13 \rangle.
$$

En correspondencia con el Parágrafo  $2.6, \;$  los cosenos directores de la recta  $\; L$ son precisamente los cosenos directores del vector  $\vec{U}_{\vec{D}},$  pues pues la  $\,$  recta  $L$ es paralela a $\,\overline{\!U}}_{\vec{D}}$ . Por consiguiente,

$$
\cos \alpha = \frac{-7}{\sqrt{267}}; \qquad \alpha = \arccos\left[\frac{-7}{\sqrt{267}}\right] \approx 115^{\circ} 21',
$$

$$
\cos \beta = \frac{7}{\sqrt{267}}; \qquad \beta = \arccos\left[\frac{7}{\sqrt{267}}\right] \approx 64^{\circ} 38',
$$

$$
\cos \delta = \frac{-13}{\sqrt{267}} = ; \qquad \delta = \arccos\left[\frac{-13}{\sqrt{267}}\right] \approx 142^{\circ} 42'.
$$

### **NOTA**

pasa por los puntos  $\ P\left(\, x_{_{1}},y_{_{1}},z_{_{1}}\right)\,$  y  $Q\left(x_{_{2}},y_{_{2}},z_{_{2}}\right),$  un vector direccional puede ser Una recta  $L$  puede "orientarse" en un sentido o en sentido contrario. Si la recta el que se origina en  $P$  y termina en  $Q$ ; esto es,

$$
\vec{D} = \langle x_2 - x_1, y_2 - y_1, z_2 - z_1 \rangle = \langle a, b, c \rangle.
$$

Pero, también, un vector direccional es el que se origina en  $Q$  y termina en  $P$ ; es decir.

$$
\vec{E} = \langle x_1 - x_2, y_1 - y_2, z_1 - z_2 \rangle = \langle -a, -b, -c \rangle.
$$

De esta forma, la recta L se dirige según  $\vec{D}$  y se define por las ecuaciones simétricas :

$$
\frac{x - x_1}{a} = \frac{y - y_1}{b} = \frac{z - z_1}{c}.
$$

Análogamente, recta L se dirige según  $\vec{E}$  y sus ecuaciones simetricas son :

$$
\frac{x - x_2}{-a} = \frac{y - y_2}{-b} = \frac{z - z_2}{-c}.
$$

No obstante, de acuerdo a lo observado en el Problema 2.2, los dos juegos de ecuaciones anteriores son equivalentes y describen al mismo lugar geométrico : la recta L que pasa por los puntos  $P \times Q$ .

### **PROBLEMA 2.5**

Demostrar que la suma de los cuadrados de los cosenos directores de una recta es igual a la unidad.

### **SOLUCIÓN**

De acuerdo al Parágrafo 2.5, los ángulos  $\alpha$ ,  $\beta$  y  $\delta$  son los ángulos directores de la recta que pasa por los puntos  $P(x_1, y_1, z_1)$  y  $Q(x_2, y_2, z_2)$ .

En consecuencia:

$$
\cos \alpha = \frac{x_2 - x_1}{d}; \qquad \cos \beta = \frac{y_2 - y_1}{d}; \qquad \cos \delta = \frac{z_2 - z_1}{d};
$$

donde  $d$  es la distancia entre  $P$  y  $Q$ ; es decir,  $\overline{PQ} = d$ .

Al elevar al cuadrado las relaciones anteriores y sumarlas, se obtiene

$$
\cos^2 \alpha + \cos^2 \beta + \cos^2 \delta = \left[\frac{x_2 - x_1}{d}\right]^2 + \left[\frac{y_2 - y_1}{d}\right]^2 + \left[\frac{z_2 - z_1}{d}\right]^2,
$$
  

$$
\cos^2 \alpha + \cos^2 \beta + \cos^2 \delta = \frac{(x_2 - x_1)^2 + (y_2 - y_1)^2 + (z_2 - z_1)^2}{d^2},
$$
  

$$
\cos^2 \alpha + \cos^2 \beta + \cos^2 \delta = \frac{d^2}{d^2} = 1.
$$

Por tanto,

$$
cos^{2}\alpha + cos^{2}\beta + cos^{2}\delta = 1.\Box
$$

### **PROBLEMA 2.6**

Sean las rectas  $L_1$  y definidas como  $L_2$  definidas como:

$$
L_1: \frac{x}{2} = \frac{2-y}{3} = \frac{z-1}{2} \ \ \text{y} \ \ L_2: \ \frac{1-x}{3} = \frac{y}{-4} = \frac{z}{5}.
$$

Calcular el ángulo agudo deteriminado por ellas.

### **SOLUCIÓN**

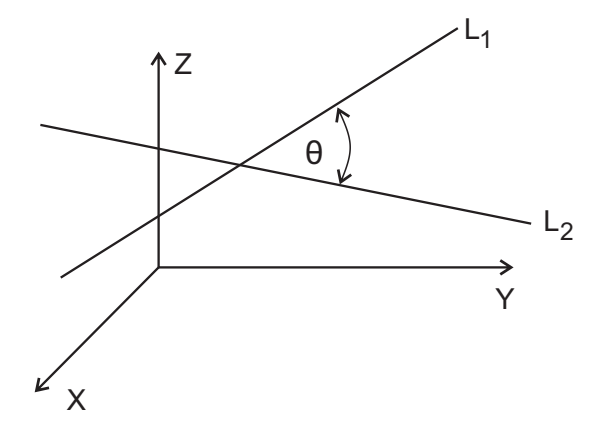

**Figura 2.6** Ángulo entre dos rectas  $L_1 y L_2$ 

En correspondencia con el Parágrafo 2.7 el ángulo agudo formado por dos rectas es igual al formado por sus respectivos vectores direccionales. Observando la figura 2.6 presentada anteriormente

Los vectores direccionales de las rectas  $L_1$  y  $L_2$  son, respectivamente,

$$
\vec{D}_1 = \langle 2, -3, 2 \rangle
$$
 y  $\vec{D}_2 = \langle -3, -4, 5 \rangle$ .

Por tanto:

$$
\cos \theta = \frac{\vec{D}_1 \cdot \vec{D}_2}{\|\vec{D}_1\| \|\vec{D}_2\|} = \frac{2(-3) + (-3)(-4) + (2)(5)}{\sqrt{29}\sqrt{17}}
$$

$$
\cos \theta = \frac{16}{\sqrt{17}\sqrt{50}} = 0,548795472.
$$

En consecuencia,

$$
\theta \approx \arccos(0, 548795472) \approx 56^{\circ} 42'.
$$

### **PROBLEMA 2.7**

Considerar las rectas  $L_1$  y  $L_2$  determinadas por las parejas de puntos puntos  $P(3, -5, 2), Q(11, -3, 6)$  y  $R(5, -3, 2), S(9, -5, 6)$  respectivamente. Determinar coordenadas del punto de intersección de las rectas

### **SOLUCIÓN**

Un vector direccional para la recta  $L_1$  es :

$$
\vec{D}_1 = \langle 11-3, -3+5, 6-2 \rangle = \langle 8, 2, 4 \rangle.
$$

De la misma forma, un vector direccional para la recta  $L_2$  es :

$$
\vec{D}_2 = \langle 9-5, -5+3, 6-2 \rangle = \langle 4, -2, 4 \rangle.
$$

Si las dos rectas no son paralelas es posible que tengan un punto de inersección o que se crucen.

Las ecuaciones paramétricas para la recta  $L_1$  son :

$$
\begin{cases}\n x = 3 + 8t \\
 y = -5 + 2t \quad t \in \mathbb{R}, \\
 z = 2 + 4t\n\end{cases} \tag{1}
$$

y las ecuaciones paramétricas para la recta  $L_2$  son :

$$
\begin{cases}\n x = 5 + 4s \\
 y = -3 - 2s \quad s \in \mathbb{R} \\
 z = 2 + 4s\n\end{cases}
$$
\n(2)

De las ecuaciones (1)  $y(2)$  se obtiene el sistema de ecuaciones lineales :

$$
\begin{cases} 8t - 4s = 2 \\ 2t + 2s = 2 \\ 4t - 4s = 0 \end{cases}
$$
 (3)

Al resolver el sistema lineal  $\,(3)$  de ecuaciones  $3$  x  $2\,$  para  $\,$   $s$  y  $\,$   $t$  se tiene : Al resolver el sistema lineal  $\binom{0}{2}$  as sealthenes  $\frac{0}{2}$  para  $\frac{0}{2}$   $\frac{0}{2}$  see tiene  $\frac{0}{2}$ 

De las dos primeras ecuaciones anteriores, se llega a :  $D$  de las dos primeras ecuaciones anteriores, se llega a  $\ddot{\phantom{a}}$ 

$$
s = \frac{1}{2} \quad \text{y} \quad t = \frac{1}{2}.\tag{4}
$$

Al reemplazar los valores  $\, (4)$  en la tercera ecuación de  $(3),$  se encuentra  $:$  $A$  reemplazar los valores  $(2)$  on la tercera ecuación de  $(0)$ , de encuentra  $\ddot{\phantom{a}}$ 

$$
4\left(\frac{1}{2}\right) - 4\left(\frac{1}{2}\right) = 0.
$$

Se puede ver que el sistema de ecuaciones  $(3)$  tiene solución única para  $s \vee t$ . Por tanto las rectas dadas se intersectan. El punto de intersección se encuentra  $\overline{P}$  . Tanto da de intersectada en las rectas de intersectadas de intersectada se encuentra de intersectadas al reemplazar los valores de  $s$  y  $t$  en las ecuaciones  $(1)$  o  $(2)$  : al reemplazar los valores de  $\frac{1}{2}$   $\frac{1}{2}$   $\frac{1}{2}$   $\frac{1}{2}$   $\frac{1}{2}$   $\frac{1}{2}$   $\frac{1}{2}$   $\frac{1}{2}$   $\frac{1}{2}$ 

$$
x = 5 + 4(\frac{1}{2}) = 7;
$$
  $y = -3 - 2(\frac{1}{2}) = -4;$   $z = 2 + 4(\frac{1}{2}) = 4.$ 

Se concluye que el punto de intersección entre las rectas dadas es (  $\bf 7, \bf -4, \bf 4$  ).  $\mathbb{R}$  and  $\mathbb{R}$  are the  $\mathbb{R}$  -state  $\mathbb{R}$  and  $\mathbb{R}$  are the state  $\mathbb{R}$  $S$  conceluye que el punto de intersección entre las rectas dadas es (  $\langle , \rangle$  ,  $\langle , \rangle$  ,  $\langle , \rangle$ 

#### **PROBLEMA 2.8 PROBLEMA 2.8**

Sean P y Q dos puntos de la recta  $L_1$ , R y S dos puntos de la recta  $L_2$  y  $d$  la distancia mínima entre ellas. (Figura  $2.7$ ). Determinar la relación matemática a distancia mínima entre entre (Figura 2007). Determinar la relación matemática.<br>que permita encontrar la distancia mínima entre dos rectas. que permita encontrar la distancia mínima entre dos rectas.

#### **SOLUCIÓN SOLUCIÓN**

Tómese un punto  $R$  de la recta  $L_2$  y calcúlese un vector perpendicular a las  $\frac{d}{dR}$  a las  $\frac{d}{dR}$   $\frac{d}{dR}$  and  $\frac{d}{dR}$  and  $\frac{d}{dR}$  and  $\frac{d}{dR}$  and  $\frac{d}{dR}$  and  $\frac{d}{dR}$  and  $\frac{d}{dR}$  and  $\frac{d}{dR$ dos rectas dadas, que pase por  $R$ , por medio del producto vectorial  $\overline{PQ} \times \overline{RS}$ . Además, se define otro vector que une el punto  $R$ , con otro punto  $P$  de la social  $I_{\text{max}}$ . De este ferme la provección escelar del vector  $\overline{PR}$  estes el vector recta  $L_1$ . De esta forma, la proyección escalar del vector  $\overline{PR}$  sobre el vector permetele vector perpendicular  $\overline{PQ} \times \overline{RS}$ , determina la distancia dentre  $L_1$  y  $L_2$ . perpendicular  $\frac{1}{2}$  determina la distancia entre  $\frac{1}{2}$   $\frac{1}{2}$   $\frac{1}{2}$ .

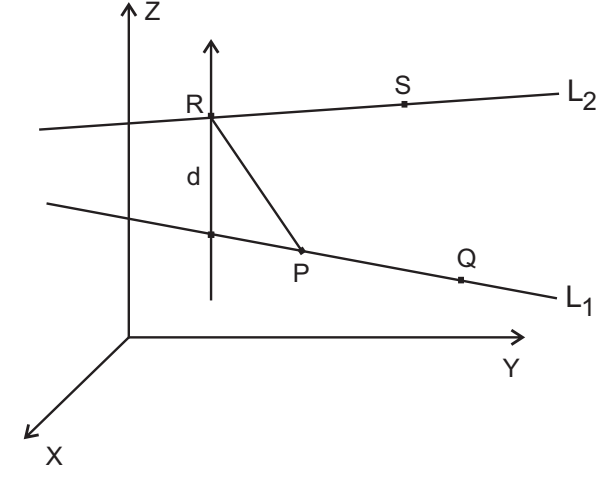

**Figura 2.7** Distancia mínima entre dos rectas  $L_1 \, y \, L_2$ 

Ahora bien de acuerdo al parágrafo ß "Þ\* la Proyecciòn Escalar de un vector E**t** sobre otro vector es un escalar no negativo F ß **t** denotado por y definido por Ahora bien, de acuerdo al parágrafo  $1.9$  la Proyecciòn Escalar de un vector  $\vec{A}$ sobre otro vector  $\vec{B}$  es un escalar no negativo, denotado por y definido por

$$
P_{(\vec{A}/\vec{B})} = \frac{|\vec{A} \cdot \vec{B}|}{\|\vec{B}\|}.
$$

En este caso,  $\vec{A} = \vec{PR}$ ;  $\vec{B} = \vec{PQ} \times \vec{RS}$ . Por tanto la distancia mínima d se calcula como

$$
d = \frac{\mid \overrightarrow{PR} \cdot (\overrightarrow{PQ} \times \overrightarrow{RS}) \mid}{\| \overrightarrow{PQ} \times \overrightarrow{RS} \|},
$$

o bien

$$
d = \frac{\mid [\overrightarrow{PR} \ \overrightarrow{PQ} \ \overrightarrow{RS}) \ \mid \mid}{\mid \mid \overrightarrow{PQ} \times \overrightarrow{RS} \ \mid \mid}
$$

### **PROBLEMA 2.9**

Calcular la distancia mínima existente entre la recta determinada por los puntos  $M(4, -3, 4)$  y  $N(-2, 1, 5)$ , al punto  $R(6, -2, 1)$ .

# **SOLUCIÓN**

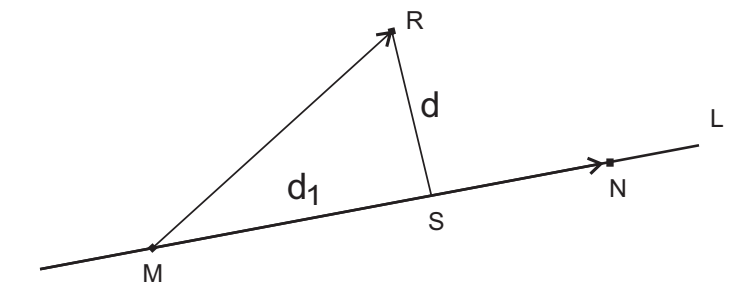

Figura 2.8 Distancia de un punto a una recta

De la Figura 2.8 se obtiene :

$$
\overrightarrow{MN} = \langle -6, 4, 1 \rangle \mathbf{y} \quad \overrightarrow{MR} = \langle 2, 1, -3 \rangle.
$$

En correspondencia con el Parágrafo 1.8 la proyección escalar del vector  $\overrightarrow{MR}$ sobre el vector  $\overrightarrow{MN}$  se obtiene como

$$
d_1 = P_{(\overrightarrow{MR}/\overrightarrow{MN})} = \frac{\left| \overrightarrow{MR} \cdot \overrightarrow{MN} \right|}{\left\| \overrightarrow{MN} \right\|} = \frac{\left| -12 + 4 - 3 \right|}{\sqrt{36 + 16 + 1}} = \frac{11}{\sqrt{53}}.
$$

Dado que el triángulo  $MSR$  es rectángulo, la distancia d entre el punto R y la recta L, que pasa por los puntos  $M \, y \, N$ , se obtiene por medio de la relación pitagórica para uno de los catetos :

$$
d = \sqrt{\left\| \overrightarrow{MR} \right\|^2 - d_1^2}.
$$

La magnitud del vector  $\overrightarrow{MR}$  se calcula como  $\|\overrightarrow{MR}\| = \sqrt{4+1+9} = \sqrt{14}$ , entonces al reemplazar en la expresión para d se llega a:

$$
d = \sqrt{\left[\sqrt{14}\right]^2 - \left[\frac{20}{\sqrt{14}}\right]^2} = \sqrt{14 - \frac{121}{53}} = \sqrt{\frac{621}{53}} \approx 3, 42
$$

### **PROBLEMA 2.10**

Hallar la ecuación general del plano que contiene al punto  $P_0(3, -2, 7)$  y es perpendicular a la recta que pasa por los puntos  $Q(-4, 2, 6)$  y  $R(1, 5, -3)$ .

### **SOLUCIÓN**

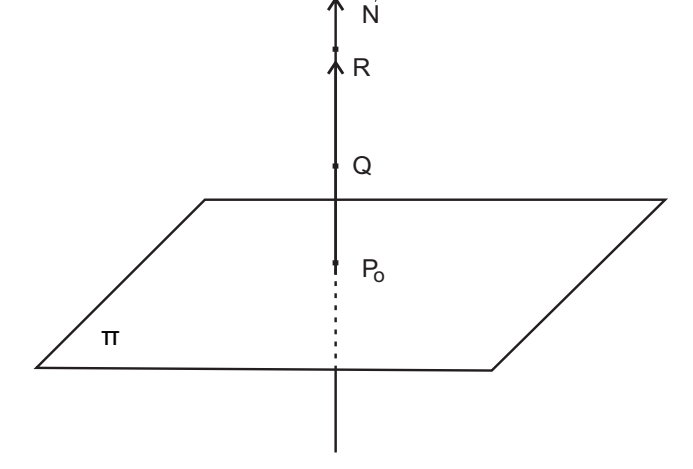

Figura 2.9 Plano perpendicular a recta que pasa por dos puntos

Si el plano buscado en la figura 2.9 es perpendicular a la recta que pasa por los puntos  $Q \vee R$ , entonces su vector normal  $\vec{N}$  puede ser el vector que tiene como punto inicial a  $Q$  y punto final a  $R$ ; esto es,

$$
\vec{N} = \overrightarrow{QR} = \langle 5, 3, -9 \rangle = \langle A, B, C \rangle.
$$

Luego, la ecuación general del plano es

$$
A, B, C \rightharpoonup \langle x - 3, y + 2, z - 7 \rangle = 0,
$$
  
\n
$$
5, 3, -9 \rightharpoonup \langle x - 3, y + 2, z - 7 \rangle = 0,
$$
  
\n
$$
x + 3y - 9z + 54 = 0.
$$

### PROBLEMA 2.11

Calcular la ecuación general del plano que contiene a tres puntos no colineales definidos como  $P(1, 4, -4), Q(2, 5, 3)$  y  $R(3, 0, -2)$ .

### **SOLUCIÓN**

De acuerdo a la disposición de los puntos  $P, Q, y, R$  de la Figura 2.10, se tiene que  $\overrightarrow{PQ} = \langle 1, 1, 7 \rangle$  y  $\overrightarrow{PR} = \langle 2, -4, 2 \rangle$ .

Al efectuar el producto vectorial entre ellos, se obtiene el vector  $\overrightarrow{PQ} \times \overrightarrow{PR} = \overrightarrow{N}$ que es normal a  $\overrightarrow{PQ}$  y  $\overrightarrow{PR}$  y, por ende, normal al plano pedido  $\pi$ .

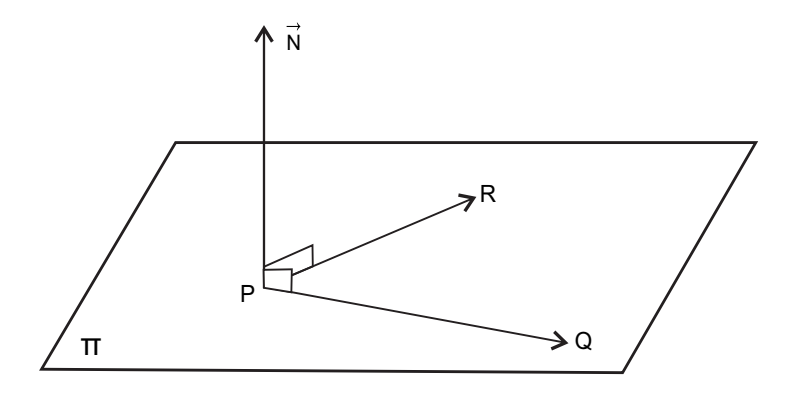

Figura 2.10 Plano definido por tres puntos

El producto vectorial entre  $\overrightarrow{PQ}$  y  $\overrightarrow{PR}$  se obtiene así :

$$
\overrightarrow{PQ} \times \overrightarrow{PR} = \overrightarrow{N} = \begin{vmatrix} \overrightarrow{i} & \overrightarrow{j} & \overrightarrow{k} \\ 1 & 1 & 7 \\ 2 & -4 & 2 \end{vmatrix} = \langle 30, 12, -6 \rangle.
$$

Al simplificar, un vector normal al plano es  $\vec{N} = \langle 5, 2, -1 \rangle$ .

Al tomar uno de los puntos,  $P(1,4,-4)$ , se puede calcular la ecuaión general del plano así: :

$$
\langle 5, 2, -1 \rangle \cdot \langle x - 1, y - 4, z + 4 \rangle = 0,
$$
  
\n
$$
5(x - 1) + 2(y - 4) - 1(z + 4 = 0),
$$
  
\n
$$
5x + 2y - z - 17 = 0.
$$

### **NOTAS**

1) Los productos vectoriales  $\overrightarrow{QP} \times \overrightarrow{PQ}$  o  $\overrightarrow{QR} \times \overrightarrow{RP}$  también generan sendos vectores normales al plano pedido. Se puede comprobar que se obtiene el mismo vector normal, aunque con sentido contrario, pero de todas formas normal al plano  $\pi$ .

2) Se pudo considerar otro punto diferente al punto  $P$  para obtener la misma ecuación general del plano. En efecto al tomar  $Q(2, 5, 3)$ , se obtiene :

$$
\langle 5, 2, -1 \rangle \cdot \langle x - 2, y - 5, z - 3 \rangle = 0,
$$
  
\n
$$
5(x - 2) + 2(y - 5) - 1(z - 3) = 0,
$$
  
\n
$$
5x + 2y - z - 17 = 0.
$$

### PROBLEMA 2.11

Considerar el plano  $\pi$  definido por su ecuación general  $3x - 4y + 12z - 12 = 0$ . Hallar la ecuación del plano que pasa por el punto  $P(1, -1, 3)$  y que sea paralelo al plano  $\pi$ .

# **SOLUCIÓN**

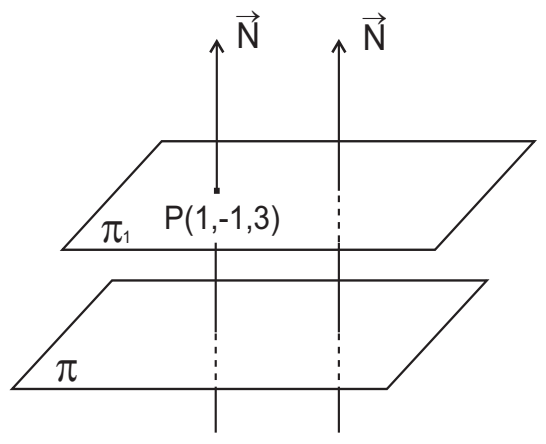

**Figura 2.11** Dos planos paralelos

El vector  $\vec{N} = \langle 3, -4, 12 \rangle$  es normal al plano dado  $\pi$ . Según los datos del problema se requiere un plano paralelo al plano  $\pi;$  por tanto,  $\vec{N}$   $=$   $\langle$   $\,3, 4$   $,$   $12$   $\rangle$  es  $\frac{1}{\Lambda}$ normal al plano pedido  $\pi$  . véase en la figura 2.11  $\left\langle \frac{1}{\Lambda} \right\rangle$ 

Como este plano pasa por el punto  $P(1, -1, 3)$ , entonces su ecuación general se obtiene así : bomb este plano pasa por el panto  $T(1, 1, 0)$ <br>se obtiene así

$$
\langle 3, -4, 12 \rangle \cdot \langle x - 1, y + 1, z - 3 \rangle = 0,
$$
  
\n
$$
3(x - 1) - 4(y + 1) + 12(z - 3) = 0,
$$
  
\n
$$
3x - 4y + 12z - 43 = 0.
$$

### **PROBLEMA 2.12**

Hallar la ecuación general del plano perpendicular al plano cuya ecuación general es  $x + 2y + 3z - 10 = 0$  y que pase punto  $P_{0}(4, -2, 6)$ . **Property Property** 

### **SOLUCIÓN** Hallar la ecuación general del plano perpendicular al plano cuya ecuación

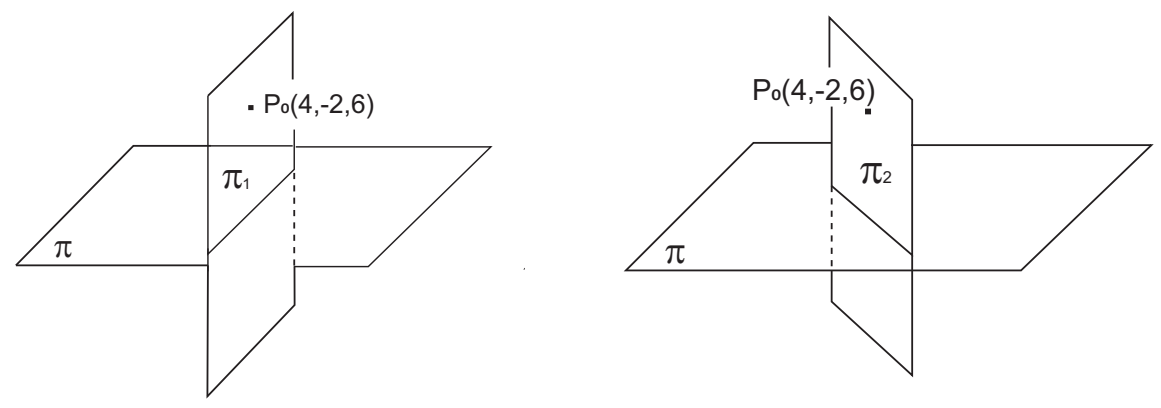

El plano dado tiene como vector normal a 1 R**t œ** ¡ "ß #ß \$ y el plano buscado  **Figura 2.12a** Dos planos perpendiculares **Figura 2.12b** Dos planos perpendiculares

El plano dado  $\pi$  tiene como vector normal a  $\vec{N} = \langle 1,2,3 \, \rangle$ y el plano buscado  $\pi$ <sub>2</sub> tiene como vector normal a  $\overrightarrow{N}_1 = \langle A, B, C \rangle$  con componentes desconocidas por el momento. Como deben ser perpendiculares entre si, entonces sus

Cualquier vector **t**@ con punto inicial en el origen de coordenadas queda vectores normales son también perpendicualres entre sí; esto es,  $\vec{N}_{_{1}}\cdot\vec{N}=0;$ entonces.

$$
\langle A, B, C \rangle \cdot \langle 1, 2, 3 \rangle = 0,
$$
  

$$
A + 2B + 3C = 0.
$$

Esta ecuación lineal en tres incógnitas tiene infinitas soluciones. Al fijar dos de ellas, por ejemplo  $A = 1$ ,  $B = 1$ , se obtiene :

$$
1 + 2(1) + 3C = 0,
$$
  

$$
C = -1.
$$

Por tanto el vector  $\vec{N}_1 = \,\,\left<\,1,\,2,\,-\,1\,\right>$  es un vector normal al plano buscado y **1.2 MAGNITUD DE UN VECTOR EN '\$** como contiene al punto  $P_{\scriptscriptstyle{0}}(4\,,\,-2\,,\,6)$  entonces,  $\,$ su ecuaciòn general se obtiene como

$$
\langle 1, 1, -1 \rangle \cdot \langle x - 4, y + 2, z - 6 \rangle = 0.
$$
  

$$
x + y - z + 8 = 0.
$$

### **NOTA**

¼ ¼**t**@ œ + , - Þ É ### problema. Nótese que en los dos casos mostrados el plano buscado contiene al Las Figuras  $2.12a$  y  $2.12b$  muestran dos de las infinitas posibilidades que tiene el punto  $P_{0}(4, -2, 6)$ .

### **PROBLEMA 2.13**

Hallar la ecuación general del plano perpendicular a cada uno de los planos definidos como  $3x + 4y - z + 12 = 0$  y  $2x - 3y - 4z + 10 = 0$  que pasa por el punto  $P_0(4, 5, -2)$ . Véase en la figura 2.13.

# **SOLUCIÓN**

Sea  $\pi$ :  $Ax + BY + CZ + D = 0$  la ecuación general del plano buscado, cuyo vector normal  $\vec{N} = \langle A, B, C \rangle$  es perpendicular a cada uno de los vectores normales de los planos dados  $\vec{N}_1 = \langle 3, 4, -1 \rangle$  y  $\vec{N}_2 = \langle 2, -3, -4 \rangle$ .

Por tanto,  $\vec{N} = \vec{N}_1 \times \vec{N}_2$ ; esto es,

$$
\vec{N} = \langle 3, 4, -1 \rangle \mathbf{X} \langle 2, -3, -4 \rangle.
$$

es decir.

$$
\vec{N} = \begin{vmatrix} \vec{i} & \vec{j} & \vec{k} \\ 3 & 4 & -1 \\ 2 & -3 & -4 \end{vmatrix} = -19, 10, -17 \, \rangle.
$$

Como el plano buscado debe contener al punto  $P_0(5, 4, -1)$ , entonces su ecuación general es :

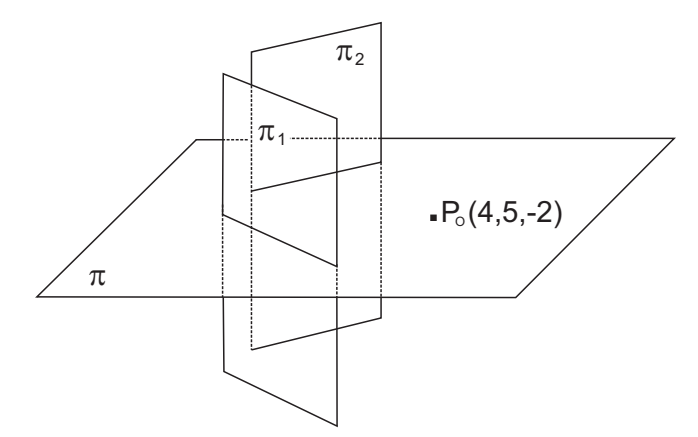

Figura 2.13 Plano perpendicular a otros dos planos

 $-19, 10, -17 \cdot (x-5, y-4, z+1) = 0.$ 

Después de efectuar el producto escalar y simplificar, se obtiene

 $-19x + 10y - 17z - 8 = 0.$ 

### PROBLEMA 2.14

Sean  $\pi_1$ :  $x + 3y - z - 4 = 0$  y  $\pi_2$ :  $2x - y + z + 6 = 0$ , planos no paralelos. Hallar las ecuaciones de la recta generada por la intersección entre ellos.

### **SOLUCIÓN**

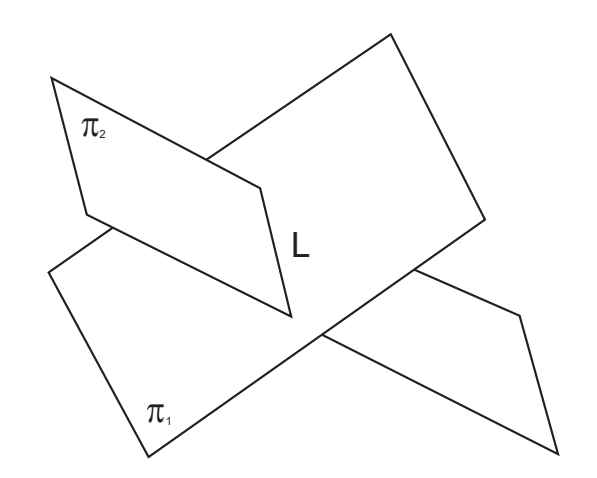

Figura 2.14 Recta determinada por la intersección de dos planos

Para encontrar las ecuaciones de la recta intersección entre los planos dados se debe resolver el sistema lineal de ecuaciones  $2 \times 3$ , formado por las ecuaciones de los planos dados para  $x, y, z$ . observe la figura 2.14

$$
\begin{cases}\nx + 3y - z - 4 = 0 \\
2x - y + z + 6 = 0\n\end{cases}
$$
\n(1)

El sistema se resuelve así :

Al eliminar  $x$  entre las ecuaciones dadas se obtiene.

$$
y = \frac{14 + 3z}{7}.
$$
 (3)

La eliminación de  $y$  entre las ecuaciones dadas, conduce a :

$$
x = \frac{14 + 2z}{-7}.\tag{4}
$$

Al tomar  $z = t$  como parámetro, se obtiene que las ecuaciones paramétricas de la recta de intersección pedida L son

$$
x = \frac{14 + 2t}{-7}, \ y = \frac{14 + 3t}{7}, \ z = t.
$$

Las ecuaciones simétricas de la recta se escriben como

$$
\frac{-7x - 14}{2} = \frac{7y - 14}{3} = z;
$$

o bien,

$$
\frac{x+2}{-2} = \frac{y-2}{3} = \frac{z}{7}
$$

Las ecuaciones paramétricas de la recta intersección L se escriben como :

$$
\begin{cases}\n x = -2 - 2t \\
 y = 2 + 3t \\
 z = 7t\n\end{cases}
$$
\n $t \in \mathbb{R}$ .

### **PROBLEMA 2.15**

Calcular el ángulo agudo determinado por los planos  $\pi_1$  y  $\pi_2$  definidos por  $\pi_1: 3x + 4y - 5z + 11 = 0$  y  $\pi_2: x - 2y + 3z - 5 = 0$ . Como en la gráfica 2.15.

### **SOLUCIÓN**

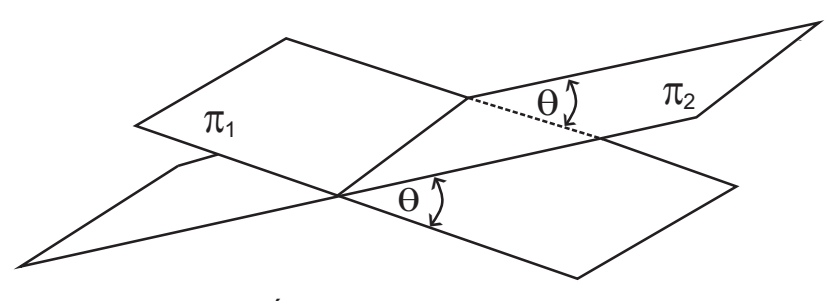

Figura 2.15 Ángulo determinado por dos planos

Por simple inspecciòn se puede constatar que los planos dados no son paralelos y en consecuencia determinan un ángulo  $\theta$ . De acuerdo con el Parágrafo 2.10, el ángulo formado por dos planos, es igual al ángulo que forman los respectivos vectores normales a los planos dados.

En este caso, los vectores normales a los planos dados son :

$$
\vec{N}_1 = \langle 3, 4, -5 \rangle \mathbf{y} \ \vec{N}_2 = \langle 1, -2, 3 \rangle;
$$

entonces,

$$
\vec{N}_1 \cdot \vec{N}_2 = \langle 3, 4, -5 \rangle \cdot 1, -2, 3 \rangle = 3 - 8 - 15 = -20.
$$

Por otra parte,

$$
\|\vec{N}_1\| = \sqrt{9 + 16 + 25} = \sqrt{50};
$$
  

$$
\|\vec{N}_2\| = \sqrt{1 + 4 + 9} = \sqrt{14}.
$$

Por tanto,

$$
\cos \theta = \frac{\vec{N}_{1} \cdot \vec{N}_{2}}{\|\overline{N_{1}}\| \|\vec{N}_{2}\|} = \frac{-20}{\sqrt{50}\sqrt{14}}.
$$

En consecuencia, el ángulo buscado es :

$$
\theta = \arccos\left[\frac{-20}{\sqrt{50}\sqrt{14}}\right] = 139^{\circ} 6' 24''.
$$

Como el ángulo debe ser agudo, entonces,

$$
\theta = 180^{\circ} - 139^{\circ} 6' 24'' = 49^{\circ} 51' 36''.
$$

### PROBLEMA 2.16

Considerar la recta L, definida paramétricamente por  $\begin{cases} x = 1 - 3t \\ y = -1 + 2t \\ z = 2 - 5t \end{cases} t \in \mathbb{R}.$ 

y el plano  $\pi$  definido como $\pi: 4x - y - z - 1 = 0$ . Encontrar las coordenadas del punto de inersección (si existen) entre L y  $\pi$ . De la figura 2.16

### **SOLUCIÓN**

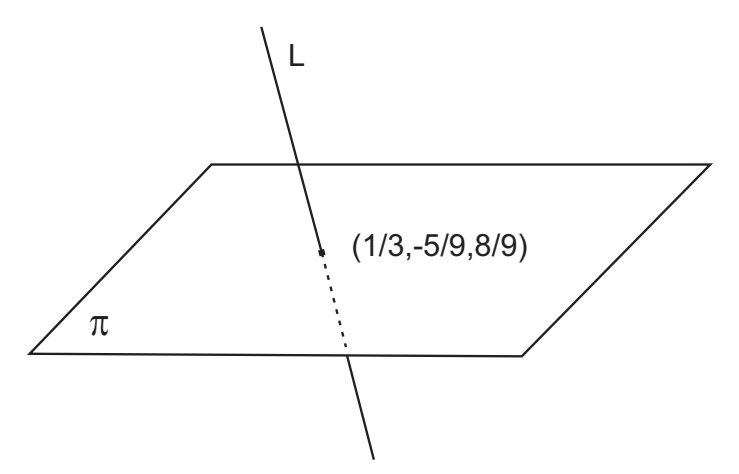

Figura 2.16 Punto intersección netre una recta y un plano

Al reemplazar las ecuaciones paramétricas de la recta en la ecuación general del plano se obtiene :

$$
4(1-3t) - (-1+2t) - (2-5t) - 1 = 0.
$$

Después de operar y simplificar se llega a  $t = 2/9$ .

La sustituciòn de  $t = 2/9$  en las ecuaciones paramétricas de la recta, conduce  $a$ :

$$
x = 1 - 3(2/9) = 1/3;
$$
  
\n
$$
y = -1 + 2[2/9] = -5/9;
$$
  
\n
$$
z = 2 - 5(2/9) = 8/9.
$$

Se concluye entonces que la recta *L* y el plano  $\pi$  tienen un punto de intersección definido como  $(1/3, -5/9, 8/9)$ .

### **PROBLEMA 2.17**

 $\mathcal{L}$  longitud de un vector también como módulo norma o modulo norma o modulo norma o modulo norma o magnitud, es  $\mathcal{L}$ Demostrar que la distancia mínima  $\boldsymbol{d}$  entre un plano  $\pi,$  cuya ecuación general es  $Ax + By + Cz + D = 0, \,\,$ y el punto  $\, P_{_0}(\,x_{_0}, y_{_0}, z_{_0})$  exterior al plano viene dada por la expresión :

$$
d = \frac{|Ax_0 + By_0 + Cz_0 + D|}{\sqrt{A^2 + B^2 + C^2}}
$$

### **DEMOSTRACIÓN**

La ecuación general del plano dado es  $Ax + By + Cz + D = 0$  y por tanto su vector normal se define como  $\vec{N} = \langle A, B, C \rangle$ . Además el punto  $P_0(x_0, y_0, z_0)$ exterior no està en el plano  $\pi$ . (Figura 2.17).

Si  $P(x, y, z)$  un punto cualquiera del plano  $\pi$ , entonces el vector  $\overline{PP}_{0}$  se define como  $\overline{PP}_0 = \langle x_0 - x, y_0 - y, z_0 - z \rangle$ .

Se hace notar que  $\vec{N}$  es normal al plano  $\pi$  en cualquier punto del mismo, de acuerdo al principio fundamental de la Geometría mencionado en el Parágrafo 2.9.

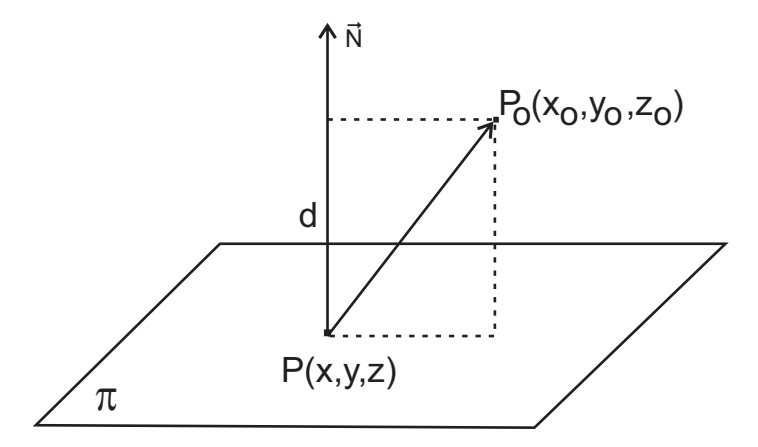

**Figura 2.17** Distancia de un punto a un plano

Ahora bien, la proyección escalar del vector  $\overrightarrow{PP}_{0}$  sobre el vector normal  $\vec{N}$ que pasa por el inicio del vector  $\overrightarrow{PP}_0$  es precisamente la distancia d buscada.

Por tanto, en correspondencia con el parágrafo 1.9, se puede calcular d como

$$
\boldsymbol{d} = C_{(\overrightarrow{PP}_0/\vec{N})} = \frac{\mid P\acute{P}_0\boldsymbol{\cdot}\vec{N}\mid}{\parallel\vec{N}\parallel}.
$$

Al efectuar el producto escalar por medio de las componentes de los vectores involucrados se obtiene :

$$
\boldsymbol{d} = \frac{|\langle x_{0} - x, y_{0} - y, z_{0} - z \rangle \cdot A, B, C \rangle|}{\sqrt{A^{2} + B^{2} + C^{2}}},
$$
\n
$$
\boldsymbol{d} = \frac{|A(x_{0} - x) + B(y_{0} - y) + C(z_{0} - z)|}{\sqrt{A^{2} + B^{2} + C^{2}}},
$$
\n
$$
\boldsymbol{d} = \frac{|Ax_{0} + By_{0} + Cz_{0} - (Ax + By + Cz)|}{\sqrt{A^{2} + B^{2} + C^{2}}}.
$$
\n(1)

Pero  $P(x, y, z)$  es un punto del plano  $\pi$ , entonces debe satisfacer su ecuación general  $Ax + By + Cz + D = 0$ . Al despejar D se obtiene :

$$
D = -\left(Ax + By + Cz\right). \tag{2}
$$

El reemplazo de  $(2)$  en  $(1)$  conduce finalmente a:

$$
d = \frac{|Ax_0 + By_0 + Cz_0 + D|}{\sqrt{A^2 + B^2 + C^2}} \cdot \Box
$$

### **PROBLEMA 2.18**

Calcular la distancia mínima entre el plano  $\pi: 4x - 4y + 2z - 11 = 0$  y el punto  $P(-2,3,1).$ 

### **SOLUCIÓN**

Inicialmente se verifica que el punto dado no pertenezca al plano.

$$
4(-2) - 4(3) + 2(1) - 11 = -8 - 12 + 2 - 11 = -29 \neq 0.
$$

Como las coordenadas de P no satisfacen la ecuación del plano, entonces no hace parte de él. Si por el contrario las coordenadas del punto hubieran satisfecho la ecuación del plano, entonces el punto hace parte de él, y en consecuencia las distancia es cero.

De acuerdo al Problema 2.17, la distancia pedida se calcula así:

$$
d = \frac{|4(-2) - 4(3) + 2(1) - 11|}{\sqrt{(4)^2 + (-4)^2 + 2^2}} = \frac{|-29|}{\sqrt{16 + 16 + 4}} = \frac{29}{\sqrt{36}} = \frac{29}{6}.
$$

### **PROBLEMA 2.19**

Encontrar la ecuación general del plano  $~\pi~$  que contiene a la recta  $L,$  definida por las ecuaciones simétricas  $\frac{x-2}{4} = \frac{y+1}{2} = \frac{z-3}{2}$  y que contenga al punto  $\frac{2}{4} = \frac{9+2}{-2} = \frac{3}{3}$  $P_0(3, 4, -5)$ .

# **SOLUCIÓN**

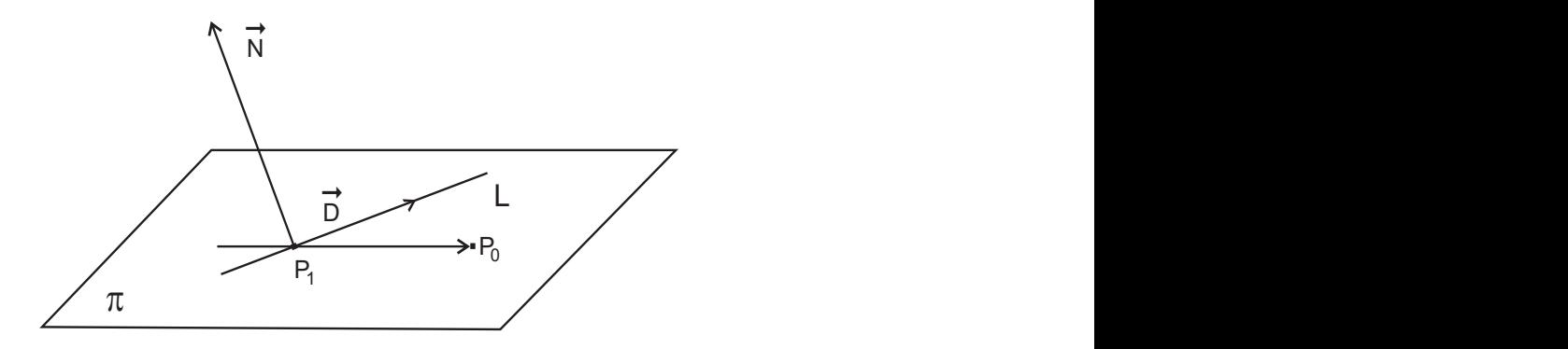

**Figura 2.18** Plano definido por una recta y un punto

Considerar la Figura  $2.18$ . Un vector direccional para la recta  $L$  es  $\vec{D} = \langle 4, -2, 3 \rangle$ . Ahora bién, el punto  $P_1(2, -1, 3)$  hace parte de la recta L y por consiguiente del plano buscado  $\pi$ . De igual forma, el punto  $P_2(3, 4, -5)$ <br>debe bacer parte del plano  $\pi$  En consecuencia  $\overrightarrow{PD} = \langle 1, 5, \dots, 8 \rangle \subset \pi$ debe hacer parte del plano  $\pi$ . En consecuencia  $\overrightarrow{P_1P_2} = \langle 1, 5, -8 \rangle \in \pi$ .

Por tanto, un vector normal  $\vec{N}$  al plano  $\pi$  es precisamente el resultante del<br>producto vectorial entre  $\vec{D}$  y  $\vec{P}\vec{P}$  : producto vectorial entre  $\vec{D}$  **y**  $\vec{P_1 P_2}$ :

$$
\vec{N} = \begin{vmatrix} \vec{i} & \vec{j} & \vec{k} \\ 4 & -2 & 3 \\ 1 & 5 & -8 \end{vmatrix} = 1, 35, 22 \, \rangle.
$$

Lla ecuación general del plano pedido es :

$$
1(x-3) + 35(y-4) + 22(z+5) = 0;
$$
  

$$
x + 35y + 22z - 33 = 0.
$$

#### **PROBLEMA 2.20**

Encontrar ecuación general del plano  $\pi$  determinado por las rectas paralelas definidas como

$$
L_1: \frac{x-1}{2} = \frac{y+1}{3} = \frac{z-3}{4} \quad \text{y} \quad L_2: \frac{x}{2} = \frac{y+3}{3} = \frac{z+2}{4}.
$$

# **SOLUCIÓN**

De las ecuaciones simétricas de las rectas, el punto  $P_1(1, -1, 3)$  está en la recta  $L_1$  y  $P_2(0, \, -3, \, -2)$  está en la recta  $\ L_2.$  Figura  $2.19.$  $\overline{S}$   $\overline{S}$   $\overline{$ 

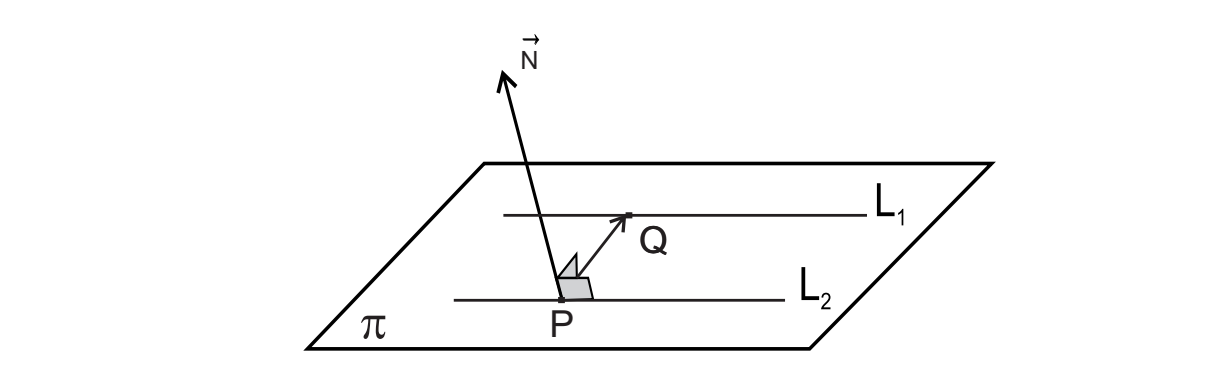

**Figura 2.19** Plano definido por dos rectas

que el vector direccional H**t œ** ¡ #ß \$ß % Þ  $\mathsf{que}$  el vector direccional  $\vec{D} = \langle 2, \, 3, \, 4 \, \rangle.$ entre y esto es H TT à ß **t** # " Por otra parte el vector  $\overrightarrow{P_2P_1} = \langle\,1,2,\,5\,\rangle$ pertenece al plano buscado  $\pi,$ al igual

 $\mathbf{r}_1$ , esto es, Un vector normal  $\vec{N}$  al plano pedido se obtiene mediante el producto vectorial<br>entre  $\vec{D}$  y  $\vec{P_2 P_1}$ ; esto es,<br> $\vec{a}$   $\vec{a}$   $\vec{b}$  |  $\mathcal{L}$  to  $\mathcal{L}$  and  $\mathcal{L}$ entre  $\vec D$  y  $\overrightarrow{P_2P_1}$  ; esto es,

$$
\vec{N} = \vec{D} \times \vec{P_2 P_1} = \begin{vmatrix} \vec{i} & \vec{j} & \vec{k} \\ 2 & 3 & 4 \\ 1 & 2 & 5 \end{vmatrix} = \langle 7, -6, 1 \rangle.
$$

 $\frac{1}{100}$  a boddolon gonorar dor p En consecuencia, la ecuación general del plano  $\pi^-$  al tomar el punto  $P_1(1, -1, 3)$  es :

$$
\langle 7, -6, 1 \rangle \cdot \langle x - 1, y + 1, z - 3 \rangle = 0;
$$
  

$$
7x - 6y + z - 16 = 0.
$$

Si se hubiera tomado el punto  $P_2(0, -3, -2)$  se obtiene :

$$
\langle 7, -6, 1 \rangle \cdot \langle x - 0, y + 3, z + 2 \rangle = 0;
$$
  

$$
7x - 6y + z - 16 = 0.
$$

# **3. FUNCIONES VECTORIALES DE VARIAS VARIABLES**

### **3.1 DEFINICIONES**

Sea S un subconjunto de puntos de  $\mathbb{R}^n$ . Una función  $\vec{f}$  definida sobre S, que toma valores en  $\mathbb{R}^m$ , es una relación que a cada elemento de S le hace corresponder un solo vector de  $\mathbb{R}^m$ ; esto es,

$$
\vec{f}: S \subset \mathbb{R}^n \to \mathbb{R}^m
$$

$$
X \mapsto \vec{y} = \vec{f}(X)
$$

donde  $X = X(x_1, x_2, ..., x_n)$ .

El valor de  $\vec{f}$  en  $X$ , denotado  $\vec{f}(X)$ , es un vector de  $\mathbb{R}^m$  y se escribe como

$$
\vec{f}(X) = \langle f_1(X), f_2(X), ..., f_m(X) \rangle.
$$

Para el caso de una función vectorial  $\vec{f}: S \subset \mathbb{R}^3 \to \mathbb{R}^3$ , se denota

$$
\vec{f}(x,y,z) = \langle f_1(x,y,z), f_2(x,y,z), f_3(x,y,z) \rangle,
$$

o bien

$$
\vec{f}(x, y, z) = f_1(x, y, z)\vec{i} + f_2(x, y, z)\vec{j} + f_3(x, y, z)\vec{k}.
$$

# 3.2 FUNCIONES VECTORIALES DE UN PARÁMETRO

Estas funciones son un caso particular de las funciones vectoriales de varias variables, cuando  $n = 1$ ; esto es,

$$
\hat{f}: S \subset \mathbb{R} \to \mathbb{R}^m
$$

$$
t \mapsto \vec{y} = \vec{f}(t).
$$
En este caso, 
$$
\vec{f}(t) = \left\langle f_1(t), f_2(t, ..., f_m(t)) \right\rangle.
$$

### 3.3 DISTANCIA ENTRE DOS PUNTOS EN  $\mathbb{R}^n$

Si  $P = (x_1, x_2, ..., x_n)$  y  $A = (a_1, a_2, ..., a_n)$  son puntos de  $\mathbb{R}^n$ , entonces la distancia entre  $P \vee N$  es un valor real no negativo denotado y definido por

$$
\|P - A\| = \sqrt{(x_1 - a_1)^2 + (x_2 - a_2)^2 + \dots + (x_n - a_n)^2}.
$$

Si  $P(x, y, z)$  y  $A(a, b, c)$  son puntos de  $\mathbb{R}^3$ , entonces

$$
\|P - A\| = \sqrt{(x - a)^2 + (y - b)^2 + (z - c)^2}.
$$

De igual forma, para  $P(x, y)$  y  $A(a, b)$  puntos de  $\mathbb{R}^2$ ,

$$
\|P - A\| = \sqrt{(x - a)^2 + (y - b)^2}.
$$

#### **3.4 VECINDAD DE UN PUNTO**  $6.4$  Vectoriales de Cálculo Vectoriales de Cálculo Vectoriales de Cálculo Vectoriales de Cálculo Vectoriales de Cálculo Vectoriales de Cálculo Vectoriales de Cálculo Vectoriales de Cálculo Vectoriales de Cálculo Vectoria

Sea  $A\left(a_{_{1}},a_{_{2}},...,a_{_{n}}\right)$  punto de  $\begin{array}{ll} \mathbb{R}^{n} & \mathsf{y} & r > 0. \end{array}$ Una vecindad de radio  $\boldsymbol{r}$  y centro en  $A$ , se define y denota por Sea E Ð+ ß + ß ÞÞÞß + Ñ punto de "# 8 '<sup>8</sup> y Una vecindad de radio y centro en < ā !Þ **<**

$$
V_r(A) = \{ X \in \mathbb{R}^n / \parallel X - A \parallel < r \}.
$$

Si  $\ A(a,b,c)$  es un punto de  $\mathbb{R}^3,$  entonces,

$$
V_r(A) = \left\{ (x, y, z) \in \mathbb{R}^3 / \sqrt{(x - a)^2 + (y - b)^2 + (z - c)^2} < r \right\},\
$$

o bien

$$
V_r(A) = \{(x, y, z) \in \mathbb{R}^3 / (x - a)^2 + (y - b)^2 + (z - c)^2 < r^2\}.
$$

**Figura 3.1** Esfera de centro en  $(a, b, c)$  y radio *r* esfera de radio **<** y centro en el punto EÐ+ß ,ß -Ñß sin incluir la frontera.

En este caso,  $V_r(A)$  está constituida por todos los puntos de  $\mathbb{R}^3,$  dentro de la estera de  $Z_{\rm{eff}}$   $\sim$   $Z_{\rm{eff}}$   $\sim$   $Z_{\rm{eff}}$   $\sim$   $Z_{\rm{eff}}$   $\sim$   $Z_{\rm{eff}}$   $\sim$   $Z_{\rm{eff}}$   $\sim$   $Z_{\rm{eff}}$ esfera de radio  $\, {\bm r} \,$  y  $\,$  centro en  $\,$  el punto  $\,$   $\,$   $A(a,b,c),$  sin incluir la frontera. como la figura 3.1. Consecuentemente, si  $\ket{A(a,b)}$  es un punto de  $\mathbb{R}^2,$ 

entonces,

$$
V_r(A) = \{(x, y) \in \mathbb{R}^2 / \sqrt{(x - a)^2 + (y - b)^2} < r\},\
$$

es decir,

$$
V_r(A) = \{(x, y) \in \mathbb{R}^2 / (x - a)^2 + (y - b)^2 < r^2\}.
$$

Aquí, la vecindad de centro en  $A(a, b)$  y radio  $r$ , corresponde al interior del círculo  $(x-a)^2 + (y-b)^2 = r^2$ , sin incluir la frontera. Figura 3.2.

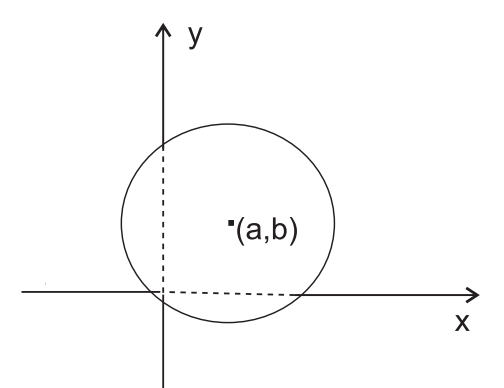

**Figura 3.2** Círculo de centro en *(a,b)* y radio *r*

### **3.5 LÍMITE DE UNA FUNCIÓN DE VARIAS VARIABLES**

Sean  $\vec{f}: S \subset \mathbb{R}^n \to \mathbb{R}^m$  una función vectorial de varias variables, A un punto de acumulación de S, v  $\vec{L} \in \mathbb{R}^m$ .

El vector  $\vec{L}$  es el límite de  $\vec{f}(X)$  cuando X tiende a  $A$ ; se denota y define como

$$
\lim_{X \to A} \vec{f}(X) = \vec{L} \Leftrightarrow \forall \, \epsilon > 0, \exists \, \delta > 0, \text{tal que } 0 < \|X - A\| < \delta,
$$
\n
$$
\text{implica que } \|f(X) - L\| < \epsilon.
$$

### **3.6 LÍMITE DE UNA FUNCIÓN VECTORIAL DE UN PARÁMETRO**

Sean  $\vec{f}: S \subset \mathbb{R} \to \mathbb{R}^m$  una función vectorial de un parámetro,  $t_0$  punto de acumulación de S v  $\vec{L} \in \mathbb{R}^m$ .

El vector  $\vec{L}$  es el límite de  $\vec{f}(t)$  cuando t tiende a  $t_0$ ; se denota y define como

$$
\lim_{t \to t_0} \vec{f}(t) = \vec{L} \Leftrightarrow \forall \, \epsilon > 0, \exists \, \delta > 0, \text{tal que } 0 < |t - t_0| < \delta,
$$
\n
$$
\text{implica que } \|\vec{f}(t) - \vec{L}\| < \epsilon.
$$

# **3.7 PROPIEDADES DE LOS LÍMITES**

Si  $\lim_{X \to A} \vec{f}(X) = \vec{L}$  y si  $\lim_{X \to A} \vec{g}(X) = \vec{M}$  y  $\alpha$  es una constante, entonces, a)  $\lim_{X \to A} (\alpha \vec{f})(X) = \alpha \lim_{X \to A} \vec{f}(X) = \alpha \vec{L}.$ b)  $\lim_{X \to A} \left[ \vec{f} + \vec{g} \right] (X) = \lim_{X \to A} \vec{f}(X) + \lim_{X \to A} \vec{g}(X) = \vec{L} + \vec{M}$ . 2) Sean  $\vec{f}: S \subset \mathbb{R} \to \mathbb{R}^m$  y  $\vec{g}: S \subset \mathbb{R} \to \mathbb{R}^m$  funciones vectoriales  $\,$ de <code>un</code> parámetro,  $\phi\, : S\, \subset\, \mathbb{R}\, \rightarrow\, \mathbb{R}\,$  función escalar de un parámetro y  $\,t_0\in S.$  $\operatorname{Si}~~\lim_{t\to\,t_0}\overrightarrow{f}(t)=~\vec{L}~~\mathsf{y}~~\operatorname{si}~~\lim_{t\to\,t_0}\overrightarrow{g}(X)=\vec{M}~~\mathsf{y}~~\lim_{t\to\,t_0}\phi\left(t\right)=C;$  entonces,  $\lim_{t\to t_0} (\phi \vec{f})(t) = \lim_{t\to t_0} \phi(t). \lim_{t\to t_0} \vec{f}(t) = C \, \vec{L}.$ b)  $\lim_{t\to t_0} \left[ \vec{f} + \vec{g} \right](t) = \lim_{t\to t_0} \vec{f}(t) + \lim_{t\to t_0} \vec{g}(t) = \vec{L} + \vec{M}$ .

### **3.8 CONTINUIDAD DE LAS FUNCIONES VECTORIALES**

Sean  $\vec{f}: S \subset \mathbb{R}^n \to \mathbb{R}^m$   $\vee$   $\vec{q}: S \subset \mathbb{R}^n \to \mathbb{R}^m$  funciones vectoriales de varias variables  $y A \in S$ .

 $\vec{f}$  es continua en A, si y solo si  $\lim_{X\to A} \vec{f}(X) = \vec{f}(A)$ .

Con símbolos se escribe :

 $\vec{f}$  es continua en  $A \Leftrightarrow \forall \epsilon > 0, \exists \delta > 0$ , tal que  $0 < ||X - A|| < \delta$ ,

implica que  $\|\vec{f}(X) - \vec{f}(A)\| < \epsilon$ .

De estas definiciones se puede concluir :

 $\vec{f}(X) = \langle f_1(X), f_2(X), ..., f_m(X) \rangle$ es continua en  $X = A$ , si y solo si  $f_i(X)$ es continua en  $X = A$ ;  $i = 1, m$ .

### 3.9 DERIVADA DE UNA FUNCIÓN VECTORIAL DE UN PARÁMETRO

Sea  $\vec{f}: D \subset \mathbb{R} \to \mathbb{R}^m$  función vectorial de un parámetro definida en un intervalalo  $D = [a, b]$  de números reales.

La derivada de  $\vec{f}$  con respecto a  $t$  es una función vectorial, cuyo valor, en el punto  $t \in [a, b]$ , se denota y define por

$$
\vec{f}'(t) = \frac{d\vec{f}}{dt} = \lim_{h \to 0} \frac{\vec{f}(t+h) - \vec{f}(t)}{h},
$$

si el límite existe.

Ahora bien, si  $\vec{f}(t) = \langle f_1(t), f_2(t), ..., f_m(t) \rangle$ , entonces por teoría de límites, se concluye que  $\vec{f}'(t) = \langle f'_{1}(t), f'_{2}(t), ..., f'_{m}(t) \rangle$ . En otras palabras, la derivada de la función vectorial  $\vec{f}(t)$ , está formada por las derivadas de las funciones componentes.

# 3.10 REGLAS DE DERIVACIÓN

Si  $\vec{f}(t)$ ,  $\vec{g}(t)$  y  $\vec{h}(t)$  son funciones vectoriales de un parámetro derivables y  $\phi(t)$  función escalar también derivable, entonces

a) 
$$
\frac{d(\vec{f} + \vec{g})}{dt} = \frac{d\vec{f}}{dt} + \frac{d\vec{g}}{dt}
$$
  
\nb) 
$$
\frac{d(\vec{f} \cdot \vec{g})}{dt} = \vec{f} \cdot \frac{d\vec{g}}{dt} + \frac{d\vec{f}}{dt} \cdot \vec{g}
$$
  
\nc) 
$$
\frac{d(\vec{f} \times \vec{g})}{dt} = \vec{f} \times \frac{d\vec{g}}{dt} + \frac{d\vec{f}}{dt} \times \vec{g}
$$
  
\nd) 
$$
\frac{d(\phi \vec{f})}{dt} = \phi \frac{d\vec{f}}{dt} + \frac{d\phi}{dt} \vec{f}
$$
  
\ne) 
$$
\frac{d[\vec{f} \cdot (\vec{g} \times \vec{h})]}{dt} = \vec{f} \cdot (\vec{g} \times \frac{d\vec{h}}{dt}) + \vec{f} \cdot (\frac{d\vec{g}}{dt} \times \vec{h}) + \frac{d\vec{f}}{dt} \cdot (\vec{g} \times \vec{h})
$$
  
\nf) 
$$
\frac{d[\vec{f} \times (\vec{g} \times \vec{h})]}{dt} = \vec{f} \times (\vec{g} \times \frac{d\vec{h}}{dt}) + \vec{f} \times (\frac{d\vec{g}}{dt} \times \vec{h}) + \frac{d\vec{f}}{dt} \times (\vec{g} \times \vec{h})
$$

g) Regla de Cadena. Si  $\vec{f}(t)$  es diferenciable en t, y  $t = g(s)$  es diferenciable en s, entonces,

$$
\frac{d\overrightarrow{f}(t)}{ds} = \frac{d\overrightarrow{f}(g(s))}{ds} = \frac{d\overrightarrow{f}(t)}{dt}\frac{dg(s)}{ds} = f'(g(s)).g'(s).
$$

h) Si a es un vector constante, entonces,

$$
\frac{d(\phi \vec{a})}{dt} = \frac{d\phi}{dt} \vec{a}.
$$

### 3.11 DIFERENCIACIÓN DE FUNCIONES DE VARIAS VARIABLES

Sea S un conjunto abierto en  $\mathbb{R}^n$  y  $\vec{f}: S \subset \mathbb{R}^n \to \mathbb{R}^m$  una función vectorial de varias variables, definida para cada punto  $X \in S$  como

$$
\vec{f}(X) = \Big\langle f_1(X), f_2(X), ..., f_m(X) \Big\rangle.
$$

Se dice que  $\vec{f}(X)$  es diferenciable en  $X_0 \in S$ , si existe una transformación lineal única  $\vec{L}: \mathbb{R}^n \to \mathbb{R}^m$  y una función vectorial  $\vec{\alpha} : \mathbb{R}^n \to \mathbb{R}^m$ , tales que

$$
\vec{f}(X_0 + H) = \vec{f}(X_0) + \vec{L}(H) + ||H|| \vec{\alpha}(H),
$$

donde  $\vec{\alpha}(H) \to \vec{0}$  cuando  $H = (h_1, h_2, ..., h_n) \to (0, 0, ..., 0) = 0$ .

En forma equivalente, se escribe

 $\vec{f}(X)$  es diferenciable en  $X_0 \in S$ , si existe una transformación lineal única  $\vec{L}: \mathbb{R}^n \to \mathbb{R}^m$  y una función vectorial  $\vec{\alpha} \to \mathbb{R}^n \to \mathbb{R}^m$ , tales que

$$
\lim_{H\to 0}\frac{\|f(X_{_0}+H)-f(X_{_0})-L(H)\|}{\|H\|}=0.
$$

●La transformación lineal  $\vec{L}$  se designa por  $D\vec{f}(X_0)$  o  $\vec{f}'(X_0)$ , y se denomina la derivada de  $\vec{f}$  en  $X_0$  y se dice que  $\vec{f}(X_0) + \vec{L}(H)$  es una buena aproximación lineal de  $\vec{f}$  en una vecindad de  $X_{0}$ .

• Si  $\vec{f}$  es diferenciable en  $X_0 \in S$ , la diferencial de  $\vec{f}$  en  $X_0$  definida por  $D\vec{f}(X_0)$  H o  $D\vec{f}(X_0)(X-X_0)$  proporciona una buena aproximación lineal al incremento total  $\vec{f}(X) - \vec{f}(X_0)$  de  $\vec{f}$  cuando X está cerca de  $X_0$ ; esto es,

$$
\Delta \vec{f} = \vec{f}(X) - \vec{f}(X_0) \simeq D\vec{f}(X_0)(X - X_0).
$$

### **3.12 MATRIZ JACOBIANA**

Sea  $\vec{f}: S \subset \mathbb{R}^n \to \mathbb{R}^m$  una función vectorial de varias variables, definida para cada punto  $X \in S$  como

$$
\vec{f}(X) = \langle y_1, y_2, ..., y_m \rangle = \langle f_1(X), f_2(X), ..., f_m(X) \rangle,
$$

es decir  $y_i = f_i(x_1, x_2, ..., x_n); j = 1, 2, ..., m.$ 

Si existen las derivadas parciales de cada una de las funciones componentes de  $\vec{f}$ , a la matriz de orden  $m \times n$  formada por las derivadas parciales se la denomina Matriz Jacobiana de  $\vec{f}$  y se la denota por  $J_f(X)$ ; esto es,

$$
J_f(X) = \begin{bmatrix} \frac{\partial f_1}{\partial x_1} & \frac{\partial f_1}{\partial x_1} \dots & \frac{\partial f_1}{\partial x_n} \\ \frac{\partial f_2}{\partial x_1} & \frac{\partial f_2}{\partial x_2} \dots & \frac{\partial f_2}{\partial x_n} \\ \dots & \dots & \dots & \dots \\ \frac{\partial f_m}{\partial x_1} & \frac{\partial f_m}{\partial x_2} & \frac{\partial f_m}{\partial x_n} \end{bmatrix} = \begin{bmatrix} \frac{\partial f_j}{\partial x_i} \end{bmatrix}_{m \times n}
$$

### 3.13 JACOBIANO DE UNA FUNCIÓN

Sea  $\vec{f}: S \subset \mathbb{R}^n \to \mathbb{R}^n$  una función vectorial de varias variables, diferenciable en cada punto  $X_0 \in S$ . La Matriz Jacobiana en este caso es cuadrada y su determinante se llama determinante de Jacobi o simplemente Jacobiano de  $\vec{f}$ . Se denota y define como

$$
det\left[J_f(X)\right] = \frac{\partial(f_1, f_2, ..., f_n)}{\partial(x_1, x_2, ..., x_n)} = \begin{vmatrix} \frac{\partial f_1}{\partial x_1} & \frac{\partial f_1}{\partial x_1} & \cdots & \frac{\partial f_1}{\partial x_n} \\ \frac{\partial f_2}{\partial x_1} & \frac{\partial f_2}{\partial x_2} & \cdots & \frac{\partial f_2}{\partial x_n} \\ \vdots & \vdots & \ddots & \vdots \\ \frac{\partial f_m}{\partial x_1} & \frac{\partial f_m}{\partial x_2} & \frac{\partial f_m}{\partial x_n} \end{vmatrix} (X)
$$

# **3.14 DERIVADAS PARCIALES DE FUNCIONES VECTORIALES DE VARIAS VARIABLES**

Sea  $\vec{f}: S \subset \mathbb{R}^n \to \mathbb{R}^m$  una función vectorial de varias variables, definida como  $\vec{f}(X) = \Big\langle f_1(X), f_2(X), ..., f_m(X) \Big\rangle,$  donde  $X = X(x_1, x_2, ..., x_i, ..., x_n) \in S.$ 

La derivada parcial de  $\vec{f}$  con respecto a la variable  $x_i$  se denota y define como

$$
\lim_{h \to 0} \frac{\overline{f}(x_1, x_2, ..., x_i + h, ..., x_n) - \overline{f}(x_1, x_2, ..., x_i, ..., x_n)}{h}
$$
 si el límite existe.

### **NOTA**

Las reglas de derivación parcial para funciones vectoriales de varias variables son análogas a las del cálculo diferencial para funciones escalares de varias variables. Se debe observar con todo el rigor el cumplimiento de la regla de cadena.

# **3.15 DERIVADAS PARCIALES DE ORDEN SUPERIOR**

Las derivadas de orden superior para funciones vectoriales de una variable y de funciones vectoriales de varias variables se definen de manera análoga a las funciones escalares de una variable y varias variables respectivamente. Consecuentemente, las reglas de derivación para unas y otras funciones, operan de forma similar.

# 3.16 DIFERENCIAL DE UNA FUNCIÓN VECTORIAL DE VARIAS VARIABLES

Sea  $\vec{f}: S \subset \mathbb{R}^n \to \mathbb{R}^n$  una función vectorial de varias variables, diferenciable sobre S y desígnese  $H = (h_1, h_2, ..., h_n) = (dx_1, dx_2, ..., dx_n)$ . La diferencial de primer orden de  $\vec{f}$  se define por

$$
d\vec{f} = \begin{bmatrix} \frac{\partial f_1}{\partial x_1} & \frac{\partial f_1}{\partial x_1} .... & \frac{\partial f_1}{\partial x_n} \\ \frac{\partial f_2}{\partial x_1} & \frac{\partial f_2}{\partial x_2} .... & \frac{\partial f_2}{\partial x_n} \\ ....... & ....... & .... \\ \frac{\partial f_m}{\partial x_1} & \frac{\partial f_m}{\partial x_2} & \frac{\partial f_m}{\partial x_n} \end{bmatrix} \begin{bmatrix} dx_1 \\ dx_2 \\ .... \\ \dots \\ dx_n \end{bmatrix}
$$

### **PROBLEMA 3.1**

 $\vec{f}(x,y) = \left\langle \sqrt{xy}, x+y, \frac{x}{y} \right\rangle$  y  $\vec{g}(x,y) = \left\langle \frac{1}{xy}, \frac{y}{x}, 3x\sqrt{y} \right\rangle$ , hallar en el punto Si  $P(4,1)$ : a)  $\vec{f} + \vec{g}$  b)  $\vec{f} \cdot \vec{g}$  c)  $\vec{f} \times \vec{g}$ 

# **SOLUCIÓN**

En este problema,  $\vec{f}$  y  $\vec{q}$  son funciones vectoriales de la forma  $\mathbb{R}^2 \to \mathbb{R}^3$ ; es decir, tienen tres componentes y cada función componente es de dos variables.

Para simplificar los cálculos es conveniente evaluar cada función vectorial en cada punto y luego proceder a operar los resultados, así

$$
\vec{f}(4,1) = \left\langle \sqrt{4(1)}, 4+1, \frac{4}{1} \right\rangle = \left\langle 2, 5, 4 \right\rangle;
$$

$$
\vec{g}(4,1) = \left\langle \frac{1}{4(1)}, \frac{1}{4}, 3(4)\sqrt{1} \right\rangle = \left\langle \frac{1}{4}, \frac{1}{4}, 12 \right\rangle.
$$

Por consiguiente.

a) 
$$
( \vec{f} + \vec{g}) \Big|_{(4,1)} = \vec{f}(4,1) + \vec{g}(4,1) = \langle 2, 5, 4 \rangle + \langle \frac{1}{4}, \frac{1}{4}, 12 \rangle = \langle \frac{19}{4}, \frac{21}{4}, 16 \rangle.
$$
  
b)  $( \vec{f} \cdot \vec{g}) \Big|_{(4,1)} = \vec{f}(4,1) \cdot \vec{g}(4,1) = \langle 2, 5, 4 \rangle \cdot \langle \frac{1}{4}, \frac{1}{4}, 12 \rangle = \frac{2}{4} + \frac{5}{4} + 48 = \frac{199}{4}.$ 

c) 
$$
( \vec{f} \times \vec{g})\Big|_{(4,1)} = \vec{f}(4,1) \times \vec{g}(4,1) = \langle 2, 5, 4 \rangle \times \langle \frac{1}{4}, \frac{1}{4}, 12 \rangle,
$$
  
\n
$$
= \begin{vmatrix} \vec{i} & \vec{j} & \vec{k} \\ 2 & 5 & 4 \\ 1/4 & 1/4 & 12 \end{vmatrix} = \langle \begin{vmatrix} 5 & 4 \\ 1/4 & 12 \end{vmatrix}, -\begin{vmatrix} 5 & 4 \\ 1/4 & 12 \end{vmatrix}, \begin{vmatrix} 5 & 4 \\ 1/4 & 12 \end{vmatrix} \rangle
$$
  
\n
$$
= \langle 59, -23, -3/4 \rangle.
$$

#### **PROBLEMA 3.2**

Si  $\vec{f}(x,y) = \left\langle \sqrt{xy}, (x-y) \right\rangle$  y  $\vec{g}(x,y) = \left\langle xy, \sqrt{x-y} \right\rangle$ , determinar y graficar el dominio de definición de : a)  $\vec{f} + \vec{g}$ ; b)  $\vec{f} \cdot \vec{q}$ .

### **SOLUCIÓN**

En este problema,  $\vec{f}$  y  $\vec{q}$  son funciones vectoriales de la forma  $\mathbb{R}^2 \to \mathbb{R}^2$ . Cada una tiene dos componentes y cada función componente es de dos variables.

a) 
$$
\vec{f} + \vec{g} = \left\langle \sqrt{xy}, (x - y) \right\rangle + \left\langle xy, \sqrt{x - y} \right\rangle,
$$
  
 $\vec{f} + \vec{g} = \left\langle \sqrt{xy} + xy, (x - y) \sqrt{x - y} \right\rangle = \left\langle m, n \right\rangle.$ 

En este caso,  $m = \sqrt{xy} + xy$  y  $n = (x - y)\sqrt{x - y}$ .

Por tanto, el dominio  $S$  de  $\vec{f} + \vec{g}$  es un subconjunto de  $\mathbb{R}^2$ , determinado por la intersección de los dominios de las funciones  $m \, y \, n$ ; esto es,

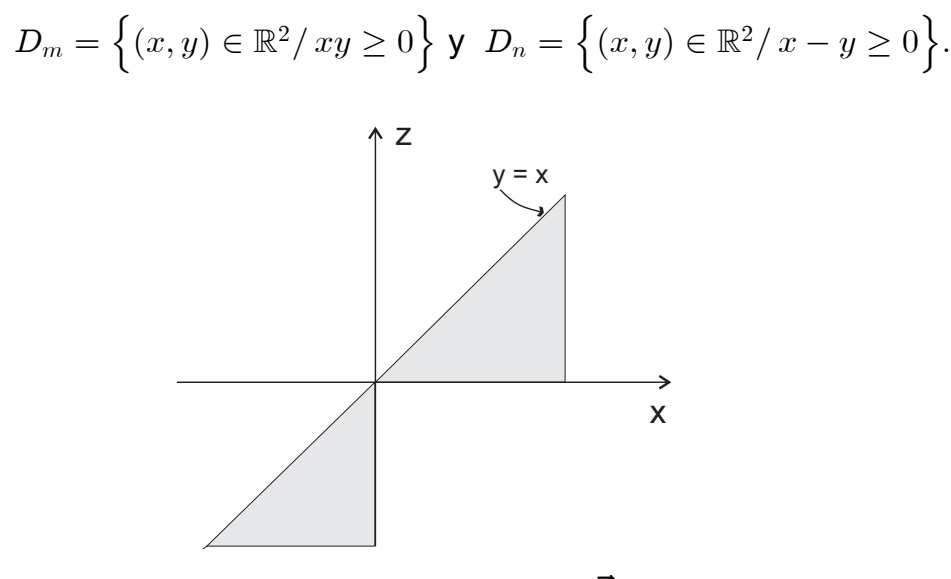

Figura 3.3 Dominio de función vectorial  $\vec{f} : \mathbb{R}^2 \to \mathbb{R}^2$ 

Entonces,  $D_{\vec{f} + \vec{g}} = \{(x, y) \in \mathbb{R}^2 / xy \ge 0 \land x - y \ge 0\}.$ La Figura 3.3 muestra el dominio de la función vectorial  $\vec{f} + \vec{g}$ . b)  $\vec{f} \cdot \vec{g} = \langle \sqrt{xy}, (x-y) \rangle \cdot \langle xy, \sqrt{x-y} \rangle = xy\sqrt{xy} + (x-y)\sqrt{x-y}.$  El producto escalar entre  $\vec{f}$  y  $\vec{g}$  es una función escalar en dos variables, cuyo dominio se define como

$$
D_{\vec{f}\cdot\vec{g}} = \left\{ (x,y) \in \mathbb{R}^2 / xy \ge 0 \land x - y \ge 0 \right\}.
$$

Se puede ver que el dominio de definición es jaual al de la función vectorial  $\vec{f} + \vec{g}$ .

### **PROBLEMA 3.3**

Sea  $\vec{f}: S \subset \mathbb{R} \to \mathbb{R}^m$  una función vectorial de un parámetro,  $t_0$  punto de acumulación de S, y  $\vec{L} \in \mathbb{R}^m$ . Demostrar que

$$
\lim_{X \to A} \vec{f}(X) = \vec{L} \Leftrightarrow \lim_{X \to A} f_i(X) = l_{i, \forall i = 1, 2...m.
$$

### **DEMOSTRACIÓN**

 $\lim_{X\to A^-} \vec{f}(X) = \vec{L}$ ; entonces,  $\forall \epsilon > 0, \exists \delta > 0$ , tal que 1)  $(\Rightarrow)$  Por hipótesis,  $0 < ||X - A|| < \delta$ , implica que  $\|\vec{f}(X) - \vec{L}\| < \epsilon$ .

Ahora bien, para cada  $i = 1, 2...m$ , se cumple que

$$
|f_i(X) - l_i| = \sqrt{\left(f_i(X) - l_i\right)^2} \le \sqrt{\sum_{i=1}^m \left(f_i(X) - l_i\right)^2} = ||\vec{f}(X) - \vec{L}|| < \epsilon.
$$

Por tanto,  $|f_i(X) - l_i| < \epsilon$ , cuando  $0 < ||X - A|| < \delta$ ; es decir,

$$
\lim_{X \to A} f_i(X) = l_{i, \forall i = 1, 2...m.
$$

2) (  $\Leftarrow$  ) Si  $\lim_{X \to A} f_i(X) = l_i$ ,  $\forall i = 1, 2...m$ , se debe probar que  $\lim_{X \to A} \vec{f}(X) = \vec{L}$ .

Por hipótesis,  $\lim_{X\to A} f_i(X) = l_i$ ,  $\forall i = 1, 2...m$ . Entonces,  $\forall \epsilon_i = \sqrt{\frac{\epsilon}{m}} > 0$ ,  $\exists \delta > 0$ , tal que  $\forall i = 1, 2...m, 0 < ||X - A|| < \delta$ , implica que  $|f_i(X) - l_i| < \epsilon_i = \sqrt{\frac{\epsilon}{m}}$ . Ahora bien, si  $|f_i(X) - l_i| < \sqrt{\frac{\epsilon}{m}}$ , entonces,  $|f_i(X) - l_i|^2 < \frac{\epsilon^2}{m}$ . Además,  $\|\vec{f}(X) - \vec{L}\|^2 = \sum_{i=1}^m (f_i(X) - l_i)^2 < m\left(\frac{\epsilon^2}{m}\right) = \epsilon^2$ ; es decir  $\|\vec{f}(X) - \vec{L}\| < \epsilon.$ 

Por consiguiente,  $0 < ||X - A|| < \delta$ , implica que  $||\vec{f}(X) - \vec{L}|| < \epsilon$ .

### **PROBLEMA 3.4**

Sea  $\vec{f}: S \subset \mathbb{R} \to \mathbb{R}^3$  una función vectorial de un parámetro definida como  $\vec{f}(t) = \left\langle \sqrt{t^2+1}, \frac{1}{2}te^t, ln(t+2) \right\rangle.$ 

Calcular  $\lim_{t\to 0} \vec{f}(t)$ .

### **SOLUCIÓN**

En correspondencia con el teorema del Problema 3.3, el límite de la función dada se calcula como

$$
\lim_{t \to 0} \vec{f}(t) = \lim_{t \to 0} \left\langle \sqrt{t^2 + 1}, \frac{1}{2} t e^t, \ln(t + 1) \right\rangle,
$$
\n
$$
\lim_{t \to 0} \vec{f}(t) = \left\langle \lim_{t \to 0} \sqrt{t^2 + 1}, \frac{1}{2} \lim_{t \to 0} t e^t, \lim_{t \to 0} \ln(t + 1) \right\rangle,
$$
\n
$$
\lim_{t \to 0} \vec{f}(t) = \left\langle \sqrt{0^2 + 1}, \frac{1}{2} 0 e^0, \ln(0 + 1) \right\rangle = \left\langle 1, 0, 0 \right\rangle.
$$

### **PROBLEMA 3.5**

Sea  $\vec{f}: S \subset \mathbb{R} \to \mathbb{R}^3$  una función vectorial de un parámetro, de tres componentes, definida como

$$
\vec{f}(t) = \Big\langle f_1(t), f_2(t), f_3(t) \Big\rangle.
$$

Demostrar que  $\vec{f}'(t) = \langle f_1'(t), f_2'(t), f_3'(t) \rangle = f_1'(t) \vec{i} + f_2'(t) \vec{j} + f_3'(t) \vec{k}.$ 

**DEMOSTRACIÓN** 

$$
\vec{f}'(t) = \frac{d\vec{f}}{dt} = \lim_{h \to 0} \frac{\vec{f}(t+h) - \vec{f}(t)}{h},
$$
\n
$$
\vec{f}'(t) = \lim_{h \to 0} \frac{\left[ f_1(t+h)\vec{i} + f_2(t+h)\vec{j} + f_3(t+h)\vec{k} \right] - \left[ f_1(t)\vec{i} + f_2(t)\vec{j} + f_3(t)\vec{k} \right]}{h},
$$
\n
$$
\vec{f}'(t) = \lim_{h \to 0} \frac{f_1(t+h) - f_1(t)}{h}\vec{i} + \lim_{h \to 0} \frac{f_2(t+h) - f_2(t)}{h}\vec{j} + \lim_{h \to 0} \frac{f_3(t+h) - f_3(t)}{h}\vec{k}
$$
\n
$$
\vec{f}'(t) = \frac{df_1}{dt}\vec{i} + \frac{df_2}{dt}\vec{j} + \frac{df_3}{dt}\vec{k} = f_1'(t)\vec{i} + f_2'(t)\vec{j} + f_3'(t)\vec{k} = \left\langle f_1'(t), f_2'(t), f_3'(t) \right\rangle.
$$

### PROBLEMA 3.6

Si  $\vec{f}$  y  $\vec{g}$  son funciones vectoriales diferenciables, demostrar que :

a) 
$$
\frac{d(\vec{f} \cdot \vec{g})}{dt} = \vec{f} \cdot \frac{d\vec{g}}{dt} + \frac{d\vec{f}}{dt} \cdot \vec{g}
$$
  
\nb) 
$$
\frac{d(\vec{f} \times \vec{g})}{dt} = \vec{f} \times \frac{d\vec{g}}{dt} + \frac{d\vec{f}}{dt} \times \vec{g}
$$
  
\nc) 
$$
\frac{d(\phi \vec{f})}{dt} = \phi \frac{d\vec{f}}{dt} + \frac{d\phi}{dt} \vec{f}
$$

d) 
$$
\frac{d\left[\vec{f} \times (\vec{g} \times \vec{h})\right]}{dt} = \vec{f} \times \left(\vec{g} \times \frac{d\vec{h}}{dt}\right) + \vec{f} \times \left(\frac{d\vec{g}}{dt} \times \vec{h}\right) + \frac{d\vec{f}}{dt} \times \left(\vec{g} \times \vec{h}\right).
$$

# **DEMOSTRACIÓN**

**Sean** 
$$
\tilde{f}(t) = \langle f_1(t), f_2(t), f_3(t) \rangle
$$
  $\tilde{y}$   $\tilde{y}(t) = \langle g_1(t), g_2(t), g_3(t) \rangle$ ; entonces  
\na) 
$$
\frac{d(\tilde{f} \cdot \tilde{g})}{dt} = \frac{d}{dt} \Big[ \langle f_1(t), f_2(t), f_3(t) \rangle \cdot \langle g_1(t), g_2(t), g_3(t) \rangle \Big],
$$
\n
$$
\frac{d(\tilde{f} \cdot \tilde{g})}{dt} = \frac{d}{dt} \Big[ f_1(t) g_1(t) + f_2(t) g_2(t) + f_3(t) g_3(t) \Big],
$$
\n
$$
\frac{d(\tilde{f} \cdot \tilde{g})}{dt} = f_1(t) \frac{d[g_1(t)]}{dt} + \frac{d[f_1(t)]}{dt} g_1(t) + f_2(t) \frac{d[g_2(t)]}{dt} + \frac{d[f_2(t)]}{dt} g_2(t) + f_3(t) \frac{d[g_3(t)]}{dt} + \frac{d[f_3(t)]}{dt} g_3(t),
$$
\n
$$
\frac{d(\tilde{f} \cdot \tilde{g})}{dt} = \Big[ f_1(t) \frac{d[g_1(t)]}{dt} + f_2(t) \frac{d[g_3(t)]}{dt} + f_3(t) \frac{d[g_3(t)]}{dt} \Big] +
$$
\n
$$
\Big[ \frac{d[f_1(t)]}{dt} g_1(t) + \frac{d[f_2(t)]}{dt} g_2(t) + \frac{d[f_3(t)]}{dt} g_3(t) \Big] = \overline{f} \cdot \frac{d\tilde{g}}{dt} + \frac{d\tilde{f}}{dt} \cdot \overline{g}.
$$
\n**b)**\n
$$
\frac{d(\tilde{f} \times \tilde{g})}{dt} = \frac{d}{dt} \Big| \begin{array}{ccc} \overline{i} & \overline{j} & \overline{k} \\ f_1 & f_2 & f_3 \\ g_1 & g_2 & g_3 \end{array} \Big|,
$$
\n
$$
\frac{d(\tilde{f} \times \tilde{g})}{dt} = \begin{array}{ccc} \overline{i} & \overline{j} & \overline{k} \\ d[g_1(t)] & \frac{d[g_1(t)]}{dt} & \
$$

c) Puesto que 
$$
\phi \vec{f} = \phi \langle f_1(t), f_2(t), f_3(t) \rangle = \langle \phi f_1(t), \phi f_2(t), \phi f_3(t) \rangle
$$
, entonces  
\n
$$
\frac{d(\phi \vec{f})}{dt} = \frac{d}{dt} \langle \phi f_1(t), \phi f_2(t), \phi f_3(t) \rangle = \langle \frac{d}{dt} [\phi f_1(t)] , \frac{d}{dt} [\phi f_2(t)] \rangle, \frac{d}{dt} [\phi f_3(t)] \rangle,
$$
\n
$$
\frac{d(\phi \vec{f})}{dt} = \langle \phi \frac{d}{dt} [f_1(t)] + \frac{d\phi}{dt} f_1(t), \phi \frac{d}{dt} [f_2(t)] + \frac{d\phi}{dt} f_2(t), \phi \frac{d}{dt} [f_3(t)] + \frac{d\phi}{dt} f_3(t) \rangle,
$$
\n
$$
\frac{d(\phi \vec{f})}{dt} = \langle \phi \frac{d}{dt} [f_1(t)] , \phi \frac{d}{dt} [f_2(t)] , \phi \frac{d}{dt} [f_3(t)] \rangle + \langle \frac{d\phi}{dt} f_1(t), \frac{d\phi}{dt} f_2(t), \frac{d\phi}{dt} f_3(t) \rangle,
$$

$$
\frac{d(\phi \vec{f})}{dt} = \phi \Big\langle \frac{d}{dt} \Big[ f_1(t) \Big], \frac{d}{dt} \Big[ f_2(t) \Big], \frac{d}{dt} \Big[ f_3(t) \Big] \Big\rangle + \frac{d\phi}{dt} \Big\langle f_1(t) f_2(t), f_3(t) \Big\rangle,
$$
\n
$$
\frac{d(\phi \vec{f})}{dt} = \phi \frac{d\vec{f}}{dt} + \frac{d\phi}{dt} \vec{f} . \square
$$
\n
$$
d) \frac{d \Big[ \vec{f} \times (\vec{g} \times \vec{h}) \Big]}{dt} = \vec{f} \times \frac{d}{dt} \Big( \vec{g} \times \vec{h} \Big) + \frac{d\vec{f}}{dt} \times (\vec{g} \times \vec{h}),
$$
\n
$$
\frac{d \Big[ \vec{f} \times (\vec{g} \times \vec{h}) \Big]}{dt} = \vec{f} \times \Big( \vec{g} \times \frac{d\vec{h}}{dt} \Big) + \vec{f} \times \Big( \frac{d\vec{g}}{dt} \times \vec{h} \Big) + \frac{d\vec{f}}{dt} \times \Big( \vec{g} \times \vec{h} \Big) . \square
$$

# PROBLEMA 3.6

**Sean** 
$$
\vec{f}(t) = \langle 4t^3, t^2, -t \rangle
$$
 **y**  $\vec{g}(t) = \langle \operatorname{sent}, \cos t, 2t \rangle$ . **Calcular**:  
\na)  $\frac{d(\vec{f} \cdot \vec{g})}{dt}$ ; b)  $\frac{d(\vec{f} \times \vec{g})}{dt}$ ; c)  $\frac{d(\vec{f} \cdot \vec{f})}{dt}$ .

# **SOLUCIÓN**

a) 
$$
\vec{f} \cdot \vec{g} = \langle 4t^3, t^2, -t \rangle \cdot \langle sent, cost, -2t \rangle
$$
,  
 $\vec{f} \cdot \vec{g} = 4t^3 sent + t^2 cost + 2t^2$ .

Por consiguiente,

$$
\frac{d(\vec{f} \cdot \vec{g})}{dt} = 4t^3 \cos t + 12t^2 \sin t - t^2 \sin t + 2t \cos t - 4t
$$
  

$$
\frac{d(\vec{f} \cdot \vec{g})}{dt} = (4t^3 + 2t) \cos t + 11t^2 \sin t - 4t.
$$

b) El producto cruz entre  $\vec{f}$  y  $\vec{g}$  se obtiene así:

$$
\vec{f} \times \vec{g} = \left\langle 4t^3, t^2, -t \right\rangle \times \left\langle sent, cost, -2t \right\rangle,
$$
\n
$$
\vec{f} \times \vec{g} = \begin{vmatrix} \vec{i} & \vec{j} & \vec{k} \\ 4t^3 & t^2 & -t \\ sent & cost & -2t \end{vmatrix},
$$
\n
$$
\vec{f} \times \vec{g} = \begin{vmatrix} t^2 & -t \\ cost & 2t \end{vmatrix} \vec{i} - \begin{vmatrix} 4t^3 & -t \\ sent & 2t \end{vmatrix} \vec{j} + \begin{vmatrix} 4t^3 & t^2 \\ sent & cost \end{vmatrix} \vec{k},
$$
\n
$$
\vec{f} \times \vec{g} = \left( 2t^3 + t \cos t \right) \vec{i} + \left( -8t^4 - t \sin t \right) \vec{j} + \left( 4t^3 \cos t - t^2 \sin t \right) \vec{k}.
$$

De esta forma,

$$
\frac{d(\vec{f} \times \vec{g})}{dt} = (6t^2 - t \operatorname{sen} t + \cos t) \vec{i} + (-32t^3 - t \cos t - \operatorname{sen} t) \vec{j}
$$

$$
+ \big(-4t^3sent + 11t^2\cos t - 2t\sin t\big)\vec{k}.
$$

 $\vec{f} \cdot \vec{f} = \langle 4t^3, t^2, -t \rangle \cdot \langle 4t^3, t^2, -t \rangle = 16t^6 + t^4 + t^2.$ 

 $d)$ 

Por tanto.

$$
\frac{d(\vec{f} \cdot \vec{f})}{dt} = \frac{d(16t^6 + t^4 + t^2)}{dt} = 96t^5 + 4t^3 + 2t.
$$

### **PROBLEMA 3.7**

Si  $\vec{A}(t) = \langle a_1(t), a_2(t), a_3(t) \rangle$  es una función vectorial de un parámetro, diferenciable, demostrar que

$$
\|\vec{A}\| \frac{d\|\vec{A}\|}{dt} = \vec{A} \cdot \frac{d\vec{A}}{dt}.
$$

### **DEMOSTRACIÓN**

Puesto que  $\vec{A}(t) = \langle a_1(t), a_2(t), a_3(t) \rangle$ , entonces  $\|\vec{A}\| = \sqrt{a_1^2 + a_2^2 + a_3^2}$ . Al derivar  $\|\vec{A}\|$  con respecto a t, se obtiene :

$$
\begin{aligned} \frac{d\vec{A}}{dt} &= \frac{2\Big[a_1\frac{da_1}{dt}+a_2\frac{da_2}{dt}+a_3\frac{da_3}{dt}\Big]}{2\sqrt{a_1^2+a_2^2+a_3^2}},\\ \frac{d\|\vec{A}\|}{dt} &= \frac{\Big\langle a_1,a_2,a_3\Big\rangle\cdot\Big\langle\frac{da_1}{dt},\frac{da_2}{dt},\frac{da_3}{dt}\Big\rangle}{\sqrt{a_1^2+a_2^2+a_3^2}} = \frac{\vec{A}\cdot\frac{d\vec{A}}{dt}}{\|\vec{A}\|} \end{aligned}
$$

Por consiguiente,

$$
\parallel\!\vec{A}\!\parallel\frac{d\|\,\vec{A}\|}{dt}=\,\vec{A}\boldsymbol{\cdot}\frac{d\vec{A}}{dt}.\Box
$$

### **PROBLEMA 3.8**

Si  $\vec{A} = \langle t^2, -t, 2t+1 \rangle$  y  $\vec{B} = \langle 2t-3, 1, -t \rangle$ , hallar  $\frac{d}{dt} \left[ \vec{A} \times \frac{d\vec{B}}{dt} \right]_{t=1}$ .

# **SOLUCIÓN**

Inicialmente se calcula  $\frac{dB}{dt}$  así:

$$
\frac{d\vec{B}}{dt} = \frac{d}{dt}\langle 2t - 3, 1, -t \rangle = \langle 2, 0, -1 \rangle.
$$

En seguida, se calcula  $\vec{A} \times \frac{dB}{dt}$ :

$$
\vec{A} \times \frac{d\vec{B}}{dt} = \begin{vmatrix} \vec{i} & \vec{j} & \vec{k} \\ t^2 & -t & 2t+1 \\ 2 & 0 & -1 \end{vmatrix},
$$
  
\n
$$
\vec{A} \times \frac{d\vec{B}}{dt} = \begin{vmatrix} t & -t \\ cos t & 2t \end{vmatrix} \vec{i} - \begin{vmatrix} 4t^3 & -t \\ sent & 2t \end{vmatrix} \vec{j} + \begin{vmatrix} 4t^3 & t^2 \\ sent & cost \end{vmatrix} \vec{k}
$$
  
\n
$$
\vec{A} \times \frac{d\vec{B}}{dt} = t \vec{i} + (t^2 + 4t + 2) \vec{j} + 2t \vec{k}.
$$

La derivada con respecto a  $t,$  del producto cruz entre  $\vec{A}$  y  $\frac{d\vec{B}}{dt}$ :

$$
\frac{d}{dt}\left[\vec{A} \times \frac{d\vec{B}}{dt}\right] = \vec{i} + (2t + 4)\vec{j} + 2\vec{k}.
$$

Finalmente, la evaluación de  $\frac{d}{dt} \left[ \vec{A} \times \frac{d\vec{B}}{dt} \right]$  en  $t = 1$ :

$$
\frac{d}{dt} \left[ \vec{A} \times \frac{d\vec{B}}{dt} \right]_{t=1} = \vec{i} + [2(1) + 4] \vec{j} + 2 \vec{k} = \vec{i} + 6 \vec{j} + 2 \vec{k}.
$$

### **PROBLEMA 3.9**

Demostrar que  $\vec{r} = e^{-t}(\overline{C}_1 \cos 2t + \overline{C}_2 \cos 2t)$ , donde  $\overline{C}_1$  y  $\overline{C}_2$  vectores constantes, es solución de la ecuación diferencial

$$
\frac{d^2\vec{r}}{dt^2} + 2\frac{d\vec{r}}{dt} + 5\vec{r} = \vec{0}.
$$

### **SOLUCIÓN**

Se requiere derivar con respecto a  $t$  la función dada y sustituir, luego, en la ecuación diferencial y verificar que se obtiene una identidad.

$$
\frac{d\vec{r}}{dt} = e^{-t} \Big[ \Big( 2\overline{C}_2 - \overline{C}_1 \Big) \cos 2t + \Big( -2\overline{C}_1 - \overline{C}_2 \Big) \sin 2t \Big].
$$
  

$$
\frac{d^2\vec{r}}{dt^2} = e^{-t} \Big[ \Big( -3\overline{C}_1 - 4\overline{C}_2 \Big) \cos 2t + \Big( -3\overline{C}_2 + 4\overline{C}_1 \Big) \sin 2t \Big]
$$

Al reemplazar estas derivadas en la ecuación diferencia, se obtiene

$$
e^{-t}\left[\left(-3\overline{C}_1 - 4\overline{C}_2\right)\cos 2t + \left(-3\overline{C}_2 + 4\overline{C}_1\right)\sin 2t\right] +
$$
  
\n
$$
2e^{-t}\left[\left(2\overline{C}_2 - \overline{C}_1\right)\cos 2t + \left(-2\overline{C}_1 - \overline{C}_2\right)\sin 2t\right] + 5e^{-t}\left(\overline{C}_1\cos 2t + \overline{C}_2\cos 2t\right) =
$$
  
\n
$$
e^{-t}\left[\left(-3\overline{C}_1 - 2\overline{C}_1 + 5\overline{C}_1 - 4\overline{C}_2 + 4\overline{C}_2\right)\cos 2t + \left(-3\overline{C}_2 - 2\overline{C}_2 + 5\overline{C}_2 + 4\overline{C}_1 - 4\overline{C}_1\right)\sin 2t\right] =
$$
  
\n
$$
e^{-t}\left[\overline{0}\cos 2t + \overline{0}\sin 2t\right] = e^{-t}.\overline{0} = \overline{0}.
$$

Esto quiere decir que la función  $\vec{r}=e^{-t}\big(\,\overline{C}_1cos\,2t+\overline{C}_2sen\,2t\,\big)$  es solución de la ecuación diferencial  $\frac{d^2 \vec{r}}{dt^2} + 2\frac{d \vec{r}}{dt} + 5 \vec{r} = \vec{0}$ .

### PROBLEMA 3.10

Si  $\vec{r} = \vec{a} \cos wt + \vec{b} \sin wt$ , donde  $\vec{a} y \vec{b}$  son vectores constantes, no colineales y  $w$  una constante, demostrar :

a) 
$$
\vec{r} \times \frac{d\vec{r}}{dt} = w (\vec{a} \times \vec{b});
$$
   
b)  $\frac{d^2\vec{r}}{dt^2} + w^2 \vec{r} = \vec{0}.$ 

### **DEMOSTRACIÓN**

a) 
$$
\frac{d\vec{r}}{dt} = \frac{d}{dt}(\vec{a}\cos wt + \vec{b}\sin wt) = -\vec{a}w\sin wt + \vec{b}w\cos wt.
$$

$$
\vec{r} \times \frac{d\vec{r}}{dt} = (\vec{a}\cos wt + \vec{b}\sin wt) \times (-\vec{a}w\sin wt + \vec{b}w\cos wt),
$$

Al aplicar ley distributiva, se obtiene

$$
\vec{r} \times \frac{d\vec{r}}{dt} = [\vec{a}\cos wt \times (-\vec{a})w \sec wt] + [\vec{a}\cos wt \times \vec{b}w \cos wt] + [\vec{b}w \sec wt \times (-\vec{a})w \sec wt] + [\vec{b}w \sec wt \times \vec{b}w \cos wt],
$$
  

$$
\vec{r} \times \frac{d\vec{r}}{dt} = \vec{0} + w \cos^2 wt (\vec{a} \times \vec{b}) + w \sec^2 wt [\vec{b} \times (-\vec{a})] + \vec{0}.
$$

Al aplicar la propiedad anticonmutativa del producto cruz, se llega a

$$
\vec{r} \times \frac{d\vec{r}}{dt} = w \cos^2 wt (\vec{a} \times \vec{b}) + w \sec^2 wt (\vec{a} \times \vec{b}),
$$
  
\n
$$
\vec{r} \times \frac{d\vec{r}}{dt} = w (\vec{a} \times \vec{b}) [\cos^2 wt + \sec^2 wt] = w (\vec{a} \times \vec{b}).
$$
  
\n5)  
\n
$$
\frac{d^2\vec{r}}{dt^2} = \frac{d}{dt} (-\vec{a} \, w \, \sec^2 wt + \vec{b} \, w \, \cos wt) = -\vec{a} \, w^2 \cos wt - \vec{b} \, w^2 \, \sec^2 wt + \vec{b} \, w^2 \, \sec^2 wt + \vec{b} \
$$

### PROBLEMA 3.11

Si  $\vec{F} = \langle 2x^2y - x^4, e^{xy} - y \sin x, x^2 \cos y \rangle$ , calcular las primeras y segundas derivadas parciales.

# **SOLUCIÓN**

a)  
\n
$$
\frac{\partial \vec{F}}{\partial x} = \frac{\partial}{\partial x} \left\langle 2x^2y - x^4, e^{xy} - y \operatorname{sen} x, x^2 \cos y \right\rangle,
$$
\n
$$
\frac{\partial \vec{F}}{\partial x} = \left\langle 2\frac{\partial}{\partial x} (x^2y - x^4), \frac{\partial}{\partial x} (e^{xy} - y \operatorname{sen} x), \frac{\partial}{\partial x} (x^2 \cos y) \right\rangle,
$$
\n
$$
\frac{\partial \vec{F}}{\partial x} = \left\langle 4xy - 4x^3, y e^{xy} - y \cos x, 2x \cos y \right\rangle.
$$
\nb)  
\n
$$
\frac{\partial \vec{F}}{\partial y} = \frac{\partial}{\partial x} \left\langle 2x^2y - x^4, e^{xy} - y \operatorname{sen} x, x^2 \cos y \right\rangle,
$$
\n
$$
\frac{\partial \vec{F}}{\partial y} = \left\langle 2\frac{\partial}{\partial y} (x^2y - x^4), \frac{\partial}{\partial y} (e^{xy} - y \operatorname{sen} x), \frac{\partial}{\partial y} (x^2 \cos y) \right\rangle,
$$
\n
$$
\frac{\partial \vec{F}}{\partial y} = \left\langle 2x^2, x e^{xy} - \operatorname{sen} x, -x^2 \operatorname{sen} y \right\rangle.
$$
\nc)  
\n
$$
\frac{\partial^2 \vec{F}}{\partial x^2} = \frac{\partial}{\partial x} \left\langle 4xy - 4x^3, y e^{xy} - y \cos x, 2x \cos y \right\rangle,
$$
\n
$$
\frac{\partial^2 \vec{F}}{\partial x^2} = \left\langle 4\frac{\partial}{\partial x} (xy - x^3), \frac{\partial}{\partial x} (y e^{xy} - y \cos x), 2\frac{\partial}{\partial x} (x \cos y) \right\rangle,
$$
\n
$$
\frac{\partial^2 \vec{F}}{\partial x^2} = \left\langle 4y - 12x^2, y^2 e^{xy} + y \operatorname{sen} x, 2 \cos y \right\rangle.
$$
\nd)  
\n
$$
\frac{\partial^2 \vec{F}}{\partial y^2} = \frac{\partial}{\partial y} \left\langle 2x^2, x e^{xy} - \operatorname{sen} x, -x^2 \operatorname{sen} y \right\r
$$
$$
\frac{\partial^2 \vec{F}}{\partial y \partial x} = \left\langle 4x, x y e^{xy} + e^{xy} - \cos x, -2x \sin y \right\rangle.
$$

#### **PROBLEMA 3.12**

Sean  $\vec{A}(x, y, z) = \langle x^2yz, -2xz^3, xz^2 \rangle$   $\vec{B}(t) = \langle 2z, y, -x^2 \rangle$ . Calcular  $\frac{\partial^2}{\partial x \partial y} (\vec{A} \times \vec{B})$  en el punto  $P(1,0,-2)$ .

#### **SOLUCIÓN**

$$
\vec{A} \times \vec{B} = \begin{vmatrix} \vec{i} & \vec{j} & \vec{k} \\ x^2yz & -2xz^3 & xz^2 \\ 2z & y & -x^2 \end{vmatrix},
$$
  
\n
$$
\vec{A} \times \vec{B} = \begin{vmatrix} -2xz^3 & xz^2 \\ y & -x^2 \end{vmatrix} \vec{i} - \begin{vmatrix} x^2yz & xz^2 \\ 2z & -x^2 \end{vmatrix} \vec{j} + \begin{vmatrix} x^2yz & -2xz^3 \\ 2z & y \end{vmatrix} \vec{k},
$$
  
\n
$$
\vec{A} \times \vec{B} = (-2x^3z^3 - xyz^2) \vec{i} + (x^4yz + 2xz^3) \vec{j} + (x^2y^2z + 4xz^4) \vec{k}.
$$

Por otra parte,

$$
\frac{\partial}{\partial x}(\vec{A} \times \vec{B}) = (-6x^2z^3 - yz^2)\vec{i} + (4x^3yz + 2z^3)\vec{j} + (2xy^2z + 4z^4)\vec{k}.
$$

Puesto que  $\frac{\partial^2}{\partial x \partial y}(\vec{A} \times \vec{B}) = \frac{\partial^2}{\partial y \partial x}(\vec{A} \times \vec{B})$ , entonces,  $\frac{\partial^2}{\partial u \partial x}(\vec{A} \times \vec{B}) = \frac{\partial}{\partial y} \Big[ \big(-6x^2z^3 - yz^2\big)\Big] \vec{i} + \big(4x^3yz + 2z^3\big)\Big] \vec{j} + \big(2xy^2z + 4z^4\big)\vec{k}\Big],$  $\frac{\partial^2}{\partial u \partial x} (\vec{A} \times \vec{B}) = \frac{\partial}{\partial u} \left( -z^2 \vec{i} + 4x^3 z \vec{j} + 4xyz \vec{k} \right).$ 

Finalmente,

$$
\frac{\partial^2}{\partial x \partial y} \left( \vec{A} \times \vec{B} \right) \Big|_{(1,0,-2)} = -(-2)^2 \vec{i} + 4(1)^3 (-2)\vec{j} + 4(1)(0)(-2)\vec{k},
$$
  

$$
\frac{\partial^2}{\partial x \partial y} \left( \vec{A} \times \vec{B} \right) \Big|_{(1,0,-2)} = -4 \vec{i} - 8\vec{j},
$$

o bien

$$
\left.\frac{\partial^2}{\partial x \partial y}\left(\vec{A} \times \vec{B}\right)\right|_{(1,0,-2)} = -4, -8, 0 \, \rangle.
$$

#### PROBLEMA 3.13

 $\phi = xy^2z$  y  $\vec{F} = \langle yz, -x^2z, yz^2 \rangle$ . Calcular  $\frac{\partial^3}{\partial x \partial y^2}(\phi \vec{F})$ en el punto Sean  $P(3, -2, 1)$ .

#### **SOLUCIÓN**

$$
\phi \vec{F} = xy^2z \langle yz, -x^2z, yz^2 \rangle = \langle xy^3z^2, -x^3y^2z^2, xy^3z^3 \rangle.
$$

La primera derivada parcial de  $\phi \vec{F}$  con respecto a  $\bm{y}$  es:

$$
\frac{\partial}{\partial y}(\phi \vec{F}) = \left\langle \frac{\partial}{\partial y}(xy^3z^2), -\frac{\partial}{\partial y}(x^3y^2z^2), \frac{\partial}{\partial y}(xy^3z^3) \right\rangle,
$$
  

$$
\frac{\partial}{\partial y}(\phi \vec{F}) = \left\langle 3xy^2z^2, -2x^3yz^2, 3xy^2z^3 \right\rangle.
$$

La segunda derivada parcial de  $\phi \vec{F}$  con respecto a y es:

$$
\frac{\partial^2}{\partial y^2}(\phi \vec{F}) = \frac{\partial}{\partial y} \left\langle 3xy^2 z^2, -2x^3yz^2, 3xy^2z^3 \right\rangle,
$$
  

$$
\frac{\partial^2}{\partial y^2}(\phi \vec{F}) = \left\langle 3\frac{\partial}{\partial y}(xy^2z^2), -2\frac{\partial}{\partial y}(x^3yz^2), 3\frac{\partial}{\partial y}(xy^2z^3) \right\rangle,
$$
  

$$
\frac{\partial^2}{\partial y^2}(\phi \vec{F}) = \left\langle 6xyz^2, -2x^3z^2, 6xyz^3 \right\rangle.
$$

La derivada de  $\frac{\partial^2}{\partial u^2}(\phi \vec{F})$  con respecto a  $\bm{x}$  se calcula así

$$
\frac{\partial^3}{\partial x \partial y^2} (\phi \vec{F}) = \frac{\partial}{\partial x} \left\langle 3xy^2 z^2, -2x^3yz^2, 3xy^2z^3 \right\rangle,
$$
  

$$
\frac{\partial^3}{\partial x \partial y^2} (\phi \vec{F}) = \frac{\partial}{\partial x} \left\langle 3\frac{\partial}{\partial x} (xy^2z^2), -2\frac{\partial}{\partial x} (x^3yz^2), 3\frac{\partial}{\partial x} (xy^2z^3) \right\rangle,
$$
  

$$
\frac{\partial^3}{\partial x \partial y^2} (\phi \vec{F}) = \left\langle 6yz^2, -6x^2z^2, 6yz^3 \right\rangle.
$$

Finalmente, el valor de  $\frac{\partial^3}{\partial x \partial y^2}(\phi \vec{F})$ en el punto  $P(3, -2, 1)$  es :

$$
\left. \frac{\partial^3}{\partial x \partial y^2} (\phi \vec{F}) \right|_{(3,-2,1)} = \left\langle 6(-2)^{2}, -6(3^2)^{2}, 6(-2)^{3} \right\rangle,
$$
  

$$
\left. \frac{\partial^3}{\partial x \partial y^2} (\phi \vec{F}) \right|_{(3,-2,1)} = \left\langle -12, -54, -12 \right\rangle.
$$

#### PROBLEMA 3.14

Hallar las primeras derivadas parciales y el Jacobiano para las funciones vectoriales:

**a)** 
$$
\vec{f} = \langle x^2 + y^2, e^{xy} \rangle
$$
; **b)**  $\vec{f} = \langle \frac{x}{x+y}, \frac{y}{x+y} \rangle$ ; **c)**  $\langle 3x^2 - xy, 2xy^2 + y^3 \rangle$ .

# **SOLUCIÓN**

 $a)$ 

 $\mathbf{c})$ 

$$
\frac{\partial \vec{f}}{\partial x} = \frac{\partial}{\partial x} \left\langle x^2 + y^2, e^{xy} \right\rangle = \left\langle 2x, ye^{xy} \right\rangle.
$$

$$
\frac{\partial \vec{f}}{\partial x} = \frac{\partial}{\partial y} \left\langle x^2 + y^2, e^{xy} \right\rangle = \left\langle 2y, xe^{xy} \right\rangle.
$$

Ahora bien, si  $u = x^2 + y^2$  y  $v = e^{xy}$ , el Jacobiano se define como

$$
\frac{\partial(u,v)}{\partial(x,y)} = \begin{vmatrix} \frac{\partial u}{\partial x} & \frac{\partial u}{\partial y} \\ \frac{\partial v}{\partial x} & \frac{\partial v}{\partial yu} \end{vmatrix} = \begin{vmatrix} 2x & 2y \\ ye^{xy} & xe^{xy} \end{vmatrix},
$$

$$
\frac{\partial(u,v)}{\partial(x,y)} = 2x^2e^{xy} + 2y^2e^{xy} = 2(x^2 - y^2)e^{xy}
$$

$$
\mathsf{b)} \qquad \frac{\partial f}{\partial x} = \frac{\partial}{\partial x} \left\langle \frac{x}{x+y}, \frac{y}{x+y} \right\rangle = \left\langle \frac{y}{(x+y)^2}, \frac{-x}{(x+y)^2} \right\rangle,
$$
\n
$$
\frac{\partial \vec{f}}{\partial x} = \frac{\partial}{\partial y} \left\langle \frac{x}{x+y}, \frac{y}{x+y} \right\rangle = \left\langle \frac{-x}{(x+y)^2}, \frac{y}{(x+y)^2} \right\rangle.
$$

Si 
$$
u = \frac{x}{x+y}
$$
 y  $v = \frac{y}{x+y}$ , el Jacobiano se define como

$$
\frac{\partial(u,v)}{\partial(x,y)} = \begin{vmatrix} \frac{\partial u}{\partial x} & \frac{\partial u}{\partial y} \\ \frac{\partial v}{\partial x} & \frac{\partial v}{\partial yu} \end{vmatrix} = \begin{vmatrix} \frac{y}{(x+y)^2} & \frac{-x}{(x+y)^2} \\ \frac{-y}{(x+y)^2} & \frac{x}{(x+y)^2} \end{vmatrix},
$$

$$
\frac{\partial(u,v)}{\partial(x,y)} = \frac{xy}{(x+y)^2} - \frac{xy}{(x+y)^2} = 0.
$$

$$
\frac{\partial \vec{f}}{\partial x} = \frac{\partial}{\partial x} \left\langle 3x^2 - xy, 2xy^2 + y^3 \right\rangle = \left\langle 6x - y, 2y^2 \right\rangle.
$$

 $\frac{\partial \vec{f}}{\partial y} = \frac{\partial}{\partial y} \left\langle 3x^2 - xy, 2xy^2 + y^3 \right\rangle = \left\langle -x, 4xy + 3y^2 \right\rangle.$ 

Con  $u = 3x^2 - xy$  y  $v = 2xy^2 + y^3$ , el Jacobiano se calcula como

$$
\frac{\partial(u,v)}{\partial(x,y)} = \begin{vmatrix} \frac{\partial u}{\partial x} & \frac{\partial u}{\partial y} \\ \frac{\partial v}{\partial x} & \frac{\partial v}{\partial yu} \end{vmatrix} = \begin{vmatrix} 6x - y & -x \\ 2y^2 & 4xy + 3y^2 \end{vmatrix},
$$

$$
\frac{\partial(u,v)}{\partial(x,y)} = (6x - y)(4xy + 3y^2) + 2xy^2 = 24x^2y + 16xy^2 - 3y^3
$$

#### PROBLEMA 3.15

Hallar las primeras derivadas parciales y el Jacobiano para la función vectorial

$$
\vec{f} = \left\langle \frac{x+y}{1-xy}, \arctg x + \arctg y \right\rangle.
$$

# **SOLUCIÓN**

$$
\frac{\partial \vec{f}}{\partial x} = \frac{\partial}{\partial x} \left\langle \frac{x+y}{1-xy}, \arctg x + \arctg y \right\rangle,
$$
  

$$
\frac{\partial \vec{f}}{\partial x} = \left\langle \frac{\partial}{\partial x} \left[ \frac{x+y}{1-xy} \right], \frac{\partial}{\partial x} \left[ \arctg x + \arctg y \right] \right\rangle,
$$
  

$$
\frac{\partial \vec{f}}{\partial x} = \left\langle \frac{1+y^2}{(1-xy)^2}, \frac{1}{1+x^2} \right\rangle.
$$

De forma análoga,

$$
\frac{\partial \vec{f}}{\partial y} = \frac{\partial}{\partial y} \left\langle \frac{x+y}{1-xy} \right\rangle, arctg x + arctg y \left\rangle,
$$
  

$$
\frac{\partial \vec{f}}{\partial y} = \left\langle \frac{\partial}{\partial y} \left[ \frac{x+y}{1-xy} \right], \frac{\partial}{\partial x} \left[ arctg x + arctg y \right] \right\rangle,
$$
  

$$
\frac{\partial \vec{f}}{\partial y} = \left\langle \frac{1+x^2}{(1-xy)^2}, \frac{1}{1+y^2} \right\rangle.
$$

El Jacobiano se obtiene así :

$$
\frac{\partial(u,v)}{\partial(x,y)} = \begin{vmatrix} \frac{\partial u}{\partial x} & \frac{\partial u}{\partial y} \\ \frac{\partial v}{\partial x} & \frac{\partial v}{\partial yu} \end{vmatrix} = \begin{vmatrix} \frac{1+y^2}{(1-xy)^2} & \frac{1+x^2}{(1-xy)^2} \\ \frac{1}{1+x^2} & \frac{1}{1+y^2} \end{vmatrix},
$$

$$
\frac{\partial(u,v)}{\partial(x,y)} = \left[ \frac{1+y^2}{(1-xy)^2} \right] \left[ \frac{1}{1+y^2} \right] - \left[ \frac{1+x^2}{(1-xy)^2} \right] \left[ \frac{1}{1+x^2} \right] = 0
$$

#### PROBLEMA 3.16

Sea  $\vec{f}(x,y,z) = \langle e^x, \cos y, \, \sin z \rangle$  función vectorial de varias variables. Calcular  $D\vec{F}$  en cualquier punto  $(x, y, z)$  y en el punto  $P(0, 0, 0)$ .

# **SOLUCIÓN**

La Matriz Jacobiana en cualquier punto  $(x, y, z)$  se se denota por  $D\vec{F}$  y se calcula  $asi:$ 

$$
D\vec{F} = \begin{bmatrix} \frac{\partial f_1}{\partial x} & \frac{\partial f_1}{\partial y} & \frac{\partial f_1}{\partial z} \\ \frac{\partial f_2}{\partial x} & \frac{\partial f_2}{\partial y} & \frac{\partial f_2}{\partial z} \\ \frac{\partial f_3}{\partial x} & \frac{\partial f_3}{\partial y} & \frac{\partial f_3}{\partial z} \end{bmatrix} = \begin{bmatrix} e^x & 0 & 0 \\ 0 & -seny & 0 \\ 0 & 0 & cos z \end{bmatrix}
$$

La Matriz Jacobiana calculada en el punto  $P(0,0,0)$  es

$$
D\vec{F}\Big|_{(0,0,0)} = \begin{bmatrix} e^0 & 0 & 0 \\ 0 & -sen\,0 & 0 \\ 0 & 0 & cos\,0 \end{bmatrix} = \begin{bmatrix} 1 & 0 & 0 \\ 0 & 0 & 0 \\ 0 & 0 & 1 \end{bmatrix}.
$$

#### PROBLEMA 3.17

Sean  $\vec{A} = \langle x^2, -y, xz \rangle$ ,  $\vec{B} = \langle y, x, -xyz \rangle$  y  $\vec{C} = \langle 1, -y, x^3z \rangle$  funciones vectoriales de varias variables. Calcular  $d\left[\vec{A}\cdot(\vec{B}\times\vec{C})\right]\Big|_{(1,-1,2)}$ 

# **SOLUCIÓN**

En primer lugar, se calcula el producto cruz entre  $\vec{B}$  y  $\vec{C}$  :

$$
\vec{B} \times \vec{C} = \begin{vmatrix} \vec{i} & \vec{j} & \vec{k} \\ y & x & -xyz \\ 1 & -y & x^3z \end{vmatrix},
$$
  

$$
\vec{B} \times \vec{C} = \left\langle \begin{vmatrix} x & -xyz \\ -y & x^3z \end{vmatrix}, -\begin{vmatrix} y & -xyz \\ -y & x^3z \end{vmatrix}, \begin{vmatrix} y & x \\ 1 & -y \end{vmatrix} \right\rangle,
$$
  

$$
\vec{B} \times \vec{C} = \left\langle x^4y - xy^2z, -x^3yz - xyz, -y^2 - x \right\rangle.
$$

Ahora se efectúa el producto escalar entre  $\vec{A}$  y  $(\vec{B} \times \vec{C})$  :

$$
\vec{A} \cdot (\vec{B} \times \vec{C}) = \langle x^2, -y, xz \rangle \cdot \langle x^4y - xy^2z, -x^3yz - xyz, -y^2 - x \rangle
$$

$$
\vec{A} \cdot (\vec{B} \times \vec{C}) = x^6z - x^2z.
$$

En seguida se calcula el diferencial de  $\vec{A} \cdot (\vec{B} \times \vec{C})$ :

$$
d\left[\vec{A}\cdot(\vec{B}\times\vec{C})\right] = \frac{\partial}{\partial x}(x^6z - x^2z)dx + \frac{\partial}{\partial y}(x^6z - x^2z)dy + \frac{\partial}{\partial z}(x^6z - x^2z)dz,
$$
  

$$
d\left[\vec{A}\cdot(\vec{B}\times\vec{C})\right] = (6x^5z - 2xz)dx + 0\,dy + (x^6 - x^2)dz.
$$

Finalmente, se encuentra el valor de  $d\left[\right. \vec{A}\cdot(\vec{B}\times\vec{C})\right]$  en el punto  $P(1, -1, 2)$ 

$$
d\left[\vec{A}\cdot(\vec{B}\times\vec{C})\right]\Big|_{(1,-1,2)} = (6x^5z - 2xz)dx + 0\,dy + (x^6 - x^2)dz.\Big|_{(1,-1,2)},
$$

$$
d\left[\vec{A}\cdot(\vec{B}\times\vec{C})\right]\Big|_{(1,-1,2)} = [6(1)^5(2)-2(1)(2)]dx = 8dx + (1^6 - 1^2)dz = 8dx.
$$

#### PROBLEMA 3.18

Sea  $\vec{A} = \langle xy z^2, xy^2 z, x^2 y z \rangle$ , calcular :

b)  $D\vec{A}$ ; c)  $D\vec{A}\Big|_{(1,2,3)}$  d)  $\frac{\partial(a_1, a_2, a_3)}{\partial(x, y, z)}\Big|_{(1,2,3)}$ . a)  $d\vec{A}$  ;

## **SOLUCIÓN**

a) Inicialmente, se calculan las derivadas parciales de  $\vec{A} \;$  con respecto a  $\;$   $x,\,y,\,z$ 

$$
\frac{\partial \vec{A}}{\partial x} = \frac{\partial}{\partial x} \langle xy \, z^2, \, xy^2 z, \, x^2 y \, z \rangle = \langle y \, z^2, \, y^2 z, \, 2 \, xyz \rangle.
$$
  

$$
\frac{\partial \vec{A}}{\partial y} = \frac{\partial}{\partial y} \langle xy \, z^2, \, xy^2 z, \, x^2 y \, z \rangle = \langle x z^2, \, 2xyz, \, x^2 z \rangle.
$$
  

$$
\frac{\partial \vec{A}}{\partial z} = \frac{\partial}{\partial z} \langle xy \, z^2, \, xy^2 z, \, x^2 y \, z \rangle = \langle 2xy \, z, \, xy^2, \, x^2 y \, \rangle.
$$

Puesto que  $d\vec{A} = \frac{\partial \vec{A}}{\partial x} dx + \frac{\partial \vec{A}}{\partial y} dy + \frac{\partial \vec{A}}{\partial z} dz$ , entonces,  $d\vec{A} = \langle yz^2, y^2z, 2xyz \rangle dx + \langle xz^2, 2xyz, x^2z \rangle dy +$  $\langle 2xyz, xy^2, x^2y \rangle dz,$  $d\vec{A} = \langle yz^2 dx + xz^2 dy + 2xyz dz, y^2z dx + 2xyz dy + xy^2 dz,$  $2 xyz dx + x^2 z dy + x^2 y dz$ 

o bien

$$
d\vec{A} = (yz^2dx + xz^2dy + 2xyz dz) \vec{i} + (y^2zdx + 2xyz dy + xy^2 dz) \vec{j} + (2xyz dx + x^2 z dy + x^2 y dz) \vec{k}.
$$

$$
\mathbf{b)} \hspace{1cm} D\vec{A} = \begin{bmatrix} yz^2 & y^2z & 2xyz \\ y^2z & 2xyz & xy^2 \\ 2xyz & x^2z & x^2y \end{bmatrix}.
$$

c) 
$$
D\vec{A}\Big|_{(1,2,3)} = \begin{bmatrix} 1 & 1 & 2 \\ 1 & 2 & 1 \\ 2 & 1 & 1 \end{bmatrix}.
$$

d) 
$$
\frac{\partial(a_1, a_2, a_3)}{\partial(x, y, z)}\Big|_{(1, 2, 3)} = det \begin{bmatrix} 1 & 1 & 2 \\ 1 & 2 & 1 \\ 2 & 1 & 1 \end{bmatrix} = \begin{vmatrix} 1 & 1 & 2 \\ 1 & 2 & 1 \\ 2 & 1 & 1 \end{vmatrix} = -4.
$$

# **4. CURVAS EN EL ESPACIO**

#### **4.1 CURVAS PARAMETRIZADAS**

Un sistema de **ecuaciones paramétricas** de la forma  $x = f(t)$ ,  $y = f(t)$ ,  $z = f_3(t)$ ;  $t \in [a, b]$  permite representar una curva $\Gamma$  en  $\mathbb{R}^3$ . A la variable se la llama parámetro.

Análogamente, la misma curva  $\Gamma$ , puede representarse vectorialmente mediante las relaciones ·

$$
\vec{r}(t) = \langle f_1(t), f_2(t), f_3(t) \rangle; t \in [a, b],
$$

o bien,

$$
\vec{r}(t) = f_1(t)\vec{i} + f_2(t)\vec{j} + f_3(t)\vec{k}; t \in [a, b]
$$

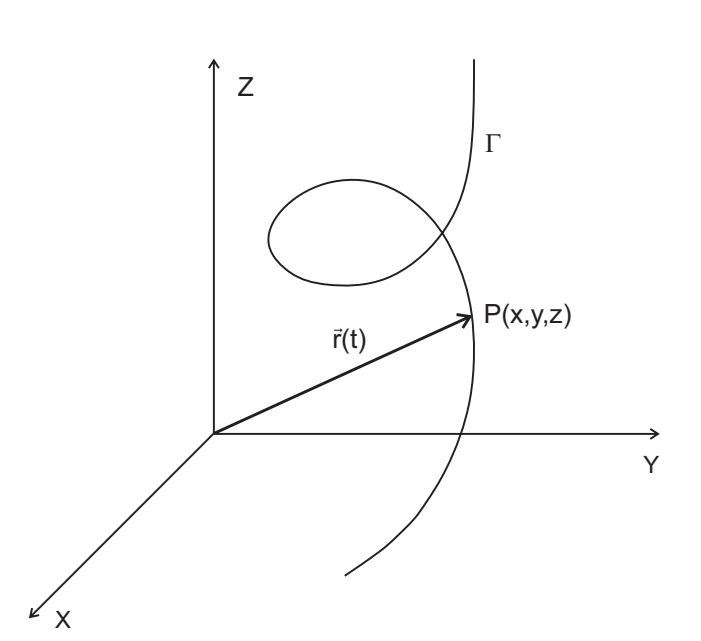

**Figura 4.1** Curva definida por  $\vec{r}(t) = \langle f_1(t), f_2(t), f_3(t) \rangle, t \in \mathbb{R}$ 

En cualquiera de los casos, cada valor del parámetro  $t$ , determina un punto  $P(x, y, z)$  de la curva  $\Gamma$ o también un vector de posición  $\vec{r}(t)$  para dicho punto. Figura 4.1.

Desde un punto de vista físico una curva  $\Gamma$  puede considerarse como la trayectoria o conjunto de puntos sucesivos que recorre un punto material en movimiento, en la medida que transcurre el tiempo t.

## **4.2 VECTOR TANGENTE Y RECTA TANGENTE A UNA CURVA**

• Sea  $P(x_0, y_0, z_0)$  un punto de la curva  $\Gamma$  para  $t = t_0$ , definida vectorialmente por la relación  $\vec{r}(t) = \langle f_1(t), f_2(t), f_3(t) \rangle$ ,  $t \in [a, b]$ , donde  $f_1(t), f_2(t)$  y  $f_3(t)$  son funciones escalares diferenciables de  $t$ , entonces el vector tangente a la curva  $\Gamma$  en el punto  $P(x_0, y_0, z_0)$  se denota por  $\vec{r}'(t_0)$  y se define como:

Observe la gráfica 4.2

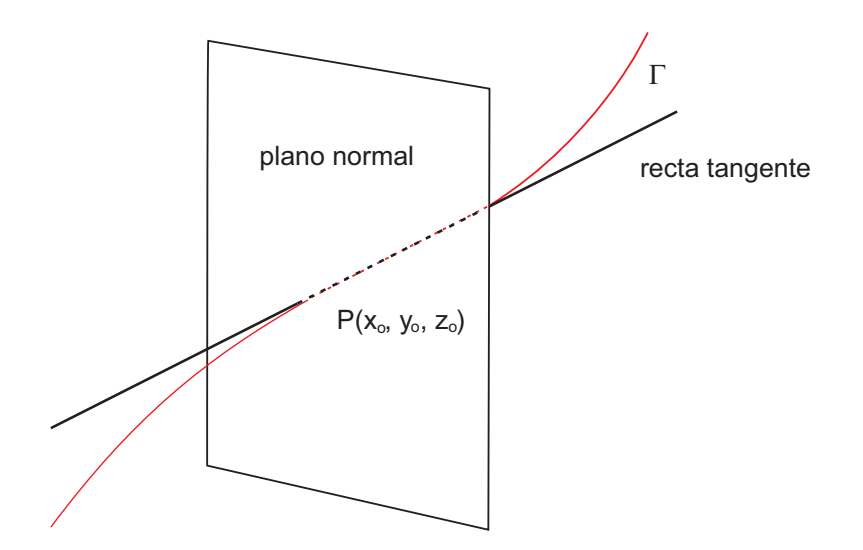

Figura 4.2 Plano normal y recta tangente a una curva

$$
\vec{r}'(t_{_0}) = f'_1(t_{_0}), f'_2(t_{_0}), f'_3(t_{_0})\,\bigr>.
$$

• El vector  $\vec{r}'(t_{0})$ , es un vector direccional de la recta tangente a la curva  $\Gamma$  en el punto  $P(x_0, y_0, z_0)$  para  $t = t_0$ . Las ecuaciones simétricas de esta recta, son :

$$
\frac{x-x_0}{f'_1(t_0)}=\frac{y-y_0}{f'_2(t_0)}=\frac{z-z_0}{f'_3(t_0)},
$$

donde  $f'_{1}(t_{0}), f'_{2}(t_{0})$  y  $f'_{3}(t_{0})$  simultáneamente no pueden ser iguales a cero.

#### **4.3 PLANO NORMAL A UNA CURVA**

El plano normal a una curva en  $\Gamma$  en el punto  $P(x_0, y_0, z_0)$  para  $t = t_0$ , es perpendicular a la recta tangente que pasa por dicho punto. Por tanto, si la curva  $\Gamma$  se define como  $\vec{r}(t) = \langle f_1(t), f_2(t), f_3(t) \rangle$ ,  $t \in [a, b]$ , donde  $f_1(t), f_2(t)$ y  $f<sub>s</sub>(t)$  son funciones diferenciables de t, entonces, la **ecuación del plano normal** a la curva  $\Gamma$ , en el punto  $P_0(x_0, y_0, z_0)$  determinado por  $t = t_0$ , es :

$$
f_1'(t_0)(x-x_0)+f_2'(t_0)(y-y_0)+f_3'(t_0)(z-z_0)=0
$$

#### **4.4 VECTOR UNITARIO TANGENTE A UNA CURVA**

El vector unitario tangente es un vector de magnitud 1 que es tangente a una curva. Tiene la misma dirección del vector tangente.

Si  $\Gamma$  es una curva definida vectorialmente como  $\vec{r}(t) = \langle f_1(t), f_2(t), f_3(t) \rangle$ ,  $t \in [a, b]$ , donde  $f_1(t), f_2(t)$  y  $f_3(t)$  son funciones diferenciables de t, entonces el vector unitario tangente a la curva en el punto  $P(x_0, y_0, z_0)$  para  $t = t_0$ , viene dada por la relación

$$
\vec{T}(t_{_0}) = \frac{\vec{r}'(t_{_0})}{\|\vec{r}'(t_{_0})\|}; \ \ \vec{r}'(t_{_0}) \neq \ \vec{0}.
$$

#### **4.5 VECTOR VELOCIDAD Y VECTOR ACELERACIÓN**

La velocidad es una magnitud física que mide el desplazamiento o cambio de posición de un cuerpo en la unidad de tiempo respectiva. Por tanto la velocidad tiene dirección y sentido.

Sea  $\Gamma$  es una curva de  $\mathbb{R}^3$  que determina la trayectoria de un cuerpo y está definida vectorialmente por la función de posición  $\vec{r}(t) = \langle f_1(t), f_2(t), f_3(t) \rangle$ ,  $t \in [a, b]$ , donde  $f_1(t)$ ,  $f_2(t)$  y  $f_3(t)$  son diferenciables al menos dos veces y el parámetro  $t$  es el tiempo, entonces :

 $\bullet$  El vector velocidad del cuerpo en el instante  $t$  se obtiene al derivar la función posición  $\vec{r}(t)$  con respecto a  $t$ . Se denota por

$$
\vec{v}(t) = \vec{r}'(t) = \langle f_1'(t), f_2'(t), f_3'(t) \rangle.
$$

• La **rapidez** es un escalar y corresponde a la magnitud del vector velocidad.

De esta forma la rapidez del cuerpo en el instante *t* se define y denota por

$$
v = ||\vec{v}|| = ||\vec{r}'(t)||.
$$

**El vector aceleración** es una magnitud vectorial, que corresponde a la tasa de cambio de la velocidad. Por consiguiente el vector aceleración es la derivada de la función velocidad o la segunda derivada de la función de posición; es decir en el tiempo  $t$ , el vector aceleración del cuerpo se define y denota por :

$$
\vec{a}(t) = \vec{v}'(t) = \vec{r}''(t) = \langle f''_1(t), f''_2(t), f''_3(t) \rangle.
$$

• La **aceleración** del cuerpo en el tiempo  $t$ , es una magnitud escalar y corresponde a módulo de la función aceleración. Se define y denota por :

$$
a = ||\vec{a}|| = ||\vec{v}'(t)|| = ||\vec{r}''(t)||.
$$

#### **4.6 CURVAS REGULARES**

Considerar una curva  $\Gamma$  de  $\mathbb{R}^3$  definida por  $\vec{r}(t) = \langle f_1(t), f_2(t), f_3(t) \rangle$ , donde  $f_1(t)$ ,  $f_2(t)$  y  $f_3(t)$  son diferenciables en  $t \in [a, b]$ . La curva  $\Gamma$  así definida es **curva regular suave**, siempre que el vector unitario tangente unitario existe para todo valor de  $t \in [a, b]$ . Como aparece en la figura 4.3

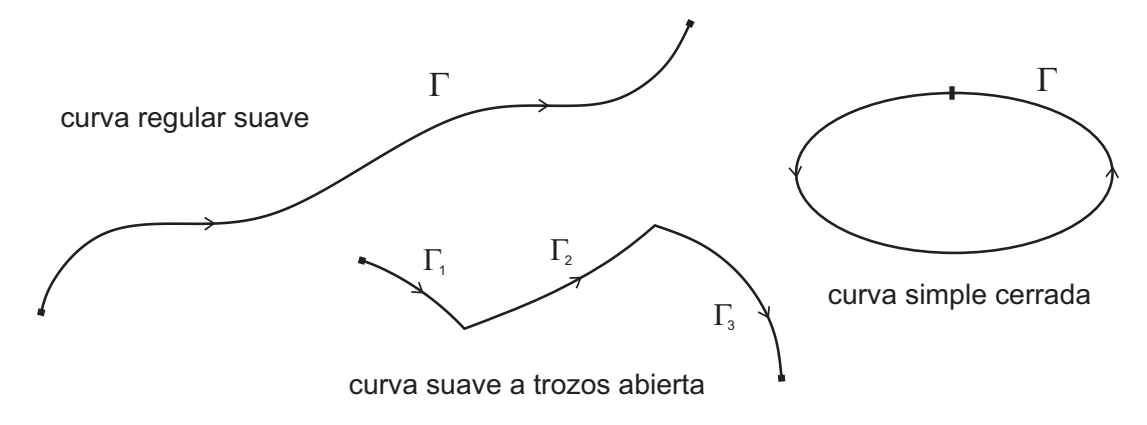

**Figura 4.3** Curvas regulares

 $\bullet$  Se puede considerar también una curva regular  $\; \Gamma \;$ suave a trozos como una sucesión finita de curvas  $\ \Gamma_{\scriptscriptstyle 1},\ \Gamma_{\scriptscriptstyle 2},..., \Gamma_{\scriptscriptstyle \rm n},$ cada una de ellas suave.

 $\bullet$  Se dice que  $\Gamma$  es **curva regular simple abierta**, si a cada valor de  $t$ corresponde exactamente uno de sus puntos. Por tanto, una curva simple sorresponde exdotamente ano de são pantos. Tor tanto, ana carva simple abierta no se encuentra a sí misma o se cruza en cualquier punto. apiona no oo onodonna a or mioma o oo oraza on oddigdior panto.

 $\bullet$  Se dice que  $\Gamma$  es **curva regular simple cerrada**, si sus puntos extremos correspondientes a  $t = a \,$  y  $\,t = b \,$  coinciden y a cada uno de los otros puntos le<br>corresponde un solo valor de *t* corresponde un solo valor de  $t$ .

#### **4.7 VECTOR UNITARIO NORMAL PRINCIPAL. PLANO OSCULADOR** corresponde un solo valor de valor de valor de valor de valor de valor de valor de valor de valor de valor de

Sea  $\Gamma$  una curva de regular suave de  $\mathbb{R}^3$  definida por  $\;\vec{r}(t)\;=\big\langle f_{_1}(t),\,f_{_2}(t),f_{_3}(t)\,\big\rangle,$  $t\in\bigl[\,a,\,b\bigr],$  donde  $f_{\scriptscriptstyle 1}(t),\,\,f_{\scriptscriptstyle 2}(t)\,$  y  $f_{\scriptscriptstyle 3}(t)\,$  son funciones  $\,$ diferenciables de  $t.$ 

El **vector unitario normal principal** a la curva  $\Gamma$  en cualquier  $t \in [a, b]$  se denota y define como El **vector unitario normal principal** a la curva en cualquier > > − +ß , ÷ ' se

$$
\vec{N} = \frac{\vec{T}'(t)}{\|\vec{T}'(t)\|}; \quad \vec{T}'(t) \neq \vec{0},
$$

donde  $\vec{\,T}^{\,\prime}(t)$  es la derivada con respecto a  $\,$   $\boldsymbol{t}\,$  del vector tangente unitario  $\,\vec{\,T}$ . Puesto que  $\vec{T}$  y  $\vec{N}$  están calculados en el mismo punto de la curva para cuando  $t\in\left[\,a,\,b\right],$  entonces determinan un plano, Ilamado **plano osculador**.<br>' Lo podemos observar en la gráfica 4.4 con I  $\mathsf{C}$ X ! w ¼ ¼

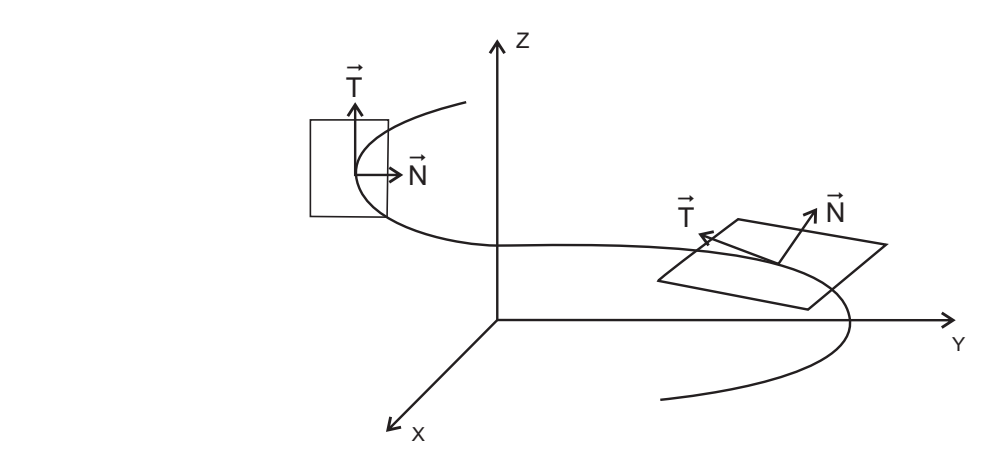

**Figura 4.4** Vector unitario normal y plano osculador

Si la curva está definida en el plano bidimensional $\bm{xy},$  el plano osculador **4.8 CURVAS COMO DE SUPERFICIES** coincide con el plano de la curva.

# **4.8 CURVAS COMO INTERSECCIÓN DE SUPERFICIES**

La intersección de dos superficies en general es una curva.

Si  $\Gamma$  es una curva de  $\mathbb{R}^3$  generada por la intersección de dos superficies, cuyas ecuaciones son  $F(x, y, z) = 0$  y  $G(x, y, z) = 0$  y  $P_0(x_0, y_0, z_0)$  es un punto de  $\Gamma$ , entonces las ecuaciones simétricas de la recta tangente a la curva  $\Gamma$  en el punto  $P_0$  se definen por :

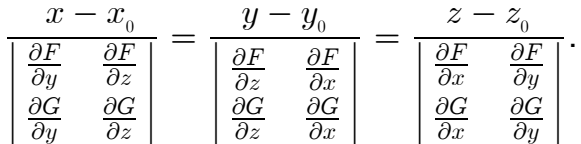

En las ecuaciones anteriores, los determinantes que aparecen en los denominadores no pueden ser todos simultáneamente iguales a cero.

El plano normal a la curva  $\Gamma$  en el punto  $P_{\alpha}$  tiene como ecuación general a :

$$
\begin{vmatrix}\n\frac{\partial F}{\partial y} & \frac{\partial F}{\partial z} \\
\frac{\partial G}{\partial y} & \frac{\partial G}{\partial z}\n\end{vmatrix} (x - x_0) + \begin{vmatrix}\n\frac{\partial F}{\partial z} & \frac{\partial F}{\partial x} \\
\frac{\partial G}{\partial z} & \frac{\partial G}{\partial x}\n\end{vmatrix} (y - y_0) + \begin{vmatrix}\n\frac{\partial F}{\partial x} & \frac{\partial F}{\partial y} \\
\frac{\partial G}{\partial x} & \frac{\partial G}{\partial y}\n\end{vmatrix} (z - z_0) = 0.
$$

Se hace notar que en las ecuaciones para la recta tangente y plano normal, las derivadas parciales se calculan en el punto  $P_0(x_0, y_0, z_0)$ .

#### **PROBLEMA 4.1**

Trazar la curva del espacio definida por

$$
\vec{r}(t) = \langle 3\cos t, 3\sin t, 4t \rangle, t \in \mathbb{R}.
$$

#### **SOLUCIÓN**

La curva definida por la relación vectorial  $\vec{r}(t) = \langle 3 \cos t, 3 \sin t, 4t \rangle, t \in \mathbb{R}$ , se denomina hélice circular. De acuerdo al Parágrafo 4.1 para cada valor del parámetro  $t$  se obtiene un punto de la curva.

En seguida se se muestra la tabla 4.1 con algunos puntos de la hélice circular :

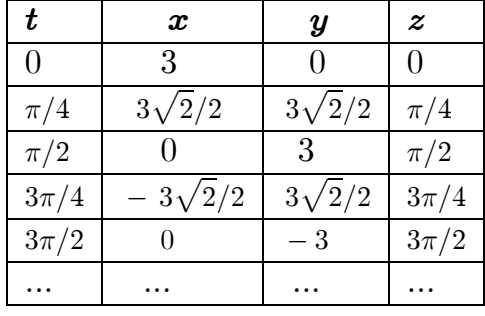

#### tabla 4.1

Nótese que el observador que está situado a lo largo del eje z, mira como la curva se enrolla al elevarse en la dirección contraria a la del movimiento de las manecillas del reloj. Por esta circunstancia se la llama hélice circular dextrógira.

La utilización de un programa que permita graficar en tres dimensiones facilita el trazo de curvas en el espacio. Observando la figura 4.5

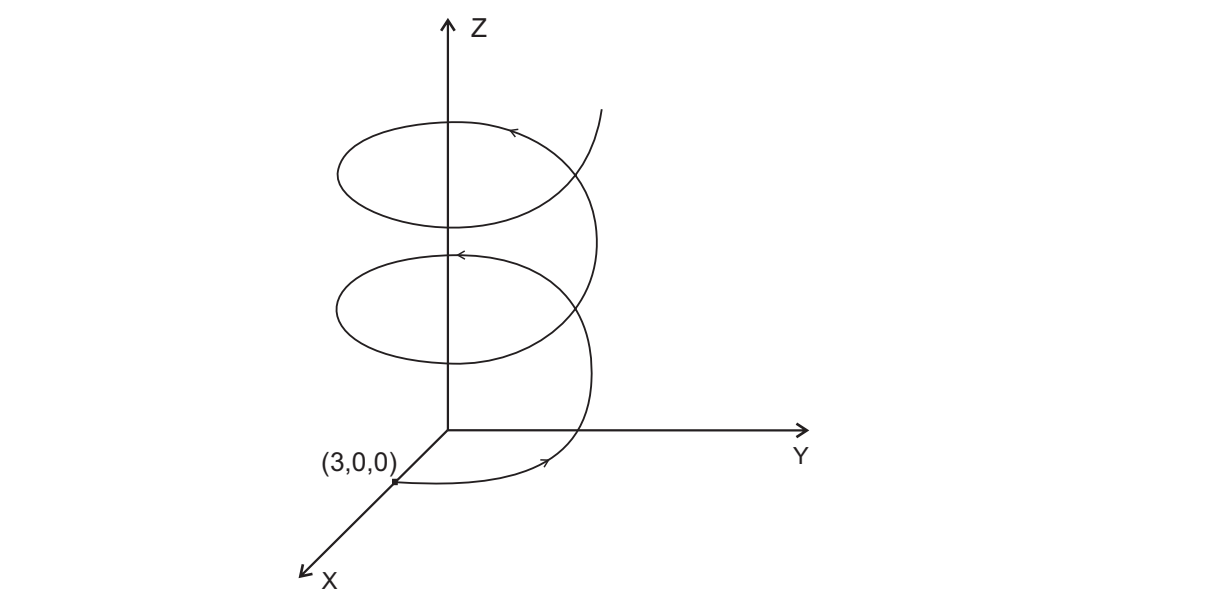

**Figura 4.5** Curva definida por  $\vec{r}$  (  $t) = \big\langle 3 \, cost, \, 3 \, sent, \, 4t \, \big\rangle, \, t \in \mathbb{R}$ 

#### **PROBLEMA 4.2** Figura 4.6 Curva definida por ( ...... .. ...72 **t**<>Ñ œ >ß > ß > ß > − ¢ £ ÞÞÞÞ ÞÞÞÞÞÞÞÞÞÞÞÞÞÞÞÞ .... # \$ '

Hallar las ecuaciones del vector tangente y la recta tangente a la curva  $\ \Gamma,$ definida como  $\vec{r}(t)=\left\langle t,\,t^2\,,2t^2/3\,\right\rangle$ , en el punto de la curva para el cual  $\,t=1.$  $\frac{1}{2}$   $\frac{1}{2}$   $\mathbf{F}$ 

#### **SOLUCIÓN**  $\tt CION$

a) El vector tangente a una curva, en cualquier punto de ella lo determina la  $\mathbf{z}_j$  Li vector tangente a and ediva, on education pante de end to determina to primera derivada del vector posición  $\vec{r}(t)$  :

$$
\vec{r}'(t) = \langle 1, 2t, (4/3) t \rangle.
$$

El vector tangente para  $t = 1$ , es :

$$
\vec{r}'(1) = \langle 1, 2(1), 4/3(1) \rangle,
$$
  

$$
\vec{r}'(1) = \langle 1, 2, 4/3 \rangle.
$$

b) El vector posición de la curva  $\ \Gamma, \ \mathsf{para} \ t = 1, \ \mathsf{es} :$ 

$$
\vec{r}(1) = \langle 1, 1^2, 2/3(1^2) \rangle = \langle 1, 1, 2/3 \rangle.
$$

En consecuencia, el punto  $P_{\scriptscriptstyle{0}}( \, 1, \, 1 \, , \, 2/3 \, )$  pertenece a la curva  $\, \, \Gamma. \,$ 

En la parte a) se encontró el vector tangente a la curva  $\Gamma$  en el punto para el cual  $t = 1$ , como  $\vec{r}'(1) = \langle 1, 2, 4/3 \rangle$ . Este vector es un vector direccional de la recta tangente a la curva  $\ \Gamma$  en el punto  $\ P_{_{0}}(\,1,\,1\,,\,2/3\,)$  obtenido a partir de  $t=1.$ De esta forma, las ecuaciones simétricas de dicha recta son :  $F(t) = \begin{cases} 1, & \text{for } t \leq 0 \\ 0, & \text{for } t \leq 0 \end{cases}$ . Este vector es un vector direccional de la  $\alpha$  forma, não obadoishoo olification do dibina foota por  $\beta$ .

$$
\frac{x-1}{1} = \frac{y-1}{1} = \frac{z-2/3}{4/3},
$$

o bien,

$$
\frac{x-1}{3} = \frac{y-1}{3} = \frac{z-2/3}{4}.
$$

Las ecuaciones paramétricas de la recta pedida son

$$
\begin{cases}\nx = 1 + 3t \\
y = 1 + 3t \\
z = 2/3 + 4t\n\end{cases}
$$
  $t \in \mathbb{R}$ .

#### **PROBLEMA 4.3**

La curva  $\;\Gamma$  definida por la relación vectorial  $\;\;\vec{r}(t)=\left\langle t,\,t^2,t^3\,\right\rangle$  se la conoce como **cúbica enroscada.** Para esta curva determinar el vector tangente y el vector unitario tangente para  $t = 1$ .

#### **SOLUCIÓN**

La tabla 4.2, muestra algunos puntos de la curva (Figura 4.6).

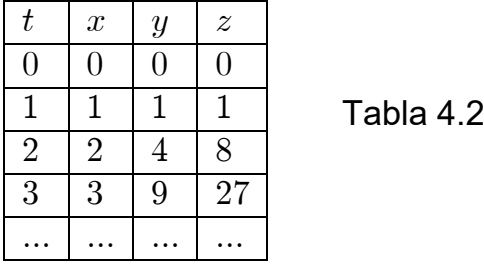

Ahora bien, el vector tangente en cualquier punto viene dado por

$$
\vec{r}'(t) = \langle 1, 2t, 3t^2 \rangle.
$$
  
**Para**  $t = 1$ ,  $\vec{r}'(1) = \langle 1, 2(1), 3(1)^2 \rangle = \langle 1, 2, 3 \rangle$ .  

$$
\begin{array}{c} \begin{array}{c} \begin{array}{c} \begin{array}{c} \begin{array}{c} \end{array} \\ \end{array} \\ \end{array} \\ \begin{array}{c} \begin{array}{c} \end{array} \\ \end{array} \\ \end{array} \\ \begin{array}{c} \begin{array}{c} \end{array} \\ \end{array} \\ \begin{array}{c} \begin{array}{c} \end{array} \\ \end{array} \\ \end{array} \\ \begin{array}{c} \begin{array}{c} \end{array} \\ \end{array} \\ \begin{array}{c} \begin{array}{c} \end{array} \\ \end{array} \\ \begin{array}{c} \begin{array}{c} \end{array} \\ \end{array} \\ \end{array} \\ \begin{array}{c} \begin{array}{c} \end{array} \\ \end{array} \\ \begin{array}{c} \begin{array}{c} \end{array} \\ \end{array} \\ \end{array} \\ \begin{array}{c} \begin{array}{c} \end{array} \\ \end{array} \end{array} \end{array}
$$
  
**Figure 4.6 Curva defined a por  $\vec{r}$**   $(t) = \langle t, t^2, t^3 \rangle, t \in \mathbb{R}$ 

Por otra parte,  $\parallel\vec{\,r}\,'(1)\parallel\,=\sqrt{1^2+2^2+3^2}=\,\sqrt{14}.$  $\frac{1}{2}$   $\frac{1}{2}$  Figura 4.8 recta tangente a ( .... .. .. ...77 **t**<>Ñ œ -9= >ß =/8>ß / ß > − ¢ £ ÞÞÞÞ ÞÞ ÞÞÞÞÞÞÞÞÞ .... <sup>&</sup>gt; ' Por tanto, el vector tangente unitario a la curva dada para  $t = 1$ , es :

$$
\vec{T}(1) = \frac{\vec{r}(1)}{\|\vec{r}'(1)\|} = \frac{1}{\sqrt{14}} \left\langle 1, 2, 3 \right\rangle = \frac{\sqrt{14}}{14} \left\langle 1, 2, 3 \right\rangle
$$

#### **PROBLEMA 4.4**

Para la curva  $\Gamma$  del Problema 4.3, encontrar las ecuaciones de la recta tangente y plano normal en el punto para el que  $t = 1$ .

#### **SOLUCIÓN**

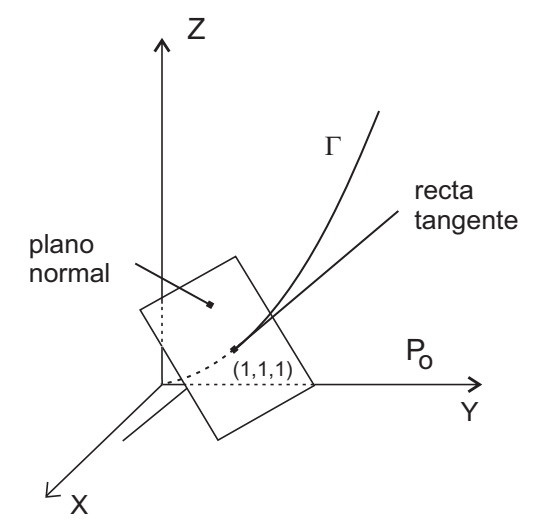

Figura 4.7 Recta tangente y plano normal a  $\vec{r}(t) = \left\langle t, t^2, t^3 \right\rangle, t \in \mathbb{R}$ .

La curva tiene como ecuación vectorial  $\vec{r}(t) = \left\langle t, t^2, t^3 \right\rangle$  y el punto de la curva  $\Gamma$  correspondiente a  $t = 1$  es  $P_0(1, 1, 1)$ .

Como  $\vec{r}'(1) = \langle 1, 2, 3 \rangle$ , entonces este vector es un vector direccional de la recta tangente a la curva en  $P_0(1, 1, 1)$  y también un vector normal del plano perpendicular a la misma curva en el punto  $P_0$ . (Figura 4.7).

Por tanto, las ecuaciones de la recta tangente y del plano normal a la curva en  $P_{0}(1, 1, 1)$  son :

Recta tangente:

Plano normal:

$$
\frac{x-1}{1} = \frac{y-1}{2} = \frac{z-1}{3}.
$$
  
1(x-1) + 2(y-1) + 3(z-1) = 0 **o** bien,  

$$
x + 2y + 3z - 6 = 0.
$$

#### **PROBLEMA 4.5**

Demostrar que las curvas  $\Gamma_1$  y  $\Gamma_2$  definidas vectorialmente por  $\overline{r}_1(t) = \left\langle 2-t, -1/t, 2t^2 \right\rangle$  y  $\overline{r}_2(t) = \left\langle 1+t, \text{ sent } -1, 2\cos t \right\rangle$ , respectivamente :

a) Se cortan en ángulo recto en el punto  $P_0(1, -1, 2)$ .

b) Obtener las ecuaciones de la recta tangente y plano normal en  $P_{0}(1, -1, 2)$ .

# **SOLUCIÓN**

Inicialmente se debe probar que el punto  $P_{0}(1, -1, 2)$  pertenece a las dos curvas.

Para la curva  $\Gamma_1$ , se debe encontrar el valor del parámetro  $t$  para que efectivamente  $P_0$  pertenezca a  $\Gamma_1$ . Como  $(2-t, -1/t, 2t^2)$  es un punto genérico de  $\Gamma_{1}$ , entonces, al igualar con las coordenadas de  $P_{0}$ , se obtiene :

$$
2 - t = 1; \qquad -1/t = -1; \qquad 2t^2 = 2.
$$

De cada una de las ecuaciones anteriores se obtiene  $t = 1$ .

Un proceso análogo se efectúa con la curva  $\Gamma$ <sub>2</sub> :

$$
1 + t = 1;
$$
  $sen t - 1 = -1;$   $2 cos t = 2.$ 

De las ecuaciones anteriores se llega a  $t = 0$ .

De manera que el punto  $P_0(1, -1, 2)$  pertenece a las dos curvas.

a) El vector tangente a la curva  $\Gamma_1$  se calcula como,

$$
\frac{d}{dt}\left[\overline{r}_{1}(t)\right] = \frac{d}{dt}\left\langle 2 - t, -1/t, 2t^{2} \right\rangle = \left\langle -1, 1/t^{2}, 4t \right\rangle.
$$

$$
\frac{d}{dt}\left[\overline{r}_{1}(1)\right] = \left\langle -1, 1/1^{2}, 4(1) \right\rangle = \left\langle -1, 1, 4 \right\rangle.
$$

Análogamente, el vector tangente a la curva  $\Gamma$ <sub>2</sub> es

$$
\frac{d}{dt}\left[\overline{r}_2(t)\right] = \frac{d}{dt}\left\langle 1+t, \, \text{sen } t-1, \, 2\cos t \, \right\rangle = \left\langle 1, \, \text{cos } t, \, -2\,\text{sen } t \right\rangle.
$$
\n
$$
\frac{d}{dt}\left[\overline{r}_2(0)\right] = \left\langle 1, \, \text{cos } 0, \, -2\,\text{sen } 0 \right\rangle = \left\langle 1, \, 1, \, 0 \, \right\rangle.
$$

Ahora se efectúa el producto escalar entre estos dos vectores

$$
\langle -1, 1, 4 \rangle \cdot \langle 1, 1, 0 \rangle = -1 + 1 + 0 = 0.
$$

Como el producto escalar entre estos vectores tangentes a las respectivas curvas es cero, entonces son perpendiculares entre sí.

b) Las ecuaciones de la recta tangente a la curva  $\Gamma_1$  en  $P_0(1, -1, 2)$  son,

$$
\frac{x-1}{-1} = \frac{y+1}{1} = \frac{z-2}{4}
$$

La ecuación general del plano normal a  $\Gamma_1$  en  $P_0(1, -1, 2)$  se escribe como

$$
-1(x-1) + 1(y+1) + 4(z-2) = 0,
$$
  

$$
-x + y + 4z - 6 = 0.
$$

De igual forma, las ecuaciones simétricas de la recta tangente a la curva  $\Gamma$ <sup>2</sup> en  $P_{0}(1, -1, 2)$  son :

$$
\frac{x-1}{1} = \frac{y+1}{1}; z = 2.
$$

Y la ecuación general del plano normal es

$$
1(x-1) + 1(y+1) + O(z-2) = 0,
$$
  
x+y=0.

#### **PROBLEMA 4.6**

Hallar las ecuaciones de la recta tangente y el plano normal a la hélice circular definida vectorialmente por  $\vec{r}(t)=\left\langle cost, sent\,,\,t\,\right\rangle$  en el punto de ella para el que  $t = \pi/4$ .

#### **SOLUCIÓN**

Para  $t = \pi/4$ , el vector de posición de la curva es:

$$
\vec{r}(\pi/4) = \left\langle \cos(\pi/4), \, \operatorname{sen}(\pi/4), \pi/4 \right\rangle,
$$

$$
\vec{r}(\pi/4) = \left\langle \sqrt{2}/2, \sqrt{2}/2, \pi/4 \right\rangle.
$$

Por tanto, el punto de la curva  $\ \Gamma \$  correspondiente es  $P_{0}\Big(\sqrt{2}/2,\sqrt{2}/2,\pi/4\ \Big).$ Ahora bien.

$$
\vec{r}'(t) = \left\langle \frac{d}{dt}(\cos t), \frac{d}{dt}(\sin t), \frac{d}{dt}(\pi/4) \right\rangle;
$$
  

$$
\vec{r}'(t) = \left\langle -\operatorname{sent}, \operatorname{cost}, 0 \right\rangle,
$$
  

$$
\vec{r}'(\pi/4) = \left\langle -\sqrt{2}/2, \sqrt{2}/2, 0 \right\rangle.
$$

Por consiguiente, las ecuaciones simétricas de la recta tangente a la hélice circular en el punto  $P_{0}(\sqrt{2}/2,\sqrt{2}/2,\pi/4)$ son :

$$
\frac{x - \sqrt{2}/2}{-\sqrt{2}/2} = \frac{y - \sqrt{2}/2}{\sqrt{2}/2}; z = \pi/4,
$$

o bien,

$$
\frac{x-\sqrt{2}/2}{-1} = \frac{y-\sqrt{2}/2}{1}; z = \pi/4.
$$

Las ecuaciones paramétricas de la recta tangente en  $P_0$ se escriben como

$$
\begin{cases}\n x = -1 + (\sqrt{2}/2)t \\
 y = 1 + (\sqrt{2}/2)t \quad t \in \mathbb{R} \\
 z = \pi/4\n\end{cases}
$$

La ecuación del plano normal a la curva  $\ \Gamma$  en el punto  $\ P_{_{0}}\Big(\sqrt{2}/2,\sqrt{2}/2\,,\pi/4\,\Big)$ es:

$$
-1(x - \sqrt{2}/2) + 1(y - \sqrt{2}/2) = 0.
$$

Al operar y simplificar,

$$
-x + y = 0.
$$

#### **PROBLEMA 4.7**

Considerar la curva  $\Gamma$  definida vectorialmente por  $\vec{r}(t) = \left\langle cost, sent, e^t \right\rangle$ . Hallar el punto de la curva  $\Gamma$  en el cual la recta tangente sea paralela al plano  $\pi$ 

definido por  $\sqrt{3}x + y - 4 = 0$ .

# **SOLUCIÓN**

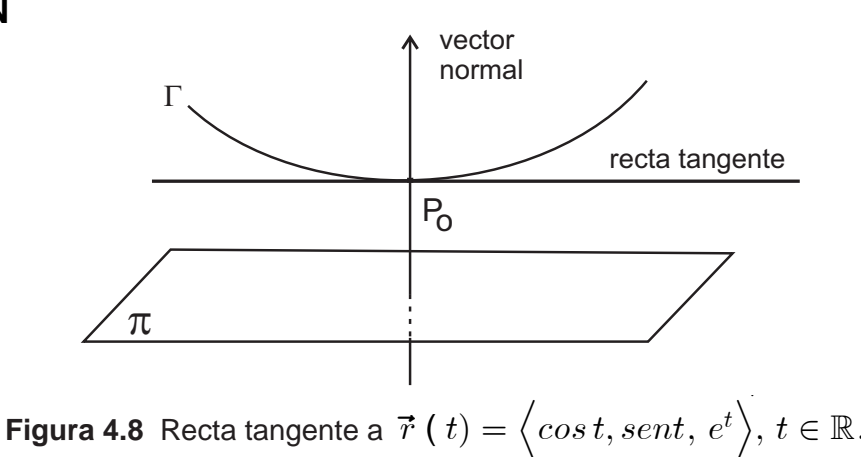

En la Figura 4.8 se puede ver la situación planteada. El plano  $\pi$  es paralelo a la recta tangente a la curva  $\Gamma$  en el punto  $P_0(cost_0, sen t_0, e^{t_0})$ .

Esto significa que el vector normal del plano  $\pi,$  denominado  $\vec{N}=\left\langle \sqrt{3}\,,1,0\right\rangle$  es perpendicular a la recta tangente, la que tiene como vector direccional a  $\vec{r}'(t_0) = \Big\langle -\operatorname{sen} t_0, \cos t_0, e^{t_0} \Big\rangle.$ 

Por consiguiente.

$$
\vec{N} \cdot \vec{r}'(t_0) = 0;
$$
\n
$$
\left\langle \sqrt{3}, 1, 0 \right\rangle \cdot \left\langle -\operatorname{sen} t_0, \cos t_0, e^{t_0} \right\rangle = 0;
$$
\n
$$
-\sqrt{3} \operatorname{sen} t_0 + \cos t_0 = 0;
$$
\n
$$
\frac{\operatorname{sen} t_0}{\cos t_0} = \frac{1}{\sqrt{3}};
$$
\n
$$
t_0 = \operatorname{arct} t_0 \left[ \frac{1}{\sqrt{3}} \right] = \frac{\pi}{6}.
$$

Finalmente, el punto de la curva  $\Gamma$  que satisface los requerimientos del problema es

$$
P_0\big(\cos\pi/6\,,\,\text{sen}\,\pi/6,\,e^{\pi/6}\big)=P_0\big(\,\sqrt{3}/2\,,\,1/2,\,e^{\pi/6}\,\big).
$$

#### **PROBLEMA 4.8**

Hallar las ecuaciones de la recta tangente y el plano normal a la curva  $\Gamma$ definida como  $\vec{r}(t) = \left\langle t^4/4, t^3/3, t^2/2 \right\rangle$ :

b) En el punto  $P_0$  para el cual  $t=2$ . a) En cualquier punto de la curva;

#### **SOLUCIÓN**

a) La derivada de la función posición  $\vec{r}'(t)$  calcula el vector tangente a la curva dada en cualquier punto; esto es,

$$
\vec{r}'(t) = \frac{d}{dt} \left\langle t^4/4, t^3/3, t^2/2 \right\rangle = \left\langle t^3, t^2, t \right\rangle.
$$

El vector  $\vec{r}'(t)$  puede tomarse como un vector direccional de la recta tangente a la curva en un punto cualquiera de la curva. Este punto cualquiera es justamente  $P(t^4/4, t^3/3, t^2/2)$ .

En consecuencia, las ecuaciones simétricas de la recta tangente a la curva en cualquier punto de ella es

$$
\frac{x - t^4/4}{t^3} = \frac{y - t^3/3}{t^2} = \frac{z - t^2/2}{t},
$$

o, mejor, escrita como:

$$
\frac{x - t^4/4}{t^2} = \frac{y - t^3/3}{t} = \frac{z - t^2/2}{1}.
$$

La ecuación general del plano normal a la curva  $\Gamma$  en cualquier punto se escribe como

$$
t^{2}(x - t^{4}/4) + t(y - t^{3}/3) + (z - t^{2}/2) = 0.
$$

b) El punto de la curva  $\Gamma$  para el cual  $t = 2$ , es  $P_0(2^4/4, 2^3/3, 2^2/2)$ ; es decir,

 $P_0(4, 8/3, 2)$ . Por tanto, las ecuaciones simétricas de la recta tangente a la curva en  $P_0(4, 8/3, 2)$ son

$$
\frac{x-4}{2^2} = \frac{y-8/3}{2} = \frac{z-2}{1}, \text{ o bien}
$$

$$
\frac{x-4}{4} = \frac{y-8/3}{2} = \frac{z-2}{1}.
$$

Y la ecuación general del plano normal a la curva en  $P_0(4,8/3,2)$  es

$$
4(x-4) + 2(y-8/3) + 1(z-2) = 0,
$$
  
\n
$$
4x + 2y + z - 70/3 = 0;
$$
  
\n
$$
12x + 6y + 3z - 70 = 0.
$$

#### **PROBLEMA 4.9**

Encontrar las ecuaciones de la recta tangente y el plano normal a la curva  $\Gamma$ definida vectorialmente por  $\vec{r}(t) = \langle t^2 + 1, 2 + \ln(t+1), e^t \rangle$  en el punto de ella para el que  $t = 0$ .

#### **SOLUCIÓN**

Para  $t = 0$ , el vector posición  $\vec{r}(t)$  es

$$
\vec{r}(0) = \langle 0^2 + 1, 2 + \ln(0+1), e^0 \rangle = \langle 1, 2, 1 \rangle.
$$

Luego, el punto de la curva  $\Gamma$ , para  $t = 0$ , es  $P_0(1, 2, 1)$ . La primera derivada de la función posición es :

$$
\vec{r}'(t) = \left\langle 2t, \frac{1}{t+1}, e^t \right\rangle.
$$

Al calcular  $\vec{r}'(t)$  en  $t = 0$ , se llega a :

$$
\vec{r}'(0) = \langle 2(0), \frac{1}{0+1}, e^0 \rangle = \langle 0, 1, 1 \rangle.
$$

de esta forma, las ecuaciones simétricas de la recta tangente a la curva  $\Gamma$  en el punto  $P_{0}(1, 2, 1)$  son :

$$
x = 1; \frac{y - 2}{1} = \frac{z - 1}{1}.
$$

Las ecuaciones paramétricas se escriben como:

$$
\begin{cases}\nx = 1 \\
y = 2 + t \\
z = 1 + t\n\end{cases}
$$
  $t \in \mathbb{R}$ .

y la ecuación del plano normal a la curva  $\Gamma$  en el punto  $P_0(1, 2, 1)$ ) es :

$$
0(x-0) + 1(y-2) + 1(z-1) = 0,
$$
  
y + z - 3 = 0.

#### **PROBLEMA 4.10**

Hallar las ecuaciones de la recta tangente y el plano normal a la curva  $\Gamma$ , definida vectorialmente por la función de posición  $\vec{r}(t) = \left\langle a\, cost, a\, sent, \, kt/2\pi \, \right\rangle$ en el punto  $P_0(a\sqrt{2}/2, a\sqrt{2}/2, a\sqrt{2}/2)$ .

#### **SOLUCIÓN**

En primer lugar, se debe encontrar el valor del parámetro t, para el cual el punto  $P_0(a\sqrt{2}/2, a\sqrt{2}/2, k/8)$  pertenece a la curva  $\Gamma$ . Como  $P(a \cos t, a \sin t,$  $kt/2\pi$ ) es punto genérico de la curva, entonces:

$$
a \cos t_0 = a\sqrt{2}/2;
$$
  $a \sin t_0 = a\sqrt{2}/2;$   $kt_0/2\pi = k/8.$ 

de las anteriores ecuaciones trigonométricas, se obtiene De cualquiera  $t_{0} = \pi/4.$ 

Para hallar un vector direccional de la recta tangente a la curva, se calcula la derivada de la función posición así

$$
\vec{r}'(t) = \langle -a \operatorname{sent}, a \operatorname{cost}, k/2\pi \rangle.
$$

$$
\vec{r}'(\pi/4) = \langle -a \operatorname{sen}\pi/4, a \operatorname{cos}\pi/4, k/2\pi \rangle,
$$

$$
\vec{r}'(\pi/4) = \langle -a \sqrt{2}/2, a \sqrt{2}/2, k/2\pi \rangle.
$$

De esta forma, el vector tangente a la curva  $\Gamma$  en el punto para el cual  $t = \pi/4$ es justamente  $\vec{r}'(\pi/4)$  y, a su, vez es un vector direccional de la recta tangente a la curva en el punto para el cual  $t = \pi/4$ .

En consecuencia, las ecuaciones simétricas de la recta tangente para  $t = \pi/4$ son:

$$
\frac{x - a\sqrt{2}/2}{-a\sqrt{2}/2} = \frac{x - a\sqrt{2}/2}{-a\sqrt{2}/2} = \frac{z - k/8}{k/2\pi},
$$

o bien

$$
\frac{x - a\sqrt{2}/2}{-a\sqrt{2}\pi} = \frac{y - a\sqrt{2}/2}{-a\sqrt{2}\pi} = \frac{z - k/8}{k}.
$$

La ecuación general del plano normal a la curva para  $t = \pi/4$  es:

$$
-a\sqrt{2}\pi(x - a\sqrt{2}/2) + a\sqrt{2}\pi(y - a\sqrt{2}/2) + k(z - k/8) = 0,
$$
  

$$
-x + y + (k/a\sqrt{2})z = k^2/8a\sqrt{2}\pi.
$$

#### **PROBLEMA 4.11**

Hallar las ecuaciones de la recta tangente y el plano normal a la curva  $\Gamma$ , definida vectorialmente por la función de posición  $\vec{r}(t) = \left\langle at, \frac{1}{2}at^2, \frac{1}{3}at^2 \right\rangle$  en el punto  $P_0(6a, 18a, 72a)$ .

#### **SOLUCIÓN**

Inicialmente se debe encontrar el valor del parámetro t, para el cual el punto  $P_0$  $(6a, 18a, 72a)$  pertenece a la curva  $\Gamma$ .

Dado que  $P(a t, \frac{1}{2} a t^2, \frac{1}{3} a t^2)$  es punto genérico de la curva, entonces:

$$
at_0 = 6a; \qquad \qquad \frac{1}{2}at_0^2 = 18a; \qquad \qquad \frac{1}{3}at_0^3 = 72a.
$$

De cualquiera de las anteriores ecuaciones, se obtiene  $t_0 = 6$ .

Ahora bien, la derivada de la función posición es :

$$
\vec{r}'(t) = \langle a, \, at, \, at^2 \rangle.
$$

La derivada de la función posición en  $t = 6$  se escribe como

$$
\vec{r}'(6) = \langle a, 6a, 36a \rangle.
$$

Por otra parte,  $\vec{r}'(6)$  es el vector tangente a la curva en el punto ( $6a, 18a, 72a$ ) y, a su vez, puede ser un vector direccional a la recta tangente a la curva dada en ese punto. Por tanto, las ecuaciones simétricas de la recta tangente a la curva en  $P_0(6a, 18a, 72a)$  se escriben como

$$
\frac{x - 6a}{a} = \frac{x - 18a}{6a} = \frac{z - 72a}{36a},
$$

o bien.

$$
\frac{x - 6a}{1} = \frac{y - 18a}{6} = \frac{z - 72a}{36}.
$$

La ecuación del plano normal a la curva en  $P_0$  ( $6a, 18a, 72a$ ) es

$$
1(x - 6a) + 6(y - 18a) + 36(z - 72a) = 0
$$
  

$$
x - 6y + 36z - 2706a = 0.
$$

#### **PROBLEMA 4.12**

La curva  $\Gamma$  es generada por intersección de las superficies  $3x^2y + y^2z + 2 = 0$  $y - x^2y + 2xz - 3 = 0$ . Hallar las ecuaciones de la recta tangente y plano normal a la curva intersección en el punto  $P_0(1, -1, 1)$ .

#### **SOLUCIÓN**

Sean  $F(x, y, z) = 3x^2y + y^2z + 2 = 0$  y  $G(x, y, z) = -x^2y + 2xz - 3 = 0$ . Se examina inicialmente si el punto  $P_{0}(1, -1, 1)$  pertenece a las dos superficies :

$$
F(1, -1, 1) = 3(12)(-1) + (-1)2(1) + 2 = -3 + 1 + 2 = 0.
$$
  

$$
G(1, -1, 1) = -(12)(-1) + 2(1)(1) - 3 = 1 + 2 - 3 = 0.
$$

Como las ecuaciones de las dos superficies son satisfechas por las coordenadas del punto  $P_0(1, -1, 1)$  entonces, este punto pertenece a las dos superficies.

Por otra parte,

$$
\frac{\partial F}{\partial x} = 6xy; \quad \frac{\partial F}{\partial y} = 3x^2 + 2yz; \quad \frac{\partial F}{\partial z} = y^2
$$

$$
\frac{\partial F}{\partial x}(1, -1, 1) = -6; \quad \frac{\partial F}{\partial y}(1, -1, 1) = 1; \quad \frac{\partial F}{\partial z}(1, -1, 1) = 1.
$$

Además,

$$
\frac{\partial G}{\partial z} = 2xy + 2z; \qquad \frac{\partial F}{\partial y} = -x^2; \quad \frac{\partial F}{\partial z} = 2x;
$$
  

$$
\frac{\partial G}{\partial x}(1, -1, 1) = 4; \quad \frac{\partial G}{\partial y}(1, -1, 1) = -1; \quad \frac{\partial F}{\partial z}(1, -1, 1) = 2.
$$
  

$$
\begin{vmatrix} \frac{\partial F}{\partial y} & \frac{\partial F}{\partial z} \\ \frac{\partial G}{\partial y} & \frac{\partial G}{\partial z} \end{vmatrix} = \begin{vmatrix} 1 & 1 \\ -1 & 2 \end{vmatrix} = 3;
$$
  

$$
\begin{vmatrix} \frac{\partial F}{\partial z} & \frac{\partial F}{\partial x} \\ \frac{\partial G}{\partial z} & \frac{\partial G}{\partial x} \end{vmatrix} = \begin{vmatrix} 1 & -6 \\ 2 & 4 \end{vmatrix} = 16;
$$
  

$$
\begin{vmatrix} \frac{\partial F}{\partial x} & \frac{\partial F}{\partial y} \\ \frac{\partial G}{\partial x} & \frac{\partial G}{\partial y} \end{vmatrix} = \begin{vmatrix} -6 & 1 \\ 4 & -1 \end{vmatrix} = 2.
$$

De acuerdo al Parágrafo 4.8, las ecuaciones simétricas de la recta tangente a la curva  $\Gamma$  en el punto  $P_{0}(1, -1, 1)$  son :

$$
\frac{x-1}{3} = \frac{y+1}{16} = \frac{z-1}{2}.
$$

Y las ecuaciones paramétricas se escriben como Ú  $\langle$ Ü  $x = 1 + 3t$  $y = -1 + 16t \quad t \in$  $z =$  $\mathbb R$ .  $1 + 2t$ 

La ecuación del plano normal a la curva  $\Gamma$  en el punto  $P_0(1, -1, 1)$  es

$$
3(x - 1) + 16(y + 1) + 2(z - 1) = 0,
$$
  
\n
$$
3x + 16y + 2z + 11 = 0.
$$

#### **PROBLEMA 4.13**

Sea  $\Gamma$  la curva que describe un punto material en el espacio, definida por la función de posición  $\vec{r}(t) = \langle t^2 + 2t, -3e^{-2t}, 2 \text{ }\mathrm{sen5}t \rangle$ :

a) Hallar los vectores velocidad y aceleración en  $t = 0$ .

b) Calcular la rapidez y la aceleración en  $t = 0$ .

#### **SOLUCIÓN**

a) El vector velocidad  $\vec{v}$  en cualquier punto  $t$  de la trayectoria descrita por la curva  $\Gamma$  se calcula por medio de la derivada de la función de posición en  $t$ :

$$
\vec{\boldsymbol{v}} = \frac{d}{dt} \Big[ \vec{r}(t) \Big] = \frac{d}{dt} \Big\langle t^3 + 2t, -3e^{-2t}, 2 \operatorname{sen5t} \Big\rangle,
$$
  

$$
\vec{\boldsymbol{v}} = \Big\langle 3t^2 + 2, 6e^{-2t}, 10 \cos 5t \Big\rangle.
$$

El vector velocidad calculado en  $t = 0$  se calcula como

$$
\vec{\boldsymbol{v}}(0) = \langle 3(0) + 2, 6e^{-2(0)}, 10 \cos 5(0) \rangle,
$$
  

$$
\vec{\boldsymbol{v}}(0) = \langle 2, 6, 10 \rangle.
$$

 $\vec{a}$  se obtiene al calcular la derivada del vector El vector aceleración velocidad; es decir,

$$
\vec{a} = \frac{d\vec{v}}{dt} = \frac{d}{dt} \left\langle 3t^2 + 2, 6e^{-2t}, 10\cos 5t \right\rangle,
$$
  

$$
\vec{a} = \left\langle 6t, -12e^{-2t}, -50\sin 5t \right\rangle.
$$

El vector aceleración calculado en  $t = 0$ , se escribe como

$$
\vec{a}(0) = \langle 6(0), -12e^{-2(0)}, -50 \text{ sen } 5(0) \rangle,
$$
  

$$
\vec{a}(0) = \langle 0, -12, 0 \rangle.
$$

b) La rapidez  $v$  del punto material en  $t = 0$  se calcula mediante la norma del vector velocidad calculado en  $t = 0$  así:

$$
\boldsymbol{v} = \left\| \vec{\boldsymbol{v}}(0) \right\| = \left\| \left\langle 2, 6, 10 \right\rangle \right\| = \sqrt{2^2 + 6^2 + 10^2} = \sqrt{140} = 2\sqrt{35}.
$$

La aceleración  $a$  es la norma del vector aceleración en  $t = 0$ ; es decir,

$$
\boldsymbol{a} = ||\boldsymbol{\vec{a}}(0)|| = ||\langle 0, -12, 0 \rangle || = \sqrt{0^2 + (-12)^2 + 0^2} = \sqrt{144} = 12.
$$

#### **PROBLEMA 4.14**

Las ecuaciones paramétricas de una curva  $\Gamma$  que describe la trayectoria de una partícula material son  $x = 2t^2$ ,  $y = t^2 - 4t$ ,  $z = 3t - 5$ , donde  $\overline{t}$  es el tiempo. Hallar los vectores velocidad y aceleración en  $t = 1$ . ¿Cuál es la rapidez y la aceleración en  $t = 1$ ?

#### **SOLUCIÓN**

La curva  $\Gamma$  tiene como ecuación vectorial a  $\vec{r}(t) = \langle 2t^2, t^2 - 4t, 3t - 5 \rangle$ .

El vector velocidad, en cualquier  $t$  se define como

$$
\vec{v}(t) = \frac{d}{dt} \left[ \vec{r}(t) \right] = \frac{d}{dt} \left\langle 2t^2, t^2 - 4t, 3t - 5 \right\rangle,
$$
  

$$
\vec{v}(t) = \left\langle 4t, 2t - 4, 3 \right\rangle.
$$

Para  $t=1$ ,

$$
\vec{v}(1) = \langle 4(1), 2(1) - 4, 3 \rangle = \langle 4, -2, 3 \rangle.
$$

Y el vector aceleración es

$$
\vec{a}(t) = \frac{d}{dt} \left[ \vec{v}(t) \right] = \frac{d}{dt} \left\langle 4t, 2t - 4, 3 \right\rangle.
$$

Para  $t=1$ ,

$$
\vec{a}(1) = \Big\langle 4, -2, 0 \Big\rangle.
$$

La rapidez en  $t = 1$  es el módulo del vector velocidad en  $t = 1$ ; esto es,

$$
v = ||\vec{v}(1)|| = \sqrt{4^2 + (-2)^2 + 3^2},
$$
  

$$
v = \sqrt{16 + 4 + 9} = \sqrt{29}.
$$

La aceleración es la norma del vector aceleración en  $t = 1$ . Aquí, el vector aceleración es un vector constante y la aceleración es su módulo: esto es.

$$
a = ||\vec{a}(1)|| = \sqrt{4^2 + (-2)^2 + 0^2} = \sqrt{20}.
$$

#### **PROBLEMA 4.15**

Una partícula material se mueve a lo largo de una curva  $\Gamma$  definida por la  $\vec{r}(t) = \Big\langle \cos\alpha \cos\omega t, \, \sin\alpha \cos\omega t, \, \sin\omega t \Big\rangle,$  donde  $\alpha, \omega$  son ecuación vectorial constantes, y  $t$  es el tiempo. Encontrar la velocidad y la aceleración de la partícula y sus respectivas magnitudes en cualquier  $t$ .

#### **SOLUCIÓN**

La velocidad es la derivada de la función vectorial que determina la posición de la partícula en  $t$ ; es decir,

$$
\vec{v}(t) = \vec{r}'(t) = \left\langle \frac{d}{dt}(\cos \alpha \cos \omega t), \frac{d}{dt}(\sin \alpha \cos \omega), \frac{d}{dt}(\sin \omega t) \right\rangle,
$$
  

$$
\vec{v}(t) = \left\langle \cos \alpha \frac{d}{dt}(\cos \omega t), \sin \alpha \frac{d}{dt}(\cos \omega t), \frac{d}{dt}(\sin \omega t) \right\rangle,
$$
  

$$
\vec{v}(t) = \left\langle -\omega \cos \alpha \sin \omega t, -\omega \sin \alpha \sin \omega t, \omega \cos \omega t \right\rangle
$$

La rapidez o magnitud de la velocidad es :

$$
v = ||\vec{v}(t)|| = \sqrt{(-\omega \cos \alpha \sin \omega t)^2 + (-\omega \sin \alpha \sin \omega t)^2 + (\omega \cos \omega t)^2}
$$
  

$$
v = \sqrt{(\omega)^2 [\cos^2 \alpha \sin^2 \omega t + \sin^2 \alpha \sin^2 \omega t + \cos^2 \omega t]},
$$
  

$$
v = |\omega| \sqrt{\sin^2 \omega t (\cos^2 \alpha + \sin^2 \alpha) + \cos^2 \omega t} = |\omega|,
$$
  

$$
v = |\omega|.
$$

La aceleración es la derivada de la velocidad; entonces,

$$
\vec{a}(t) = \vec{v}'(t) = \Big\langle -\omega \cos \alpha \frac{d}{dt} (\sin \omega t), -\omega \sin \alpha \frac{d}{dt} (\sin \omega t), \omega \frac{d}{dt} (\cos \omega t) \Big\rangle,
$$

$$
\vec{a}(t) = \Big\langle -\omega^2 \cos \alpha \cos \omega t, -\omega^2 \sin \alpha \cos \omega t, -\omega^2 \sin \omega t \Big\rangle.
$$

La magnitud de la aceleración es la norma de  $\vec{a}(t)$ :

$$
a = ||\vec{a}(t)|| = \sqrt{(-\omega^2 \cos \alpha \cos \omega t)^2 + (-\omega^2 \sin \alpha \cos \omega t)^2 + (-\omega^2 \sin \omega t)^2}
$$
  
\n
$$
a = \omega^2 \sqrt{\cos^2 \alpha \cos^2 \omega t + \sin^2 \alpha \cos^2 \omega t + \sin^2 \omega t},
$$
  
\n
$$
a = \omega^2 \sqrt{\cos^2 \omega t (\cos^2 \alpha + \sin^2 \alpha) + \sin^2 \omega t} = \omega^2,
$$
  
\n
$$
a = \omega^2 \sqrt{\cos^2 \omega t + \sin^2 \omega t} = \omega^2 \sqrt{1},
$$
  
\n
$$
a = \omega^2.
$$

#### PROBLEMA 4.16

Una partícula material describe una trayectoria a lo largo de una curva  $\Gamma$ definida por la función de posición  $\vec{r}(t) = \Big \langle \cos \omega t, \, \sin \omega t, 0 \Big \rangle$ , donde w es una constante. Demostrar que :

a) El vector velocidad  $\vec{v}$  es perpendicular al vector posición.

b) El vector aceleración  $\vec{a}$  está dirigido hacia el origen y su módulo es proporcional al mismo.

c)  $\vec{r} \times \vec{v}$  es un vector constante.

### **SOLUCIÓN**

a) 
$$
\vec{v} = \frac{d\vec{r}}{dt} = \frac{d}{dt} \Big\langle \cos \omega t, \cos \omega t, 0 \Big\rangle = \Big\langle -w \sec \omega t, w \cos \omega t, 0 \Big\rangle.
$$

$$
\vec{r} \cdot \vec{v} = \Big\langle \cos \omega t, \sin \omega t, 0 \Big\rangle \cdot \Big\langle -w \sec \omega t, w \cos \omega t, 0 \Big\rangle,
$$

$$
\vec{r} \cdot \vec{v} = -w \cos \omega t \sec \omega t + w \sec \omega t \cos \omega t = 0.
$$

Puesto que el producto escalar entre  $\vec{r}$  y  $\vec{v}$  es cero, se concluye que  $\vec{r}$  y  $\vec{v}$ son perpendiculares.

b) 
$$
\vec{a} = \frac{d\vec{v}}{dt} = \frac{d}{dt}\left\langle -w \operatorname{sen} \omega t, w \cos \omega t, 0 \right\rangle = \left\langle -w^2 \cos \omega t, -w^2 \cos \omega t, 0 \right\rangle,
$$

$$
\vec{a} = -w^2 \left\langle \cos \omega t, \operatorname{sen} \omega t, 0 \right\rangle = -w^2 \vec{r}.
$$

Esto significa que el vector aceleración  $\vec{a}$  tiene la misma dirección del vector posición  $\vec{r}$ , pero tiene sentido contrario, hacia el origen.

c) 
$$
\vec{r} \times \vec{v} = \begin{vmatrix} \vec{i} & \vec{j} & \vec{k} \\ cos \omega t & se n \omega t & 0 \\ -w se n \omega t & w cos \omega t & 0 \end{vmatrix}
$$
,  
\n
$$
\vec{r} \times \vec{v} = \begin{vmatrix} se n \omega t & 0 \\ w cos \omega t & 0 \end{vmatrix}, -\begin{vmatrix} cos \omega t & 0 \\ -w se n \omega t & 0 \end{vmatrix}, \begin{vmatrix} cos \omega t & se n \omega t \\ -w se n \omega t & w cos \omega t \end{vmatrix},
$$
\n
$$
\vec{r} \times \vec{v} = \begin{vmatrix} 0 & 0 & w cos^2 \omega t + w se n^2 \omega t \end{vmatrix} = \begin{vmatrix} 0 & 0 & w (cos^2 \omega t + se n^2 \omega t) \\ 0 & w (cos^2 \omega t + se n^2 \omega t) \end{vmatrix},
$$
\n
$$
\vec{r} \times \vec{v} = \begin{vmatrix} 0 & 0 & w \\ 0 & 0 & w \end{vmatrix}.
$$

Físicamente, se trata de un movimiento circular en el plano, con velocidad angular constante  $w$ .

#### **PROBLEMA 4.17**

 $\vec{r}(t) = \left\langle t^2+1,\,4t-3,\,2t^2-6t\,\right\rangle$ es la función de posición de la trayectoria Si de un punto material a lo largo de la curva  $\Gamma$ , donde t es el tiempo, hallar las componentes del vector velocidad y vector aceleración en  $t = 1$ , en la dirección del vector  $\vec{A} = \langle 1, -3, 2 \rangle$ .

#### **SOLUCIÓN**

a) El vector velocidad  $\vec{v}$  se obtiene como

$$
\vec{v} = \frac{d\vec{r}}{dt} = \frac{d}{dt}\left\langle t^2 + 1, 4t - 3, 2t^2 - 6t \right\rangle = \left\langle 2t, 4, 4t - 6 \right\rangle.
$$

En  $t = 1$ , el vector velocidad es :

$$
\vec{v}
$$
 (1) =  $\langle 2(1), 4, 4(1) - 6 \rangle = \langle 2, 4, -2 \rangle$ .

 $\overline{a}$ 

La componente del vector velocidad en  $t=1$ , en la dirección del vector  $\vec{A}$ , es la provección escalar del vector velocidad sobre  $\vec{A}$ : esto es.

 $\sim$ 

$$
P_{(\vec{v}/\vec{A})} = \frac{|\vec{v} \cdot \vec{A}|}{\|\vec{A}\|} = \frac{\left| \left\langle 2, 4, -2 \right\rangle \cdot \left\langle 1, -3, 2 \right\rangle \right|}{\|\left\langle 1, -3, 2 \right\rangle\|},
$$

$$
P_{(\vec{v}/\vec{A})} = \frac{\left| 2 - 12 - 4 \right|}{\sqrt{1^2 + (-3)^2 + 2^2}} = \frac{\left| -14 \right|}{\sqrt{14}} = \frac{14}{\sqrt{14}} = \sqrt{14}
$$

b) El vector aceleración  $\vec{a}$  en  $t = 1$  se encuentra por medio de la derivada del vector velocidad calculado en  $t=1$ .

$$
\vec{a} = \frac{d \vec{v}}{dt} = \frac{d}{dt} \left\langle 2t, 4, 4t - 6 \right\rangle = \left\langle 2, 4, 4 \right\rangle.
$$

$$
\vec{a}(1) = \langle 2, 4, 4 \rangle.
$$

La componente del vector aceleración en  $t=1,$  en la dirección del vector  $\vec{A}$  , es la proyección escalar del vector aceleración sobre  $\vec{A}$ ; es decir,

$$
P_{(\vec{a}/\vec{A})} = \frac{|\vec{a} \cdot \vec{A}|}{\|\vec{A}\|} = \frac{\left| \left\langle \left\langle 2, 4, 4 \right\rangle \right\rangle \cdot \left\langle 1, -3, 2 \right\rangle \right|}{\|\left\langle 1, -3, 2 \right\rangle\|},
$$

$$
P_{(\vec{a}/\vec{A})} = \frac{\left| 2 - 12 + 8 \right|}{\|\sqrt{1^2 + (-3)^2 + 2^2}\|} = \frac{|-2|}{\sqrt{14}} = \frac{2}{\sqrt{14}} = \frac{\sqrt{14}}{7}.
$$

#### **PROBLEMA 4.18**

Sea  $\Gamma$  una curva definida vectorialmente por  $\vec{r}(t) = \left\langle t, t^2, \frac{2}{3}t^3 \right\rangle$  donde  $t$  es el tiempo. Calcular :

a) Vector unitario tangente y vector unitario normal principal en cualquier  $t$ .

b) Ecuación general del plano osculador a la curva  $\Gamma$  en el punto para el cual  $t=1.$ 

#### **SOLUCIÓN**

a) En correspondencia con los parágrafos 4.4 y 4.6, los vectores tangente unitario y normal unitario principal se obtienen así :

$$
\frac{d\vec{r}}{dt} = \frac{d}{dt}\left\langle t, t^2, \frac{2}{3}t^3 \right\rangle = \left\langle 1, 2t, 2t^2 \right\rangle.
$$

$$
\left\| \frac{d\vec{r}}{dt} \right\| = \sqrt{1 + 4t^2 + 4t^4} = \sqrt{\left(1 + 2t^2\right)^2} = 1 + 2t^2.
$$

Por tanto, el vector tangente unitario a la curva  $\Gamma$  en cualquier tiempo  $t$ , se escribe como

$$
\vec{T} = \frac{\frac{d\,\vec{r}}{dt}}{\|\frac{d\,\vec{r}}{dt}\|} = \frac{\left\langle 1, 2t, 2t^2 \right\rangle}{1 + 2t^2} = \frac{1}{1 + 2t^2} \left\langle 1, 2t, 2t^2 \right\rangle.
$$

Ahora bien,

$$
\begin{split}\n\frac{d\vec{T}}{dt} &= \frac{d}{dt} \left( \frac{1}{1+2t^2} \left\langle 1, \, 2t, \, 2t^2 \, \right\rangle \right), \\
\frac{d\vec{T}}{dt} &= \frac{1}{(1+2t^2)^2} \left[ (1+2t^2) \left\langle 0, \, 2, \, 4t \, \right\rangle - 4t \left\langle 1, \, 2t, \, 2t^2 \, \right\rangle \right], \\
\frac{d\vec{T}}{dt} &= \frac{1}{(1+2t^2)^2} \left[ \left\langle 0, \, 2(1+2t^2), \, 4t(1+2t^2) \, \right\rangle - \left\langle 4t, \, 2t(4t), \, 2t^2(4t) \, \right\rangle \right],\n\end{split}
$$

$$
\frac{d\vec{T}}{dt} = \frac{1}{(1+2t^2)^2} \Big\langle -4t, 2 - 4t^2, 4t \Big\rangle = \frac{2}{(1+2t^2)^2} \Big\langle -2t, 1 - 2t^2, 2t \Big\rangle.
$$
  

$$
\left\| \frac{d\vec{T}}{dt} \right\| = \frac{2}{(1+2t^2)^2} \sqrt{4t^2 + (1-2t^2) + 4t^2},
$$
  

$$
\left\| \frac{d\vec{T}}{dt} \right\| = \frac{2}{(1+2t^2)^2} \sqrt{1+4t^2+4t^4} = \frac{2}{(1+2t^2)^2} \sqrt{(1+2t^2)^2},
$$
  

$$
\left\| \frac{d\vec{T}}{dt} \right\| = \frac{(1+2t^2)}{(1+2t^2)^2} = \frac{2}{1+2t^2}.
$$

El vector normal unitario principal a la curva  $\Gamma$  en cualquier tiempo  $t$ , se escribe como

$$
\vec{N} = \frac{\frac{d\vec{T}}{dt}}{\left\| \frac{d\vec{T}}{dt} \right\|} = \frac{\frac{2}{(1+2t^2)^2} \left\langle -2t, 1-2t^2, 2t \right\rangle}{\frac{2}{1+2t^2}},
$$
\n
$$
\vec{N} = \frac{1}{1+2t^2} \left\langle -2t, 1-2t^2, 2t \right\rangle.
$$

b) El plano osculador a la curva  $\Gamma$  se obtiene a partir de los vectores tangente unitario y normal unitario principal en un punto de ella.

Para  $t = 1$ , el punto de la curva correspondiente es :  $P_0(1, 1^2, \frac{2}{3}(1^3)) =$  $P_0(1,1,2/3).$ 

El vector tangente unitario a la curva en  $t = 1$ , se escribe como

$$
\vec{T}(1) = \frac{1}{1+2(1)^2} \langle 1, 2(1), 2(1)^2 \rangle = \frac{1}{3} \langle 1, 2, 2 \rangle.
$$

El vector normal unitario principal a la curva en  $t = 1$  es :

$$
\vec{N}(1) = \frac{1}{1+2(1)^2} \Big\langle -2(1), 1-2(1)^2, 2(1)^2 \Big\rangle = \frac{1}{3} \Big\langle -2, -1, 2 \Big\rangle.
$$

Como el plano osculador contiene a la curva, para determinar su ecuación se necesita hallar un vector normal a  $\vec{T}$  v  $\vec{N}$ . Este vector es el producto cruz entre los dos:

$$
\vec{T} \times \vec{N} = \begin{vmatrix} \vec{i} & \vec{j} & \vec{k} \\ 1/3 & 2/3 & 2/3 \\ -2/3 & -1/3 & 2/3 \end{vmatrix} = \frac{1}{9} \begin{vmatrix} \vec{i} & \vec{j} & \vec{k} \\ 1 & 2 & 2 \\ -2 & -1 & 2 \end{vmatrix},
$$

$$
\vec{T} \times \vec{N} = \frac{1}{9} \left\langle \begin{vmatrix} 2 & 2 \\ -1 & 2 \end{vmatrix}, - \begin{vmatrix} 1 & 2 \\ -2 & 2 \end{vmatrix}, \begin{vmatrix} 1 & 2 \\ -2 & -1 \end{vmatrix} \right\rangle,
$$

$$
\vec{T} \times \vec{N} = \frac{1}{9} \langle 6, -6, 3 \rangle = \frac{3}{9} \langle 2, -2, 1 \rangle = \frac{1}{3} \langle 2, -2, 1 \rangle
$$

De esta forma, un vector normal al plano osculador es  $\langle 2, -2, 1 \rangle$ .

La ecuación general del plano osculador en el punto  $P_0(1,1,2/3)$  se escribe como

$$
2(x-1) - 2(y-1) + 1(z - 2/3) = 0,
$$

o bien,

 $2x - 2y + z - 2/3 = 0.$ 

#### PROBLEMA 4.19

Para la curva  $\Gamma$  definida vectorialmente por  $\vec{r}(t) = \left\langle e^t, e^{-t}, \sqrt{2} t \right\rangle$ , hallar vector tangente unitario, normal unitario principal y plano osculador en  $t = 0$ .

# **SOLUCIÓN**

El vector tangente a la curva se calcula como

$$
\frac{d\vec{r}}{dt} = \frac{d}{dt}\left\langle e^t, e^{-t}, \sqrt{2}t \right\rangle = \left\langle e^t, -e^{-t}, \sqrt{2} \right\rangle.
$$

$$
\left\| \frac{d\vec{r}}{dt} \right\| = \sqrt{e^{2t} + e^{-2t} + 2} = \sqrt{\left(e^t + e^{-t}\right)^2} = e^t + e^{-t}.
$$

El vector tangente unitario a la curva dada en cualquier punto  $t$ , se escribe como  $d\vec{r}$ 

$$
\vec{T} = \frac{\frac{d}{dt}}{\left\| \frac{d}{dt} \right\|} = \frac{1}{e^t + e^{-t}} \left\langle e^t, -e^{-t}, \sqrt{2} \right\rangle.
$$

Ahora bien, la derivada del vector tangente unitario a la curva se calcula así :

$$
\frac{dT}{dt} = \frac{d}{dt} \left( \frac{1}{e^t + e^{-t}} \left\langle e^t, -e^{-t}, \sqrt{2} \right\rangle \right),
$$
\n
$$
\frac{d\vec{T}}{dt} = \frac{1}{(e^t + e^{-t})^2} \left[ (e^t + e^{-t}) \left\langle e^t, e^{-t}, 0 \right\rangle - (e^t - e^{-t}) \left\langle e^t, -e^{-t}, \sqrt{2} \right\rangle \right],
$$
\n
$$
\frac{d\vec{T}}{dt} = \frac{1}{(e^t + e^{-t})^2} \left\langle 2, 2, -\sqrt{2} (e^t - e^{-t}) \right\rangle.
$$
\n
$$
\left\| \frac{d\vec{T}}{dt} \right\| = \frac{1}{(e^t + e^{-t})^2} \sqrt{4 + 4 + 2(e^t + e^{-t})^2},
$$
\n
$$
\left\| \frac{d\vec{T}}{dt} \right\| = \frac{\sqrt{2}}{(e^t + e^{-t})^2} \sqrt{(e^t + e^{-t})^2} = \frac{\sqrt{2} (e^t + e^{-t})}{(e^t + e^{-t})^2} = \frac{\sqrt{2}}{e^t + e^{-t}}.
$$

Por tanto, el vector normal unitario a la curva dada, en cualquier punto  $t$ , se define como

$$
\vec{N} = \frac{\frac{d\vec{T}}{dt}}{\left\| \frac{d\vec{T}}{dt} \right\|} = \frac{\frac{1}{(e^t + e^{-t})^2} \left\langle 2, 2, -\sqrt{2} (e^t - e^{-t}) \right\rangle}{\frac{\sqrt{2}}{e^t + e^{-t}}},
$$

$$
\vec{N} = \frac{1}{\sqrt{2}(e^t + e^{-t})} \left\langle 2, 2, -\sqrt{2} (e^t - e^{-t}) \right\rangle.
$$

En  $t = 0$ , los vectores tangente unitario y normal unitario principal, respectivamente, se escriben como

$$
\vec{T}(0) = \frac{1}{e^0 + e^{-0}} \left\langle e^0, -e^{-0}, \sqrt{2} \right\rangle = \frac{1}{2} \left\langle 1, -1, \sqrt{2} \right\rangle,
$$
  

$$
\vec{N}(0) = \frac{1}{\sqrt{2}(e^0 + e^{-0})} \left\langle 2, 2, -\sqrt{2}(e^0 - e^{-0}) \right\rangle,
$$
  

$$
\vec{N}(0) = \frac{1}{2\sqrt{2}} \left\langle 2, 2, 0 \right\rangle = \frac{1}{\sqrt{2}} \left\langle 1, 1, 0 \right\rangle.
$$

En seguida se calcula el vector normal a  $\vec{T}$  y  $\vec{N}$  mediante el producto vectorial de los dos

$$
\vec{T} \times \vec{N} = \begin{vmatrix} \vec{i} & \vec{j} & \vec{k} \\ 1/2 & -1/2 & \sqrt{2}/2 \\ 1/\sqrt{2} & 1/\sqrt{2} & 0 \end{vmatrix} = \frac{1}{2\sqrt{2}} \begin{vmatrix} \vec{i} & \vec{j} & \vec{k} \\ 1 & -1 & \sqrt{2} \\ 1 & 1 & 0 \end{vmatrix},
$$

$$
\vec{T} \times \vec{N} = \frac{1}{2\sqrt{2}} \left\langle \begin{vmatrix} -1 & \sqrt{2} \\ 1 & 0 \end{vmatrix}, -\begin{vmatrix} 1 & \sqrt{2} \\ 1 & 0 \end{vmatrix}, \begin{vmatrix} 1 & -1 \\ 1 & 1 \end{vmatrix} \right\rangle,
$$

$$
\vec{T} \times \vec{N} = \frac{1}{2\sqrt{2}} \left\langle -\sqrt{2}, \sqrt{2}, 2 \right\rangle = \frac{1}{2} \left\langle -1, 1, 2/\sqrt{2} \right\rangle.
$$

Así, un vector normal al plano osculador es  $\Big\langle -1, 1, \sqrt{2} \Big\rangle$ .

Por otra parte, para  $t = 0$ , el punto correspondiente de la curva dada es:

$$
P_0(e^0, e^0, \sqrt{2}(0)) = P_0(1, 1, 0).
$$

Finalmente, la ecuación general del plano osculador es :

$$
-1(x-1) + 1(y-1) + \sqrt{2}(z-0) = 0,
$$
  

$$
-x + y + \sqrt{2} z = 0.
$$

#### PROBLEMA 4.20

Considerar la curva  $\Gamma$  del espacio definida vectorialmente por el vector de posición  $\vec{r}(t) = \langle 2t + 3, 3t - 1, t^2 \rangle$ .

a) Hallar vector tangente unitario, normal unitario principal y plano osculador en  $t=0.$ 

b) Mostrar que el plano osculador contiene todos los puntos de la curva.

# **SOLUCIÓN**

El vector tangente a la curva se calcula como

 $\overline{a}$ 

$$
\frac{d\vec{r}}{dt} = \frac{d}{dt}\left\langle 2t + 3, 3t - 1, t^2 \right\rangle = \left\langle 2, 3, 2t \right\rangle.
$$

$$
\left\| \frac{d\vec{r}}{dt} \right\| = \sqrt{4 + 9 + 4t^2} = \sqrt{4t^2 + 13}.
$$

El vector tangente unitario a la curva dada, en cualquier punto  $t$ , se escribe :

$$
\vec{T} = \frac{\frac{d\vec{r}}{dt}}{\left\| \frac{d\vec{r}}{dt} \right\|} = \frac{1}{\sqrt{4t^2 + 13}} \left\langle 2, 3, 2t \right\rangle.
$$

La derivada del vector tangente unitario a la curva se calcula así

$$
\frac{d\vec{T}}{dt} = \frac{d}{dt} \left( \frac{1}{\sqrt{4t^2 + 13}} \left\langle 2, 3, 2t \right\rangle \right),
$$
\n
$$
\frac{d\vec{T}}{dt} = \frac{1}{4t^2 + 13} \left[ \sqrt{4t^2 + 13} \left\langle 0, 0, 2 \right\rangle - \frac{4t}{\sqrt{4t^2 + 13}} \left\langle 2, 3, 2t \right\rangle \right],
$$
\n
$$
\frac{d\vec{T}}{dt} = \frac{1}{(4t^2 + 13)^{3/2}} \left[ \left\langle 0, 0, 2\left(4t^2 + 13\right) \right\rangle - \left\langle 8t, 12t, 8t^2 \right\rangle \right].
$$
\n
$$
\frac{d\vec{T}}{dt} = \frac{-2}{(4t^2 + 13)^{3/2}} \left\langle 4t, 6t, 13 \right\rangle.
$$

El módulo del vector tangente unitario es :

$$
\left\|\frac{d\vec{T}}{dt}\right\| = \frac{-2}{(4t^2+13)^{3/2}}\sqrt{16t^2+36t^2+169} = \frac{-2}{(4t^2+13)^{3/2}}\sqrt{52t^2+169}
$$

$$
\left\|\frac{d\vec{T}}{dt}\right\| = \frac{-2\sqrt{13}}{(4t^2+13)^{3/2}}\sqrt{4t^2+13},
$$

$$
\left\|\frac{d\vec{T}}{dt}\right\| = \frac{-2\sqrt{13}}{4t^2+13}.
$$

Por tanto, el vector normal unitario a la curva dada, en cualquier punto  $t$ , se define como

$$
\vec{N} = \frac{\frac{d\vec{T}}{dt}}{\left\| \frac{d\vec{T}}{dt} \right\|} = \frac{\frac{-2}{(4t^2 + 13)^{3/2}} \left\langle 4t, 6t, 13 \right\rangle}{\frac{-2\sqrt{13}}{4t^2 + 13}},
$$
\n
$$
\vec{N} = \frac{1}{\sqrt{13}(4t^2 + 13)} \left\langle 4t, 6t, 13 \right\rangle.
$$

En  $t = 0$ , los vectores tangente unitario y normal unitario principal, respectivamente, se escriben como

$$
\vec{T}(0) = \frac{1}{\sqrt{4(0)^2 + 13}} \langle 2, 3, 2(0) \rangle = \frac{1}{\sqrt{13}} \langle 2, 3, 0 \rangle.
$$
  

$$
\vec{N}(0) = \frac{1}{\sqrt{13} [4(0)^2 + 13]} \langle 4(0), 6(0), 13 \rangle = \frac{1}{13\sqrt{13}} \langle 0, 0, 13 \rangle,
$$
  

$$
\vec{N}(0) = \frac{1}{\sqrt{13}} \langle 0, 0, 1 \rangle.
$$

En seguida se calcula el vector normal a  $\vec{T}$  y  $\vec{N}$  mediante el producto vectorial de los dos

$$
\vec{T} \times \vec{N} = \frac{1}{\sqrt{13}} \frac{1}{\sqrt{13}} \begin{vmatrix} \vec{i} & \vec{j} & \vec{k} \\ 2 & 3 & 0 \\ 0 & 0 & 1 \end{vmatrix} = \frac{1}{13} \begin{vmatrix} \vec{i} & \vec{j} & \vec{k} \\ 2 & 3 & 0 \\ 0 & 0 & 1 \end{vmatrix},
$$

$$
\vec{T} \times \vec{N} = \frac{1}{13} \left\langle \begin{vmatrix} 3 & 0 \\ 0 & 1 \end{vmatrix}, - \begin{vmatrix} 2 & 0 \\ 0 & 1 \end{vmatrix}, \begin{vmatrix} 2 & 3 \\ 0 & 0 \end{vmatrix} \right\rangle = \frac{1}{13} \left\langle 3, -2, 0 \right\rangle.
$$

Un vector normal al plano osculador es  $\langle 3, -2, 0 \rangle$ .

Por otra parte, para  $t = 0$ , el punto correpondiente de la curva dada es;

$$
P_0 = (2(0) + 3, 3(0) - 1, (0)^2) = P_0(3, -1, 0).
$$

Finalmente, la ecuación general del plano osculador es,

$$
3(x-3) - 2(y+1) + 0(z-0) = 0,
$$
  
\n
$$
3x + 2y - 11 = 0.
$$

b) Para probar que el plano osculador contiene todos los puntos de la curva  $\Gamma$ , se requiere que su ecuación satisfaga la del plano :

$$
3x + 2y - 11 = 3(2t + 3) - 2(3t - 1) - 11 = 6t - 6t + 11 - 11 = 0.
$$

Efectivamente, todos los puntos de la curva hacen parte del plano osculador.

# 5. OPERADORES DIFERENCIALES

# 5.1 GRADIENTE DE UNA FUNCIÓN ESCALAR

Sea  $\phi: S \subset \mathbb{R}^n \to \mathbb{R}$  una función diferenciable en S. El gradiente de la función escalar  $\phi$  es un campo vectorial definido en S cuyas componentes, en un punto  $X \in S$ , son las derivadas parciales de  $\phi$ . Se denota y define como

$$
\begin{aligned} &grad \ \phi = \Big\langle \frac{\partial \ \phi}{\partial x_1}, \frac{\partial \ \phi}{\partial x_2}, ..., \frac{\partial \ \phi}{\partial x_n} \Big\rangle; \ \text{o bien}, \\ &\nabla \phi = \Big\langle \frac{\partial \ \phi}{\partial x_1}, \frac{\partial \ \phi}{\partial x_2}, ..., \frac{\partial \ \phi}{\partial x_n} \Big\rangle, \end{aligned}
$$

donde el operador diferencial  $\nabla$  se define como  $\nabla = \left\langle \frac{\partial}{\partial x_1}, \frac{\partial}{\partial x_2}, ..., \frac{\partial}{\partial x_n} \right\rangle$ .

#### **5.2 PROPIEDADES E IDENTIDADES DEL GRADIENTE**

a) Sean  $\phi$  y  $\psi$  funciones escalares diferenciables y C una constante; entonces.

a)  $\nabla(C\phi) = C\nabla\phi$ 

$$
b) \nabla (\phi + \psi) = \nabla \phi + \nabla \psi
$$

c)  $\nabla(\phi \psi) = \phi \nabla \psi + \psi \nabla \phi$ 

d) Gradiente de una función compuesta. Si  $\phi = \phi(u, v, w)$  es diferenciable por  $u, v, w, y, u = u(x, y, z), v = v(x, y, z)$  y  $w = w(x, y, z)$  son diferenciables por  $x, y, z$  cada una, entonces,

$$
\nabla \phi = \frac{\partial \phi}{\partial u} \nabla u + \frac{\partial \phi}{\partial v} \nabla v + \frac{\partial \phi}{\partial w} \nabla w.
$$

e) Si  $\phi = \phi(x, y, z)$  es diferenciable por  $x, y, z, y, \vec{u}$  es un vector unitario en el dominio de  $\phi$ , entonces la derivada de  $\phi$  en la dirección de  $\vec{u}$  puede escribirse como

$$
\frac{\partial \phi}{\partial \vec{u}} = \nabla \phi \cdot \vec{u} \, .
$$

# 5.3 INTERPRETACÓN GEOMÉTRICA DEL GRADIENTE

Si  $\phi = \phi(x, y, z)$  es diferenciable por  $x, y, z, y, \bar{u}$  es un vector unitario en el dominio de  $\phi$ , entonces, en correspondencia con el parágrafo 5.1.e, la razón de cambio de  $\phi$  en la dirección de  $\vec{u}$  se escribe como

$$
\frac{\partial \phi}{\partial \vec{u}} = \nabla \phi \cdot \vec{u} \,.
$$

Ahora bien, por definición de producto escalar entre vectores, se tiene

$$
\frac{\partial \phi}{\partial \vec{u}} = \nabla \phi \cdot \vec{u} = ||\nabla \phi|| || \vec{u} || cos \theta = ||\nabla \phi|| cos \theta,
$$

donde  $\theta$  es el ángulo que forman  $\nabla \phi$  y  $\vec{u}$ .

Esta razón de cambio es **máxima** cuando  $cos \, \theta = 1;$  es decir, para  $\, \theta = 0.$  $E$ sta razón de cambio es m**áxima** -9 estrias  $\frac{1}{2}$ , os decir, para  $\frac{1}{2}$ 

Esto ocurre cuando  $\nabla \phi$  **v**  $\vec{u}$  son paralelos. Por consiguiente la función  $\frac{2}{3}$  courre cuando  $\frac{2}{3}$   $\frac{3}{3}$  con paralelos. Por consiguiente, la función del gradiente de  $\phi$ .  $\frac{1}{2}$ escalar  $\frac{1}{2}$  varía más rápidamente en la dirección del gradiente de  $\frac{1}{2}$ .

Además, para  $\;\theta = 0,$  se tiene  $\alpha$  abinac, para  $\theta$   $\theta$ , se tiene

$$
\frac{\partial \phi}{\partial \vec{u}} = ||\nabla \phi|| \cos 0 = ||\nabla \phi||.
$$

Por consiguiente, Por conciguiente,

$$
\left.\frac{\partial\phi}{\partial\,\vec{u}}\right|_{max} = \left\|\nabla\phi\right\|.
$$

 $\bullet$  Un punto para el cual  $\;\nabla \phi = \vec{0}\;$  se llama  $\bm{e}$ stacionario.  $\bullet$  Un punto para el cual  $\phi \neq 0$  se llama **estacionario**.

# **5.2 CONJUNTOS DE NIVEL 5.4 CONJUNTOS DE NIVEL**

Sea  $\ F: S \subset \mathbb{R}^3 \to \mathbb{R}$  una función diferenciable en  $S.$  Una  $\mathbf{superficie}$  de nivel en  $\mathbb{R}^3$  se define por **5.2 CONJUNTOS DE NIVEL** Sea J À DG in The and funcion diferenciable en D. Ond **superficie ac nivel**<br>en <sup>pp3</sup> se define por  $\mathbf{c}_0$  as  $\mathbf{c}_1$  as  $\mathbf{c}_2$  as  $\mathbf{c}_3$ 

 $F(x, y, z) = k$ ; k una constante.  $\mathcal{L}(\omega, g, \omega)$  b, to drive conclusion

Análogamente si  $f : S \subset \mathbb{R}^2 \to \mathbb{R}$  es una función escalar bivariable, Análogamente, si *i j* . *p* C  $\mathbb{R} \rightarrow \mathbb{R}$  es una función escalar bivariable, diferenciable, entonces una **curva de nivel** se define por diferenciable entonces una ß **curva de nivel** se define por

 $f(x, y) = k$ ; k una constante.  $J(x, y)$   $v, v$  and constants.

# **5.3 PLANO TANGENTE Y RECTA NORMAL A UNA SUPERFICIE 5.5 PLANO TANGENTE Y RECTA NORMAL A UNA SUPERFICIE**

**5.3.1** Una superficie  $\,S\,$  es la representación gráfica en  $\mathbb{R}^3$  de una función de la forma  $F(x, y, z) = 0$ . **5.3.1** Una superficie es la representación gráfica en W **'\$** de una función de la forma  $I(x, y, z)$  of

**5.3.2** Si  $\frac{\partial F}{\partial x}, \frac{\partial F}{\partial y}$  y  $\frac{\partial F}{\partial z}$  existen y son continuas y  $P_0(x_0, y_0, z_0)$  es un punto de la<br>superficie  $S$  el gradiente de  $F$  es normal a la superficie en  $P_0(x_0, y_0, z_0)$ superficie  $S,$  el gradiente de  $\,F\,$  es normal a la superficie en  $P_{\scriptscriptstyle{0}}(\,x_{\scriptscriptstyle 0}, y_{\scriptscriptstyle 0}, z_{\scriptscriptstyle 0}).$ 

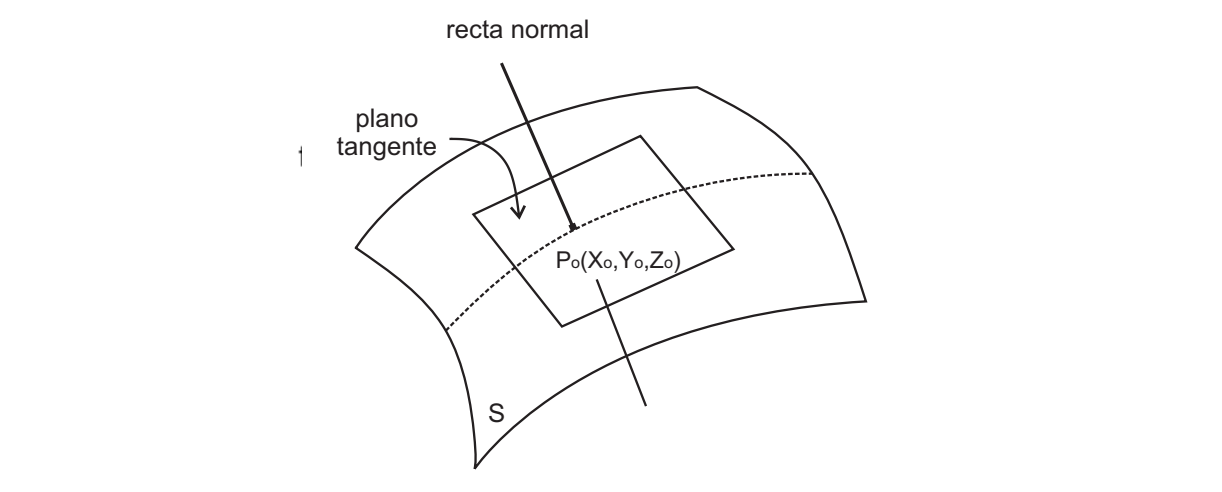

**Figura 5.1** Plano tangente y recta normal a una superficie  $t \in \mathbb{R}$ .

**5.3.3** Si  $P_0(x_0, y_0, z_0)$  es un punto de la superficie  $S$ , entonces la ecuación general del plano tangente a  $S$  en  $P_0$  es :<br>general del plano tangente a  $S$  en  $P_0$  es :

$$
\frac{\partial F}{\partial x}(x - x_0) + \frac{\partial F}{\partial y}(y - y_0) + \frac{\partial F}{\partial x}(z - z_0) = 0
$$

Y las ecuaciones simétricas de la recta normal a  $S$  en  $P_0$  son :

$$
\frac{x - x_0}{\frac{\partial F}{\partial x}} = \frac{y - y_0}{\frac{\partial F}{\partial y}} = \frac{z - z_0}{\frac{\partial F}{\partial z}}.
$$

En las anteriores ecuaciones, tanto del plano como de la recta, las derivadas parciales se calculan en el punto  $P_0(x_0, y_0, z_0)$ .

#### **5.6 DIVERGENCIA DE UN CAMPO VECTORIAL**

Sea  $\vec{f}: S \subset \mathbb{R}^3 \to \mathbb{R}^3$ una función vectorial de varias variables definida por  $\vec{f} = \langle f_1(x, y, z), f_2(x, y, z), f_3(x, y, z) \rangle$ , cuyas componentes son funciones diferenciables en S. La divergencia del campo vectorial  $\vec{f}$  es un campo escalar denotado por  $div \vec{f}$  o  $\nabla \cdot \vec{f}$ . Se define como:

$$
div\,\vec{f} = \nabla \cdot \vec{f} = \frac{\partial f_1}{\partial x} + \frac{\partial f_2}{\partial y} + \frac{\partial f_3}{\partial z}.
$$

Al utilizar el operador  $\nabla$ , se tiene

$$
\nabla \cdot \vec{f} = \left\langle \frac{\partial}{\partial x}, \frac{\partial}{\partial y}, \frac{\partial}{\partial z} \right\rangle \cdot \left\langle f_1, f_2, f_3 \right\rangle
$$

• Si  $\vec{f}$  y  $\vec{g}$  son funciones vectoriales de varias variables diferenciables por  $x, y, z$  y  $\phi$  función escalar también diferencial por  $x, y, z$ , de la definición se obtiene que

a) 
$$
\nabla \cdot (\vec{f} + \vec{g}) = \nabla \cdot \vec{f} + \nabla \cdot \vec{g}
$$

$$
\mathsf{b}) \, \nabla \boldsymbol{\cdot} \big( \phi \, \overline{f} \, \big) = \nabla \phi \boldsymbol{\cdot} \overline{f} + \phi \, \nabla \boldsymbol{\cdot} \overline{f}
$$

• Un campo vectorial  $\vec{f}$  para el cual  $\nabla \cdot \vec{f} = 0$ , en algún punto  $(x, y, z)$  se llama Solenoidal.

Si  $\nabla \cdot \vec{f} < 0$  se llama **Sumidero**.

Si  $\nabla \cdot \vec{f} > 0$  se llama Fuente.

#### **5.7 ROTACIONAL DE UN CAMPO VECTORIAL**

Sea  $\vec{f}: S \subset \mathbb{R}^3 \to \mathbb{R}^3$ una función vectorial de varias variables definida por  $\vec{f} = \langle f_1(x,y,z)\, , \, f_2(x,y,z), f_3(x,y,z) \rangle$ , cuyas componentes son funciones diferenciables en S. El rotacional (rotor) del campo vectorial  $\vec{f}$  es un campo vectorial denotado por  $rot\vec{f}$  o  $\nabla \times \vec{f}$ . Se define como

$$
rot\vec{f}=\nabla\times\vec{f}=\left\langle \frac{\partial}{\partial x},\frac{\partial}{\partial y},\frac{\partial}{\partial z}\right\rangle \times\left\langle f_{1},f_{2},f_{3}\right\rangle,
$$

o bien,

$$
\nabla \times \vec{f} = \begin{vmatrix} \vec{i} & \vec{j} & \vec{k} \\ \frac{\partial}{\partial x} & \frac{\partial}{\partial y} & \frac{\partial}{\partial z} \\ f_1 & f_2 & f_3 \end{vmatrix}.
$$

El desarrollo del determinante por los cofactores de la primera fila, conduce a :

$$
\nabla \times \vec{f} = \left\langle \begin{vmatrix} \frac{\partial}{\partial y} & \frac{\partial}{\partial z} \\ f_z & f_s \end{vmatrix}, - \begin{vmatrix} \frac{\partial}{\partial x} & \frac{\partial}{\partial z} \\ f_1 & f_3 \end{vmatrix}, \begin{vmatrix} \frac{\partial}{\partial x} & \frac{\partial}{\partial y} \\ f_1 & f_2 \end{vmatrix} \right\rangle,
$$
  

$$
\nabla \times \vec{f} = \left\langle \left( \frac{\partial f_3}{\partial y} - \frac{\partial f_2}{\partial y} \right), - \left( \frac{\partial f_3}{\partial x} - \frac{\partial f_1}{\partial z} \right), \left( \frac{\partial f_2}{\partial x} - \frac{\partial f_1}{\partial y} \right) \right\rangle.
$$

• Si  $\vec{f}$  y  $\vec{g}$  son funciones vectoriales de varias variables diferenciables por  $x, y, z$  y  $\phi$  función escalar también diferencial por  $x, y, z$ , de la definición se deducen las siguientes propiedades :

$$
\mathsf{a)} \, \nabla \, \mathsf{x} \, (\hspace{0.4mm} \vec{f} + \vec{g} \hspace{0.4mm}) = \nabla \mathsf{x} \, \vec{f} + \nabla \mathsf{x} \, \vec{g}
$$

b) 
$$
\nabla
$$
x ( $\nabla \vec{f}$ ) =  $\vec{0}$ 

c) 
$$
\nabla \cdot (\nabla \times \vec{f}) = \vec{0}
$$

• Un campo vectorial  $\vec{f}$  para el cual  $\nabla \times \vec{f} = \vec{0}$ , en algún punto  $(x, y, z)$  se llama **Irrotacional**.

### **5.6 LAPLACIANO 5.8 LAPLACIANO**

#### **5.6.1 LAPLACIANO DE UNA FUNCIÓN ESCALAR**

Sea  $\phi(x, y, z)$  función escalar diferenciable al menos dos veces respecto de  $x, y, z$ . Se llama laplaciano de la función  $\phi$  a la divergencia de su gradiente; esto es,

$$
div\left(\operatorname{grad}\phi\right) = \nabla\cdot\left(\nabla\phi\right) = \nabla\cdot\left\langle\frac{\partial\phi}{\partial x}, \frac{\partial\phi}{\partial y}, \frac{\partial\phi}{\partial z}\right\rangle,
$$

$$
\nabla\cdot\left(\nabla\phi\right) = \frac{\partial^2\phi}{\partial x^2} + \frac{\partial^2\phi}{\partial y^2} + \frac{\partial^2\phi s}{\partial z^2}.
$$

El operador laplaciano  $\nabla^2$  se define como  $\nabla^2 = \frac{\partial^2}{\partial x^2} + \frac{\partial^2}{\partial y^2} + \frac{\partial^2}{\partial z^2}.$ 2  $a^2$   $a^2$ 2  $\partial u^2$   $\partial z^2$ 

De esta forma el Laplaciano de la función escalar  $\phi$  se define como

$$
\nabla^2 \phi = \frac{\partial^2}{\partial x^2} + \frac{\partial^2}{\partial y^2} + \frac{\partial^2}{\partial z^2}.
$$

• Si  $\phi(x, y, z)$  es una función escalar diferenciable al menos dos veces respecto de  $x, y, z$  y satisface la ecuación  $\nabla^2 \phi = 0$ , se llama **armónica**.
• De la definición se puede establecer que si  $\phi \, \mathsf{y} \, \psi$  son funciones escalares al menos dos veces diferenciables, entonces,

a) 
$$
\nabla^2 (\phi + \psi) = \nabla^2 \phi + \nabla^2 \psi
$$
  
b)  $\nabla^2 (\phi \psi) = \phi \nabla^2 \psi + \psi \nabla^2 \phi + 2 \nabla \phi \cdot \nabla \phi$ 

# 5.6.1 LAPLACIANO DE UNA FUNCIÓN VECTORIAL

Sea  $\vec{f}: S \subset \mathbb{R}^3 \to \mathbb{R}^3$ una función vectorial de varias variables definida por  $\vec{f}=\left\langle f_{1}(x,y,z)\,,\,f_{2}(x,y,z),f_{3}(x,y,z)\right\rangle$ , cuyas componentes son funciones al menos dos veces diferenciables en  $S$ .

El laplaciano de la función vectorial  $\vec{f}$  es otra función vectorial cuyas componentes son los respectivos laplacianos de las funciones componentes; esto es.

$$
\nabla^2 \vec{f} = \left\langle \nabla^2 f_{\scriptscriptstyle 1}, \, \nabla^2 f_{\scriptscriptstyle 2}, \nabla^2 f_{\scriptscriptstyle 3} \right\rangle
$$

## **5.9 IDENTIDADES VECTORIALES PRINCIPALES**

Sean  $\vec{A}$  y  $\vec{B}$  dos funciones vectoriales diferenciables;  $\phi$  y  $\psi$  funciones escalares diferenciables en todos los puntos  $(x, y, z)$  de una región del espacio y  $C$  un escalar, entonces,

## **GRADIENTE**

a) 
$$
\nabla(C\phi) = C\nabla\phi
$$
  
\nb)  $\nabla(\phi + \psi) = \nabla\phi + \nabla\psi$   
\nc)  $\nabla(\phi \psi) = \phi \nabla\psi + \psi \nabla\phi$   
\nd)  $\nabla(\vec{A} \cdot \vec{B}) = (\vec{A} \cdot \nabla)\vec{B} + (\vec{B} \cdot \nabla)\vec{A} + \vec{A} \times (\nabla \times \vec{B}) + \vec{B} \times (\nabla \times \vec{A})$ 

## **DIVERGENCIA**

a) 
$$
\nabla \cdot (C\vec{A}) = C(\nabla \cdot \vec{A})
$$
  
\nb)  $\nabla \cdot (\vec{A} + \vec{B}) = \nabla \cdot \vec{A} + \nabla \cdot \vec{B}$   
\nc)  $\nabla \cdot (\phi \vec{A}) = \nabla \phi \cdot \vec{A} + \phi (\nabla \cdot \vec{A})$   
\nd)  $\nabla \cdot (\vec{A} \times \vec{B}) = \vec{B} \cdot (\nabla \times \vec{A}) - \vec{A} \cdot (\nabla \times \vec{B})$   
\ne)  $\nabla \cdot (\nabla \times \vec{A}) = 0$ 

# **ROTACIONAL**

a)  $\nabla$ x  $(C\vec{A}) = C(\nabla$ x  $\vec{A})$ 

b) 
$$
\nabla \times (\vec{A} + \vec{B}) = \nabla \times \vec{A} + \nabla \times \vec{A}
$$
  
\nc)  $\nabla \times (\phi \vec{A}) = \nabla \phi \times \vec{A} + \phi (\nabla \times \vec{A})$   
\nc)  $\nabla \times (\vec{A} \times \vec{B}) = \vec{A}(\nabla \cdot \vec{B}) - \vec{B}(\nabla \cdot \vec{A}) + (\vec{B} \cdot \nabla) \vec{A} - (\vec{A} \cdot \nabla) \vec{B}$   
\nb)  $\nabla \times \nabla \phi = \vec{0}$   
\nc)  $\nabla \times (\nabla \times \vec{A}) = \nabla (\nabla \cdot \vec{A}) - \nabla^2 \vec{A}$ 

## **LAPLACIANO**

a) 
$$
\nabla^2 \phi = \nabla \cdot (\nabla \phi)
$$
  
\nb)  $\nabla^2 (\phi \psi) = \phi \nabla^2 \psi + \psi \nabla^2 \phi + 2 \nabla \phi \cdot \nabla \phi$   
\nc)  $\nabla^2 \vec{A} = \nabla (\nabla \cdot \vec{A}) - \nabla \times (\nabla \times \vec{A})$   
\nd)  $\nabla^2 (\phi + \psi) = \nabla^2 \phi + \nabla^2 \psi$   
\ne)  $\nabla^2 (\nabla \phi) = \nabla (\nabla^2 \phi)$   
\nf)  $\nabla^2 (\nabla \cdot \vec{A}) = \nabla \cdot (\nabla^2 \vec{A})$   
\ng)  $\nabla^2 (\nabla \times \vec{A}) = \nabla \times (\nabla^2 \vec{A})$ 

## **PROBLEMA 5.1**

Sea  $\phi(x, y, z) = r = \sqrt{x^2 + y^2 + z^2}$  una función escalar. Hallar a)  $\nabla \phi$ ; b)  $\nabla (\phi^3)$ ; c)  $\nabla (ln \phi)$ ; d)  $\nabla (1/\phi)$ .

# **SOLUCIÓN**

El vector de posición para un punto  $P(x, y, z)$  se define como  $\vec{r} = \langle x, y, z \rangle$ .

Ahora bien, el gradiente de  $\phi$  se escribe como

a)  
\n
$$
\nabla \phi = \left\langle \frac{\partial \phi}{\partial x}, \frac{\partial \phi}{\partial y}, \frac{\partial \phi}{\partial z} \right\rangle,
$$
\n
$$
\nabla \phi = \left\langle \frac{x}{\sqrt{x^2 + y^2 + z^2}}, \frac{y}{\sqrt{x^2 + y^2 + z^2}}, \frac{z}{\sqrt{x^2 + y^2 + z^2}} \right\rangle,
$$
\n
$$
\nabla \phi = \frac{1}{\sqrt{x^2 + y^2 + z^2}} \left\langle x, y, z \right\rangle,
$$
\n
$$
\nabla \phi = \frac{\vec{r}}{r}.
$$
\nb)  
\n
$$
\phi^3 = \sqrt{(x^2 + y^2 + z^2)^3} = (x^2 + y^2 + z^2)^{3/2},
$$

$$
\nabla(\phi^3) = (x^2 + y^2 + z^2)^{1/2} \left\langle \frac{3}{2}(2x), \frac{3}{2}(2y), \frac{3}{2}(2x) \right\rangle,
$$
  
\n
$$
\nabla(\phi^3) = 3(x^2 + y^2 + z^2)^{1/2} \left\langle x, y, z \right\rangle,
$$
  
\n
$$
\nabla(\phi^3) = 3r \overrightarrow{r}.
$$
  
\nc)  
\n
$$
\nabla(ln\phi) = \nabla(ln\phi) = \nabla(ln\sqrt{x^2 + y^2 + z^2}),
$$
  
\n
$$
\nabla(ln\phi) = \nabla\left[ ln (x^2 + y^2 + z^2)^{1/2} \right] = \nabla\left[\frac{1}{2}ln (x^2 + y^2 + z^2)\right],
$$
  
\n
$$
\nabla(ln\phi) = \frac{1}{2} \nabla\left[ ln (x^2 + y^2 + z^2) \right],
$$
  
\n
$$
\nabla(ln\phi) = \frac{1}{2} \left\langle \frac{2x}{x^2 + y^2 + z^2}, \frac{2y}{x^2 + y^2 + z^2}, \frac{2z}{x^2 + y^2 + z^2} \right\rangle,
$$
  
\n
$$
\nabla(ln\phi) = \frac{1}{x^2 + y^2 + z^2} \left\langle x, y, z \right\rangle,
$$
  
\n
$$
\nabla(ln\phi) = \frac{1}{r^2} \overrightarrow{r} = \frac{\overrightarrow{r}}{r^2}.
$$
  
\nd)  
\n
$$
\nabla\left(\frac{1}{\phi}\right) = \nabla\left(\frac{1}{\sqrt{x^2 + y^2 + z^2}}\right) = \nabla\left[(x^2 + y^2 + z^2)^{-1/2}\right],
$$
  
\n
$$
\nabla\left(\frac{1}{\phi}\right) = \frac{-\left(x^2 + y^2 + z^2\right)^{-3/2}}{2} \left\langle 2x, 2y, 2z \right\rangle,
$$
  
\n
$$
\nabla\left(\frac{1}{\phi}\right) = \frac{-1}{(x^2 + y^2 + z^2)^{3/2}} \left\langle x, y, z \right\rangle,
$$
  
\n
$$
\nabla\
$$

Sea  $\phi(x, y, z) = 2 x z^4 - x^2 y$  una función escalar de tres variables. Calcular  $\nabla \phi$  y  $\|\nabla \phi\|_{(2,-2,-1)}\|$ .

# **SOLUCIÓN**

El gradiente de la función escalar  $\phi$  se calcula como

$$
\nabla \phi = \left\langle \frac{\partial \phi}{\partial x}, \frac{\partial \phi}{\partial y}, \frac{\partial \phi}{\partial z} \right\rangle = \left\langle 2z^4 - 2xy, -x^2, 8xz^3 \right\rangle,
$$
  

$$
\nabla \phi \Big|_{(2,-2,-1)} = \left\langle 2(-1)^4 - 2(2)(-2), - (2)^2, 8(2)(-1)^3 \right\rangle,
$$

$$
\nabla \phi\Big|_{(2,-2,-1)} = \langle 10, -4, -16 \rangle
$$

La norma del gradiente de  $\phi$  calculada en  $P_0(2, -2, -1)$  se calcula así:

$$
\left\| \nabla \phi \right\|_{(2,-2,-1)} \left\| = \sqrt{10^2 + (-4)^2 + (-1)^2} = \sqrt{372} = 2\sqrt{93}.
$$

#### **PROBLEMA 5.3**

Demostrar que el operador gradiente es lineal. Esto es; si  $\phi(x, y, z)$  y  $\psi(x, y, z)$ son funciones escalares diferenciables,  $a \vee b$  escalares, entonces,

$$
\nabla \big( a\phi + b\psi \big) = a\nabla \phi + b\nabla \psi.
$$

## **DEMOSTRACIÓN**

Por definición de gradiente de una función escalar y por las propiedades de las derivadas parciales, se tiene que

$$
\nabla(a\phi + b\psi) = \left\langle \frac{\partial(a\phi + b\psi)}{\partial x}, \frac{\partial(a\phi + b\psi)}{\partial y}, \frac{\partial(a\phi + b\psi)}{\partial z} \right\rangle,
$$
  

$$
\nabla(a\phi + b\psi) = \left\langle \frac{\partial(a\phi)}{\partial x} + \frac{\partial(b\psi)}{\partial x}, \frac{\partial(a\phi)}{\partial y} + \frac{\partial(b\psi)}{\partial y}, \frac{\partial(a\phi)}{\partial z} + \frac{\partial(b\psi)}{\partial z} \right\rangle
$$
  

$$
\nabla(a\phi + b\psi) = \left\langle \frac{a\partial\phi}{\partial x} + \frac{b\partial\psi}{\partial x}, \frac{a\partial\phi}{\partial y} + \frac{b\partial\psi}{\partial y}, \frac{a\partial\phi}{\partial z} + \frac{b\partial\psi}{\partial z} \right\rangle,
$$
  

$$
\nabla(a\phi + b\psi) = \left\langle \frac{a\partial\phi}{\partial x}, \frac{a\partial\phi}{\partial y}, \frac{a\partial\phi}{\partial z} \right\rangle + \left\langle \frac{b\partial\psi}{\partial x}, \frac{b\partial\psi}{\partial y}, \frac{b\partial\psi}{\partial z} \right\rangle,
$$
  

$$
\nabla(a\phi + b\psi) = a\left\langle \frac{\partial\phi}{\partial x}, \frac{\partial\phi}{\partial y}, \frac{\partial\phi}{\partial z} \right\rangle + b\left\langle \frac{\partial\psi}{\partial x}, \frac{\partial\psi}{\partial y}, \frac{\partial\psi}{\partial z} \right\rangle,
$$
  

$$
\nabla(a\phi + b\psi) = a\nabla\phi + b\nabla\psi.
$$

## **PROBLEMA 5.4**

Sea  $\phi(x, y, z) = 2xz^4 - x^2y$  una función escalarde tres variables y  $\vec{A} = \langle 2, -1, -1 \rangle$  un vector de  $\mathbb{R}^3$ .

a) Calcular la derivada direccional de  $\phi$  en la direcciòn de  $\vec{A}$  en cualquier punto  $P(x, y, z)$ .

b) Calcular la derivada direccional de  $\phi$  en la direcciòn de  $\vec{A}$  en el punto  $P_0(1, -2, -2)$ .

c) Hallar el valor de la derivada direccional máxima.

d) Dirección en la cual Iderivada direccional es máxima.

#### **SOLUCIÓN**

a) Para la función  $\phi$ , el gradiente en cualquier punto se calcula como

$$
\nabla \phi = \left\langle \frac{\partial \phi}{\partial x}, \frac{\partial \phi}{\partial y}, \frac{\partial \phi}{\partial z} \right\rangle = \left\langle 2xyz + 4z^2, x^2z, x^2y + 8xz \right\rangle.
$$

El vector unitario en la dirección según  $\vec{A}$  se define como

$$
\vec{u} = \frac{\vec{A}}{\|\vec{A}\|} = \frac{\langle 2, -1, -1 \rangle}{\left\| \langle 2, -1, -1 \rangle \right\|} = \frac{1}{\sqrt{6}} \langle 2, -1, -1 \rangle.
$$

Por tanto la derivada direccional de  $\phi$  en la direcciòn de  $\vec{A}$  en cualquier punto  $P(x, y, z)$ , se calcula como

$$
\frac{\partial \phi}{\partial \vec{u}} = \nabla \phi \cdot \vec{u} = \left\langle 2xyz + 4z^2, x^2z, x^2y + 8xz \right\rangle \cdot \frac{1}{\sqrt{6}} \left\langle 2, -1, -1 \right\rangle,
$$
  

$$
\frac{\partial \phi}{\partial \vec{u}} = \frac{1}{\sqrt{6}} (4xyz + 8z^2 - x^2z - x^2y - 8xz).
$$

b) El gradiente de  $\phi$  calculado en el punto  $P_0(1, -2, -2)$  es

$$
\nabla \phi(1, -2, -2) = \langle 2(1)(-2)(-2) + 4(-2)^2, 1^2(-2), 1^2(-2) + 8(1)(-2) \rangle,
$$
  
 
$$
\nabla \phi(1, -2, -2) = \langle 24, -2, -18 \rangle.
$$

De esta forma la derivada direccional de  $\phi$  en la direcciòn de  $\vec{A}$  en el punto  $P_0(1, -2, -2)$ , se calcula como

$$
\frac{\partial \phi}{\partial \vec{u}}(1, -2, -2) = \nabla \phi(1, -2, -2) \cdot \frac{1}{\sqrt{6}} \langle 2, -1, -1 \rangle,
$$
  

$$
\frac{\partial \phi}{\partial \vec{u}}(1, -2, -2) = \frac{1}{\sqrt{6}}(2 + 2 + 2) = \frac{6}{\sqrt{6}} = \sqrt{6}.
$$

c) El valor de la derivada direccional máxima es,

$$
\frac{\partial \phi}{\partial \vec{u}}\Big|_{max} = \left\|\nabla\phi(1, -2, -2)\right\| = \sqrt{24^2 + (-2)^2 + (-18)^2},
$$
  

$$
\frac{\partial \phi}{\partial \vec{u}}\Big|_{max} = \sqrt{904} = 2\sqrt{226}.
$$

d) La dirección en la cual la derivada direccional es máxima se escribe como

$$
\vec{v} = \frac{\nabla \phi}{\|\nabla \phi\|} = \frac{\langle 24, -2, -18 \rangle}{2\sqrt{226}},
$$

$$
\vec{v} = \frac{\nabla \phi}{\|\nabla \phi\|} = \frac{1}{\sqrt{226}} \langle 12, -1, -9 \rangle.
$$

Hallar la derivada direccional de  $\phi(x, y, z) = xy + 2xz - y^2 + z^2$  en el punto  $P_0(1, -2, 1)$  a lo largo de la curva  $\Gamma$  definida por  $\vec{r}(t) = \left\langle t, t-3, t^2 \right\rangle$  en la dirección creciente de  $z<sub>0</sub>$ 

#### **SOLUCIÓN**

Inicialmente se debe encontrar el valor del parámetro  $t$  para el cual el punto  $P_0(1, -2, 1)$  efectivamente pertenece a la curva  $\Gamma$ . Un punto cualquiera de la curva es  $P(t, t-3, t^2)$ . Al igualar los puntos  $P \, y \, P_0$ , se obtienen tres ecuaciones:

$$
t = 1;
$$
  $t - 3 = -2;$   $t^2 = 1.$ 

De cualquiera de las tres ecuaciones se obtiene que  $t=1$ . Por tanto el punto  $P_0(1, -2, 1)$  pertenece a la curva  $\Gamma$ .

En seguida, se encuentra el vector unitario sobre el cual se calcula la derivada direccional. Para ello, se calcula el vector tangente a la curva en  $P_0(1, -2, 1)$ , así  $:$ 

$$
\vec{u} = \frac{\vec{r}'(t)}{\|\vec{r}'(t)\|} = \frac{\langle 1, 1, 2t \rangle}{\|\langle 1, 1, 2t \rangle\|} = \frac{\langle 1, 1, 2t \rangle}{\sqrt{2 + 4t^2}}.
$$

Para  $t = 1, \; \vec{u} = \frac{1}{\sqrt{6}} \Big\langle 1, 1, 2 \Big\rangle.$ 

El gradiente de la función  $\phi$  se calcula como

$$
\nabla \phi = \langle y + 2z, x - 2y, 2x + 2z \rangle,
$$
  
 
$$
\nabla \phi (1, -2, 1) = \langle 0, 5, 4 \rangle.
$$

De esta forma, se calcula la derivada direccional

$$
\frac{\partial \phi}{\partial \vec{u}} = \nabla \phi \cdot \vec{u} = \left\langle 0, 5, 4 \right\rangle \cdot \frac{1}{\sqrt{6}} \left\langle 1, 1, 2 \right\rangle,
$$

$$
\frac{\partial \phi}{\partial \vec{u}} = \frac{1}{\sqrt{6}} (0 + 5 + 8) = \frac{13}{\sqrt{6}} = \frac{13\sqrt{6}}{6}.
$$

## **PROBLEMA 5.6**

Considerar la función escalar  $\phi(x, y, z) = 2x^3y - 3y^2z + z^2$ .

a) Hallar la razón de cambio de  $\phi$  en el punto  $P_0(1, 2, -1)$  en la dirección hacia  $P_1(3, -1, 5)$ .

- b) ¿ Cuál es la magnitud de la mayor rapidez de cambio?
- c)  $\lambda$ . En qué dirección, a partir de  $P_0$ , es máxima la rapidez de cambio?

## **SOLUCIÓN**

a) El vector que se origina en  $P_0$  con punto final  $P_1$  es :

$$
\overline{P_0P_1} = \langle 3-1, -1-2, 5+1 \rangle = \langle 2, -3, 6 \rangle.
$$

El vector unitario en la dirección de  $\overline{P_0P_1}$  es :

$$
\vec{u} = \frac{\langle 2, -3, 6 \rangle}{\left\| \langle 2, -3, 6 \rangle \right\|} = \frac{1}{7} \langle 2, -3, 6 \rangle,
$$

El gradiente de la función escalar  $\phi$  se escribe como

$$
\nabla \phi = \left\langle 6x^2y, 2x^3 - 6yz, -3y^2 \right\rangle.
$$
  

$$
\nabla \phi(1, 2, -1) = \left\langle 12, 14, -12 \right\rangle.
$$

Por tanto, la rapidez de cambio o derivada direccional de  $\phi$  en el punto  $P_0(1, 2, -1)$  en la dirección de  $\overline{P_0P_1}$ , se escribe

$$
\frac{\partial \phi}{\partial \vec{u}} = \nabla \phi \cdot \vec{u} = \langle 12, 14, -12 \rangle \cdot \frac{1}{7} \langle 2, -3, 6 \rangle,
$$
  

$$
\frac{\partial \phi}{\partial \vec{u}} = -\frac{90}{7}.
$$

b) La magnitud de la razón de cambio máxima es

$$
\frac{\partial \phi}{\partial \vec{u}}\Big|_{max} = \left\|\nabla \phi(1, 2, -1)\right\| = \sqrt{12^2 + 14^2 + (-12)^2}
$$

$$
\frac{\partial \phi}{\partial \vec{u}}\Big|_{max} = \sqrt{484} = 22.
$$

c) La dirección de la rapidez de cambio máxima se escribe como,

$$
\vec{v} = \frac{\nabla \phi}{\|\nabla \phi\|} = \frac{\langle 12, 14, -12 \rangle}{22} = \frac{1}{11} \langle 6, 7, -6 \rangle.
$$

## **PROBLEMA 5.7**

a) Hallar la derivada direccional de la función escalar  $\phi(x, y, z) = xy^2 + z^3 - xyz$ en el punto  $P_0(1,1,2)$  en la dirección que forma ángulos de 60°, 45° y 60°, respectivamente, con los ejes coordenados.

b) Hallar la magnitud de la derivada direccional máxima.

c) Hallar la dirección de la máxima derivada direccional.

## **SOLUCIÓN**

a) El vector unitario requerido para calcular la derivada direccional es

$$
\vec{u} = \langle \cos 60^\circ, \cos 45^\circ, \cos 60^\circ \rangle = \langle \frac{1}{2}, \frac{\sqrt{2}}{2}, \frac{1}{2} \rangle = \frac{1}{2} \langle 1, \sqrt{2}, 1 \rangle
$$

El gradiente de la función  $\phi$  se escribe como,

$$
\nabla \phi = \langle y^2 - yz, 2xy - xz, 3z^2 - xy \rangle.
$$
  
 
$$
\nabla \phi(1, 1, 2) = \langle -1, 0, 11 \rangle.
$$

La derivada direccional de la función  $\phi$  en la dirección de  $\vec{u}$  se escribe como

$$
\frac{\partial \phi}{\partial \vec{u}} = \nabla \phi \cdot \vec{u} = \langle -1, 0, 11 \rangle \frac{1}{2} \langle 1, \sqrt{2}, 1 \rangle,
$$
  

$$
\frac{\partial \phi}{\partial \vec{u}} = \frac{1}{2}(-1+11) = 5.
$$

b) La magnitud de la derivada direccional máxima, se calcula así

$$
\frac{\partial \phi}{\partial \vec{u}}\Big|_{max} = \left\|\nabla \phi(-1, 0, 11)\right\| = \sqrt{122},
$$
  

$$
\frac{\partial \phi}{\partial \vec{u}}\Big|_{max} = \sqrt{484} = 22.
$$

c) La dirección de la máxima derivada direccional es

$$
\vec{v} = \frac{\nabla \phi}{\|\nabla \phi\|} = \frac{\langle -1, 0, 11 \rangle}{\sqrt{122}} = \frac{1}{\sqrt{122}} \langle -1, 0, 11 \rangle.
$$

#### **PROBLEMA 5.8**

La temperatura en cualquier punto  $(x, y, z)$  del espacio tridimensional, la determina la función  $T(x, y, z) = \frac{60}{x^2 + y^2 + z^2 + 3}$ , donde la distancia se mide en pulgadas.

a) Encontrar la rapidez de cambio de la temperatura en el punto  $P(3, -2, 2)$ , en la dirección del vector  $\vec{A} = \langle -2, 3, -6 \rangle$ .

b) Encontrar la dirección y la magnitud de la máxima rapidez de cambio de  $T$  en  $P(3, -2, 2).$ 

## **SOLUCIÓN**

La longitud del vector  $\vec{A}$  es

$$
\|\vec{A}\| = \sqrt{(-2)^2 + 3^2 + (-6)^2} = \sqrt{4 + 9 + 36} = \sqrt{49} = 7.
$$

El vector unitario  $\vec{u}$ , en la dirección del vector  $\vec{A}$ , es

$$
\vec{u} = \frac{A}{\|\vec{A}\|} = \frac{1}{7}\langle -2, 3, -6 \rangle = \langle -\frac{2}{7}, \frac{3}{7}, -\frac{6}{7} \rangle.
$$

Ahora bien, el gradiente de  $T$  es

$$
\nabla T(x, y, z) = \frac{-120}{(x^2 + y^2 + z^2 + 3)^2} \langle x, y, z \rangle.
$$

El gradiente de T, calculado en el punto  $P(3, -2, 2)$ , es el vector

$$
\nabla T(3, -2, 2) = \frac{-120}{(20)^2} \langle 3, -2, 2 \rangle = -\frac{3}{10} \langle 3, -2, 2 \rangle.
$$

Por lo tanto,

a) La rapidez de cambio de T en el punto  $P(3, -2, 2)$ , en la dirección del vector  $\vec{u}$ , es

$$
\frac{\partial T}{\partial \vec{u}} = \nabla T(3, -2, 2) \cdot \vec{u} = -\frac{3}{10} \langle 3, -2, 2 \rangle \cdot \langle -\frac{2}{7}, \frac{3}{7}, -\frac{6}{7} \rangle,
$$
  

$$
\frac{\partial T}{\partial \vec{u}} = -\frac{3}{10} (6 - 6 - 12) = \frac{72}{10} = \frac{36}{5}.
$$

b) La mayor rapidez de cambio de T, en el punto  $P(3, -2, 2)$ , la determina  $\|\nabla T(3, -2, 2)\|$ ; esto es

$$
\|\nabla T(3, -2, 2)\| = \frac{3}{10}\sqrt{3^2 + (-2)^2 + 2^2} = \frac{3}{10}\sqrt{17}.
$$

En el punto  $P(3, -2, 2)$  la dirección de mayor rapidez de cambio de T se escribe como  $\sim$  1

$$
\vec{v} = \frac{\nabla T(3, -2, 2)}{\|\nabla T(3, -2, 2)\|} = \frac{-\frac{3}{10}\langle 3, -2, 2 \rangle}{\frac{3}{10}\sqrt{17}}
$$

$$
\vec{v} = \left\langle -\frac{3}{\sqrt{17}}, \frac{2}{\sqrt{17}}, -\frac{2}{\sqrt{17}} \right\rangle.
$$

#### **PROBLEMA 5.9**

Sea la función en tres variables  $F(x, y, z) = \frac{x^2}{a^2} + \frac{y^2}{b^2} + \frac{z^2}{c^2}$ . Demostrar que la derivada de la función  $F$  en cualquier punto  $P(x, y, z)$ , en la dirección que va desde este punto al origen de coordenadas es :

$$
\frac{\partial F}{\partial \vec{u}} = -\frac{2F}{r}, \text{ donde } r = \sqrt{x^2 + y^2 + z^2}.
$$

## **SOLUCIÓN**

El vector originado en  $P(x, y, z)$  y con punto final en  $O(0, 0, 0)$  se define por

$$
\overrightarrow{PO} = \langle -x, -y, -z \rangle = -\langle x, y, z \rangle.
$$

La longitud del vector  $\overrightarrow{PO}$  es

$$
\|\vec{PO}\| = \sqrt{(-x)^2 + (-y)^2 + (-z)^2} = \sqrt{x^2 + y^2 + z^2}.
$$

Por tanto en la figura 5.2, el vector unitario en esa dirección es:

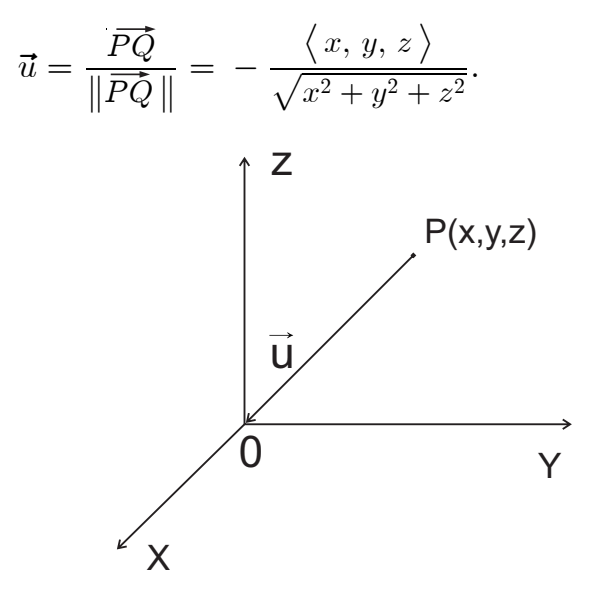

**Figura 5.2** Vector con punto inicial  $(x, y, z)$  y punto final  $(0,0,0)$ 

Por otra parte, el gradiente de F en cualquier punto  $P(x, y, z)$  es

$$
\nabla F(x, y, z) = \left\langle \frac{2x}{a^2}, \frac{2y}{b^2}, \frac{2z}{c^2} \right\rangle.
$$

En consecuencia, la derivada de  $F(x, y, z) = \frac{x^2}{a^2} + \frac{y^2}{b^2} + \frac{z^2}{c^2}$  en cualquier punto  $P(x, y, z)$ , en la dirección que va desde este punto al origen de coordenadas es

$$
\frac{\partial F}{\partial \vec{u}} = \nabla F(x, y, z) \cdot \vec{u} = \left\langle \frac{2x}{a^2}, \frac{2y}{b^2}, \frac{2z}{c^2} \right\rangle \cdot \frac{-x, y, z}{\sqrt{x^2 + y^2 + z^2}},
$$

$$
\frac{\partial F}{\partial \vec{u}} = \frac{-1}{\sqrt{x^2 + y^2 + z^2}} \left( \frac{2x^2}{a^2} + \frac{2y^2}{b^2} + \frac{2z^2}{c^2} \right).
$$

$$
\frac{\partial F}{\partial \vec{u}} = -\frac{2}{\sqrt{x^2 + y^2 + z^2}} \left( \frac{x^2}{a^2} + \frac{y^2}{b^2} + \frac{z^2}{c^2} \right) = -\frac{2F}{r}.
$$

#### PROBLEMA 5.10

Encontrar las ecuaciones generales del plano tangente y la recta normal a las superficies dadas en el punto indicado :

a)  $z = x^2 + y^2$ ;  $P_{_{0}}(\,1,\,2\;,5)$ b)  $\frac{x^2}{16} + \frac{y^2}{9} - \frac{z^2}{16} = 0;$   $P_0(4, 3, 4)$ c)  $x^2 + y^2 + y^2 = 14$ ;  $P_0(1, -2, 3)$ .

## **SOLUCIÓN**

a) Sea  $F(x, y, z) = x^2 + y^2 - z = 0$ . Inicialmente se debe constatar que el punto  $P<sub>0</sub>(1, 2, 5)$  pertenece a la superficie dada, un parabolide circular en este caso.

En efecto,  $F(1, 2, 5) = 1^2 + 2^2 - 5 = 0$ . Esto significa que el punto  $P_0$  pertenece al parabolide circular como se observa en la figura 5.3.

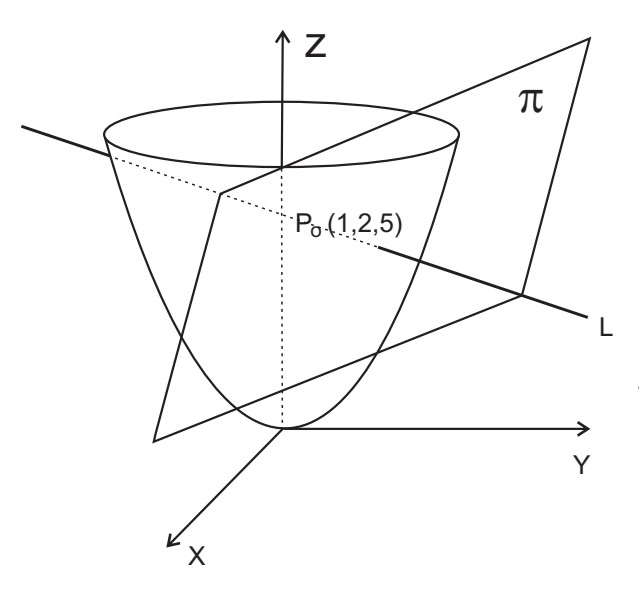

**Figura 5.3** Plano tangente y recta normal a  $z = x^2 + y^2$  en (1,2,3)

De acuerdo con el Parágrafo 5.3, el gradiente de la función  $F(x, y, z)$  se calcula  $asi:$ 

$$
\nabla F = \left\langle \frac{\partial F}{\partial x}, \frac{\partial F}{\partial y}, \frac{\partial F}{\partial z} \right\rangle = \left\langle 2x, 2y, -1 \right\rangle;
$$
  

$$
\nabla F(1, 2, 5) = \left\langle 2(1), 2(2), -1 \right\rangle = \left\langle 2, 4, -1 \right\rangle
$$

Por tanto, la ecuación general del plano tangente al parabolide circular, cuya ecuación es  $z = x^2 + y^2$ , en el punto  $P_0(1, 2, 5)$  es :

$$
2(x-1) + 4(y-2) - 1(z-5) = 0,
$$
  

$$
2x + 4y - z - 5 = 0.
$$

Y las ecuaciones simétricas de la recta normal son :

$$
\frac{x-1}{2} = \frac{y-2}{4} = \frac{z-5}{-1}.
$$

b) La relación  $\frac{x^2}{16} + \frac{y^2}{9} - \frac{z^2}{8} = 0$  corresponde a un cono elíptico. Figura 5.4.

Si  $F(x, y, z) = \frac{x^2}{16} + \frac{y^2}{9} - \frac{z^2}{8}$ , entonces se verifica si el punto  $P_0(4, 3, 4)$  es un punto del cono elítico:

$$
F(4,3,4) = \frac{4^2}{16} + \frac{3^2}{9} - \frac{4^2}{8} = 0.
$$
 Por tanto  $P_0(4, 3, 4)$  es un punto del cono.

Al calcular el gradiente de  $F$  se obtiene :

$$
\nabla F = \left\langle \frac{\partial F}{\partial x}, \frac{\partial F}{\partial y}, \frac{\partial F}{\partial z} \right\rangle = \left\langle \frac{x}{8}, \frac{2y}{9}, -\frac{z}{4} \right\rangle,
$$
  

$$
\nabla F(4, 3, 4) = \left\langle \frac{4}{8}, \frac{2(3)}{9}, -\frac{4}{4} \right\rangle = \left\langle \frac{1}{2}, \frac{2}{3}, -1 \right\rangle.
$$

De esta forma la ecuación del plano tangente al cono elíptico  $\frac{x^2}{16} + \frac{y^2}{9} - \frac{z^2}{8} = 0$ en el punto  $P_{0}(4, 3, 4)$  es :

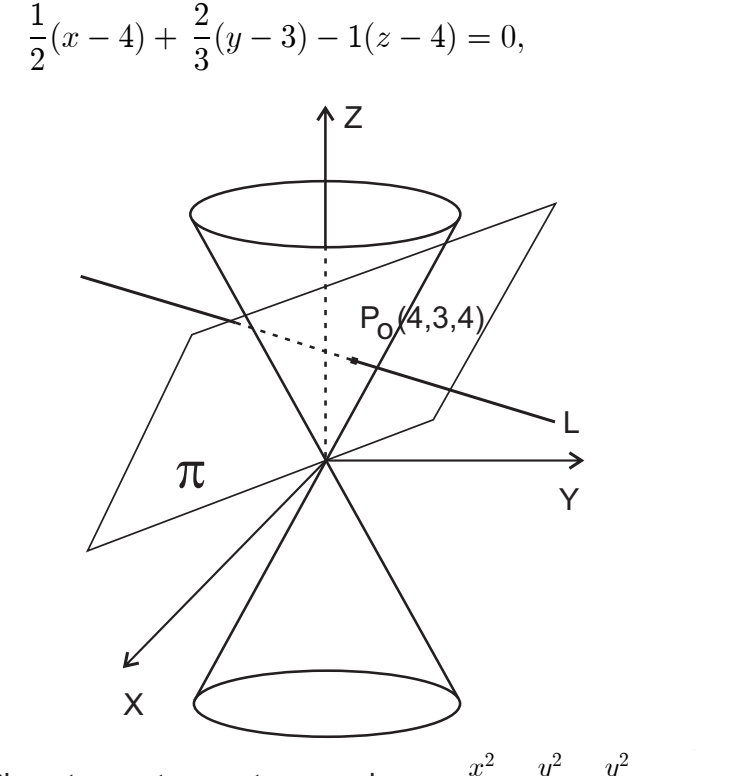

**Figura 5.4** Plano tangente y recta normal a en  $\frac{x^2}{16} + \frac{y^2}{9} - \frac{y^2}{8} = 0$  en (4,3,4).

Al efectuar y simplificar :

$$
\frac{1}{2}x + \frac{2}{3}y - z = 0; \qquad 3x + 4y - 6z = 0.
$$

Y las ecuaciones simétricas de la recta normal se escriben como

$$
\frac{x-4}{3} = \frac{y-3}{4} = \frac{z-4}{-6}.
$$

c) En este caso se pide calcular las ecuaciones de plano tangente y recta normal a la superficie esférica  $x^2 + y^2 + y^2 = 14$  en el punto  $P_0(1, -2, 3)$ . Observe la figura 5.5

Al verificar si el punto  $P_0(1, -2, 3)$  pertenece a la esfera se tiene :

$$
12 + (-2)2 + (3)2 = 1 + 4 + 9 = 14.
$$

Se concluye que el punto  $P_0(1, -2, 3)$  pertenece a la esfera.

Si  $F(x, y, z) = x^2 + y^2 + z^2 - 14 = 0$ , entonces,

$$
\nabla F = \left\langle \frac{\partial F}{\partial x}, \frac{\partial F}{\partial y}, \frac{\partial F}{\partial z} \right\rangle = \left\langle 2x, 2y, 2z \right\rangle,
$$

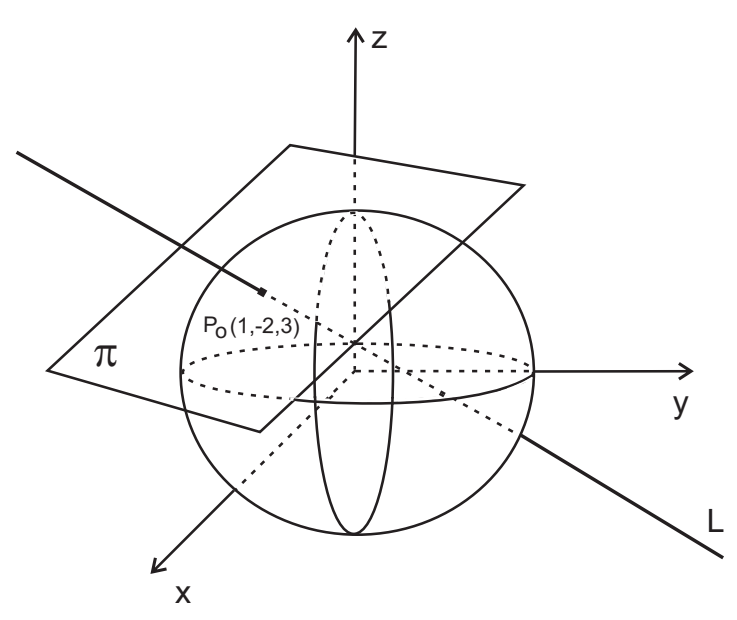

**Figura 5.5** Plano tangente y recta normal a  $x^2 + y^2 + z^2 = 14$  en  $(1, -2, 3)$ 

$$
\nabla F(1, -2, 3) = \langle 2(1), 2(-2), 2(3) \rangle = \langle -2, 4, 6 \rangle.
$$

La ecuación del plano tangente a la superficie esferica  $x^2 + y^2 + z^2 = 14$  en el punto  $P_0(1, -2, 3)$  se escribe como

$$
2(x-1) - 4(y+2) + 6(z-3) = 0,
$$
  

$$
x - 2y + 3z - 14 = 0.
$$

Las ecuaciones simétricas de la recta normal son:

$$
\frac{x-1}{1} = \frac{y+2}{-2} = \frac{z-3}{3}.
$$

## **PROBLEMA 5.11**

Demostrar que las superficies  $F(x, y, z) = x^2 + y^2 + z^2 - 8x - 8y - 6z + 24 = 0$ <br>y  $G(x, y, z) = x^2 + 3y^2 + 2z^2 - 9 = 0$  son tangentes en el punto  $P_0(2, 1, 1)$ .

## **SOLUCIÓN**

Inicialmente se debe constatar que el punto  $P_0(2, 1, 1)$  es común a las dos superficies :

$$
F(2,1,1) = 22 + 12 + 12 - 8(2) - 8(1) - 6(1) + 24 = 0.
$$
  

$$
G(2,1,1) = 22 + 3(1)2 + 2(1)2 - 9 = 0.
$$

Se comprueba que el punto  $P_0(2, 1, 1)$  pertenece a las dos superficies.

Para demostrar que las superficies dadas son tangentes en el punto  $P_0$ , sus respectivos planos tangentes deben ser iguales. Entonces,

$$
\nabla F = \left\langle \frac{\partial F}{\partial x}, \frac{\partial F}{\partial y}, \frac{\partial F}{\partial z} \right\rangle = \left\langle 2x - 8, 2y - 8, 2z - 6 \right\rangle,
$$

$$
\nabla F(2,1,1) = \langle 2(2) - 8, 2(1) - 8, 2(1) - 6 \rangle,
$$
  

$$
\nabla F(2,1,1) = \langle -4, -6, -4 \rangle = \vec{N_1}.
$$

El vector  $\;\;\vec{N_{1}}=\langle\,-\,4,\;-6,\,-\,4\,\rangle$ es un vector normal del plano tangente a la superficie F en el punto  $P_0(2,1,1)$ . Este plano tangente tiene como ecuación general  $a :$ 

$$
-4(x-2) - 6(y-1) - 4(z-1) = 0,
$$

$$
2x + 3y + 2z - 9 = 0.
$$

Análogamente,

$$
\nabla G = \left\langle \frac{\partial G}{\partial x}, \frac{\partial G}{\partial y}, \frac{\partial G}{\partial z} \right\rangle = \left\langle 2x, 6y, 4z \right\rangle,
$$
  

$$
\nabla G(2, 1, 1) = \left\langle 2(2), 6(1), 4(1) \right\rangle = \left\langle 4, 6, 4 \right\rangle = \vec{N_2}.
$$

El vector  $\ \ \vec{N_{2}}=\left\langle \!\!{\,}6,8,-10 \left.\!\!{\,}\right\rangle \!\!\right.$ es un vector normal del plano tangente a la superficie G en el punto  $P_{0}(2,1,1)$ . La ecuación general de este plano es:

$$
4(x - 2) + 6(y - 1) + 4(z - 1) = 0;
$$
  

$$
2x + 3y + 2z - 9 = 0.
$$

Como los planos tangentes a las respectivas superficies en el punto común  $P_{0}$ son iguales, entonces se concluye que las superficies son tangentes.

## **PROBLEMA 5.12**

Demostrar que la ecuación general del plano tangente a la superficie central definida como  $\,ax^2 +by^2 +cz^2 =k,$  en el punto  $\,P_{_0}(x_{_0},y_{_0},z_{_0})$  viene dada por

$$
ax_0x + by_0y + cz_0z = k.
$$

Y las ecuaciones simétricas de la recta normal a la superficie en  $P_{0}(x_{0}, y_{0}, z_{0})$  se escriben como

$$
\frac{x - x_0}{ax_0} = \frac{y - y_0}{by_0} = \frac{z - z_0}{cz_0}.
$$

#### **SOLUCIÓN**

Según los datos del problema el punto  $P_{\scriptscriptstyle{0}} (x_{\scriptscriptstyle{0}}, y_{\scriptscriptstyle{0}}, z_{\scriptscriptstyle{0}})$  pertenece a la superficie central  $ax^2 + by^2 + cz^2 = k$ , entonces,

$$
ax_0^2 + by_0^2 + cz_0^2 = k.
$$

Ahora bien, sea  $F(x, y, z) = ax_0x + by_0y + cz_0z - k = 0$ . El gradiente de F para cualquier punto  $P(x, y, z)$ , se calcula así :

$$
\nabla F = \left\langle \frac{\partial F}{\partial x}, \frac{\partial F}{\partial y}, \frac{\partial F}{\partial z} \right\rangle = \left\langle 2ax, 2by, 2cz \right\rangle.
$$

Este gradiente calculado en  $P_0(x_0, y_0, z_0)$  conduce a :

$$
\nabla F(x_0, y_0, z_0) = \langle 2ax_0, 2by_0, 2cz_0 \rangle.
$$

De esta forma la ecuación general del plano tangente a la superficie en  $P_0$  es :

$$
2ax_{0}(x-x_{0})+2by_{0}(y-y_{0})+2cz_{0}(z-z_{0})=0;
$$

Al operar y simplificar se obtiene :

$$
ax_0x + by_0y + cz_0z - (ax_0^2 + by_0^2 + cz_0^2) = 0.
$$

Como  $ax_0^2 + by_0^2 + cz_0^2 = k$ , entonces al reemplazar se llega a :

$$
ax_0x + by_0y + cz_0z - k = 0, \text{ o bien}
$$

$$
ax_0x + by_0y + cz_0z = k.\Box
$$

Consecuentemente, las ecuaciones simétricas de la recta normal a la supeficie en  $P_0$ , se escriben como

$$
\frac{x - x_0}{ax_0} = \frac{y - y_0}{by_0} = \frac{z - z_0}{cz_0}.\Box
$$

## **PROBLEMA 5.13**

Calcular las ecuación general y las ecuaciones simétricas a la superficie definida como  $x^3 + y^3 + z^3 + xyz - 6 = 0$  en el punto  $P_0(1, 2, -1)$ .

## **SOLUCIÓN**

Sea  $F(x, y, z) = x^3 + y^3 + z^3 + xyz - 6 = 0$ . Se verifica inicialmente que el puntp  $P_{0}(1,2,-1)$  pertenece a la superficie dada.

$$
F(x, y, z) = 13 + 23 + (-1)3 + (1)(2)(-1)3 - 6 = 0.
$$

Se puede ver que  $P_{0}(1,2,-1)$  hace parte de la superficie.

El gradiente de F en cualquier punto  $P(x, y, z)$  se calcula así :

$$
\nabla F = \left\langle \frac{\partial F}{\partial x}, \frac{\partial F}{\partial y}, \frac{\partial F}{\partial z} \right\rangle = \left\langle 3x^2 + yz, 3y^2 + xz, 3z^2 + xy \right\rangle.
$$

El cálculo de  $\nabla F$  en el punto  $P_0(1, 2, -1)$  conduce a :

$$
\nabla F(1,2,-1) = \langle 3(1)^2 + (2)(-1), 3(2)^2 + (1)(-1), 3(-1)^2 + (1)(2) \rangle,
$$
  
 
$$
\nabla F(1,2,-1) = \langle 1, 11, 5 \rangle.
$$

Por tanto la ecuación general del plano tangente a la superficie dada en  $P_0$  se escribe como

$$
1(x-1) + 11(y-2) + 5(z+1) = 0,
$$
  

$$
x + 11y + 5z - 18 = 0.
$$

La ecuaciones simétricas de la recta normal a la superficie dada en  $P_{0}$  son :

$$
\frac{x-1}{1} = \frac{y-2}{11} = \frac{z+1}{5}
$$

Si  $\vec{A} = \langle xyz^2, xy^2z, x^2yz \rangle$ , hallar  $\nabla \cdot \vec{A}$  en  $P_0(3, -1, -2)$ .

## **SOLUCIÓN**

$$
\nabla \cdot \vec{A} = \left\langle \frac{\partial}{\partial x}, \frac{\partial}{\partial y}, \frac{\partial}{\partial z} \right\rangle \cdot \left\langle xyz^2, xy^2 z, x^2 y z \right\rangle,
$$
  

$$
\nabla \cdot \vec{A} = \frac{\partial}{\partial x} (xyz^2) + \frac{\partial}{\partial y} (xy^2 z) + \frac{\partial}{\partial z} (x^2 y z),
$$
  

$$
\nabla \cdot \vec{A} = yz^2 + 2xyz + x^2 y.
$$

La divergencia del campo vectorial  $\vec{A}$  evaluada en  $P_0(3, -1, -2)$  se escribe como

$$
\nabla \cdot \vec{A}(3, -1, -2) = (-1)(-2)^2 + 2(3)(-1)(-2) + (3)^2(-1),
$$
  

$$
\nabla \cdot \vec{A}(3, -1, -2) = -4 + 12 - 9 = -1.
$$

#### **PROBLEMA 5.15**

Si  $\vec{A}$  y  $\vec{B}$  son campos vectoriales diferenciables y  $\phi$  es un campo escalar diferenciable en todos los puntos de  $\mathbb{R}^3$ , demostrar que

a)  $\nabla \cdot (\vec{A} + \vec{B}) = \nabla \cdot \vec{A} + \nabla \cdot \vec{B}$ b)  $\nabla \cdot (\phi \vec{A}) = \nabla \phi \cdot \vec{A} + \phi (\nabla \cdot \vec{A})$ 

## **SOLUCIÓN**

 $\vec{A} = \langle a_1, a_2, a_3 \rangle$ ,  $\vec{B} = \langle b_1, b_2, b_3 \rangle$  donde las  $a_i$  y  $b_i$  son funciones Sean escalares diferenciables por  $x, y, z$ . Además,  $\phi = \phi(x, y, z)$  es función escalar también diferenciable por  $x, y, z$ . Entonces, por definición de gradiente y en correspondencia con las propiedades de las derivadas parciales, se escribe

a) 
$$
\nabla \cdot (\vec{A} + \vec{B}) = \left\langle \frac{\partial}{\partial x}, \frac{\partial}{\partial y}, \frac{\partial}{\partial z} \right\rangle \cdot \left\langle (a_1 + b_1), (a_2 + b_2), (a_3 + b_3) \right\rangle,
$$
  

$$
\nabla \cdot (\vec{A} + \vec{B}) = \frac{\partial (a_1 + b_1)}{\partial x} + \frac{\partial (a_2 + b_2)}{\partial y} + \frac{\partial (a_3 + b_3)}{\partial z},
$$
  

$$
\nabla \cdot (\vec{A} + \vec{B}) = \frac{\partial a_1}{\partial x} + \frac{\partial b_1}{\partial x} + \frac{\partial a_2}{\partial y} + \frac{\partial b_2}{\partial y} + \frac{\partial a_3}{\partial z} + \frac{\partial b_3}{\partial z},
$$
  

$$
\nabla \cdot (\vec{A} + \vec{B}) = \left[ \frac{\partial a_1}{\partial x} + \frac{\partial a_2}{\partial y} + \frac{\partial a_3}{\partial z} \right] + \left[ \frac{\partial b_1}{\partial x} + \frac{\partial b_2}{\partial y} + \frac{\partial b_3}{\partial z} \right],
$$

$$
\nabla \cdot (\vec{A} + \vec{B}) = \left\langle \frac{\partial}{\partial x}, \frac{\partial}{\partial y}, \frac{\partial}{\partial z} \right\rangle \cdot \left\langle a_1, a_2, a_3 \right\rangle + \left\langle \frac{\partial}{\partial x}, \frac{\partial}{\partial y}, \frac{\partial}{\partial z} \right\rangle \cdot \left\langle b_1, b_2, b_3 \right\rangle,
$$
  
\n
$$
\nabla \cdot (\vec{A} + \vec{B}) = \nabla \cdot \vec{A} + \nabla \cdot \vec{B} \Box
$$
  
\nb) 
$$
\nabla \cdot (\phi \vec{A}) = \nabla \cdot \left[ \phi \left\langle a_1, a_2, a_3 \right\rangle \right] = \nabla \cdot \left\langle \phi a_1, \phi a_2, \phi a_3 \right\rangle,
$$
  
\n
$$
\nabla \cdot (\phi \vec{A}) = \frac{\partial}{\partial x} (\phi a_1) + \frac{\partial}{\partial y} (\phi a_2) + \frac{\partial}{\partial z} (\phi a_3),
$$
  
\n
$$
\nabla \cdot (\phi \vec{A}) = \frac{\partial \phi}{\partial x} a_1 + \phi \frac{\partial a_1}{\partial x} + \frac{\partial \phi}{\partial y} a_2 + \phi \frac{\partial a_2}{\partial y} + \frac{\partial \phi}{\partial z} a_3 + \phi \frac{\partial a_3}{\partial z},
$$
  
\n
$$
\nabla \cdot (\phi \vec{A}) = \left[ \frac{\partial \phi}{\partial x} a_1 + \frac{\partial \phi}{\partial y} a_2 + \frac{\partial \phi}{\partial z} a_3 \right] + \left[ \phi \frac{\partial a_1}{\partial x} + \phi \frac{\partial a_2}{\partial y} + \phi \frac{\partial a_3}{\partial z} \right],
$$
  
\n
$$
\nabla \cdot (\phi \vec{A}) = \nabla \phi \cdot \left\langle a_1, a_2, a_3 \right\rangle + \phi \nabla \cdot \left\langle a_1, a_2, a_3 \right\rangle,
$$
  
\n
$$
\nabla \cdot (\phi \vec{A}) = \nabla \phi \cdot \vec{A} + \phi (\nabla \cdot \vec{A}) \Box
$$

Probar que  $\nabla \cdot \left[ \frac{\vec{r}}{r^3} \right] = 0$ , donde  $\vec{r} = \langle x, y, z \rangle$  es el vector de posición y  $r = \sqrt{x^2 + y^2 + y^2}$  es su magnitud.

## **DEMOSTRACIÓN**

En correspondencia con la propiedad demostrada en el Problema 2b), hacer  $\vec{A} = \vec{r}$  y  $\phi = \frac{1}{r^3}$  y obtener que

$$
\nabla \cdot \left[ \frac{\vec{r}}{r^3} \right] = \nabla \left[ \frac{1}{r^3} \right] \cdot \vec{r} + \frac{1}{r^3} \nabla \cdot \vec{r}.
$$
 (a)

Pero,

$$
\nabla \left[ \frac{1}{r^3} \right] = \nabla \left[ \frac{1}{\left( \sqrt{x^2 + y^2 + y^2} \right)^3} \right] = \nabla \left[ \left( x^2 + y^2 + y^2 \right)^{-3/2} \right],
$$
\n
$$
\nabla \left[ \frac{1}{r^3} \right] = -\frac{3}{2} \left( x^2 + y^2 + y^2 \right)^{-5/2} \left\langle 2x, 2y, 2z \right\rangle,
$$
\n
$$
\nabla \left[ \frac{1}{r^3} \right] = -3 \left( x^2 + y^2 + y^2 \right)^{-5/2} \left\langle x, y, z \right\rangle,
$$
\n
$$
\nabla \left[ \frac{1}{r^3} \right] = -3r^{-5/2} \vec{r} .
$$
\n(b)

Por otra parte,

$$
\nabla \cdot \vec{r} = \nabla \cdot \left\langle x, y, z \right\rangle = \frac{\partial x}{\partial x} + \frac{\partial y}{\partial y} + \frac{\partial z}{\partial z} = 1 + 1 + 1 = 3. \tag{c}
$$

Al reemplazar (b)  $y(c)$  en (a), se obtiene :

$$
\nabla \cdot \left[ \frac{\vec{r}}{r^3} \right] = -3r^{-5} \vec{r} \cdot \vec{r} + \frac{1}{r^3} (3),
$$
  

$$
\nabla \cdot \left[ \frac{\vec{r}}{r^3} \right] = -3r^{-5} r^2 + 3r^{-3} = -3r^{-3} + 3r^{-3} = 0.
$$

Si  $\vec{A} = \langle 3xyz^2, 2xy^3, -x^2yz \rangle$ ,  $\phi = 3x^2 - yz$  y  $P_0(1, -1, 1)$ , calcular en  $P_0$ a)  $\nabla \cdot \vec{A}$ ; b)  $\vec{A} \cdot \nabla \phi$ ; c)  $\nabla \cdot \nabla \phi$ .

## **SOLUCIÓN**

a) 
$$
\nabla \cdot \vec{A} = \frac{\partial}{\partial x} (3xyz^2) + \frac{\partial}{\partial y} (2xy^3) + \frac{\partial}{\partial x} (-x^2yz),
$$

$$
\nabla \cdot \vec{A} = 3yz^2 + 6xy^2 - x^2y.
$$

$$
\nabla \cdot \vec{A}\Big|_{(1,-1,1)} = 3(-1)(1)^2 + 6(1)(-1)^2 - (1)^2(-1),
$$

$$
\nabla \cdot \vec{A}\Big|_{(1,-1,1)} = -3 + 6 + 1 = 4.
$$
b) 
$$
\nabla \phi = \langle 6x, -z, -y \rangle.
$$

 $\mathsf b$ 

$$
\begin{aligned}\n\nabla \phi &= \langle 6x, -z, -y \rangle. \\
\nabla \phi \Big|_{(1, -1, 1)} &= \langle 6, -1, 1 \rangle. \\
\vec{A} \Big|_{(1, -1, 1)} &= \langle 3(1)(-1)(1)^2, 2(1)(-1)^3, -(1)^2(-1)(1) \rangle, \\
\vec{A} \Big|_{(1, -1, 1)} &= \langle -3, -2, 1 \rangle.\n\end{aligned}
$$

Entonces,

$$
\vec{A} \cdot \nabla \phi \Big|_{(1,-1,1)} = \langle -3, -2, 1 \rangle \cdot \langle 6, -1, 1 \rangle,
$$
  

$$
\vec{A} \cdot \nabla \phi \Big|_{(1,-1,1)} = -18 + 2 + 1 = -15.
$$

 $\mathsf{c})$ 

$$
\nabla \cdot \nabla \phi = \nabla \cdot \langle 6x, -z, -y \rangle,
$$
  

$$
\nabla \cdot \nabla \phi = \frac{\partial (6x)}{\partial x} + \frac{\partial (-z)}{\partial y} + \frac{\partial (-y)}{\partial z} = 6 + 0 + 0 = 6.
$$

#### **PROBLEMA 5.18**

 $\vec{A}=\left\langle 2x^2+8xy^2z,\,3x^3-3xy,\,-\,4y^2z^2-2x^3z\,\right\rangle$  es un campo Mostrar que vectorial no solenoidal, pero el campo  $\vec{B} = xyz^2 \vec{A}$  sí es solenoidal.

# **SOLUCIÓN**

Un campo vectorial  $\vec{A}$  es solenoidal si  $\nabla \cdot \vec{A} = 0$ . En este caso,

$$
\nabla \cdot \vec{A} = \frac{\partial}{\partial x} (2x^2 + 8xy^2 z) + \frac{\partial}{\partial y} (3x^3 - 3xy) + \frac{\partial}{\partial x} (-4y^2 z^2 - 2x^3 z),
$$
  
\n
$$
\nabla \cdot \vec{A} = 4x + 8y^2 z + 3x^3 - 3x - 8y^2 z - 2x^3,
$$
  
\n
$$
\nabla \cdot \vec{A} = x + x^3 \neq 0.
$$

Por consiguiente, el campo vectorial  $\vec{A}$  es no solenoidal. Pero,

$$
\vec{B} = xyz^2 \vec{A} = xyz^2 \langle 2x^2 + 8xy^2z, 3x^3 - 3xy, -4y^2z^2 - 2x^3z \rangle,
$$
  
\n
$$
\vec{B} = xyz^2 \vec{A} = \langle 2x^3yz^2 + 8x^2y^3z^3, 3x^4y^2z^2 - 3x^2y^2z^2, -4xy^3z^4 - 2x^4yz^3 \rangle.
$$

Entonces,

$$
\nabla \cdot \vec{B} = \frac{\partial}{\partial x} \left( 2x^3 y z^2 + 8x^2 y^3 z^3 \right) + \frac{\partial}{\partial y} \left( 3x^4 y^2 z^2 - 3x^2 y^2 z^2 \right) + \frac{\partial}{\partial x} \left( -4xy^3 z^4 - 2x^4 y z^3 \right),
$$
  
\n
$$
\nabla \cdot \vec{B} = 6x^2 y z^2 + 16xy^3 z^3 + 6x^4 y z^2 - 6x^2 y z^2, -16xy^3 z^3 - 6x^4 y z^2 = 0.
$$

Este resultado muestra que el campo  $\vec{B}$  es solenoidal.

## PROBLEMA 5.19

$$
\begin{aligned}\n\mathsf{Si} \ \vec{A} &= \left\langle yz^2, -3xz^2, 2xyz \right\rangle, \ \vec{B} = \left\langle 3x, \, 4z, -xy \right\rangle \mathsf{y} \ \phi = xyz, \text{calcular:} \\
\mathsf{a)} \ \vec{A} \times \nabla \phi; \quad\n\mathsf{b)} \left( \vec{A} \times \nabla \right) \phi; \quad\n\mathsf{c)} \left( \nabla \times \vec{A} \right) \times \vec{B}.\n\end{aligned}
$$

# **SOLUCIÓN**

a)  
\n
$$
\nabla \phi = \left\langle \frac{\partial \phi}{\partial x}, \frac{\partial \phi}{\partial y}, \frac{\partial \phi}{\partial z} \right\rangle = \left\langle yz, xz, xy \right\rangle.
$$
\n
$$
\vec{A} \times \nabla \phi = \begin{vmatrix} \vec{i} & \vec{j} & \vec{k} \\ yz^2 & -3xz^2 & 2xyz \\ yz & xz & xy \end{vmatrix},
$$
\n
$$
\vec{A} \times \nabla \phi = \left\langle \begin{vmatrix} -3xz^2 & 2xyz \\ xz & xy \end{vmatrix}, -\begin{vmatrix} yz^2 & 2xyz \\ yz & xy \end{vmatrix}, \begin{vmatrix} yz^2 & -3xz^2 \\ yz & xz \end{vmatrix} \right\rangle,
$$
\n
$$
\vec{A} \times \nabla \phi = \left\langle -3x^2yz^2 - 2x^2yz^2, -xy^2z^2 + 2xy^2z^2, xyz^3 + 3xyz^3 \right\rangle.
$$

Después de simplificar se obtiene :

$$
\vec{A} \times \nabla \phi = \langle -5x^2yz^2, xy^2z^2, 4xyz^3 \rangle.
$$

b)  
\n
$$
\vec{A} \times \nabla = \begin{vmatrix}\n\vec{i} & \vec{j} & \vec{k} \\
yz^2 & -3xz^2 & 2xyz \\
\frac{\partial}{\partial x} & \frac{\partial}{\partial y} & \frac{\partial}{\partial z}\n\end{vmatrix},
$$
\n
$$
\vec{A} \times \nabla = \left\langle \begin{vmatrix}\n-3xz^2 & 2xyz \\
\frac{\partial}{\partial y} & \frac{\partial}{\partial z}\n\end{vmatrix}, -\begin{vmatrix}\nyz^2 & 2xyz \\
\frac{\partial}{\partial x} & \frac{\partial}{\partial z}\n\end{vmatrix}, \begin{vmatrix}\nyz^2 & -3xz^2 \\
\frac{\partial}{\partial x} & \frac{\partial}{\partial y}\n\end{vmatrix} \right\rangle,
$$
\n
$$
\vec{A} \times \nabla = \left\langle -3xz^2 \frac{\partial}{\partial z} - 2xyz \frac{\partial}{\partial y}, yz^2 \frac{\partial}{\partial z} - 2xyz \frac{\partial}{\partial x}, yz^2 \frac{\partial}{\partial y} + 3xz^2 \frac{\partial}{\partial x} \right\rangle.
$$

En seguida, se calcula  $(\vec{A} \times \nabla)\phi$  :

$$
(\vec{A} \times \nabla)\phi = \phi \Big\langle -3xz^2 \frac{\partial}{\partial z} - 2xyz \frac{\partial}{\partial y}, yz^2 \frac{\partial}{\partial z} - 2xyz \frac{\partial}{\partial x}, yz^2 \frac{\partial}{\partial y} + 3xz^2 \frac{\partial}{\partial x} \Big\rangle,
$$
  
\n
$$
(\vec{A} \times \nabla)\phi = \Big\langle -3xz^2 \frac{\partial \phi}{\partial z} - 2xyz \frac{\partial \phi}{\partial y}, yz^2 \frac{\partial \phi}{\partial z} - 2xyz \frac{\partial \phi}{\partial x}, yz^2 \frac{\partial (xyz)}{\partial y} + 3xz^2 \frac{\partial (xyz)}{\partial x} \Big\rangle,
$$
  
\n
$$
(\vec{A} \times \nabla)\phi = \Big\langle -3x^2yz^2 - 2x^2yz^2, -xy^2z^2 + 2xy^2z^2, xyz^3 + 3xyz^3 \Big\rangle,
$$
  
\n
$$
(\vec{A} \times \nabla)\phi = \Big\langle -5x^2yz^2, xy^2z^2, 4xyz^3 \Big\rangle.
$$

c) El rotor del campo vectorial  $\vec{A}$ , se calcula como

$$
\nabla \times \vec{A} = \begin{vmatrix} \vec{i} & \vec{j} & \vec{k} \\ \frac{\partial}{\partial x} & \frac{\partial}{\partial y} & \frac{\partial}{\partial z} \\ yz^2 & -3xz^2 & 2xyz \end{vmatrix},
$$
  
\n
$$
\nabla \times \vec{A} = \left\langle \begin{vmatrix} \frac{\partial}{\partial y} & \frac{\partial}{\partial z} \\ -3xz^2 & 2xyz \end{vmatrix}, -\begin{vmatrix} \frac{\partial}{\partial x} & \frac{\partial}{\partial z} \\ yz^2 & 2xyz \end{vmatrix}, \begin{vmatrix} \frac{\partial}{\partial x} & \frac{\partial}{\partial y} \\ yz^2 & -3xz^2 \end{vmatrix} \right\rangle,
$$
  
\n
$$
\nabla \times \vec{A} = \left\langle 2xz + 6xz, -2yz + 2yz, -3z^2 - z^2 \right\rangle,
$$
  
\n
$$
\nabla \times \vec{A} = \left\langle 8xz, 0, -4z^2 \right\rangle.
$$

El producto cruz entre el rotor de  $\vec{A}$  y el vector  $\vec{B}$  es :

$$
(\nabla \times \vec{A}) \times \vec{B} = \begin{vmatrix} \vec{i} & \vec{j} & \vec{k} \\ 8xz & 0 & -4z^2 \\ 3x & 4z & -xyz \end{vmatrix} = \langle 16z^3, 8x^2yz - 12xz^2, 32xz^2 \rangle.
$$

## **PROBLEMA 5.20**

Demostrar que  $\vec{A} = \langle 6xy + z^3, 3x^2 - z, 3xz^2 - y \rangle$  es un campo **irrotacional**.

## **DEMOSTRACIÓN**

Un campo vectorial es irrotacional si  $\nabla \times \vec{A} = \vec{0}$ .

En este caso,

$$
\nabla \times \vec{A} = \begin{vmatrix} \vec{i} & \vec{j} & \vec{k} \\ \frac{\partial}{\partial x} & \frac{\partial}{\partial y} & \frac{\partial}{\partial z} \\ 6xy + z^3 & 3x^2 - z & 3xz^2 - y \end{vmatrix},
$$
  
\n
$$
\nabla \times \vec{A} = \left\langle \begin{vmatrix} \frac{\partial}{\partial y} & \frac{\partial}{\partial z} \\ 3x^2 - z & 3xz^2 - y \end{vmatrix}, - \begin{vmatrix} \frac{\partial}{\partial x} & \frac{\partial}{\partial z} \\ 6xy + z^3 & 3xz^2 - y \end{vmatrix}, \begin{vmatrix} \frac{\partial}{\partial x} & \frac{\partial}{\partial y} \\ 6xy + z^3 & 3x^2 - z \end{vmatrix} \right\rangle,
$$
  
\n
$$
\nabla \times \vec{A} = \left\langle -1 + 1, 6x - 6x, 6x - 6x \right\rangle,
$$
  
\n
$$
\nabla \times \vec{A} = \left\langle 0, 0, 0 \right\rangle = \vec{0}.
$$

Por tanto,  $\vec{A}$  es un campo irrotacional.

## **PROBLEMA 5.21**

Considerar el campo vectorial  $\vec{A} = \langle axy - z^3, (a-2)x^2, (1-a)xz^2 \rangle$ . Hallar los valores de la constante  $a$  para que  $\overrightarrow{A}$  sea un campo **irrotacional**.

# **SOLUCIÓN**

Se aplica el principio utilizado en el problema  $5.20$  :

$$
\nabla \times \vec{A} = \begin{vmatrix} \vec{i} & \vec{j} & \vec{k} \\ \frac{\partial}{\partial x} & \frac{\partial}{\partial y} & \frac{\partial}{\partial z} \\ axy - z^3 & (a-2)x^2 & (1-a)xz^2 \end{vmatrix},
$$
  
\n
$$
\nabla \times \vec{A} = \left\langle \begin{vmatrix} \frac{\partial}{\partial y} & \frac{\partial}{\partial z} \\ (a-2)x^2 & (1-a)xz^2 \end{vmatrix}, - \begin{vmatrix} \frac{\partial}{\partial x} & \frac{\partial}{\partial z} \\ axy - z^3 & (1-a)xz^2 \end{vmatrix}, \begin{vmatrix} \frac{\partial}{\partial x} & \frac{\partial}{\partial y} \\ axy - z^3 & (a-2)x^2 \end{vmatrix} \right\rangle,
$$
  
\n
$$
\nabla \times \vec{A} = \left\langle 0, -[(1-a)z^2 + 3z^2], 2(a-2)x - ax \right\rangle.
$$

Para encontrar los valores de  $a$ , se iguala este último resultado a  $\vec{0}$ ; esto es,

$$
\langle 0, -[(1-a)z^2 + 3z^2], [2(a-2)x - ax] \rangle = \langle 0, 0, 0 \rangle.
$$

Por igualdad entre vectores,

$$
[(1-a)z2 + 3z2] = 0; \t(1-a+3)z2 = 0; \t a = 4.
$$
  

$$
[2(a-2)x - ax] = 0; \t(2a-4-a)x = 0; \t a = 4.
$$

Se concluye, entonces, que para  $a = 4$  el campo vectorial se convierte en irrotacional.

#### **PROBLEMA 5.22**

Sea  $\phi$  un campo escalar definido por  $\phi = 3x^2z - y^2z^3 + 4x^3y + 2x - 3y - 5$ . Calcular el laplaciano de  $\phi$ .

## **SOLUCIÓN**

El laplaciano de una función escalar  $\phi$  es, también, un campo escalar denotado por  $\nabla^2 \phi$  y definido como

$$
\nabla^2 \phi = \frac{\partial^2 \phi}{\partial x^2} + \frac{\partial^2 \phi}{\partial y^2} + \frac{\partial^2 \phi}{\partial z^2}.
$$

En este caso,

$$
\frac{\partial \phi}{\partial x} = 6xz + 12x^2y + 2; \qquad \frac{\partial^2 \phi}{\partial x^2} = 6z + 24xy.
$$
  

$$
\frac{\partial \phi}{\partial y} = -2yz^3 + 4x^3 - 3; \qquad \frac{\partial^2 \phi}{\partial y^2} = -2z^3.
$$
  

$$
\frac{\partial \phi}{\partial z} = 3x^2 - 3y^2z^2; \qquad \frac{\partial^2 \phi}{\partial z^2} = -6y^2z.
$$

En consecuencia,

$$
\nabla^2 \phi = 6z + 24xy - 2z^3 - 6y^2z.
$$

# 6. INTEGRACIÓN VECTORIAL

# **6.1 INTEGRAL DE UN CAMPO VECTORIAL**

 $\vec{f}(t) = \left\langle f_1(t), f_2(t), f_3(t) \right\rangle$  un campo vectorial, donde  $f_1(t), f_2(t)$  y  $f_3(t)$ Sea son funciones continuas de una sola variable  $t$  en un intervalo dado observando la figura 6.1

La **integral indefinida** del campo  $\vec{f}(t)$  se denota por  $\int \vec{f}(t) dt$  y se define como  $\int \vec{f}(t) dt = \int \langle f_1(t), f_2(t), f_3(t) \rangle dt,$  $\int \vec{f}(t) dt = \langle \int f_1(t) dt, \int f_2(t) dt, \int f_3(t) dt \rangle + \vec{C},$ 

donde  $\vec{C}$  es un vector constante de  $\mathbb{R}^3$ .

Si existe un campo vectorial  $\vec{F} = \vec{F}(t)$  tal que  $\frac{d\vec{F}}{dt} = \vec{f}(t)$ , entonces,

$$
\int \vec{f}(t) dt = \int \frac{d}{dt} \left[ \vec{F}(t) \right] dt = \vec{F}(t) + \vec{C}.
$$

Si  $t \in [a, b]$ , entonces,

$$
\int_a^b \vec{f}(t) dt = \left[ \vec{F}(t) + \vec{C} \right]_a^b = \vec{F}(b) - \vec{F}(a).
$$

# 6.2 INTEGRAL DE LÍNEA DE UNA FUNCIÓN ESCALAR Sea Funa curva regular definida vectorialmente por

$$
\vec{r}(t) = \langle x(t), y(t), z(t) \rangle; a \le t \le b
$$

y  $\phi(x, y, z)$  una función escalar definida sobre la curva  $\Gamma$ .

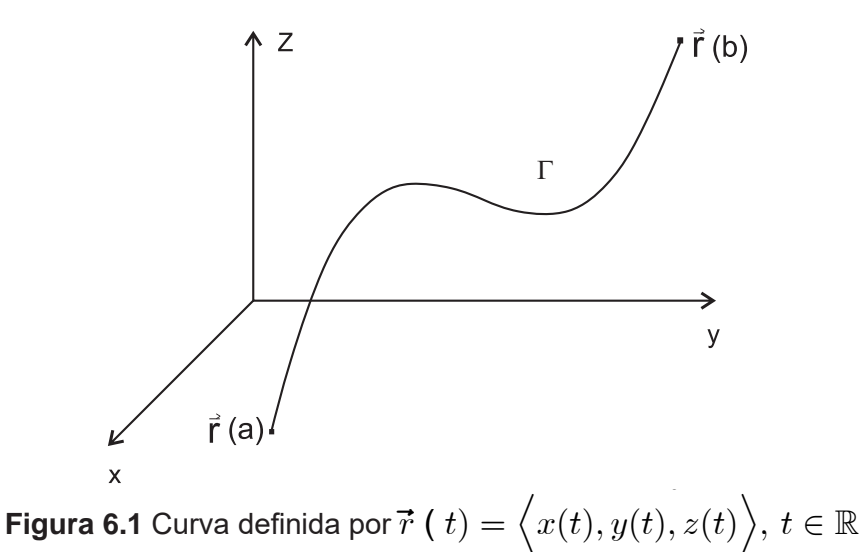

La integral de línea o integral curvilínea de la función  $\phi$  sobre la curva  $\Gamma$ , se denota  $\int_{\Gamma} \phi ds$  y se define como

$$
\int_{\Gamma} \phi \, ds = \int_{\Gamma} \phi(\vec{r}(t)) ||\vec{r}'(t)|| dt. \tag{6.1}
$$

Dado que los extremos corresponden a  $t = a$  y  $t = b$ , entonces la integral curvilínea 6.1 se puede escribir de la siguiente forma :

$$
\int_{\Gamma} \phi \, ds = \int_{a}^{b} \phi(x(t), y(t), z(t)) \sqrt{[x'(t)]^{2} + [y'(t)]^{2} + [z'(t)]^{2}} dt. \tag{6.2}
$$

## 6.3 INTEGRAL DE LÍNEA DE UNA FUNCIÓN VECTORIAL

Sean  $\Gamma$  una curva regular definida vectorialmente por

$$
\vec{r}(t) = \langle x(t), y(t), z(t) \rangle; \ a \le t \le b
$$

 $\vec{f}(t) = \langle f, (t), f, (t), f, (t) \rangle$  un campo vectorial continuo sobre los puntos de la curva  $\Gamma$ . La integral de línea o curvilínea del campo  $\vec{f}$  a lo largo de  $\Gamma$  se denota  $\int_{\Gamma} \vec{f} \cdot dr$  y se define como

$$
\int_{\Gamma} \vec{f} \cdot d\vec{r} = \int_{a}^{b} \vec{f} \left( \vec{r}(t) \right) \cdot \vec{r}'(t) dt.
$$
\n(6.3)

Despueés de desarrollar el producto escalar de la ecuación (6.3), se llega a :

$$
\int_{\Gamma} \vec{f} \cdot d\vec{r} = \int_{a}^{b} f_1 \frac{dx}{dt} + f_2 \frac{dy}{dt} + f_3 \frac{dz}{dt},
$$
\n(6.4)

donde  $f_i = f_i(x(t), y(t), z(t)), i = 1, 2, 3.$ 

Al aplicar la regla de cadena a la relación (6.4), se obtiene

$$
\int_{\Gamma} \vec{f} \cdot d\vec{r} = \int_{a}^{b} f_{1} dx + f_{2} dy + f_{3} dz \qquad (6.5)
$$

## **NOTA**

Cuando las curvas son planas, se pueden utilizar a  $x \circ y$  como parámetros. Esto significa que las integrales se definen en términos de  $x \circ y$ .

## **6.4 OTRAS INTEGRALES DE LÍNEA**

Sean  $\Gamma$  una curva regular definida vectorialmente para  $t \in [a, b]$ como

 $\vec{r}(t) = \langle x(t), y(t), z(t) \rangle; \; \; \vec{f}(t) = \langle f_{_2}(t), f_{_2}(t), f_{_3}(t) \rangle$ un campo vectorial continuo sobre los puntos de la curva  $\Gamma$  y  $\phi(x, y, z)$  un campo escalar definido también sobre la curva  $\Gamma$ . Son también integrales de línea las siguientes :

1) 
$$
\int_{\Gamma} \vec{f} ds = \left\langle \int_{\Gamma} f_1 ds, \int_{\Gamma} f_2 ds, \int_{\Gamma} f_3 ds \right\rangle.
$$
  
2) 
$$
\int_{\Gamma} \phi d\vec{r} = \left\langle \int_{\Gamma} \phi dx, \int_{\Gamma} \phi dy, \int_{\Gamma} \phi dz \right\rangle.
$$

3) Si la curva  $\Gamma$  describe una trayectoria cerrada, se escribe :

$$
\oint_{\Gamma} \phi ds; \qquad \oint_{\Gamma} \phi d\vec{r}; \qquad \oint_{\Gamma} \vec{f} \cdot d\vec{r}; \qquad \oint_{\Gamma} \vec{f} ds.
$$

## **6.5 LONGITUD DE ARCO**

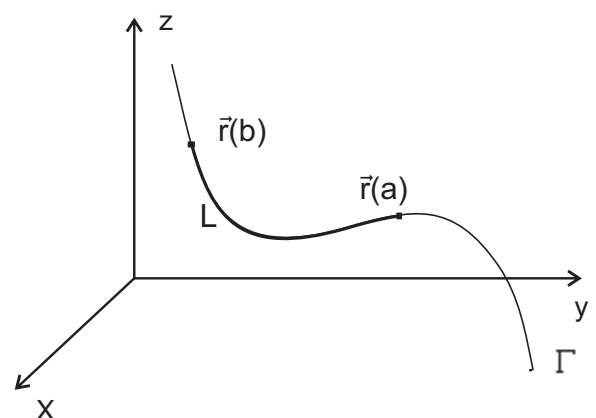

**Figura 6.2** Longitud de arco entre  $\vec{r}$  (a)  $y \ \vec{r}$  (b).

Sea  $\Gamma$  una curva de $\mathbb{R}^3$  definida vectorialmente por  $\vec{r}(t) = \langle f(t), f(t), f(t) \rangle$ es diferenciable, entonces la longitud del arco de  $\Gamma$  $t\in [a, b]$ . Si  $\vec{r}(t)$ comprendida entre los puntos para los cuales  $t = a$  y  $t = b$ , es un escalar no negativo y se calcula mediante la integral de línea

$$
L = \int_a^b \parallel \vec{r}'(t) \parallel dt.
$$

## 6.6 GRADIENTE, DIVERGENCIA Y ROTACIONAL

En los parágrafos 5.1.1, 5.1.2 y 5.1.3 del Capítulo 5 de este texto, se definió en detalle lo relacionado con el gradiente de una función escalar y la divergencia y rotacional de un campo vectorial, los cuales se relacionan en las siguientes líneas.

## 6.6.1 Operador diferencial vectorial nabla ( $\nabla$ )

El operador diferencial  $\nabla$  se define y denota como

$$
\nabla = \left\langle \frac{\partial}{\partial x}, \frac{\partial}{\partial y}, \frac{\partial}{\partial z} \right\rangle
$$

#### 6.6.2 Gradiente

Sea  $\phi = \phi(x, y, z)$  una función escalar que tiene derivadas parciales continuas en alguna región de  $\mathbb{R}^3$ . El gradiente de  $\phi$  es un campo vectorial denotado por  $\nabla \Phi$  v definido de la siguiente manera :

$$
\nabla \Phi = \left\langle \frac{\partial \phi}{\partial x}, \frac{\partial \phi}{\partial y}, \frac{\partial \phi}{\partial z} \right\rangle.
$$

#### 6.6.3 Divergencia

 $\vec{f} = \langle f_1(x, y, z), f_2(x, y, z), f_3(x, y, z) \rangle$  un campo vectorial Sea cuyas componentes son funciones de varias variables las cuales poseen derivadas parciales continuas en alguna región de  $\mathbb{R}^3$ . La divergencia de  $\vec{f}$  es un campo escalar denotado por  $\nabla \cdot \vec{f}$  y se define así:

$$
\nabla \cdot \vec{f} = \left\langle \frac{\partial}{\partial x}, \frac{\partial}{\partial y}, \frac{\partial}{\partial z} \right\rangle \cdot f_1, f_2, f_3 \rangle,
$$
  

$$
\nabla \cdot \vec{f} = \frac{\partial f_1}{\partial x} + \frac{\partial f_2}{\partial y} + \frac{\partial f_3}{\partial z}.
$$

#### 6.6.4 Rotacional (Rotor)

 $\vec{f} = \left\langle f_{_1}(x,y,z), \, f_{_2}(x,y,z), f_{_3}(x,y,z) \, \right\rangle \qquad \text{un campo} \qquad \text{vectorial}$ Sea cuyas componentes poseen derivadas parciales continuas en alguna región de  $\mathbb{R}^3$ . El rotacional de  $\vec{f}$  es un campo vectorial denotado  $\nabla \times \vec{f}$  y se define como

$$
\nabla \times \vec{f} = \begin{vmatrix} \vec{i} & \vec{j} & \vec{k} \\ \frac{\partial}{\partial x} & \frac{\partial}{\partial y} & \frac{\partial}{\partial z} \\ f_1 & f_2 & f_3 \end{vmatrix},
$$
  

$$
\nabla \times \vec{f} = \begin{vmatrix} \frac{\partial f_3}{\partial y} - \frac{\partial f_2}{\partial z}, \frac{\partial f_1}{\partial z} - \frac{\partial f_3}{\partial x}, \frac{\partial f_2}{\partial x} - \frac{\partial f_1}{\partial y} \end{vmatrix}.
$$

## **6.7 CAMPO CONSERVATIVO**

Si  $\tilde{f}$ un campo vectorial, cuyas componentes son funciones continuas en alguna región de  $\mathbb{R}^3$  y  $\vec{f} = \nabla \phi$  para alguna función escalar  $\phi$  con derivadas parciales continuas en alguna región de  $\mathbb{R}^3$ , entonces se dice que  $\vec{f}$  es un campo conservativo.

Cuando  $\nabla \times \vec{f} = \vec{0}$  entonces el campo vectorial es conservativo. Con símbolos,  $\vec{f} = \nabla \phi \Leftrightarrow \nabla \times \vec{f} = 0.$ 

Si  $\vec{f} = \nabla \phi$ , se dice que  $\phi$  es una función potencial para  $\vec{f}$  y, además,  $\vec{f}$  es un campo de gradientes.

## 6.8 APLICACIONES DE LA INTEGRAL CURVILÍNEA

#### 6.8.1 Masa de una curva

Si la función escalar  $\phi$  es una función de distribución de masa a lo largo de una curva  $\Gamma$ , entonces la masa de la curva es :

$$
m=\int_\Gamma \phi~ds.
$$

#### 6.8.2 Centro de masa de una curva. Centroide.

El centro de masa de una curva  $\Gamma$ , con función de distribución de masa  $\phi = \phi(x, y, z)$ , se define como el punto  $(\overline{x}, \overline{y}, \overline{z})$  de  $\mathbb{R}^3$  que satisfase las relaciones siguientes :

$$
\overline{x}\int_{\Gamma}\phi\;ds=\int_{\Gamma}x\phi\;ds;\quad \ \overline{y}\int_{\Gamma}\phi\;ds=\int_{\Gamma}y\,\phi ds;\quad \ \overline{z}\int_{\Gamma}\phi\,ds=\int_{\Gamma}z\,\phi ds.
$$

Si la función de distribución de masa es constante, por ejemplo,  $\phi = k$ , entonces el centro de masa se llama centroide de la curva.

En este caso, la masa de la curva se calcula como

$$
m = \int_{\Gamma} k \, ds = k \int_{\Gamma} ds = kL; \ L \text{ es la longitud de } \Gamma.
$$

De esta forma las coordenadas del centroide son ·

$$
\overline{x} = \frac{\int_{\Gamma} x \, ds}{L}; \quad \overline{y} = \frac{\int_{\Gamma} y \, ds}{L}; \quad \overline{z} = \frac{\int_{\Gamma} z \, ds}{L}.
$$

## 6.8.3 Momento de inercia de una curva

El momento de inercia de una curva  $\Gamma$  con respecto a una curva o un plano, se calcula mediante la integral curvilínea

$$
I = \int_{\Gamma} d^2 \phi \; ds,
$$

donde  $d(x, y, z)$  es la distancia desde un punto  $(x, y, z)$  de la curva a la recta o plano especificado y  $\phi(x, y, z)$  es la función escalar de distribución de masa.

#### 6.8.3 Trabajo

Si  $\vec{f} = \vec{f}(x, y, z)$  representa la fuerza aplicada a una partícula que se desplaza a lo largo de una curva  $\Gamma$ , entonces el trabajo realizado por dicha fuerza se calcula por medio de la integral curvilínea

$$
W = \int_{\Gamma} \vec{f} \cdot d\vec{r}.
$$

## 6.9 INTEGRAL DE SUPERFICIE DE UNA FUNCIÓN VECTORIAL

Considerar una una superficie S y un vector normal unitario  $\vec{n}$  a la superficie  $S$ . El elemento diferencial vectorial de área de superficie en la figura 6.3 se define como.

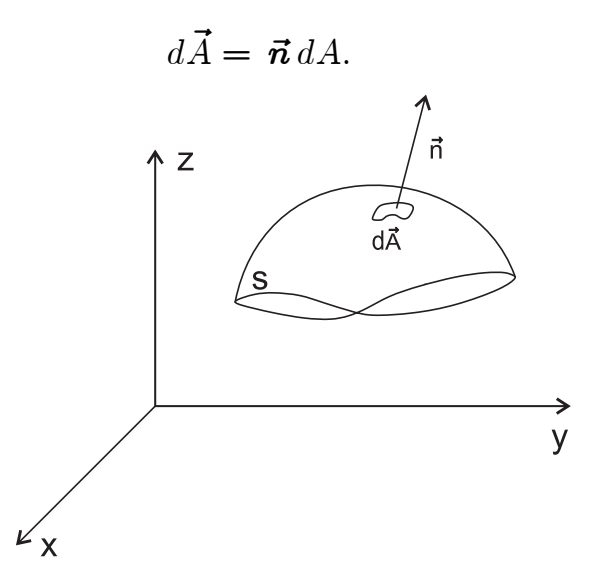

**Figura 6.3** Superficie S y su vector normal  $\vec{n}$ 

Si  $\vec{f}(x, y, z) = \langle f_1(x, y, z), f_2(x, y, z), f_3(x, y, z) \rangle$ es una función vectorial con componentes continuas sobre la superficie  $S$ , entonces la integral de superficie de la función  $\vec{f}$  sobre  $S$  se denota  $\int \int \vec{f} \cdot d\vec{A}$  y se define así :

$$
\int_{s} \int \vec{f} \cdot d\vec{A} = \int_{s} \int (\vec{f} \cdot \vec{n}) dA. \tag{6.6}
$$

La integral  $(6.6)$  es un valor escalar y se lo llama Flujo de  $\vec{f}$  a través de la superficie  $S$ .

## 6.10 INTEGRAL DE SUPERFICIE DE UNA FUNCIÓN ESCALAR

Sea S la superficie definida por el campo escalar continuo  $z = f(x, y)$ . La integral de superficie de  $\phi = \phi(x, y, z)$  sobre S es un escalar definido como

$$
\int_{S} \int \phi \, dA = \int_{\mathcal{R}} \int \phi \big( \, x, y, f(x, y) \, \big) \, \sqrt{1 + \left[ \frac{\partial f}{\partial x} \right]^2 + \left[ \frac{\partial f}{\partial y} \right]^2} \, dx \, dy,\tag{6.7}
$$

donde  $R$  es la proyección de S sobre el plano  $xy$ .

## **6.11 OTRAS INTEGRALES DE SUPERFICIE**

Pueden definirse otras integrales de superficie sobre  $S$ , donde  $\phi = \phi(x, y, z)$  es función escalar diferenciable y  $\vec{f} = \vec{f}(x, y, z)$  es un campo vectorial cuyas componentes son funciones diferenciables, como por ejemplo,

$$
\iint_{S} \oint \phi \ d\vec{A}; \quad \iint_{S} \vec{f} \times d\vec{A}; \quad \iint_{S} \vec{f} \, dA.
$$

Nótese que los resultados obtenidos después de calcular las integrales anteriores son vectores numéricos de  $\mathbb{R}^3$ .

## **6.12 INTEGRALES DE VOLUMEN**

Si se considera una superficies cerrada  $S$  que contiene un volumen  $V$ , entonces son integrales de volumen :

$$
\iiint\limits_V \vec{f} \ dV \quad \text{y} \qquad \iiint\limits_V \phi \ dV \quad \text{donde},
$$

 $\vec{f}(x,y,z) = \langle f_1(x,y,z), f_2(x,y,z), f_3(x,y,z) \rangle$  es una función vectorial cuyas funciones componentes son diferenciables y  $\phi = \phi(x, y, z)$  es función escalar también diferenciable.

## **PROBLEMA 6.1**

Sea  $\vec{f}(t) = \langle 4t + 1, t^2, -t \rangle$ , función vectorial de un parámetro. Calcular a)  $\int \vec{f}(t) dt$ ; b)  $\int_0^1 \vec{f}(t) dt$ .

# **SOLUCIÓN**

a)  
\n
$$
\int \vec{f}(t) dt = \int \langle 4t + 1, 3t^2, -4t \rangle dt,
$$
\n
$$
\int \vec{f}(t) dt = \langle \int (4t + 1) dt, \int 3t^2 dt, \int (-4t) dt \rangle,
$$
\n
$$
\int \vec{f}(t) dt = \langle 2t^2 + t, t^3, -2t^2 \rangle + \vec{C}.
$$
\nb)  
\n
$$
\int_0^1 \vec{f}(t) dt = \left[ \langle 2t^2 + t, t^3, -2t^2 \rangle + \vec{C} \right]_0^1,
$$
\n
$$
\int_0^1 \vec{f}(t) dt = \left[ \langle 2(1)^2 + 1, (1)^3, -2(1)^2 \rangle + \vec{C} \right] - \left[ \langle 0, 0, 0 \rangle + \vec{C} \right];
$$
\n
$$
\int_0^1 \vec{f}(t) dt = \langle 3, 1, -2 \rangle.
$$

## PROBLEMA 6.2

Considerar las funciones vectoriales de un parámetro  $\vec{f}(t) = \langle t, -t^2, t-1 \rangle$  y  $\vec{g}(t) = \langle 2t^2, 0, 6t \rangle$ . Calcular :

$$
\mathsf{a})\!\int_0^2 (\vec{f}\cdot\vec{g}) dt\,;\qquad \mathsf{b})\,\int_0^2 (\vec{f}\times\vec{g}) dt.
$$

# **SOLUCIÓN**

a) Inicialmente se efectúa el producto escalar entre  $\vec{f}(t)$  y  $\vec{g}(t)$ :

$$
\vec{f} \cdot \vec{g} = \langle t, -t^2, t - 1 \rangle \cdot \langle 2t^2, 0, 6t \rangle,
$$
  

$$
\vec{f} \cdot \vec{g} = 2t^3 + 0 + 6t^2 - 6t = 2t^3 + 6t^2 - 6t.
$$
  

$$
\int (\vec{f} \cdot \vec{g}) dt = \int (2t^3 + 6t^2 - 6t) dt = \frac{1}{2}t^4 + 2t^3 - 3t^2 + C.
$$

En seguida se calculan las integrales definidas y luego se aplica el Teorema Fundamental del Cálculo así:

$$
\int_0^2 (\vec{f} \cdot \vec{g}) dt = \left[\frac{1}{2}t^4 + 2t^3 - 3t^2 + C\right]_0^2 = 8 + 16 - 12 = 12.
$$

b) Se efectúa el producto vectorial entre  $\vec{f}(t)$  y  $\vec{g}(t)$  así:

$$
\vec{f} \times \vec{g} = \begin{vmatrix} \vec{i} & \vec{j} & \vec{k} \\ t & -t^2 & t-1 \\ 2t^2 & 0 & 6t \end{vmatrix},
$$
  

$$
\vec{f} \times \vec{g} = \left\langle \begin{vmatrix} -t^2 & t-1 \\ 0 & 6t \end{vmatrix}, - \begin{vmatrix} t & t-1 \\ 2t^2 & 6t \end{vmatrix}, \begin{vmatrix} t & -t^2 \\ 2t^2 & 0 \end{vmatrix} \right\rangle,
$$
  

$$
\vec{f} \times \vec{g} = \left\langle 6t^3, 2t^3 - 8t^2, 2t^4 \right\rangle.
$$

Se integran las funciones componentes y se aplica luego el Teorema fundamental del Cálculo:

$$
\int (\vec{f} \times \vec{g}) dt = \int \langle 6t^3, 2t^3 - 8t^2, 2t^4 \rangle dt,
$$
  

$$
\int (\vec{f} \times \vec{g}) dt = \langle \frac{3}{2}t^4, \frac{1}{2}t^4 - \frac{8}{3}t^3, \frac{2}{5}t^5 \rangle.
$$
  

$$
\int_0^2 (\vec{f} \times \vec{g}) dt = \left[ \langle \frac{3}{2}t^4, \frac{1}{2}t^4 - \frac{8}{3}t^3, \frac{2}{5}t^5 \rangle \right]_0^2
$$
  

$$
\int_0^2 (\vec{f} \times \vec{g}) dt = \langle 24, -\frac{40}{3}, \frac{64}{5} \rangle.
$$

#### PROBLEMA 6.3

El vector aceleración de una partícula en función del tiempo  $t \geq 0$  viene dado por la relación vectorial  $\vec{a} = \left\langle e^{-t}, -6(t-1), 3 \sin t \right\rangle$ . Si el vector velocidad  $\vec{v}(t)$ y el vector posición  $\vec{r}(t)$  son nulos en el instante inicial  $t = 0$ , hallar  $\vec{v}(t)$  y  $\vec{r}(t)$ .

#### **SOLUCIÓN**

En el parágrafo 4.5 del Capítulo 4 de este texto, se define la función velocidad  $\vec{v}(t)$  como la derivada de la función de posición  $\vec{r}(t)$ ; esto es,  $\vec{v}(t) = \frac{d\vec{r}(t)}{dt}$ . De la misma forma, se define la función aceleración como la segunda derivada de la función de posición o la primera derivada de la función velocidad; es decir,

$$
\vec{a}(t) = \frac{d \vec{v}(t)}{dt} = \frac{d^2 \vec{r}(t)}{dt^2}.
$$

Con base en estos criterios, se puede escribir

$$
\vec{v}(t) = \int \vec{a}(t) dt = \int \langle e^{-t}, -6(t+1), 3 \operatorname{sen} t \rangle dt,
$$
  

$$
\vec{v}(t) = \langle -e^{-t} + C_1, -3t^2 - 6t + C_2, -3 \cos t + C_3 \rangle
$$
 (A)

Pero  $\vec{v}(0) = \vec{0} = \langle 0, 0, 0 \rangle$ ; entonces, al reemplazar en esta última relación, se tiene $\cdot$ 

$$
\left\langle -e^{-0} + C_1, -3(0)^2 - 6(0) + C_2, -3\cos 0 + C_3 \right\rangle = \left\langle 0, 0, 0 \right\rangle,
$$
  

$$
\left\langle -1 + C_1, 0 + C_2, -3 + C_3 \right\rangle = \left\langle 0, 0, 0 \right\rangle.
$$

De aquí se obtiene  $C_1 = 1$ ;  $C_2 = 0$ ;  $C_3 = 3$ .

Al reemplazar estos valores en  $(A)$ , se obtiene la expresión de la función velocidad en términos de t

$$
\vec{v}(t) = \left\langle -e^{-t} + 1, -3t^2 - 6t, -3\cos t + 3 \right\rangle.
$$

De idéntica forma.

$$
\vec{r}(t) = \int \vec{v}(t) dt = \int \langle -e^{-t} + 1, -3t^2 - 6t, -3\cos t + 3 \rangle dt,
$$
  

$$
\vec{r}(t) = \langle e^{-t} + t + K_1, -t^3 - 3t^2 + K_2, -3\operatorname{sen} t + 3t + K_3 \rangle. \quad (B)
$$

Dado que  $\vec{r}(0) = \vec{0} = \langle 0, 0, 0 \rangle$ , entonces, al sustituir en esta última relación, se llega a :

$$
\langle e^{-0} + 0 + K_1, -0^3 - 3(0)^2 + K_2, -3 \operatorname{sen} 0 + 3(0) + K_3 \rangle = \langle 0, 0, 0 \rangle.
$$

Al igualar las componentes de los vectores se obtiene :

 $1 + K_1 = 0;$   $K_1 = -1;$   $K_2 = 0;$   $K_3 = 0.$ 

Finalmente, al reemplazar estos valores en  $(B)$ , se obtiene la función de posición en términos de  $t$ :

$$
\vec{r}(t) = \left\langle e^{-t} + t - 1, -t^3 - 3t^2, -3 \operatorname{sen} t + 3t \right\rangle.
$$

#### PROBLEMA 6.4

Calcular la integral de línea de  $\phi(x, y) = x^2 + y^2$ , alrededor del triángulo cuyos vértices son los puntos  $0(0,0,0)$ ,  $A(1,0,0)$  y  $B(0,1,0)$  en la secuencia O-A-B-O de la figura 6.4.

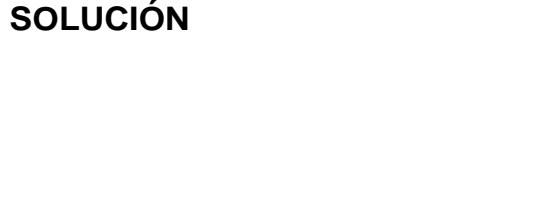

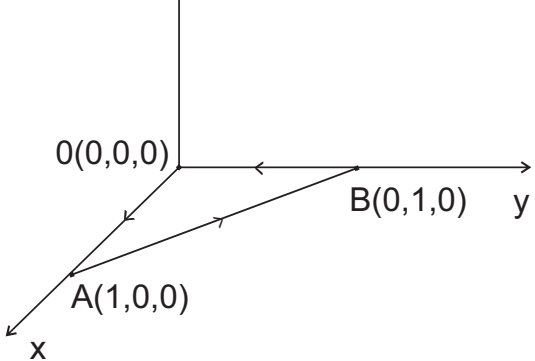

Z

**Figura 6.4** Triángulo definido por  $(0,0,0)$ ;  $(1,0,0)$ ;  $(0,1,0)$ 

$$
\text{Método 1.} \qquad \int_{\Gamma} \phi \, ds = \int_{O}^{A} \phi \, ds + \int_{A}^{B} \phi \, ds + \int_{B}^{O} \phi \, ds. \tag{1}
$$

Las integrales de línea que aparecen en la ecuación (1) se calculan previa parametrización de cada trayecto, de la siguienta forma :

Lado  $OA:$  La ecuación vectorial de la recta que une  $O$  con  $A$  es

$$
\langle x, y, z \rangle = \langle 0, 0, 0 \rangle + t \langle 1, 0, 0 \rangle, \text{ o bien}
$$
  

$$
x = t; y = 0; z = 0; 0 \le t \le 1.
$$

Por otra parte,  $ds = \sqrt{\left[\frac{dx}{dt}\right]^2 + \left[\frac{dy}{dt}\right]^2 + \left[\frac{dz}{dt}\right]^2} dt$ ;  $ds = dt$ .

Por tanto,

$$
\int_{O}^{A} \phi \, ds = \int_{0}^{1} (t^2 + 0^2) dt = \frac{1}{3} t^3 \Big|_{0}^{1} = \frac{1}{3}.
$$

Lado  $AB$ : Las ecuaciones paramétricas de la recta que une  $A$  con  $B$  son

$$
x = 1 - 0;
$$
  $y = t;$   $z = 0;$   $0 \le t \le 1.$   
 $ds = \sqrt{(-1) + 1^2 + dt};$   $ds = \sqrt{2} dt.$ 

De esta forma,

$$
\int_{A}^{B} \phi \, ds = \int_{0}^{1} \left[ (1-t)^{2} + t^{2} \right] \sqrt{2} \, dt,
$$

$$
\int_{A}^{B} \phi \, ds = \sqrt{2} \int_{0}^{1} \left[ 1 - 2t + 2t^{2} \right] dt,
$$

$$
\int_{A}^{B} \phi \, ds = \sqrt{2} \left[ t - t^{2} + \frac{2}{3} t^{3} \right]_{0}^{1} = \frac{2 \sqrt{2}}{3}.
$$

Lado  $BO:$  Para la recta que une  $B$  con  $O$  se tiene :

$$
x = 0;
$$
  $y = -t + 1;$   $z = 0;$   $0 \le t \le 1.$   
 $ds = \sqrt{(-1)^2} dt;$   $ds = dt.$ 

En consecuencia,

$$
\int_{B}^{O} \phi \, ds = \int_{0}^{1} \left[ 0^{2} + (1 - t)^{2} \right] dt,
$$

$$
\int_{B}^{O} \phi \, ds = \int_{0}^{1} \left[ 1 - 2t + t^{2} \right] dt,
$$

$$
\int_{B}^{O} \phi \, ds = \left[ t - t^{2} + \frac{1}{3} t^{3} \right]_{0}^{1} = \frac{1}{3}.
$$

Al reemplazar estos valores en la relación (1), finalmente se obtiene

$$
\int_{\Gamma} \phi \, ds = \frac{1}{3} + \frac{2\sqrt{2}}{3} + \frac{1}{3} = \frac{2 + 2\sqrt{2}}{3} = \frac{2}{3} (1 + \sqrt{2}).
$$

Método 2. Es posible parametrizar de otra forma, dado que el triángulo AOB está en el plano  $xy$ . Figura 6.5.

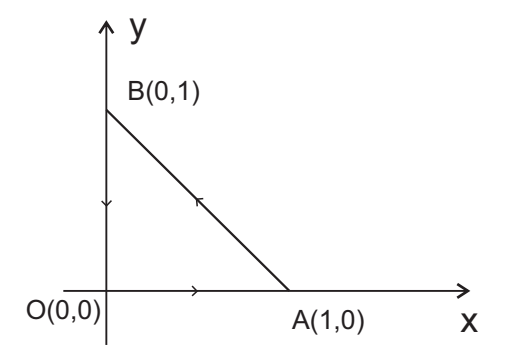

**Figura 6.5** Triángulo definido por  $(0,0)$ ;  $(1,0)$ ;  $(0,1)$ 

**Tramo**  $OA: y = 0,$   $0 \le x \le 1.$ 

$$
ds = \sqrt{1 + \left[\frac{dy}{dx}\right]^2} dx = \sqrt{1 + 0^2} dx; \, ds = dx.
$$

Entonces,

$$
\int_{O}^{A} \phi ds = \int_{0}^{1} (x^2 + 0^2) dx = \frac{1}{3} \Big[ x^3 \Big]_{0}^{1} = \frac{1}{3}.
$$

**Tramo**  $AB: y = 1 - x, \quad 0 \le x \le 1.$ 

$$
ds = \sqrt{1 + \left[\frac{dy}{dx}\right]^2} dx = \sqrt{1 + (-1)^2} dx; \quad ds = \sqrt{2} dx.
$$

Luego,

$$
\int_{A}^{B} \phi \, ds = \int_{0}^{1} \left[ x^{2} + (1 - x)^{2} \right] \sqrt{2} \, dx,
$$

$$
\int_{A}^{B} \phi \, ds = \sqrt{2} \int_{0}^{1} \left[ 1 - 2x + x^{2} \right] dx = \frac{2\sqrt{2}}{3}
$$

**Tramo**  $BA: x = 0, 0 \le y \le 1.$ 

$$
ds = \sqrt{1 + \left[\frac{dx}{dy}\right]^2} dy = dx; \ ds = dy.
$$

Por tanto,

$$
\int_{B}^{O} \phi \, ds = \int_{0}^{1} \left[ 0^{2} + y^{2} \right] dy,
$$

$$
\int_{B}^{O} \phi \, ds = \frac{1}{3} \left[ y^{3} \right]_{0}^{1} = \frac{1}{3}.
$$

Finalmente,

$$
\int_{\Gamma} \phi \, ds = \frac{1}{3} + \frac{2\sqrt{2}}{3} + \frac{1}{3} = \frac{2 + 2\sqrt{2}}{3} = \frac{2}{3}(1 + \sqrt{2}).
$$

#### **PROBLEMA 6.5**

Calcular la integral de línea  $\int_{\Gamma} \frac{ds}{\sqrt{x^2 + y^2 + 4}}$ , donde  $\Gamma$  es la recta que une los puntos  $O(0,0)$  y  $A(1,2)$ . en la figura 6.6

## **SOLUCIÓN**

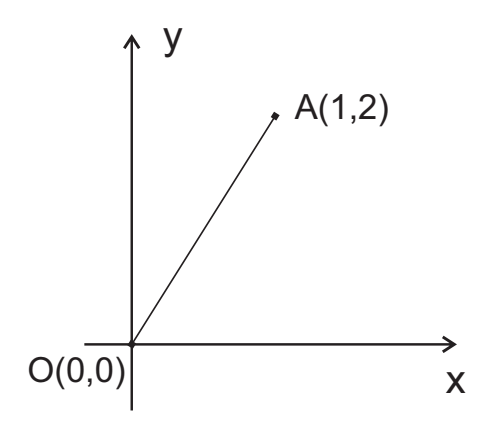

Figura 6.6 Segmento de recta que une  $(0,0)$  y  $(1,2)$ 

La ecuación de la recta que pasa por  $O \, y \, A$  es  $y = 2x$ . Entonces,

$$
ds = \sqrt{1 + \left[\frac{dy}{dx}\right]^2} dx = \sqrt{1 + 2^2} dx; \qquad ds = \sqrt{5} dx.
$$

De esta forma

$$
\int_{\Gamma} \frac{ds}{\sqrt{x^2 + y^2 + 4}} = \int_{0}^{1} \frac{\sqrt{5} dx}{\sqrt{x^2 + (2x)^2 + 4}} = \sqrt{5} \int_{0}^{1} \frac{dx}{\sqrt{5x^2 + 4}}
$$

$$
\int_{\Gamma} \frac{ds}{\sqrt{x^2 + y^2 + 4}} = \frac{\sqrt{5}}{\sqrt{5}} \int_{0}^{1} \frac{dx}{\sqrt{x^2 + 4/5}} = \left[ \ln \left| x^2 + \sqrt{x^2 + 4/5} \right| \right]_{0}^{1},
$$

$$
\int_{\Gamma} \frac{ds}{\sqrt{x^2 + y^2 + 4}} = \ln \left[ 1 + \frac{3}{\sqrt{5}} \right] - \ln \left[ \frac{2}{\sqrt{5}} \right],
$$

$$
\int_{\Gamma} \frac{ds}{\sqrt{x^2 + y^2 + 4}} = \ln \left[ \frac{3 + \sqrt{5}}{2} \right].
$$

## PROBLEMA 6.6

Si la curva  $\Gamma$  corresponde a la porción de la elipse  $\frac{x^2}{a^2} + \frac{y^2}{b^2} = 1$ localizada en el primer cuadrante del plano  $xy$ , calcular la integral curvilíea  $\,\,\int_\Gamma\, xy\, ds.$ 

## **SOLUCIÓN**

La paralización de la elipse en el primer cuadrante en la figura 6.7 es.

$$
x = a \cos \theta
$$
;  $y = b \sin \theta$ ;  $0 \le \theta \le \frac{\pi}{2}$ .

Entonces,

$$
ds = \sqrt{\left[\frac{dx}{d\theta}\right]^2 + \left[\frac{dy}{d\theta}\right]^2} d\theta = \sqrt{a^2 \cos^2 \theta + b^2 \sec^2 \theta} d\theta,
$$
  

$$
ds = \sqrt{(a^2 - b^2) \sec^2 \theta + b^2} d\theta.
$$

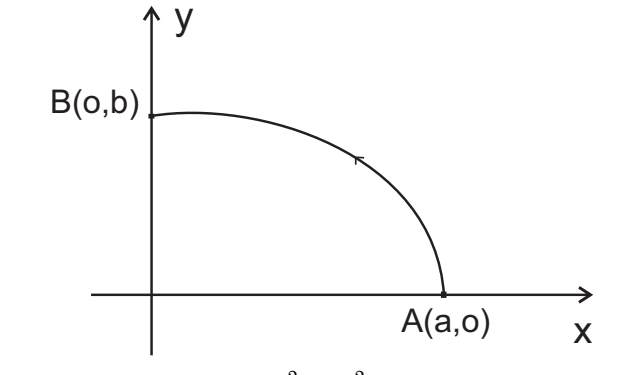

**Figura 6.7** Arco de elipse  $\frac{x^2}{a^2} + \frac{y^2}{b^2} = 1$  en el primer cuadrante

Además,

$$
xy = ab\cos\theta sen\theta.
$$

Por tanto,

$$
\int_{\Gamma} xy \, ds = ab \int_0^{\pi/2} \cos \theta \, \text{sen} \theta \sqrt{(a^2 - b^2) \, \text{sen}^2 \theta + b^2} \, d\theta,
$$
\n
$$
= \frac{ab}{3(a^2 - b^2)} \left[ \left[ (a^2 - b^2) \, \text{sen}^2 \theta + b^2 \right]^{3/2} \right]_0^{\pi/2},
$$
\n
$$
= \frac{ab}{3(a^2 - b^2)} \left[ (a^2)^{3/2} - (b^2)^{3/2} \right],
$$
\n
$$
= \frac{ab(a^3 - b^3)}{3(a^2 - b^2)} = \frac{ab(a^2 + ab + b^2)}{3(a + b)}.
$$

## PROBLEMA 6.7

Si  $\phi(x,y) = xy$ , calcular la integral de línea  $\int_{\Gamma} \phi \, d\vec{r}$ , desde  $O(0,0,0)$  a  $P(1,1,0)$ a lo largo de

1) La recta que une los puntos  $O(0,0,0)$  y  $P(1,1,0)$ .

2) La curva definida por  $y = x^2$ ,  $z = 0$ .

## **SOLUCIÓN**

1) La ecuación de la recta que pasa por  $O(0,0,0)$  y  $P(1,1,0)$  está en el plano xy. Por tanto, su ecuación es  $y = x$ . Figura 6.8.1.

En consecuencia,

$$
\int_{\Gamma} \phi \, d\vec{r} = \int_{\Gamma} xy \, \langle dx, dy \rangle = \int_{0}^{1} \langle x^{2} dx, x^{2} dx \rangle
$$
\n
$$
\int_{\Gamma} \phi \, d\vec{r} = \left\langle \frac{1}{3} x^{3} \Big|_{0}^{1}, \frac{1}{3} x^{3} \Big|_{0}^{1} \right\rangle = \left\langle \frac{1}{3}, \frac{1}{3} \right\rangle.
$$
\n
$$
\int_{\Gamma} z
$$
\n
$$
O(0, 0, 0)
$$
\n
$$
\int_{\chi} \sqrt{\frac{1}{\chi}}
$$
\n
$$
P(1, 1, 0)
$$

Figura 6.8.1 Segmentos de recta que unen  $(0,0,0)$  y  $(1,1,0)$ .

2) Como en el caso 1), la parábola está localizada en el plano  $xy$  de la figura 6.8.2.

Entonces,
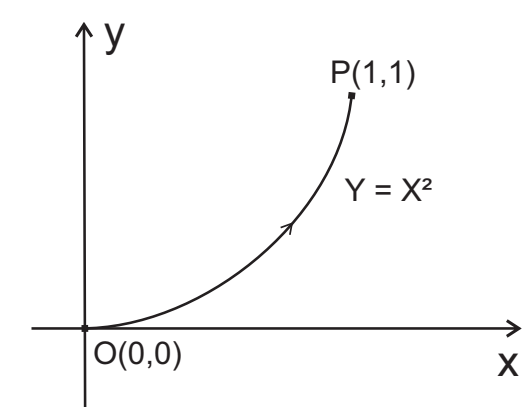

Figura 6.8.2 Porción de curva entre  $(0,0)$  y  $(1,1)$ 

$$
d\vec{r} = \langle dx, dy \rangle = \langle dx, 2x \, dx \rangle.
$$

De esta forma

$$
\int_{\Gamma} \phi \, d\vec{r} = \int_0^1 x \cdot x^2 \langle dx, 2x dx \rangle,
$$

$$
\int_{\Gamma} \phi \, d\vec{r} = \int_0^1 \langle x^3, 2x^4 \rangle dx,
$$

$$
\int_{\Gamma} \phi \, d\vec{r} = \langle \frac{1}{4} x^4 \Big|_0^1, \frac{2}{5} x^5 \Big|_0^1 \rangle = \langle \frac{1}{4}, \frac{2}{5} \rangle
$$

#### **PROBLEMA 6.8**

La curva  $\Gamma$  está definida por la relación  $\vec{r}(t) = \langle 2t^2, t, 4t^2 - t \rangle$  y  $\vec{f}$  es el campo<br>vectorial definido como  $\vec{f} = \langle 3x, 2xz - y, z \rangle$ . Calcular  $\int_{\Gamma} \vec{f} \cdot d\vec{r}$  desde  $O(0, 0, 0)$ a  $P(2,1,3)$ .

# **SOLUCIÓN**

$$
d\vec{r} = \langle dx, dy, dz \rangle = \langle 4t, 1, 8t - 1 \rangle dt.
$$
  
\n
$$
\vec{f} = \langle 3(2t^2), 2(2t^2)(4t^2 - t) - t, 4t^2 - t \rangle,
$$
  
\n
$$
\vec{f} = \langle 6t^2, 16t^4 - 4t^3 - t, 4t^2 - t \rangle.
$$
  
\n
$$
\vec{f} \cdot d\vec{r} = [6t^2(4t) + 16t^4 - 4t^3 - t + (4t^2 - t)(8t - 1)] dt,
$$
  
\n
$$
\vec{f} \cdot d\vec{r} = [16t^4 + 52t^3 - 12t^2 + t] dt.
$$

Ahora bien, la parametrización de la curva es

$$
\begin{cases}\n x = 2t^2 \\
 y = t \\
 z = 4t^2 - t.\n\end{cases}
$$
\nPara

\n
$$
t = 0; \quad\n\begin{cases}\n x = 0 \\
 y = 0 \\
 z = 0\n\end{cases}
$$
\npara

\n
$$
t = 1, \quad\n\begin{cases}\n x = 2 \\
 y = 1 \\
 z = 3.\n\end{cases}
$$

En consecuencia, la variación de  $t$  está en el intervalo  $[0,1]$ .

Por tanto,

$$
\int_{\Gamma} \vec{f} \cdot d\vec{r} = \int_{0}^{1} \left[ 16t^4 + 52t^3 - 12t^2 + t \right] dt,
$$
  
= 
$$
\left[ \frac{16}{5}t^5 + 13t^4 - 4t^3 + \frac{1}{2}t^2 \right]_{0}^{1} = \frac{127}{10}
$$

## PROBLEMA 6.9

Calcular la la integral curvilínea del campo vectorial de  $\mathbb{R}^2$ definido como  $\vec{f} = \langle x - 3y, y - 2x \rangle$ a lo largo de la elipse  $\frac{x^2}{4} + \frac{y^2}{9} = 1$ , recorrida en sentido antihorario.

## **SOLUCIÓN**

Se llama circulación de un campo vectorial  $\vec{f}$  sobre una curva cerrada  $\Gamma$ orientada en sentido positivo a la integral

$$
\oint_{\Gamma} \vec{f} \cdot d\vec{r},
$$

donde  $\vec{f}$  tiene componentes continuas sobre  $\Gamma$ .

De esta forma, el problema planteado se refiere a calcular la circulación del campo  $\vec{f}$  sobre la elipse de la figura 6.9. Por tanto :

$$
\vec{f} \cdot d\vec{r} = \langle x - 3y, y - 2x \rangle \cdot \langle dx, dy \rangle,
$$
  

$$
\vec{f} \cdot d\vec{r} = (x - 3y) dx + (y - 2x) dy.
$$

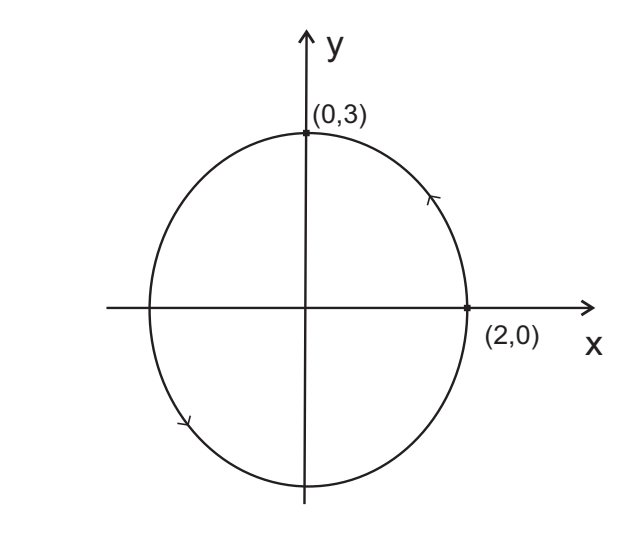

**Figura 6.9** Elipse  $\frac{x^2}{4} + \frac{y^2}{9} = 1$  recorrida en sentido antihorario

Como la parametrización de la elipse es

 $x = 2 \cos t$ ;  $y = 3 \operatorname{sen} t$ ;  $0 \le t \le 2\pi$ ,

entonces,

$$
\vec{f} \cdot d\vec{r} = \left[ (2\cos t - 9\sin t)(-2\sin t) + (3\sin t - 4\cos t)(3\cos t) \right] dt,
$$

$$
\vec{f} \cdot d\vec{r} = [5\cos t \sin t - 30\cos^2 t + 18] dt.
$$

En consecuencia,

$$
\oint_{\Gamma} \vec{f} \cdot d\vec{r} = \int_{0}^{2\pi} \left[ 5 \cos t \sin t - 30 \cos^{2} t + 18 \right] dt,
$$
\n
$$
\oint_{\Gamma} \vec{f} \cdot d\vec{r} = \left[ \frac{5}{2} \sin^{2} t - 15 \, t - \frac{15}{2} \sin 2t + 18 \, t \right]_{0}^{2\pi},
$$
\n
$$
\oint_{\Gamma} \vec{f} \cdot d\vec{r} = -30\pi + 36\pi = 6\pi.
$$

#### PROBLEMA 6.10

Si  $\vec{f}$  es una función vectorial continua sobre una región  $\mathcal{R} \subset \mathbb{R}^3$  y  $\vec{f} = \nabla \phi$  para alguna función escalar  $\phi$  continuamente diferenciable sobre  $\tilde{\mathcal{R}}$ , entonces la integral curvilínea de  $\vec{f}$  entre los puntos  $P_1 \, y \, P_2$  de  $\mathcal R$  es independiente de la trayectoria o curva que une estos dos puntos; esto es,

$$
\vec{f} = \nabla \phi \Rightarrow \int_{P_1}^{P_2} \vec{f} \cdot dr = \phi(P_2) - \phi(P_1).
$$

## **DEMOSTRACIÓN**

Puesto que  $\nabla \phi \cdot dr = d\phi$  y, por hipótesis,  $\vec{f} = \nabla \phi$ , entonces,

$$
\int_{P_1}^{P_2} \vec{f} \cdot d\vec{r} = \int_{P_1}^{P_2} \nabla \phi \cdot dr = \int_{P_1}^{P_2} d\phi = \phi(P_2) - \phi(P_1). \Box
$$

## PROBLEMA 6.11

Si  $\vec{f}$  es una función vectorial continua sobre una región  $\mathcal{R} \subset \mathbb{R}^3$  y la integral curvilínea de  $\vec{f}$  entre los puntos  $P_1 \vee P_2$  de  $\mathcal R$  es independiente de la trayectoria o curva que une estos dos puntos, entonces existe una función escalar  $\phi$ continuamente diferenciable sobre  $\mathcal{R}$  tal que  $\vec{f} = \nabla \phi$ , es decir,

$$
\int_{P_1}^{P_2} \vec{f} \cdot d\vec{r} = \int_{(x_1, y_2, z_3)}^{(x, y, z)} \vec{f} \cdot d\vec{r} = \phi(x, y, z) \Rightarrow \vec{f} = \nabla \phi, \forall (x, y, z) \in \mathcal{R}.
$$

#### **DEMOSTRACIÓN**

Si la integral de línea de  $\vec{f}$  es independiente de la trayectoria que une dos puntos, entonces,

$$
\phi(x, y, z) = \int_{P_1}^{P_2} \vec{f} \cdot dr = \int_{(x_1, y_2, z_3)}^{(x, y, z)} \vec{f} \cdot dr,
$$

donde  $P_1$  es un punto fijo y  $P_2$  es un punto variable sobre  $\mathcal{R}$ . El punto  $P_2$  se mueve sobre una curva que pasa por  $P_1$  y sobre la cual el vector tangente unitario  $\vec{T}$  es continuo. A lo largo de esta curva, se tiene

$$
\phi = \int_{P_1}^{P_2} \vec{f} \cdot d\vec{r} = \int_{P_1}^{P_2} \vec{f} \cdot \frac{d\vec{r}}{ds} ds = \int_{P_1}^{P_2} \vec{f} \cdot \vec{T} ds,
$$

donde s es parámetro de longitud de arco.

Al derivar la relación anterior con respecto a s, se obtiene :

$$
\frac{\partial \phi}{\partial s} = \frac{\partial}{\partial x} \Big[ \int_{P_1}^{P_2} \vec{f} \cdot \vec{T} \, ds \Big] = \vec{f} \cdot \vec{T}.
$$
 (A)

La relación (A) expresa que la función  $\phi$  tiene derivada direccional en cualquier punto. Por otro lado, se sabe que

$$
\frac{\partial \phi}{\partial s} = \nabla \phi \cdot \vec{T} \tag{B}
$$

Puesto que  $(A) = (B)$ , entonces, por transitividad,

$$
\nabla \phi \cdot \vec{T} = \vec{f} \cdot \vec{T}; \left( \nabla \phi - \vec{f} \right) \cdot \vec{T} = 0;
$$

De la última relación, se obtiene :  $\nabla \phi - \vec{f} = 0$ ;  $\vec{f} = \nabla \phi$ .  $\Box$ 

# PROBLEMA 6.12

Observando la figura 6.10

Sea el campo vectorial  $\vec{f}$  de  $\mathbb{R}^2$  definido como  $\vec{f} = \langle x^2 + y, x - y^2 \rangle$ .

1) Demostrar que  $\vec{f}$  es una campo vectorial conservativo.

2) Encontrar un potencial escalar  $\phi$  para  $\vec{f}$ .

3) Calcular la integral curvilínea desde  $O(0,0)$  hasta  $Q(2,1)$ .

4) Calcular la integral curvilínea que sigue el camino  $O(0,0) - P(2,0) - Q(2,1)$ .

# **SOLUCIÓN**

1) De acuerdo con el Parágrafo 6.5, un campo vectorial  $\vec{f}$  es conservativo si su rotacional es cero: esto es  $\nabla \times \vec{f} = \vec{O}$ . En efecto.

$$
\nabla \times \vec{f} = \begin{vmatrix} \vec{i} & \vec{j} & \vec{k} \\ \frac{\partial}{\partial x} & \frac{\partial}{\partial y} & \frac{\partial}{\partial z} \\ x^2 + y & x - y^2 & 0 \end{vmatrix},
$$
  
=  $\left\langle \frac{\partial 0}{\partial y} - \frac{\partial (x - y^2)}{\partial z}, \frac{\partial (x^2 + y)}{\partial z} - \frac{\partial 0}{\partial x}, \frac{\partial (x - y^2)}{\partial x} - \frac{\partial (x^2 + y)}{\partial y} \right\rangle,$   
=  $\langle 0, 0, 0 \rangle = \vec{O}.$ 

2) Como  $\vec{f}$  es conservativo, entonces  $\nabla \phi = \vec{f}$  para algún campo escalar  $\phi$ .

Entonces,

$$
\left\langle \frac{\partial \phi}{\partial x}, \frac{\partial \phi}{\partial y} \right\rangle = \left\langle x^2 + y, x - y^2 \right\rangle.
$$

Por igualdad entre vectores, se obtiene

$$
\frac{\partial \phi}{\partial x} = x^2 + y.
$$

Al integrar con respecto a  $x$  y permanecer  $y$  constante, se llega a :

$$
\phi(x,y) = \frac{1}{3}x^3 + xy + g(y).
$$
 (1)

La derivada parcial de  $(1)$  con respecto a  $y$  es :

$$
\frac{\partial \phi}{\partial y} = x + g'(y).
$$
 **Pero**  $\frac{\partial \phi}{\partial y} = x - y^2.$ 

Al igualar las derivadas

$$
x + g'(y) = x - y^2
$$
;  $g'(y) = -y^2$ .

La integración de esta última relación conduce a :

$$
g(y) = -\frac{1}{3}y^3 + C \tag{2}
$$

Al sustituir  $(2)$  en  $(1)$ 

$$
\phi(x,y) = \frac{1}{3}x^3 + xy - \frac{1}{3}y^3 + C.
$$

De esta forma, la función bivariable  $\phi(x,y) = \frac{1}{3}x^3 + xy - \frac{1}{3}y^3 + C$  es un potencial escalar para  $\vec{f}$ .

3)

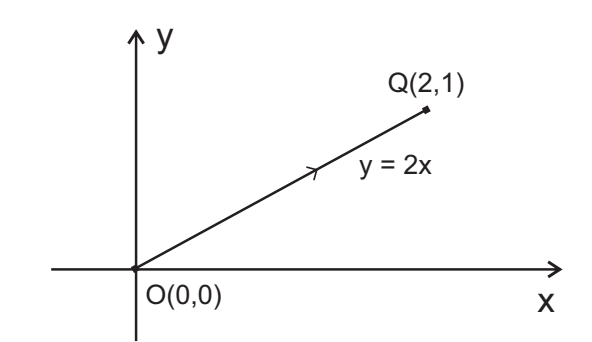

Figura 6.10 Segmento de recta dirigido de (0,0) a (2,1)

Puesto que  $\nabla \phi = \vec{f}$ , entonces,

$$
\int_{(0,0)}^{(2,1)} \vec{f} \cdot d\vec{r} = \int_{(0,0)}^{(2,1)} \nabla \phi \cdot d\vec{r} = \int_{(0,0)}^{(2,1)} d\phi,
$$

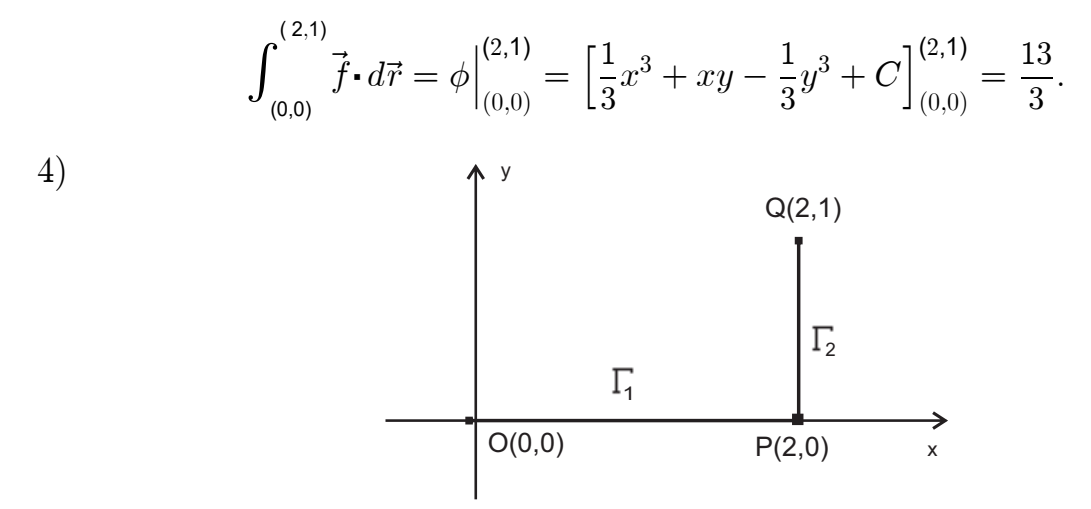

Figura 6.11 Segmentos de recta que unen  $(0,0)$ ;  $(2,0)$  y  $(2,1)$ 

En correspondencia con la Figura 6.11, se tiene :

$$
\int_{\Gamma} \vec{f} \cdot d\vec{r} = \int_{\Gamma_1} \vec{f} \cdot d\vec{r} + \int_{\Gamma_2} \vec{f} \cdot d\vec{r} . \tag{3}
$$

La parametrización del tramo  $OP$  es

$$
\begin{cases}\nx = t \\
y = 0\n\end{cases} \quad 0 \le t \le 2.
$$

Además,  $\vec{f} \cdot d\vec{r} = \langle x^2 + y, x - y^2 \rangle \cdot \langle dx, dy \rangle = t^2 dt.$ Luego,

$$
\int_{\Gamma_1} \vec{f} \cdot d\vec{r} = \int_0^2 t^2 dt = \frac{1}{3} \left[ t^3 \right]_0^2 = \frac{8}{3}.
$$
 (4)

La parametrización del tramo PQ es :

$$
\begin{cases}\n x = 2 \\
 y = t\n\end{cases} \quad 0 \le t \le 1.
$$

Entonces.

$$
\vec{f} \cdot d\vec{r} = (2 - t^2) dt.
$$

De esta forma

$$
\int_{\Gamma_2} \vec{f} \cdot d\vec{r} = \int_0^2 (2 - t^2) dt,
$$
  
=  $\left[2t - \frac{1}{3}t^3\right]_0^2 = \frac{5}{3}.$  (5)

Finalmente, al reemplazar  $(4)$  y  $(5)$  en  $(3)$ , se obtiene

$$
\int_{\Gamma} \vec{f} \cdot d\vec{r} = \frac{8}{3} + \frac{5}{3} = \frac{13}{3}.
$$

#### **NOTA**

Debido a que el campo vectorial  $\vec{f}$  es conservativo, las integrales que unen los puntos  $O(0,0)$  y  $Q(2,1)$  son los mismos, sin importar que se tomen caminos diferentes.

## PROBLEMA 6.13

Considerar el campo vectorial  $\vec{F} = \langle 2xy + z^3, x^2, 3xz^2 \rangle$ .

a) Mostrar que  $\vec{F}$  es conservativo.

b) Hallar un potencial escalar para  $\vec{F}$ .

c) Calcular el trabajo realizado para desplazar un cuerpo desde  $P_1(1, -2, 1)$  a  $P_2(3,1,4)$ 

# **SOLUCIÓN**

a) Un campo vectorial es conservativo, si su rotor es el vector nulo. En este caso.  $\nabla \times \vec{F} = \vec{O}$ .

En efecto,

$$
\nabla \times \vec{F} = \begin{vmatrix} \vec{i} & \vec{j} & \vec{k} \\ \frac{\partial}{\partial x} & \frac{\partial}{\partial y} & \frac{\partial}{\partial z} \\ 2xy + z^3 & x^2 & 3xz^2 \end{vmatrix},
$$
  

$$
\nabla \times \vec{F} = \left\langle \frac{\partial (3xz^2)}{\partial y} - \frac{\partial (x^2)}{\partial z}, \frac{\partial (2xy + z^3)}{\partial z} - \frac{\partial (3xz^2)}{\partial x}, \frac{\partial (x^2)}{\partial x} - \frac{\partial (2xy + z^3)}{\partial y} \right\rangle,
$$
  

$$
\nabla \times \vec{F} = \left\langle 0, 3z^2 - 3z^2, 2x - 2x \right\rangle = \left\langle 0, 0, 0 \right\rangle = \vec{O}.
$$

b) Como  $\vec{F}$  es conservativo, entonces existe una función escalar  $\phi$  tal que

$$
\nabla \phi = \left\langle \frac{\partial \phi}{\partial x}, \frac{\partial \phi}{\partial y}, \frac{\partial \phi}{\partial z} \right\rangle; \qquad \vec{F} = \left\langle 2xy + z^3, x^2, 3xz^2 \right\rangle.
$$

 $\nabla \phi = \vec{F}$ .

Por igualdad de vectores, se puede escribir

$$
\frac{\partial \phi}{\partial y} = 2xy; \quad \phi = \int (2xy + z^3) \, dx = x^2y + xz^3 + f(y, z)
$$

$$
\frac{\partial \phi}{\partial y} = x^2; \qquad \phi = \int x^2 \, dy = x^2y + g(x, z).
$$

$$
\frac{\partial \phi}{\partial z} = 3xz^2; \quad \phi = \int 3xz^2 \, dz = xz^3 + h(x, y).
$$

Esto es posible si  $f(y, z) = 0$ ,  $g(x, z) = xz<sup>3</sup>$  y  $h(x, y) = x<sup>2</sup>y$ . En consecuencia, la función escalar buscada es :

 $\phi = x^2y + xz^3 + C$ , *C* constante arbitraria.

c) Para encontrar el trabajo  $W$ , se puede optar por dos caminos:

Calcular la integral curvilínea  $\int_{P_1}^{P_2} \vec{F} \cdot d\vec{r}$  o evaluar  $\phi$  entre  $P_2$  y  $P_1$ .

Por simplicidad, resulta mejor optar por la segunda alternativa :

$$
W = \phi \Big|_{P_1}^{P_2} = \left[ x^2 y + x z^3 + C \right]_{(1, -2, 1)}^{(3, 1, 4)} = 202
$$

## PROBLEMA 6.14

Encontrar las longitudes de arco de las curvas definidas por  $\vec{r}(t)$  en los intervalos de variación de  $t$ :

a)  $\vec{r}(t) = \langle 2t^{3/2}, t - 3, 3t \rangle; t \in [6, 10].$ b)  $\vec{r}(t) = \langle \operatorname{senh2} t, \cosh 2t, 2t \rangle; t \in [-1/2, 1].$ c)  $\vec{r}(t) = \langle 2t, Int, 2t \rangle; t \in [1, 10].$ d)  $\vec{r}(t) = \langle \text{tsent}, \text{t cost}, \sqrt{8t} \rangle; t \in [0, 4].$ 

# **SOLUCIÓN**

a) 
$$
\vec{r}'(t) = \left\langle \frac{d}{dt} (2t^{3/2}), \frac{d}{dt} (t-3), \frac{d}{dt} (3t) \right\rangle
$$
  
\n $\vec{r}'(t) = \left\langle 3 t^{1/2}, 1, 3 \right\rangle$ ,  
\n $\|\vec{r}'(t)\| = \sqrt{(3t^{1/2})^2 + (1 + (3)^2)}$ ,  
\n $\|\vec{r}'(t)\| = \sqrt{9t + 1 + 9} = \sqrt{9t + 10}$ .

Por tanto, la longitud de arco de la curva dada es :

$$
L = \int_6^{10} ||\vec{r}'(t)|| = \int_6^{10} \sqrt{9t + 10} dt,
$$
  
\n
$$
L = \left[\frac{2}{27}\sqrt{(9t + 10)^3}\right]_6^{10} \approx 36, 15.
$$
  
\nb) 
$$
\vec{r}'(t) = \left\langle \frac{d}{dt}(senh2t), \frac{d}{dt}(cosh2t), \frac{d}{dt}(2t) \right\rangle,
$$
  
\n
$$
\vec{r}'(t) = \left\langle 2\cosh 2t, 2\operatorname{senh2t}, 2 \right\rangle,
$$
  
\n
$$
||\vec{r}'(t)|| = \sqrt{4\cosh^2 2t + 4\operatorname{senh22t} + 4},
$$
  
\n
$$
||\vec{r}'(t)|| = 2\sqrt{\cosh^2 2t + \cosh^2 2t - 1 + 1} = 2\sqrt{2\cosh^2 2t},
$$

Luego, la longitud de arco de la curva dada es :

$$
L = \int_{-1/2}^{1} || \vec{r}'(t) || = 2\sqrt{2} \int_{-1/2}^{1} \cosh 2t \, dt,
$$
  
\n
$$
L = \left[ \frac{2\sqrt{2}}{2} \operatorname{senh} 2t \right]_{-1/2}^{1} \simeq 6, 79.
$$
  
\n**c)**  $\vec{r}'(t) = \left\langle \frac{d}{dt} (2t), \frac{d}{dt} (\ln t), \frac{d}{dt} (t^2) \right\rangle,$   
\n $\vec{r}'(t) = \left\langle 2, 1/t, 2t \right\rangle,$   
\n $|| \vec{r}'(t) || = \sqrt{4 + (1/t)^2 + 4t^2} = \frac{\sqrt{4t^2 + 1 + 4t^4}}{t},$   
\n $|| \vec{r}'(t) || = \frac{\sqrt{(1 + 2t^2)^2}}{t} = \frac{1 + 2t^2}{t},$   
\n $|| \vec{r}'(t) || = 1/t + 2t.$ 

Por tanto, la longitud de arco de la curva dada es :

$$
L = \int_{1}^{10} ||\vec{r}'(t)|| = \int_{1}^{10} [1/t + 2t] dt.
$$
  
\n
$$
L = [ln t + t^{2}]_{1}^{10} = ln 10 + 100 - 1 = ln 10 + 99 \approx 101, 43
$$
  
\n**d)**  $\vec{r}'(t) = \left\langle \frac{d}{dt}(t \operatorname{sen} t), \frac{d}{dt}(t \cos t), \frac{d}{dt}(\sqrt{8}t) \right\rangle,$   
\n $\vec{r}'(t) = \left\langle t \cos t + \operatorname{sen} t, -t \operatorname{sen} t + \cos t, \sqrt{8} \right\rangle,$   
\n $||\vec{r}'(t)|| = \sqrt{(t \cos t + \operatorname{sen} t)^{2} + (-t \operatorname{sen} t + \cos t)^{2} + (\sqrt{8})^{2}},$   
\n $||\vec{r}'(t)|| = \sqrt{t^{2}(\cos^{2} t + \operatorname{sen}^{2} t) + 1 + 8} = \sqrt{t^{2} + 9}.$ 

En consecuencia, longitud de arco de la curva dada es :

$$
L = \int_0^4 \|\vec{r}'(t)\| = \int_0^4 \sqrt{t^2 + 9} \, dt,
$$
  

$$
L = \left[\frac{t}{2}\sqrt{t^2 + 9} + \frac{9}{2}ln(t + \sqrt{t^2 + 9})\right]_0^4 \approx 14,94.
$$

## PROBLEMA 6.15

Calcular  $\int_{s} \int \phi(x, y, z) dA$ , donde  $\phi(x, y, z) = x^2 + 2yz$  y *S* es la porción de plano  $2x + y + z = 4$ , en el primer cuadrante. observe las figuras 6.12.1 y 6.12.2

# **SOLUCIÓN**

Al despejar z de la ecuación general del plano se obtiene :

 $z = 4 - 2x - y.$ 

Entonces,

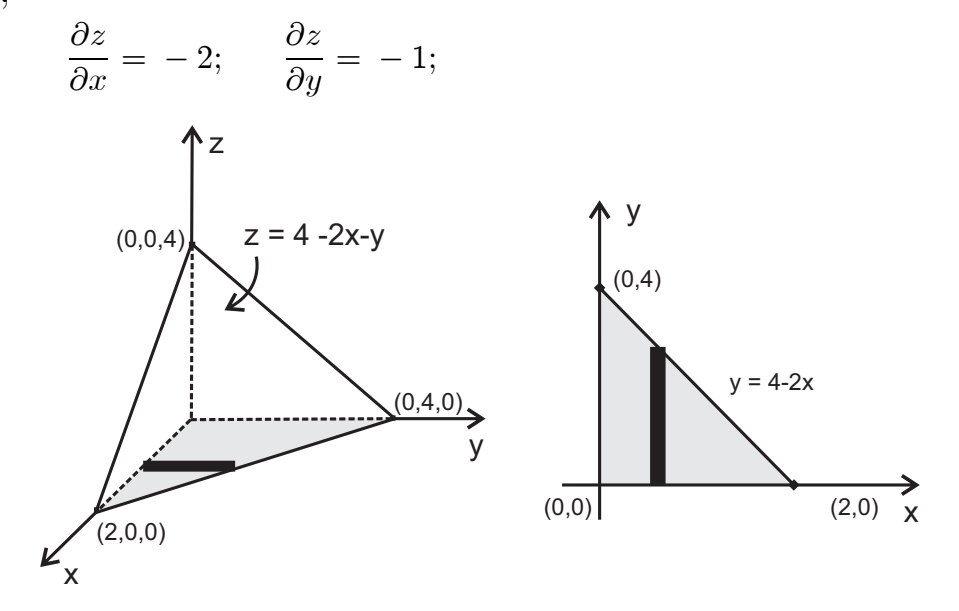

**Figura 6.12** Porciòn de plano  $z = 4 - 2x - y$  en primer octante

$$
dA = \sqrt{1 + \left[\frac{3x}{\partial x}\right] + \left[\frac{3x}{\partial y}\right]} dx dy,
$$
  
\n
$$
dA = \sqrt{1 + (-2)^2 + (-1)^2} dx dy = \sqrt{6} dx dy.
$$
  
\n
$$
\phi(x, y, z) = x^2 + 2y(4 - 2x - y) = x^2 + (8 - 4x)y - 2y^2.
$$

Por tanto,

$$
\int_{s} \int \phi(x, y, z) dA = \sqrt{6} \int_{0}^{2} \int_{0}^{4-2x} \left[ x^{2} + 2(4 - 2x)y - 2y^{2} \right] dy dx,
$$
  

$$
\int_{s} \int \phi(x, y, z) dA = \sqrt{6} \int_{0}^{2} \left[ \frac{1}{2} x^{3} + (4 - 2x)y^{2} - \frac{2}{3} y^{3} \right]_{0}^{4-2x} dx,
$$
  

$$
\int_{s} \int \phi(x, y, z) dA = \sqrt{6} \int_{0}^{2} \left[ (4 - 2x)^{3} - \frac{2}{3} (4 - 2x)^{3} \right] dx,
$$
  

$$
\int_{s} \int \phi(x, y, z) dA \int_{0}^{2} (4 - 2x)^{3} dx = -\frac{\sqrt{6}}{24} \left[ (4 - 2x)^{4} \right]_{0}^{2},
$$
  

$$
\int_{s} \int \phi(x, y, z) dA = \frac{32\sqrt{6}}{3}.
$$

#### PROBLEMA 6.16

Sea  $\vec{f}$  un campo vectorial de  $\mathbb{R}^3$ definido como  $\vec{f} = \langle x, y, -2z \rangle$  y  $S$  la superficie correspondiente al hemisferio superior de la esfera  $x^2 + y^2 + z^2 = a^2$ .  $\vec{f} \cdot d\vec{A}$ . Calcular

## **SOLUCIÓN**

Inicialmente se debe obtener el vector unitario  $\vec{n}$ . Para ello se calcula el gradiente de la ecuación de la esfera en la figura 6.13, y luego normalizarlo  $asi:$ 

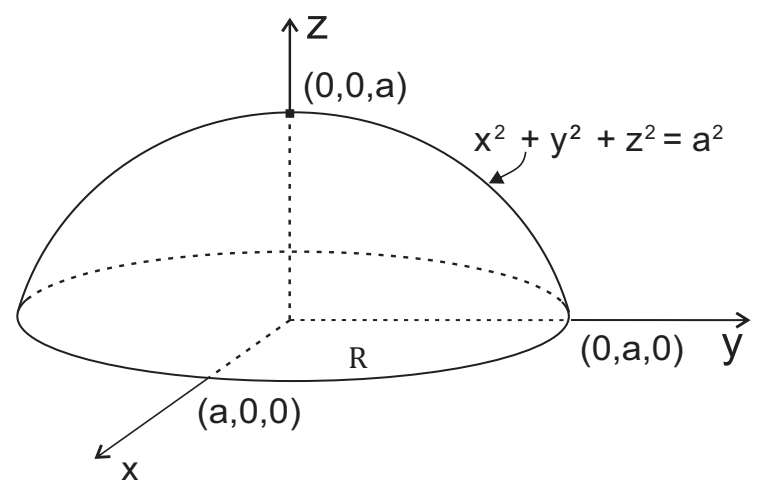

**Figura 6.13** Hemisferio superior  $x^2 + y^2 + z^2 = a^2$ 

$$
\vec{n} = \frac{\nabla S}{\|\nabla S\|} = \frac{2x, 2y, 2z}{\sqrt{4x^2 + 4y^2 + 4z^2}} = \frac{2x, y, z}{2\sqrt{x^2 + y^2 + z^2}} = \frac{x, y, z}{a}.
$$

Luego se efectúa el producto escalar entre  $\vec{f}$  y  $\vec{n}$ , de la siguiente forma :

$$
\vec{f} \cdot \vec{n} = \frac{1}{a} \langle x, y, -2z \rangle \cdot \langle x, y, z \rangle = \frac{1}{a} (x^2 + y^2 - 2z^2).
$$

Pero,

 $x^2 + y^2 + z^2 = a^2 - x^2 - y^2$ . |uego.

$$
\vec{f} \cdot n = \frac{1}{a} \left[ (x^2 + y^2 - 2(a^2 - x^2 - y^2) \right] = \frac{3(x^2 + y^2) - 2a^2}{a}.
$$

Al despejar  $z$  de la ecuación de la esfera se obtiene  $z = \pm \sqrt{a^2 - x^2 - y^2}$ . En este caso se considera únicamente el signo positivo por tratarse del hemisferio superior. De esta forma  $z = \sqrt{a^2 - x^2 - y^2}$  y entonces,

$$
\frac{\partial z}{\partial x} = \frac{-x}{\sqrt{a^2 - x^2 - y^2}}; \qquad \frac{\partial z}{\partial y} = \frac{-y}{\sqrt{a^2 - x^2 - y^2}}.
$$

En consecuencia.

$$
dA = \sqrt{1 + \left[\frac{\partial z}{\partial x}\right]^2 + \left[\frac{\partial z}{\partial y}\right]^2} dx dy,
$$

$$
dA = \sqrt{1 + \frac{x^2}{a^2 - x^2 - y^2} + \frac{y^2}{a^2 - x^2 - y^2}} dx dy,
$$
  

$$
dA = \frac{a dx dy}{\sqrt{a^2 - x^2 - y^2}}.
$$

Por tanto,

$$
\int_{S} \int \vec{f} \cdot d\vec{A} = \int_{S} \int (\vec{f} \cdot \vec{n}) dA = \int_{\mathcal{R}} \int \frac{a \left[ 3(x^2 + y^2) - 2a^2 \right]}{a\sqrt{a^2 - x^2 - y^2}} dxdy.
$$

En esta última integral  $R$  es la proyección de  $S$  sobre el plano  $xy$  que corresponde a la región de  $\mathbb{R}^2$  limitada por el círculo  $x^2 + y^2 = a^2$ .

El cambio a coordenadas polares  $x = r\cos\theta$ ,  $y = r\sin\theta$ ,  $\frac{\partial(x, y)}{\partial(r, \theta)} = r$ , donde  $0 \le r \le a$ ;  $0 \le \theta \le 2\pi$ , permite escribir

$$
\iint_{S} \vec{f} \cdot d\vec{A} = \int_{0}^{2\pi} \left[ \int_{0}^{a} \frac{3r^{2} - 2a^{2}}{\sqrt{a^{2} - r^{2}}} r dr \right] d\theta,
$$
  

$$
\iint_{S} \vec{f} \cdot d\vec{A} = \int_{0}^{2\pi} \left[ \int_{0}^{a} \frac{3r^{3} dr}{\sqrt{a^{2} - r^{2}}} - 2a^{2} \int_{0}^{a} \frac{r dr}{\sqrt{a^{2} - r^{2}}} \right] d\theta,
$$
  

$$
\iint_{S} \vec{f} \cdot d\vec{A} = \int_{0}^{2\pi} \left[ (a^{2} - r^{2})^{3/2} - 3a^{2} (a^{2} - r^{2})^{1/2} + 2(a^{2} - r^{2})^{3/2} \right]_{0}^{a} d\theta = 0.
$$

#### **PROBLEMA 6.17**

Sean  $\phi$  un campo escalar definido como  $\phi(x,y,z) = \frac{3}{16}xyz$  y  $\bm{S}$  la superficie del cilindro  $x^2 + y^2 = 16$  situado en el primer octante entre  $z = 0$  y  $z = 10$ .

Calcular  $\int \int \phi \, d\vec{A}$ .

# **SOLUCIÓN**

En este caso, la proyección de la superficie se hace sobre el plano  $xz$  de la grafica 6.14. Puesto que  $d\vec{A} = \vec{n} dA$ . Por tanto,

$$
\vec{n} = \frac{\nabla S}{\|\nabla S\|} = \frac{2x, 2y, 0}{\sqrt{4x^2 + 4y^2}} = \frac{2x, y, 0}{2\sqrt{x^2 + y^2}} = \frac{1}{4}x, y, 0\rangle.
$$

Por otro lado,

$$
dA = \sqrt{1 + \left[\frac{\partial z}{\partial x}\right]^2 + \left[\frac{\partial z}{\partial y}\right]^2} dx dy,
$$

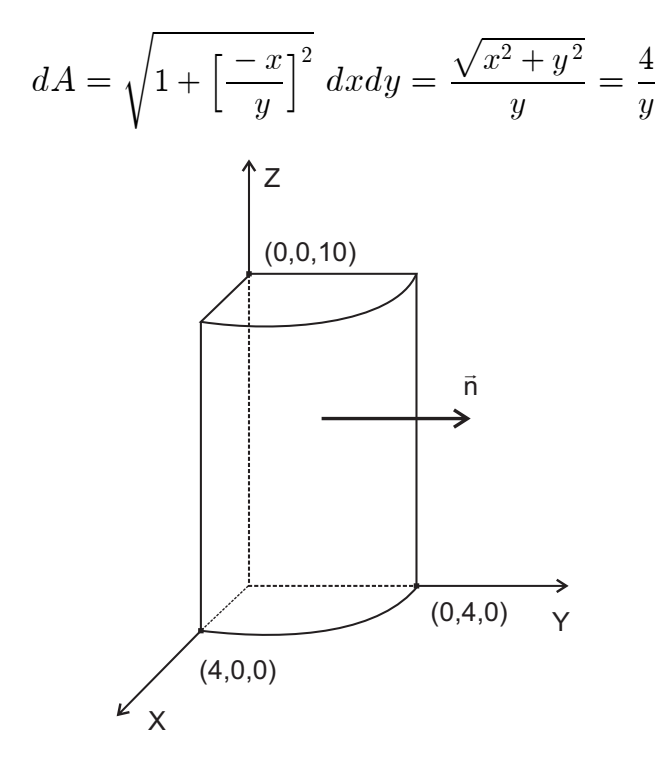

**Figura 6.14** Cilindro circular  $x^2 + y^2 = 16$  en el primer octante

En consecuencia,

$$
\int_{S} \int \Phi \, d\vec{A} = \int_{S} \int \Phi(\vec{n} dA) = \frac{3}{16} \int_{\mathcal{R}} \int xyz * \frac{1}{4} \langle x, y, 0 \rangle * \frac{4}{y} dz dx,
$$
  

$$
\int_{S} \int \Phi \, d\vec{A} = \frac{3}{16} \int_{0}^{10} \int_{0}^{4} x^{2} z, xyz, 0 \rangle dz dx,
$$
  

$$
\int_{S} \int \Phi \, d\vec{A} = \frac{3}{16} \int_{0}^{10} \int_{0}^{4} x^{2} z, xy \sqrt{16 - x^{2}}, 0 \rangle dz dx.
$$
 (1)

Ahora bien,

$$
\int_0^{10} \int_0^4 x^2 z \, dz dx = \frac{1}{3} \int_0^{10} \left[ x^3 \right]_0^4 z \, dz = \frac{64}{3} \int_0^{10} z dz = \frac{64}{3} \cdot \frac{1}{2} \cdot (100) = \frac{3200}{3} \,. \tag{2}
$$
\n
$$
\int_0^{10} \int_0^4 xy \sqrt{16 - x^2} \, dz \, dx = -\frac{1}{2} \int_0^{10} \int_0^4 (-2)xy \sqrt{16 - x^2} \, dz \, dx.
$$
\n
$$
\int_0^{10} \int_0^4 xy \sqrt{16 - x^2} \, dz \, dx = -\frac{1}{2} \cdot \frac{2}{3} \cdot (-64) \int_0^{10} z dz = \frac{64}{3} \cdot \frac{1}{2} (100) = \frac{3200}{3} \tag{3}
$$

Al reemplazar  $(2)$  y  $(3)$  en  $(1)$ , se llega a :

$$
\int_{S} \int \Phi \, d{\vec A} \ = \frac{3}{16} \Bigl\langle \frac{3200}{3}, \frac{3200}{3}, 0 \Bigr\rangle = \bigl\langle 200, \, 200, 0 \bigr\rangle.
$$

## PROBLEMA 6.18

$$
\text{Calculate } I = \iiint_{\mathcal{R}} \Phi(x, y, z) \, dV, \text{si } \Phi(x, y, z) = x^2 + y^2 + z^2 \, \text{y } \mathcal{R} \text{ es el }.
$$

el tetraedro limitado por el plano  $x + y + z = 1$  en el primer cuadrante.

# **SOLUCIÓN**

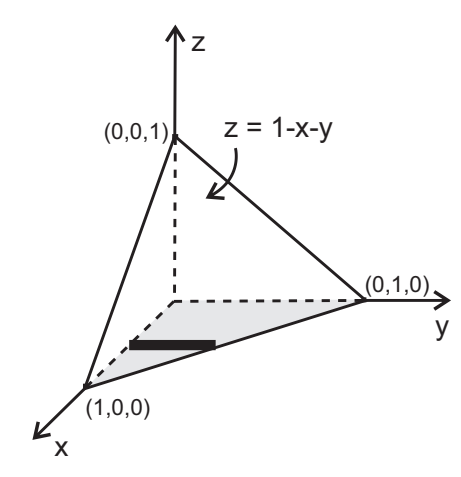

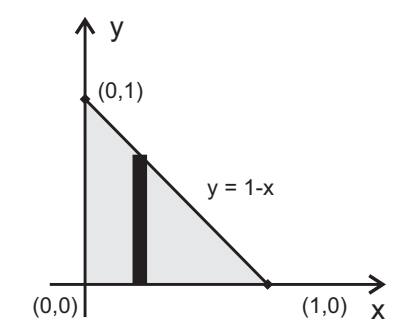

Figura 6.15.1 Sólido limitado por  $x + y + z = 1$  en el primer octante

Figura 6.15.2 Área triangular limitada por  $(0,0)$ ;  $(1,0)$ ;  $(0,1)$ .

La integral de volumen pedida se puede calcular por medio de una integral triple iterada, en la cual varía inicialmente  $z$ , luego  $y$ , y finalmente  $x$ , de las graficas 6.15.1 y 6.15.2 así.

$$
I = \int \int \int \Phi(x, y, z) dV = \int \int \int (x^2 + y^2 + z^2) dV,
$$
  
\n
$$
I = \int_0^1 \int_0^{1-x} \int_0^{1-x-y} (x^2 + y^2 + z^2) dz dy dx,
$$
  
\n
$$
I = \int_0^1 \int_0^{1-x} \left[ x^2 + y^2 \right] z + \frac{1}{3} z^3 \Big]_0^{1-x-y} dy dx,
$$
  
\n
$$
I = \int_0^1 \int_0^{1-x} \left[ x^2 (1-x) - x^2 y + (1-x) y^2 - y^3 + \frac{1}{3} (1-x-y)^3 \right] dy dx,
$$
  
\n
$$
I = \int_0^1 \left[ x^2 (1-x) y - \frac{1}{2} x^2 y^2 + \frac{1}{3} (1-x) y^3 - \frac{1}{4} y^4 - \frac{1}{12} (1-x-y)^4 \right]_0^{1-x} dx,
$$

$$
I = \int_0^1 \left[ x^2 (1-x)^2 - \frac{1}{2} x^2 (1-x)^2 + \frac{1}{3} (1-x)^4 - \frac{1}{4} (1-x)^4 + \frac{1}{12} (1-x)^4 \right] dx,
$$
  
\n
$$
I = \int_0^1 \left[ \frac{1}{2} x^2 (1-x)^2 + \frac{1}{6} (1-x)^4 \right] dx,
$$
  
\n
$$
I = \int_0^1 \left[ \frac{1}{2} (x^2 - 2x^3 + x^4) dx + \frac{1}{6} \int_0^1 (1-x)^4 dx, \right.
$$
  
\n
$$
I = \frac{1}{2} \left[ \frac{1}{3} x^3 - \frac{1}{2} x^4 + \frac{1}{5} x^5 \right]_0^1 - \frac{1}{30} \left[ (1-x)^5 \right]_0^1 = \frac{1}{2} \cdot \frac{1}{30} + \frac{1}{30} = \frac{1}{20}.
$$

#### PROBLEMA 6.19

$$
\text{Calculate } I = \iiint \Phi(x, y, z) \, dV, \text{ si } \Phi(x, y, z) = x^2 + y^2 \text{ y } \mathcal{R} \text{ es la}
$$
\n
$$
\mathcal{R}
$$

región del espacio acotada por el cono  $x^2 + y^2 = z^2$  y la esfera  $x^2 + y^2 + z^2 = 1$ ;  $z \ge 0$ .

# **SOLUCIÓN**

La utilización de coordenadas esféricas de la figura 6.16 simplifica el proceso de cálculo. En efecto sean las ecuaciones de transformación definidas como :

 $x = \rho \operatorname{sen}\phi \cos \theta$ ,  $y = \rho \operatorname{sen}\phi \operatorname{sen}\theta$ ,  $z = \rho \cos \phi$ .

Entonces.

$$
x^{2} + y^{2} = (\rho \operatorname{sen}\phi \cos \theta)^{2} + (\rho \operatorname{sen}\phi \operatorname{sen}\theta),
$$
  
\n
$$
x^{2} + y^{2} = \rho^{2} \operatorname{sen}^{2}\phi (\cos^{2}\theta + \operatorname{sen}^{2}\theta) = \rho^{2} \operatorname{sen}^{2}\phi.
$$
  
\n
$$
x^{2} + y^{2} = \rho^{2} \operatorname{sen}^{2}\phi.
$$

El Jacobiano de la transformación es :

$$
\frac{\partial(x,y,z)}{\partial(\rho,\theta,\phi)} = \rho^2 \text{sen}\phi.
$$

La variación de  $\rho$ ,  $\theta$  y  $\phi$  es como sigue :

$$
0 \le \rho \le 3, \quad 0 \le \phi \le \frac{\pi}{4}, \quad 0 \le \theta \le 2\pi.
$$

Por tanto,

$$
\iiint_{\mathcal{R}} \Phi(x, y, z) dV = \iiint_{\mathcal{R}} (x^2 + y^2) dV,
$$

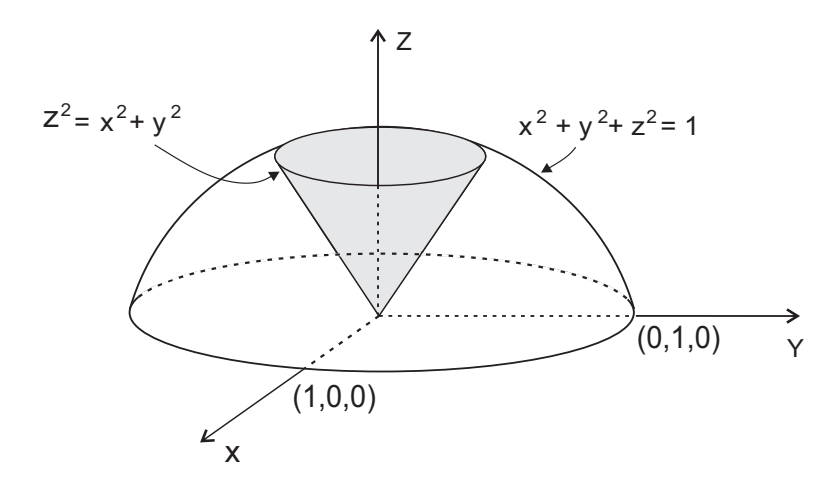

**Figura 6.16** Sólido limitado por  $z^2 = x^2 + y^2$  y  $x^2 + y^2 + z^2 = 1$ 

$$
\iiint \Phi(x, y, z) dV = \int_0^{2\pi} \int_0^{\pi/4} \int_0^1 (\rho^4 sen^3 \phi) d\rho d\phi d\theta,
$$
  

$$
\iiint \Phi(x, y, z) dV = \int_0^{2\pi} \int_0^{\pi/4} [\rho^4]_0^1 sen^3 \phi d\phi,
$$
  

$$
\iiint \Phi(x, y, z) dV = \frac{1}{5} \Big[ \int_0^{\pi/4} sen^3 \phi d\phi \Big] \Big[ \int_0^{2\pi} d\theta \Big],
$$
  

$$
\iiint \Phi(x, y, z) dV = \frac{1}{5} [\theta]_0^{2\pi} * [-cos \phi + \frac{1}{3}cos^3 \phi]_0^{\pi/4},
$$
  

$$
\iiint \Phi(x, y, z) dV = \frac{2\pi}{5} [-\frac{\sqrt{2}}{2} + \frac{\sqrt{2}}{12} + \frac{2}{3}] = \frac{\pi}{30} (8 - 5\sqrt{2})
$$

# **7. TEOREMAS INTEGRALES**

# **7.1 TEOREMA DE GREEN EN EL PLANO**

Este teorema, establece la relación entre una integral curvilínea alrededor de una curva cerrada y una integral doble sobre la región plana limitada por la curva cerrada. Es conveniente decir que la curva es simple; es decir que no se corta a sí misma.

El enunciado del Teorema de Green en el plano es el siguiente : Sea  $\mathcal{R} \subseteq \mathbb{R}^2$ una región simple, cuya frontera es la curva  $\Gamma$  cerrada y simplemente convexa del plano  $xy$ , orientada en sentido antihorario y  $\vec{f} = \langle f_1(x,y), f_2(x,y) \rangle$  campo vectorial de  $\mathbb{R}^2$ , con derivadas parciales continuas, entonces,

$$
\int_{\mathcal{R}} \int \left( \frac{\partial f_2}{\partial x} - \frac{\partial f_1}{\partial y} \right) dx \, dy = \oint_{\Gamma} \left( f_1 dx + f_2 dy \right). \tag{7.1}
$$

# **7.2 FORMULACIÓN VECTORIAL DEL TEOREMA DE GREEN**

7.2.1 Teorema del rotor en el plano. Sea  $R$  una región acotada del plano  $xy$  y  $\Gamma$  una curva cerrada y simple que es la frontera de  $\mathcal{R}$  y  $\vec{f} = \langle f_1(x,y), f_2(x,y) \rangle$ un campo vectorial, con derivadas parciales continuas, entonces,

$$
\int_{\mathcal{R}} \int (\nabla \times \vec{f}) \cdot \vec{k} \, dx \, dy = \oint_{\Gamma} \vec{f} \cdot d\vec{r}.
$$
\n(7.2)

7.2.2 Teorema de la divergencia en el plano. Sea  $R$  una región acotada del plano  $xy$  y  $\Gamma$  una curva cerrada y simple que es la frontera de  $\mathcal R$  y  $\vec{f} = \langle f_1(x, y), f_2(x, y) \rangle$  un campo vectorial con derivadas parciales continuas y, además,  $\vec{n}$  un vector unitario normal a la curva  $\Gamma$ : entonces,

$$
\int_{\mathcal{R}} \int (\nabla \cdot \vec{f}) dx dy = \oint_{\Gamma} (\vec{f} \cdot \vec{n}) ds. \tag{7.3}
$$

# **7.3 CONJUNTOS SIMPLE Y MÚLTIPLEMENTE CONEXOS**

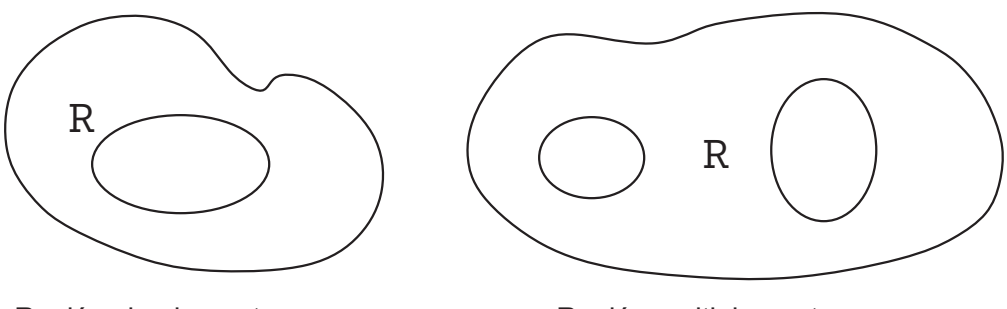

Región simplemente conexa

Región multiplemente conexa

Figura 7.1 Regiones simples y multiplemente conexas

Una región *R* del plano es **simplemente conexa**, si para toda curva T cerrada<br>contanida en la majón al interior de Festó contanida en *C* Ulha majón musulo contenida en la región, el interior de  $\ \Gamma$  está contenido en  $\ \mathcal{R} .$  Una región que no es simplemente conexa se llama **múltiplemente conexa**. Figura 7.1

# 7.4 ORIENTACIÓN DE UNA CURVA

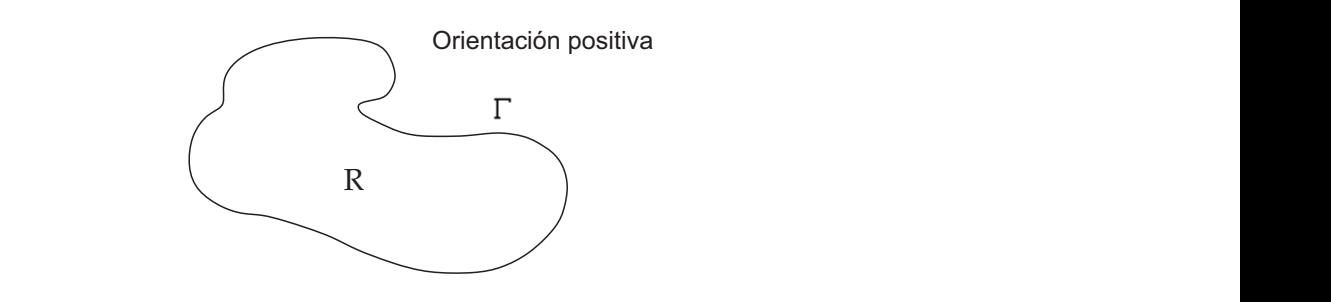

**Figura 7.2** Curva  $\Gamma$  con orientación positiva

Sea  $\Gamma$  una curva simple cerrada como en la figura 7.2. Se dice que  $\ \Gamma$  está orientada positivamente, si al recorrer s la región que encierra, siempre se ubica a la izquierda. Figura 6.2 Longitud de arco entre ( ( **t t** < <+ , Ñ ÑÞÞÞÞÞÞÞÞÞÞÞÞÞÞÞÞÞÞÞÞÞÞ y ÞÞÞÞ ÞÞÞÞÞ ...... .. ...121 .... furva simple cerrada como en la figura *T.2.* Se dice que T esta  $F_{\rm b}$ 

Por otra parte, considérese una superficie  $S$  de dos caras cuya frontera sea la curva  $\Gamma$ . Se puede definir la curva  $\Gamma$  como la imagen de la curva que enciento la región  $\mathcal{P}$  y con la mismo existención en la grafica 7.2. encierra la región  $\,{\cal R}$  y con la misma orientación en la grafica 7.3.  $\mathsf{ante}, \ \ \mathsf{considerese} \ \ \mathsf{una} \ \ \mathsf{superficie} \ \ S \ \ \mathsf{de} \ \ \mathsf{dos} \ \ \mathsf{caras} \ \mathsf{cuya} \ \ \mathsf{frontera} \ \ \mathsf{on} \ \mathsf{cada} \ \ \mathsf{non} \ \mathsf{cada} \ \ \mathsf{cada} \ \ \mathsf{cada} \ \ \mathsf{cada} \ \ \mathsf{cada} \ \ \mathsf{cada} \ \ \mathsf{cada} \ \ \mathsf{cada} \ \ \mathsf{cada} \ \ \mathsf{cada} \ \ \mathsf{cada} \ \ \mathsf{cada} \ \ \mathsf{cada} \ \$ 

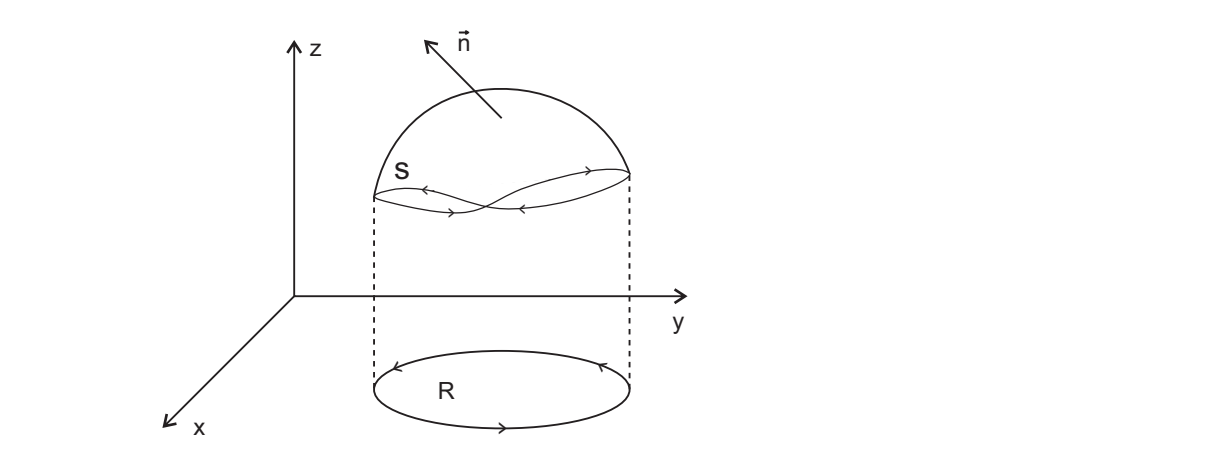

**Figura 7.3** Superficie *S* y su vector normal  $\vec{n}$ .

De la misma forma, se puede pensar en un observador que camina a lo largo de la frontera de la superficie, con vector normal  $\vec{n}$  señalando el exterior. Se moverá en dirección positiva si la superficie está a su izquierda. De manera que su orientación está inducida por  $\vec{n}$ .

# **7.4 TEOREMA DE STOKES ( ROTOR) 7.5**

El Teorema del Rotor o Teorema de Stokes relaciona la integral doble del rotor de un campo vectorial sobre una superficie, con la integral curvilínea de dicho campo sobre la frontera de la superficie.

El Teorema de Stokes se formula en los siguientes términos :

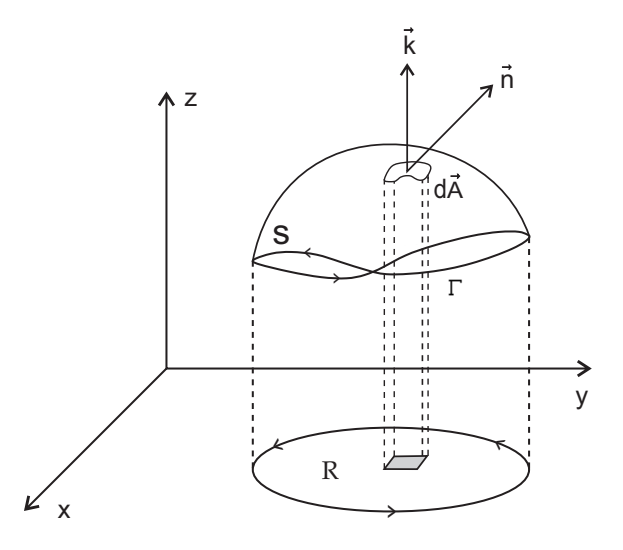

**Figura 7.4** Superficie S vector normal  $\vec{n}$  y elemento de volumen

Sea  $S$  es la superficie abierta cuya frontera la curva  $\Gamma$  simple cerrada, orientada en sentido antihorario, y  $\vec{f} = \left\langle f_1(x,y,z), f_2(x,y,z), f_2(x,y,z) \right\rangle$  función vectorial cuyas componentes tienen derivadas parciales continuas sobre una región que contiene a  $S \vee \Gamma$  de la grafica 7.4, entonces,

$$
\int_{\mathcal{R}} \int (\nabla \times \vec{f}) \cdot d\vec{A} = \oint_{\Gamma} \vec{f} \cdot d\vec{r}.
$$
\n(7.4)

O bien

$$
\int_{\mathcal{R}} \int (\nabla \times \vec{f}) \cdot \vec{n} \, dA = \oint_{\Gamma} \vec{f} \cdot d\vec{r}.\tag{7.5}
$$

• Si  $\vec{n} = \langle \cos \alpha, \cos \beta, \cos \delta \rangle$  es el vector unitario normal a  $S$ , entonces la fórmula de Stokes puede escribirse de la forma

$$
\int_{\mathcal{R}} \int \left| \begin{array}{ccc} \vec{i} & \vec{j} & \vec{k} \\ \frac{\partial}{\partial x} & \frac{\partial}{\partial y} & \frac{\partial}{\partial z} \\ f_1 & f_2 & f_3 \end{array} \right| dA = \oint_{\Gamma} \vec{f} \cdot d\vec{r} \tag{7.6}
$$

El cálculo del determinante de la relación 7.6 por medio de los cofactores de la primera fila, conduce a :

$$
\int_{\mathcal{R}} \int \left( \frac{\partial f_3}{\partial y} - \frac{\partial f_2}{\partial y} \right) dydz + \left( \frac{\partial f_1}{\partial z} - \frac{\partial f_3}{\partial x} \right) dxdy + \left( \frac{\partial f_2}{\partial x} - \frac{\partial f_1}{\partial y} \right) dxdy = \oint_{\Gamma} \vec{f} \cdot d\vec{r}.
$$

Desde un punto de vista estrictamente físico se puede afirmar : El Teorema de Stokes establece que el flujo del rotacional de un campo vectorial a través de una superficie es igual a la circulación del campo sobre la curva frontera de la superficie.

# **7.6 SUPERFICIES CONVEXAS Y SEMICONVEXAS**

7.6.1 Una superficie cerrada simple  $S$  es convexa si cualquier recta que pase por un punto interior a ella, la intersecta a lo más en dos puntos.

**7.6.2** Una superficie cerrada simple S es semiconvexa, si los ejes  $x, y, z$  se pueden elegir de tal forma que cualquier recta paralela a uno de sus ejes y que intersecta a  $S:$ 

a) Lo hace en un punto o bien en dos puntos, o

b) Tienen en común una parte de longitud finita en  $S$ .

# 7.7 TEOREMA DE LA DIVERGENCIA (GAUSS-OSTROGRADSKI)

Este teorema establece la relación entre la integral de superficie de un campo vectorial sobre una superficie cerrada y la integral de volumen de la divergencia del campo sobre la región dentro de la superficie como podemos ver en la figura  $7.5.$ 

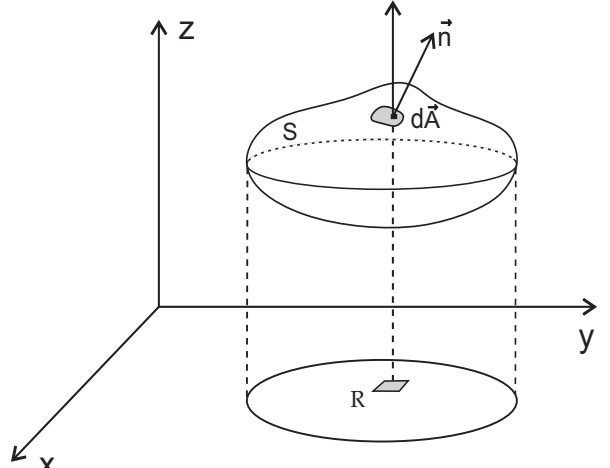

**Figura 7.5** Superficie cerrada S v su vector normal  $\vec{n}$ .

La formulación del teorema es como sigue : Sea S una superficie cerrada que encierra una región V de  $\mathbb{R}^3$  y  $\vec{f} = \langle f_1(x, y, z), f_2(x, y, z), f_3(x, y, z) \rangle$ un campo vectorial cuyas componentes y derivadas parciales son continuas sobre un conjunto abierto que contiene a  $V$  y a  $S$ , y  $\vec{n}$  vector unitario normal exterior a  $S$ : entonces.

$$
\int\int\int\int_{V} (\nabla \cdot \vec{f}) dV = \int_{S} \int \vec{f} \cdot d\vec{A} = \int_{S} \int (\vec{f} \cdot \vec{n}) dA. \tag{7.5}
$$

después de operar se obtiene una expresión equivalente :

$$
\int\int\int\left[\frac{\partial f_1}{\partial x} + \frac{\partial f_2}{\partial y} + \frac{\partial f_3}{\partial z}\right]dV = \int_S \int f_1 dydz + f_2 dzdx + f_3 dxdy.
$$
 (7.6)

El significado físico del teorema es el siguiente : el flujo de un campo vectorial a través de una superficie cerrada es igual a la integral triple de la divergencia de ese campo vectorial sobre el volumen acotado por esa superficie.

## **PROBLEMA 7.1**

Demostrar el teorema de Green en el plano : Sea  $\mathcal{R} \subseteq \mathbb{R}^2$  una región simple, cuya frontera es la curva  $\Gamma$  cerrada y simplemente convexa del plano  $xy,$ orientada en sentido antihorario y  $\vec{f} = \langle f_1(x,y), f_2(x,y) \rangle$  campo vectorial de  $\mathbb{R}^2$ , con derivadas parciales continuas, entonces,

$$
\int_{\mathcal{R}} \int \left( \frac{\partial f_2}{\partial x} - \frac{\partial f_1}{\partial y} \right) dx \, dy = \oint_{\Gamma} \left( f_1 dx + f_2 dy \right).
$$

**DEMOSTRACIÓN** 

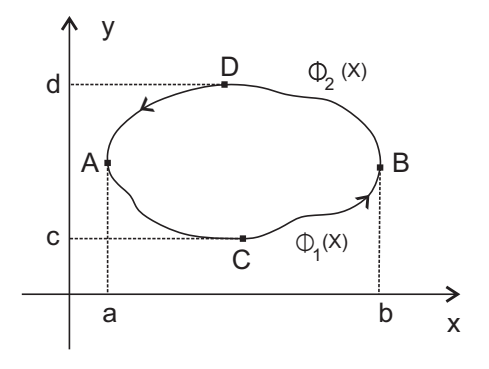

**Figura 7.6** Región plana R limitada por la curva  $\Gamma$  cerrada

Sea  $\Gamma$  una curva simple cerrada, tal que toda recta paralela a cada uno de los ejes la corta a lo sumo en dos puntos (Figura 7.6). Esta curva está formada por las curvas  $\Gamma_1 ACB$  y  $\Gamma_2 BDA$ , orientadas positivamente, y correspondientes a las funciones  $\phi_1(x)$  y  $\phi_2(x)$ , definidas en el intervalo [a, b].

De esta forma la región  $R$  es un subconjunto del plano definido por

$$
\mathcal{R} = \{(x, y) \in \mathbb{R}^2 / a \le x \le b, \phi_1(x) \le y \le \phi_2(x) \}.
$$

Por tanto, se puede escribir

$$
\int_{\mathcal{R}} \int \frac{\partial f_1}{\partial y} dx dy = \int_{a}^{b} \left[ \int_{\phi_1(x)}^{\phi_2(x)} \frac{\partial f_1}{\partial y} dy \right] dx = \int_{a}^{b} \left[ f_1(x, y) \Big|_{\phi_1(x)}^{\phi_2(x)} \right] dx,
$$
  

$$
\int_{\mathcal{R}} \int \frac{\partial f_1}{\partial y} dx dy = \int_{a}^{b} \left[ f_1(x, \phi_2(x)) - f_1(x, \phi_1(x)) \right] dx,
$$
  

$$
\int_{\mathcal{R}} \int \frac{\partial f_1}{\partial y} dx dy = -\int_{a}^{b} f_1(x, \phi_1(x)) dx + \int_{a}^{b} f_1(x, \phi_2(x)) dx,
$$
  

$$
\int_{\mathcal{R}} \int \frac{\partial f_1}{\partial y} dx dy = -\int_{a}^{b} f_1(x, \phi_1(x)) dx - \int_{b}^{a} f_1(x, \phi_2(x)) dx = -\oint_{\Gamma} f_1(x, y) dx \tag{1}
$$

Por analogía, si  $x = g_1(y)$  y  $x = g_2(y)$  son las funciones correspondientes a las curvas DAC y CBD, respectivamente, entonces,

$$
\int_{\mathcal{R}} \int \frac{\partial f_2}{\partial x} dx dy = \int_{c}^{d} \left[ \int_{g_1(y)}^{g_2(y)} \frac{\partial f_2}{\partial x} dx \right] dy = \int_{c}^{d} \left[ f_2(x, y) \Big|_{g_1(y)}^{g_2(y)} \right] dy,
$$
  

$$
\int_{\mathcal{R}} \int \frac{\partial f_2}{\partial x} dx dy = \int_{c}^{d} \left[ f_2(g_2(y), y) - f_2(g_1(y), y) \right] dy,
$$
  

$$
\int_{\mathcal{R}} \int \frac{\partial f_2}{\partial x} dx dy = - \int_{c}^{d} f_2(g_1(y), y) dy + \int_{c}^{d} f_2(g_2(y), y) dy,
$$
  

$$
\int_{\mathcal{R}} \int \frac{\partial f_2}{\partial x} dx dy = \int_{d}^{c} f_2(g_1(y), y) dy + \int_{c}^{d} f_2(g_2(y), y) dy = \oint_{\Gamma} f_2(x, y) dy \qquad (2)
$$

Al sumar miembro a miembro  $(1)$  y  $(2)$ , se llega a

$$
\int_{\mathcal{R}} \int \left( \frac{\partial f_2}{\partial x} - \frac{\partial f_1}{\partial y} \right) dx \, dy = \oint_{\Gamma} \left( f_1 dx + f_2 dy \right). \Box
$$

## PROBLEMA 7.2

Considerar el campo vectorial de  $\mathbb{R}^2$  definido por  $\vec{f} = \langle x - y, x + y \rangle$  y  $\mathcal R$  es la región plan limitada por las curvas  $y = x^2$  y  $x = y^2$ . Comprobar el Teorema de Green en el plano. observe la figura 7.7.

## **SOLUCIÓN**

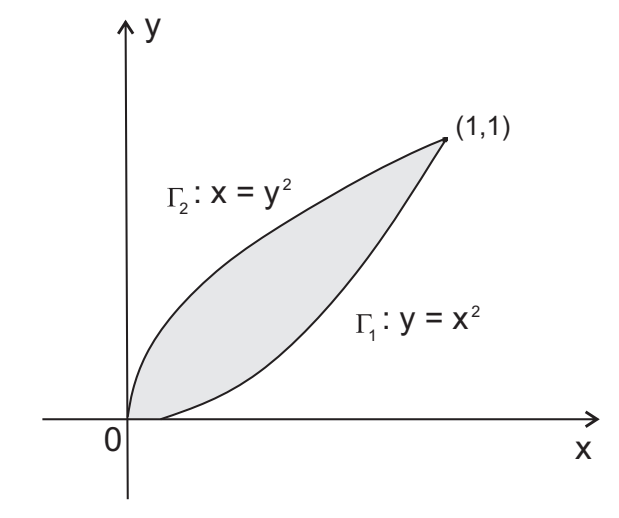

**Figura 7.7** Región plana R limitada por  $x = y^2$ ;  $y = x^2$ .

a) La integral curvilínea sobre la curva  $y = x^2$  se calcula como :

$$
I_1 = \int_0^1 (x - x^2) \, dx + (x + x^2) 2x \, dx,
$$

$$
I_1 = \int_0^1 (2x^3 + x^2 + x) dx,
$$
  

$$
I_1 = \left[\frac{1}{2}x^4 + \frac{1}{3}x^3 + \frac{1}{2}x\right]_0^1 = \frac{4}{3}
$$

Y la integral de línea sobre la curva  $x = y^2$  se calcula así :

$$
I_2 = \int_0^1 (y^2 - y) 2y \, dy + (y^2 + y) \, dy,
$$
  
\n
$$
I_2 = \int_0^1 (2y^3 - y^2 + y) \, dy,
$$
  
\n
$$
I_2 = \left[\frac{1}{2}y^4 - \frac{1}{3}y^3 + \frac{1}{2}y\right]_0^1 = -\frac{2}{3}.
$$

Por tanto,

$$
\oint_{\Gamma} \vec{f} \cdot d\vec{r} = \oint_{\Gamma} \langle x - y, x + y \rangle \cdot d\vec{r},
$$
\n
$$
\oint_{\Gamma} \vec{f} \cdot d\vec{r} = \int_{\Gamma_1} \langle x - y, x + y \rangle \cdot d\vec{r} + \int_{\Gamma_2} \langle x - y, x + y \rangle \cdot d\vec{r},
$$
\n
$$
\oint_{\Gamma} \vec{f} \cdot d\vec{r} = \frac{4}{3} - \frac{2}{3} = \frac{2}{3}.
$$

b) Al aplicar el Teorema de Green en el plano, se obtiene

$$
f_1 = x - y;
$$
  $f_2 = x + y;$   $\frac{\partial f_1}{\partial y} = -1;$   $\frac{\partial f_2}{\partial x} = 1.$ 

Entonces,

$$
\int_{\mathcal{R}} \int \left[ \frac{\partial f_2}{\partial x} - \frac{\partial f_1}{\partial y} \right] dx \, dy = \int_{\mathcal{R}} \int (1+1) \, dx \, dy,
$$
  

$$
\int_{\mathcal{R}} \int \left[ \frac{\partial f_2}{\partial x} - \frac{\partial f_1}{\partial y} \right] dx \, dy = 2 \int_0^1 \int_{x^2}^{\sqrt{x}} dy \, dx,
$$
  

$$
\int_{\mathcal{R}} \int \left[ \frac{\partial f_2}{\partial x} - \frac{\partial f_1}{\partial y} \right] dx \, dy = 2 \int_0^1 (\sqrt{x} - x^2) dx,
$$
  

$$
\int_{\mathcal{R}} \int \left[ \frac{\partial f_2}{\partial x} - \frac{\partial f_1}{\partial y} \right] dx \, dy = 2 \left[ \frac{2}{3} x^{3/2} - \frac{1}{3} x^2 \right]_0^1 = 2 \left[ \frac{2}{3} - \frac{1}{3} \right] = \frac{2}{3}.
$$

En consecuencia, se ha comprobado que

$$
\int_{\mathcal{R}} \int \left( \frac{\partial f_2}{\partial x} - \frac{\partial f_1}{\partial y} \right) dx \, dy = \oint_{\Gamma} \left( f_1 dx + f_2 dy \right).
$$

## **PROBLEMA 7.3**

1) Demostrar que el área de una región  $R$  cuya frontera es la curva simple cerrada  $\Gamma$  puede calcularse por la expresión.

$$
A = \frac{1}{2} \oint_{\Gamma} x \, dy - y \, dx
$$

2) Encontrar el área limitada por la elipse  $\frac{x^2}{a^2} + \frac{x^2}{b^2} = 1$ por medio del Teorema de Green en el plano.

## **SOLUCIÓN**

1) Al tomar  $f_1 = -y$ ;  $f_2 = x$ , por el Teorema de Green en el plano, se obtiene

$$
\frac{\partial f_2}{\partial x} = 1; \quad \frac{\partial f_1}{\partial y} = -1; \text{ entonces},
$$

$$
\frac{1}{2} \oint_{\Gamma} x \, dy - y \, dx = \frac{1}{2} \int_{\mathcal{R}} \int \left( \frac{\partial f_2}{\partial x} - \frac{\partial f_1}{\partial y} \right) dx \, dy
$$

$$
\frac{1}{2} \oint_{\Gamma} x \, dy - y \, dx = \frac{1}{2} * 2 \int_{\mathcal{R}} \int dx \, dy = A.
$$

En consecuencia, el área se calcula mediante la integral de línea

$$
A = \frac{1}{2} \oint_{\Gamma} x \, dy - y \, dx
$$

2) la ecuación de la elipse  $\frac{x^2}{a^2} + \frac{x^2}{b^2} = 1$  en forma paramétrica se escribe como

$$
x = a \cos t; \ y = b \text{ sent}; \ 0 \le t \le 2\pi.
$$

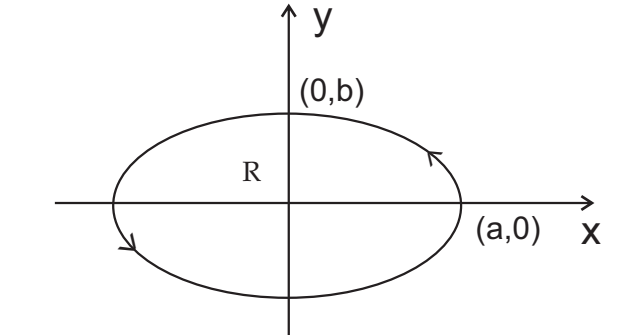

**Figura 7.8** Región plana cerrada limitada por la elipse  $\frac{x^2}{a^2} + \frac{y^2}{b^2} = 1$ 

En correspondencia con la parte 1) de este problema

$$
A = \frac{1}{2} \oint_{\Gamma} x \, dy - y \, dx = \frac{1}{2} \int_{0}^{2\pi} \left[ (a \cos t)(b \cos t) - (b \sin t)(a \sin t) \right] dt,
$$

$$
A = \frac{1}{2} \int_0^{2\pi} ab \left(\cos^2 t + \sin^2 t\right) dt = \frac{ab}{2} \int_0^{2\pi} dt,
$$
  

$$
A = \frac{ab}{2} \cdot 2\pi = \pi ab.
$$

# **PROBLEMA 7.4**

Calcular  $\oint_{\Gamma} (3x^2 - 8y^2) dx + (4x - 6y) dy$ , donde  $\Gamma$  es la región limitada por las curvas  $x = 0$ ,  $y = 0$ ,  $x + y = 1$ , orientada positivamente,

a) Directamente::

b) Por el Teorema de Green en el plano.

#### **SOLUCIÓN**

a) El contorno que limita a la región cerrada  $R$  de la figura 7.9 está conformado por las curvas  $\Gamma_1$ ,  $\Gamma_2$  y  $\Gamma_3$ . Se deben calcular integrales de línea en cada uno de esos tramos así:

• Tramo  $OA: y = 0, 0 \le x \le 1$ . Entonces,

$$
I_1 = \int_0^1 3x^2 dx = x^3 \Big|_0^1 = 1.
$$

• Tramo  $AB: y = 1 - x$ . Por tanto,

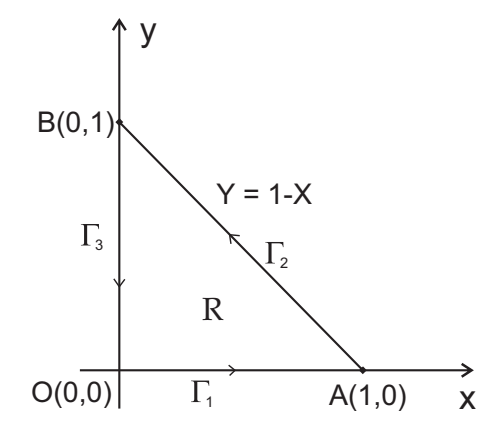

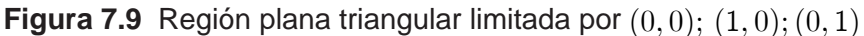

$$
I_2 = \int_1^0 [3x^2 - 8(1 - x^2)] dx + \int_1^0 [4(1 - x) - 6x(1 - x)](- dx),
$$
  
\n
$$
I_2 = \int_1^0 [-5x^2 + 16x - 8] dx + \int_1^0 [6x^2 - 10x + 4] dx,
$$
  
\n
$$
I_2 = \int_1^0 [-11x^2 + 26x - 12] dx = \left[ -\frac{11}{3}x^3 + 13x^2 - 12x \right]_1^0,
$$

$$
I_2 = 0 - \left(-\frac{11}{3} + 13 - 12\right) = \frac{8}{3}
$$

• Tramo  $BO: x = 0$ . Entonces.

$$
I_2 = \int_1^0 4y \, dy = 2y^2 \Big|_1^0 = 2(0 - 1) = -2.
$$

Finalmente,

$$
I = I1 + I2 + I3 = 1 + \frac{8}{3} - 2 = \frac{5}{3}.
$$

b) Para aplicar el Teorema de Green, se requiere el cálculo de una integral doble. En este caso,

$$
f_1 = 3x^2 - 8y^2; \quad \frac{\partial f_1}{\partial y} = -16y; \qquad f_2 = 4y - 6xy; \quad \frac{\partial f_2}{\partial x} = -6y.
$$

$$
\frac{\partial f_2}{\partial x} - \frac{\partial f_1}{\partial y} = -6y - (-16y) = 10y.
$$

En consecuencia,

$$
\int_{\mathcal{R}} \int \left( \frac{\partial f_2}{\partial x} - \frac{\partial f_1}{\partial y} \right) dx \, dy = 10 \int_0^1 \int_0^{1-x} y \, dx \, dy,
$$
  

$$
\int_{\mathcal{R}} \int \left( \frac{\partial f_2}{\partial x} - \frac{\partial f_1}{\partial y} \right) dx \, dy = 5 \int_0^1 \left[ y^2 \right]_0^{1-x} dx,
$$
  

$$
\int_{\mathcal{R}} \int \left( \frac{\partial f_2}{\partial x} - \frac{\partial f_1}{\partial y} \right) dx \, dy = 5 \int_0^1 (1 - x)^2 \, dx,
$$
  

$$
\int_{\mathcal{R}} \int \left( \frac{\partial f_2}{\partial x} - \frac{\partial f_1}{\partial y} \right) dx \, dy = -\frac{5}{3} (1 - x)^3 \Big|_0^1 = -\frac{5}{3} (0 - 1) = \frac{5}{3}
$$

## **PROBLEMA 7.5**

Calcular  $\oint_{\Gamma} (3x^2 + 2y) dx - (x + 3cos y) dy$ , donde  $\Gamma$  es paralelogramo cuyo vértices están localizados en  $O(0,0)$ ,  $A(2,0)$ ,  $C(3,1)$  y  $D(1,1)$  y orientado positivamente.

# **SOLUCIÓN**

Al aplicar el Teorema de Green en el plano, se tiene

$$
f_1 = 3x^2 + 2y; \quad \frac{\partial f_1}{\partial y} = 2; \quad f_2 = -(x + 3\cos y);
$$
  

$$
\frac{\partial f_2}{\partial x} = -1; \quad \frac{\partial f_2}{\partial x} - \frac{\partial f_1}{\partial y} = -1 - 2 = -3.
$$
 Entonces,

$$
\int_{\mathcal{R}} \int \left( \frac{\partial f_2}{\partial x} - \frac{\partial f_1}{\partial y} \right) dx \, dy = \int_{\mathcal{R}} \int -3 \, dx \, dy = -3 \int_{\mathcal{R}} \int dx \, dy.
$$

Pero,  $\int_{\mathcal{R}} \int dx dy$  expresa el área de la región. En este, caso es el área del paralelogramo; esto es,

$$
\int_{\mathcal{R}} \int dx \, dy = 2 \cdot 1 = 2
$$

Luego,

$$
\int_{\mathcal{R}} \int \left( \frac{\partial f_2}{\partial x} - \frac{\partial f_1}{\partial y} \right) dx \, dy = -3 \cdot 2 = -6
$$

En consecuencia, por el Teorema de Green en el plano, se tiene que

$$
\oint_{\Gamma} (3x^2 + 2y) \, dx - (x + 3\cos y) \, dy = -6.
$$

### **PROBLEMA 7.6**

Calcular  $\oint (3x + 4y) dx + (2x - 3y) dy$ , donde  $\Gamma$  es el círculo de radio 2, con centro en el origen y con orientación antihoraria.

#### **SOLUCIÓN**

Al proceder análogamente, como en el Problema 7.5,

se obtienen para la figura 7.10

$$
f_1 = 3x + 4y; \quad \frac{\partial f_1}{\partial y} = 4; \quad f_2 = 2x - 3y; \quad \frac{\partial f_2}{\partial x} = 2.
$$
\n
$$
\frac{\partial f_2}{\partial x} - \frac{\partial f_1}{\partial y} = 2 - 4 = -2.
$$
 Entonces,\n
$$
\int_{\mathcal{R}} \int \left( \frac{\partial f_2}{\partial x} - \frac{\partial f_1}{\partial y} \right) dx dy = \int_{\mathcal{R}} \int -2 dx dy = -2 \int_{\mathcal{R}} \int dx dy
$$
\n(0,2)\n(2,0)\n
$$
f(x) = \int_{\mathcal{R}} \int \frac{\partial f_2}{\partial x} dy
$$
\n(2,3)

**Figura 7.10** Círculo de radio 2 y centro en  $(0,0)$  orientado positivamente.

Pero,  $\int_{\mathcal{D}} \int dx dy$  expresa el área del círculo  $x^2 + y^2 = 2^2$ ; esto es,

$$
\int_{\mathcal{R}} \int dx \, dy = (2)^2 \pi = 4\pi
$$

Luego,

$$
\int_{\mathcal{R}} \int \left( \frac{\partial f_2}{\partial x} - \frac{\partial f_1}{\partial y} \right) dx \, dy = -2 \cdot 4\pi = -8\pi
$$

Por tanto, por el Teorema de Green en el plano,

$$
\oint_{\Gamma} (3x^2 + 2y) \, dx - (x + 3\cos y) \, dy = -8\pi.
$$

#### **PROBLEMA 7.7**

Sea  $R$  una región acotada del plano  $xyy \Gamma$  una curva cerrada y simple que es la frontera de  $\mathcal R$  y  $\vec f = \langle f_1(x,y), f_2(x,y)\rangle$  un campo vectorial definido sobre  $\mathcal R$ , cuyas componentes poseen derivadas parciales continuas. Demostrar que

$$
\int_{\mathcal{R}} \int (\nabla \times \vec{f}) \cdot \vec{k} \, dx \, dy = \oint_{\Gamma} \vec{f} \cdot d\vec{r}.
$$

# **DEMOSTRACIÓN**

El enunciado del problema corresponde a la formulación vectorial del Teorema de Green en el plano, conocido como Teorema del rotor en el plano.

 $\vec{f} = \langle f_1, f_2 \rangle$  campo vectorial definido sobre  $\mathcal{R}$ , cuyas componentes Sea poseen derivadas parciales continuas y  $\vec{r} = \langle x, y \rangle$ vector de posición. Entonces,

$$
\vec{f} \cdot d\vec{r} = \langle f_1, f_2 \rangle \cdot \langle dx, dy \rangle = f_1 dx + f_2 dy.
$$

El rotor del campo  $\vec{f}$  se calcula como

$$
\nabla \times \vec{f} = \begin{vmatrix} \vec{i} & \vec{j} & \vec{k} \\ \frac{\partial}{\partial x} & \frac{\partial}{\partial y} & \frac{\partial}{\partial z} \\ f_1 & f_2 & 0 \end{vmatrix}.
$$

Al desarrollar el determinante por los cofactores de la primera fila, se obtiene :

$$
\nabla \times \vec{f} = \left\langle \begin{vmatrix} \frac{\partial}{\partial y} & \frac{\partial}{\partial z} \\ f_z & 0 \end{vmatrix}, -\begin{vmatrix} \frac{\partial}{\partial x} & \frac{\partial}{\partial z} \\ f_1 & 0 \end{vmatrix}, \begin{vmatrix} \frac{\partial}{\partial x} & \frac{\partial}{\partial y} \\ f_1 & f_2 \end{vmatrix} \right\rangle
$$
  

$$
\nabla \times \vec{f} = \left\langle -\frac{\partial f_2}{\partial y}, \frac{\partial f_1}{\partial z}, \left( \frac{\partial f_2}{\partial x} - \frac{\partial f_1}{\partial y} \right) \right\rangle.
$$

Al utilizar los vectores canónicos  $\vec{i}$ ,  $\vec{j}$ ,  $\vec{k}$ , se escribe :

$$
\nabla \times \vec{f} = -\frac{\partial f_2}{\partial y} \vec{i} + \frac{\partial f_1}{\partial z} \vec{j} + \left(\frac{\partial f_2}{\partial x} - \frac{\partial f_1}{\partial y}\right) \vec{k}.
$$

En seguida, se calcula  $(\nabla \times \vec{f}) \cdot \vec{k}$ 

$$
(\nabla \times \vec{f}) \cdot \vec{k} = \left[ -\frac{\partial f_2}{\partial y} \vec{i} + \frac{\partial f_1}{\partial z} \vec{j} + \left( \frac{\partial f_2}{\partial x} - \frac{\partial f_1}{\partial y} \right) \vec{k} \right] \cdot \vec{k}
$$
  

$$
(\nabla \times \vec{f}) \cdot \vec{k} = \frac{\partial f_2}{\partial x} - \frac{\partial f_1}{\partial y}.
$$

La integración doble sobre los dos miembros conduce a

$$
\int_{\mathcal{R}} \int (\nabla \times \vec{f}) \cdot \vec{k} \, dx \, dy = \int_{\mathcal{R}} \int \left( \frac{\partial f_2}{\partial x} - \frac{\partial f_1}{\partial y} \right) dx \, dy.
$$

Pero,

$$
\int_{\mathcal{R}} \int \left( \frac{\partial f_2}{\partial x} - \frac{\partial f_1}{\partial y} \right) dx \, dy = \oint_{\Gamma} \left( f_1 dx + f_2 dy \right) = \oint_{\Gamma} \vec{f} \cdot d\vec{r} .
$$

Entonces,

$$
\int_{\mathcal{R}} \int (\nabla \times \vec{f}) \cdot \vec{k} \, dx \, dy = \oint_{\Gamma} \vec{f} \cdot d\vec{r} \, . \Box
$$

## **PROBLEMA 7.8**

Comprobar el Teorema de Stokes, si  $\vec{f} = \langle 2x - y, -yz^2, -y^2z \rangle$  y *S* es la semiesfera superior  $x^2 + y^2 + z^2 = 1$  y  $\Gamma$  su contorno límite.

# **SOLUCIÓN**

1) La integral de línea se calcula así

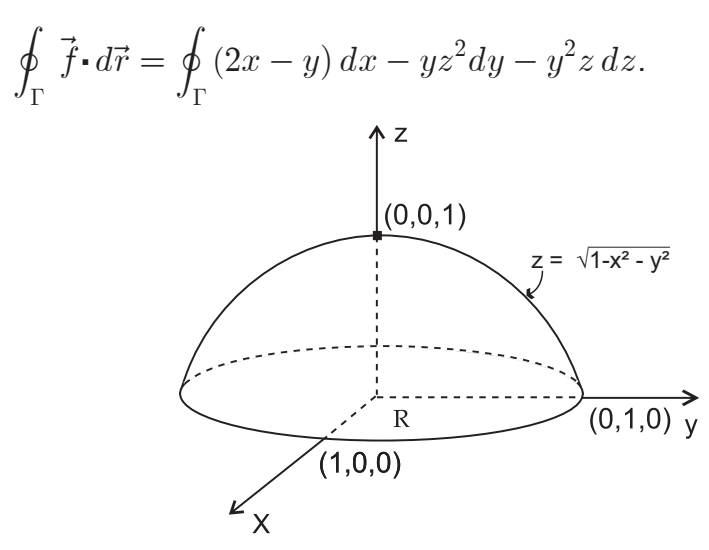

**Figura 7.11** Hemisferio superior  $x^2 + y^2 + z^2 = 1$ 

En esta integral,  $\Gamma$  es el círculo  $x^2 + y^2 = 1$  orientado positivamente y su parametrización es  $x = \cos t$ ;  $y = \sin t$ ;  $0 \le t \le 2\pi$ . Entonces,

$$
\oint_{\Gamma} \vec{f} \cdot d\vec{r} = \int_{0}^{2\pi} \left[ (2\cos t - \sin t) \left( - \sin t \right) \right] dt,
$$
\n
$$
\oint_{\Gamma} \vec{f} \cdot d\vec{r} = \int_{0}^{2\pi} \left( -2\cos t \sin t + \sin^2 t \right) dt,
$$
\n
$$
\oint_{\Gamma} \vec{f} \cdot d\vec{r} \left[ -\sin^2 t + \frac{1}{2}t - \frac{1}{2}\sin 2t \right]_{0}^{2\pi} = \pi.
$$

2) Para calcular la integral de superficie, se debe calcular el rotor del campo vectorial y el vector normal unitario a la superficie, así:

$$
\nabla \times \vec{f} = \begin{vmatrix} \vec{i} & \vec{j} & \vec{k} \\ \frac{\partial}{\partial x} & \frac{\partial}{\partial y} & \frac{\partial}{\partial z} \\ 2x - y & -yz^2 & -y^2 z \end{vmatrix} = \langle 0, 0, 1 \rangle.
$$
  

$$
\vec{n} = \frac{\nabla S}{\|\nabla S\|} = \frac{\nabla (x^2 + y^2 + z^2 - 1)}{\|\nabla (x^2 + y^2 + z^2 - 1)\|},
$$
  

$$
\vec{n} = \frac{2x, 2y, 2z}{\sqrt{(2x)^2 + (2y)^2 + (2z)^2}} = \frac{2\langle x, y, z \rangle}{2\sqrt{x^2 + y^2 + z^2}} = \frac{x, y, z}{1} = x, y, z \rangle.
$$

Por otra parte,

$$
(\nabla \times \vec{f}) \cdot \vec{n} dA = \langle 0, 0, 1 \rangle \cdot \langle x, y, z \rangle dA = z dA.
$$

Pero,

$$
dA = \sqrt{1 + \left[\frac{\partial z}{\partial x}\right]^2 + \left[\frac{\partial z}{\partial y}\right]^2} dx dy,
$$
  
\n
$$
dA = \sqrt{1 + \frac{x^2}{1 - x^2 - y^2} + \frac{y^2}{1 - x^2 - y^2}} dx dy,
$$
  
\n
$$
dA = \frac{dx dy}{\sqrt{1 - x^2 - y^2}} = \frac{dx dy}{z}.
$$

Por tanto,

$$
(\nabla \times \vec{f}) \cdot \vec{n} \, dA = z \cdot \frac{dx \, dy}{z} = dxdy.
$$

Finalmente,

$$
\int_{\mathcal{R}} \int (\nabla \times \vec{f}) \cdot \vec{n} \, dA = \int_{\mathcal{R}} \int dx dy = A,
$$

donde A es el área del círculo  $x^2 + y^2 = 1$ , que es igual a  $\pi(1)^2 = \pi$ .

Luego,

$$
\int_{\mathcal{R}} \int (\nabla \times \vec{f}) \cdot \vec{n} \, dA = \pi.
$$

De esta forma se ha comprobado el Teorema de Stokes.

#### **PROBLEMA 7.9**

Comprobar el Teorema de Stokes, si  $\vec{f} = \langle 3z, 5x, -2y \rangle$  y  $\Gamma$  es la elipse generada por la intersección del plano  $z = y + 3$  con el cilindro  $x^2 + y^2 = 1$ , orientada según el vector normal  $\vec{n}$  de la figura 7.12.

## **SOLUCIÓN**

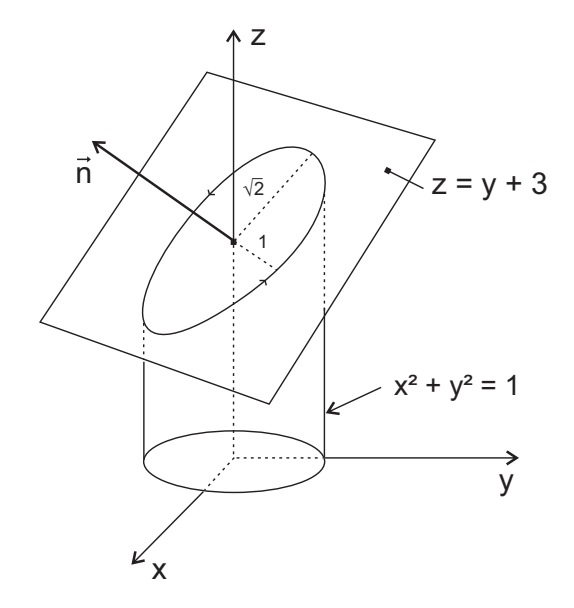

**Figura 7.12** Intersección del plano  $z = y + 3y$  cilindro  $x^2 + y^2 = 1$ 

a) Para calcular la integral doble, se requiere inicialmente determinar el rotor del campo vectorial  $\vec{f}$  y luego, el vector unitario normal. Entonces,

$$
\nabla \times \vec{f} = \begin{vmatrix} \vec{i} & \vec{j} & \vec{k} \\ \frac{\partial}{\partial x} & \frac{\partial}{\partial y} & \frac{\partial}{\partial z} \\ 3z & 5x & -2y \end{vmatrix} = \langle -2, 3, 5 \rangle.
$$

La superficie  $S$  es la parte del plano limitada por la elipse y definida como  $\phi = z - y - 3 = 0$ . El vector normal unitario es :

$$
\vec{n} = \frac{\nabla \phi}{\|\nabla \phi\|} = \frac{\langle 0, -1, 1 \rangle}{\sqrt{2}} = \frac{1}{\sqrt{2}} \left| 0, -1, 1 \right\rangle.
$$

Ahora bien,

$$
(\nabla \times \vec{f}) \cdot \vec{n} dA = \langle -2, 3, 5 \rangle \cdot \frac{1}{\sqrt{2}} 0, -1, 1 \rangle dA,
$$

$$
(\nabla \times \vec{f}) \cdot \vec{n} dA = \frac{1}{\sqrt{2}} (0 - 3 + 5) dA = \frac{2}{\sqrt{2}} dA = \sqrt{2} dA.
$$

Por tanto.

$$
\int_{\mathcal{R}} \int (\nabla \times \vec{f}) \cdot \vec{n} \, dA = \sqrt{2} \int_{\mathcal{R}} \int dA.
$$

Pero la integral doble  $\int_{\mathcal{P}} \int dA$  es precisamente el área de la elipse, cuyos semiejes son 1 y  $\sqrt{2}$ . (Ver Problema 7.3). De esta forma,

$$
\int_{\mathcal{R}} \int (\nabla \times \vec{f}) \cdot \vec{n} \, dA = \sqrt{2} (\sqrt{2} \pi) = 2\pi.
$$

b) Para calcular la integral curvilínea, es necesario parametrizar la elipse así :

$$
x = \cos t; \qquad y = \operatorname{sen} t; \qquad z = \operatorname{sen} t + 3.
$$

Luego, la ecuación vectorial de la curva  $\Gamma$  es :

$$
\vec{r}(t) = \langle \cos t, \, \text{sen } t, \, \text{sen } t + 3 \rangle; \text{ además,}
$$
\n
$$
d\vec{r} = \langle -\text{sen } t, \, \text{cos } t, \, \text{cos } t + 3 \rangle dt.
$$

El producto punto entre  $\vec{f}$  y  $d\vec{r}$  se calcula como

$$
\vec{f} \cdot d\vec{r} = \langle 3z, 5x, -2y \rangle \cdot \langle -sen t, \cos t, \cos t + 3 \rangle dt,
$$
  

$$
\vec{f} \cdot d\vec{r} = (-3sen^{2}t - 9sen t + 5sen^{2}t - 2sen t \cos t) dt
$$

En consecuencia, la integral curvilínea se escribe y calcula como

$$
\oint_{\Gamma} \vec{f} \cdot d\vec{r} = \int_{0}^{2\pi} (-3sen^{2}t - 9sen t + 5sen^{2}t - 2sen t \cos t) dt,
$$
\n
$$
\oint_{\Gamma} \vec{f} \cdot d\vec{r} = \left[ -\frac{3}{2} \left( t - \frac{1}{2}sen t \right) + 9 \cos t + \frac{5}{2} \left( t + \frac{1}{2} sen t \right) - sen^{2} t \right]_{0}^{2\pi},
$$
\n
$$
\oint_{\Gamma} \vec{f} \cdot d\vec{r} = -3\pi + 5\pi = 2\pi.
$$

De esta forma se ha comprobado el Teorema de Stokes.

## **PROBLEMA 7.10**

Utilizar el Teorema de Stokes para evaluarla integral cerrada  $\oint_{\Gamma} \vec{f} \cdot d\vec{r}$ , donde  $\vec{f} = \langle 2z, 8x - 3y, 3x + y \rangle$  y  $\Gamma$  es la línea triangular del primer octante cuyos vértices son los puntos  $A(1,0,0), B(0,1,0)$  y  $C(0,0,2)$ , orientada positivamente.

# **SOLUCIÓN**

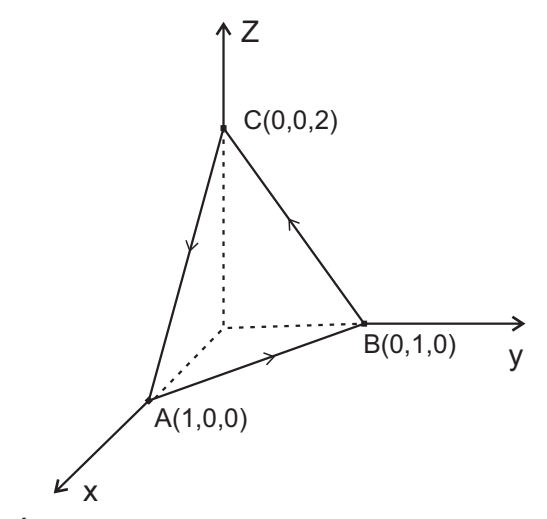

**Figura 7.13** Área triangular limitada por  $(0,0,0)$ ;  $(0,1,0)$ ;  $(0,0,2)$ 

Se debe encontrar el vector unitario normal  $\vec{n}$ . Para ello, se determinan los vectores  $\overrightarrow{AB} = \langle -1, 1, 0 \rangle$  y  $\overrightarrow{AC} = \langle -1, 0, 2 \rangle$ . El vector  $\overrightarrow{AB}$  x  $\overrightarrow{AC}$  es normal al plano determinado por los puntos  $A, B, \gamma C$  de la figura 7.13:

$$
\overrightarrow{AB} \times \overrightarrow{AC} = \begin{vmatrix} \overrightarrow{i} & \overrightarrow{j} & \overrightarrow{k} \\ -1 & 1 & 0 \\ -1 & 0 & 2 \end{vmatrix} = 2, 2, 1 \rangle.
$$

El vector normal unitario  $\vec{n}$  se obtiene como

$$
\vec{n} = \frac{\langle 2, 2, 1 \rangle}{\|\langle 2, 2, 1 \rangle\|} = \frac{1}{3} \quad 2, 2, 1 \rangle.
$$

Por otra parte, el rotor del campo vectorial es

$$
\nabla \times \vec{f} = \begin{vmatrix} \vec{i} & \vec{j} & \vec{k} \\ \frac{\partial}{\partial x} & \frac{\partial}{\partial y} & \frac{\partial}{\partial z} \\ 2z & 8x - 3y & 3x + y \end{vmatrix} = \langle 1, -1, 8 \rangle.
$$

El producto escalar entre el rotor de  $\vec{f}$  y  $\vec{n}$  se escribe y calcula como

$$
(\nabla \times \vec{f}) \cdot \vec{n} = \langle 1, -1, 8 \rangle \cdot \frac{1}{3} \langle 2, 2, 1 \rangle = \frac{1}{3} (2 - 2 + 8) = \frac{8}{3}.
$$

Al aplicar el Teorema de Stokes, la integral curvilínea se escribe como

$$
\oint_{\Gamma} \vec{f} \cdot d\vec{r} = \int_{\mathcal{R}} \int (\nabla \times \vec{f}) \cdot \vec{n} \, dA = \frac{8}{3} \int_{\mathcal{R}} \int dA.
$$

Pero  $\int_{\mathcal{R}} \int dA$  es el área del triángulo  $ABC$ . Entonces,

$$
\int_{\mathcal{R}} \int dA = \frac{1}{2} || \overline{AB} \times \overline{AC} || = \frac{1}{2} || \langle 2, 2, 1 \rangle || = \frac{3}{2}.
$$

Finalmente,

$$
\oint_{\Gamma} \vec{f} \cdot d\vec{r} = \frac{8}{3} * \frac{3}{2} = 4.
$$

## PROBLEMA 7.11

Si  $\vec{r} = \vec{r}(t)$  es el vector de posición, demostrar que  $\oint_{\Gamma} \vec{r} \cdot d\vec{r} = 0$ .

# **DEMOSTRACIÓN**

Puesto que  $\nabla \times \vec{r} = \vec{0}$ , entonces, por el Teorema de Stokes, se escribe

$$
\oint_{\Gamma} \vec{r} \cdot d\vec{r} = \int_{\mathcal{R}} \int (\nabla \times \vec{r}) \cdot \vec{n} dA,
$$
\n
$$
\oint_{\Gamma} \vec{r} \cdot d\vec{r} = \int_{\mathcal{R}} \int \vec{0} \cdot \vec{n} dA = \int_{\mathcal{R}} \int \vec{0} \cdot d\vec{A} = 0 \square.
$$

## PROBLEMA 7.12

Si S es una superficie cerrada cualquiera, demostrar que

$$
\int_{\mathcal{R}} \int (\nabla \times \vec{r}) \cdot d\vec{A}
$$

**DEMOSTRACIÓN** 

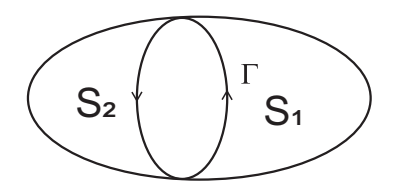

Figura 7.14 Superficie cerrada S

Sean  $S_1$  y  $S_2$  dos regiones para las cuales la curva cerrada  $\Gamma$  divide a la superficie cerrada S (Figura 7.14).

Al aplicar el Teorema del rotor a las superficies  $S_1$  y  $S_2$  se tiene :

$$
\int_{S_1} \int (\nabla \times \vec{r}) \cdot d\vec{A} = \oint_{\Gamma} \vec{f} \cdot d\vec{r}, \text{ $\Gamma$ orientada positive.}
$$

$$
\int_{S_2} \int (\nabla \times \vec{r}) \cdot d\vec{A} = \oint_{\Gamma} \vec{f} \cdot d\vec{r}, \text{ $\Gamma$ orientada negative.}
$$

Al considerar la superficie cerrada  $S$ , se llega a

$$
\int_{S} \int (\nabla \times \vec{f}) \cdot d\vec{A} = \int_{S_1} \int (\nabla \times \vec{r}) \cdot d\vec{A} + \int_{S_2} \int (\nabla \times \vec{r}) \cdot d\vec{A}
$$

$$
\int_{S} \int (\nabla \times \vec{f}) \cdot d\vec{A} = \oint_{\Gamma} \vec{f} \cdot d\vec{r} - \oint_{\Gamma} \vec{f} \cdot d\vec{r} = 0.\square
$$

## PROBLEMA 7.12

Comprobar el Teorema de la Divergencia de Gauss, para el campo vectorial de  $\mathbb{R}^3$  definido por  $\vec{f} = \langle 4x, -2y^2, z^2 \rangle$  sobre la región de  $\mathbb{R}^3$  limitada por el cilindro circular  $x^2 + y^2 = 4$  y los planos paralelos  $z = 0, z = 3$ . Figura 7.15

# **SOLUCIÓN**

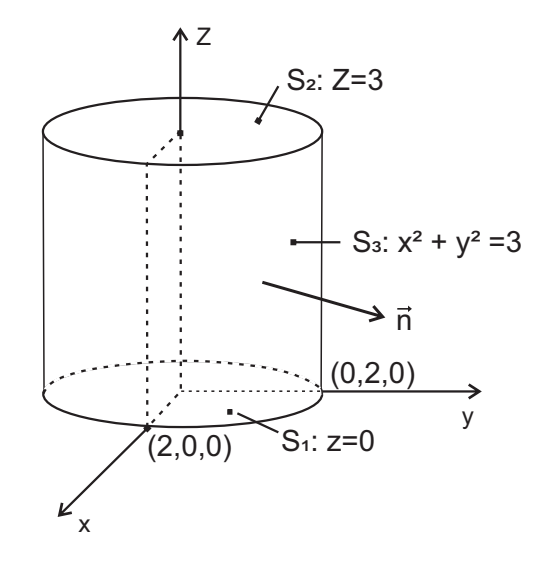

**Figura 7.15** Cuerpo cilíndrico limitado por  $z = 0$ ;  $z = 3$ ;  $x^2 + y^2 = 1$ 

a) Integral de volumen.

Inicialmente se calcula  $\nabla \cdot \vec{f}$  así :

$$
\nabla \cdot \vec{f} = \frac{\partial (4x)}{\partial x} + \frac{\partial (-2y^2)}{\partial y} + \frac{\partial (z^2)}{\partial y}
$$

$$
\nabla \cdot \vec{f} = 4 - 4y + 2z.
$$

La integral de volumen se plantea en los siguientes términos :

$$
\int \int \int \int \left(\nabla \cdot \vec{f}\right) dV = \int \int \int \int \left(4 - 4y + 2z\right) dV,
$$
  

$$
\int \int \int \int \left(\nabla \cdot \vec{f}\right) dV = \int_{-2}^{2} \int_{-\sqrt{4 - x^2}}^{\sqrt{4 - x^2}} \int_{0}^{3} (4 - 4y + 2z) dz dy dx
$$
  

$$
\int \int \int \int \left(\nabla \cdot \vec{f}\right) dV = \int_{-2}^{2} \int_{-\sqrt{4 - x^2}}^{\sqrt{4 - x^2}} \left[ (4 - 4y)z + z^2 \right]_{0}^{3} dy dx,
$$

$$
\int \int \int \int \left(\nabla \cdot \vec{f}\right) dV = \int_{-2}^{2} \int_{-\sqrt{4-x^2}}^{\sqrt{4-x^2}} (21 - 12y) dy dx,
$$
  

$$
\int \int \int \int \left(\nabla \cdot \vec{f}\right) dV = \int_{-2}^{2} (21y - 6y^2) \Big|_{-\sqrt{4-x^2}}^{\sqrt{4-x^2}} dx,
$$
  

$$
\int \int \int \int \left(\nabla \cdot \vec{f}\right) dV = 4*21 \int_{-2}^{2} \sqrt{4 - x^2} dx = 84 \Big[ \frac{1}{2} x \sqrt{4 - x^2} + 2 \arccos \frac{x}{2} \Big]_{-2}^{2},
$$
  

$$
\int \int \int \int \left(\nabla \cdot \vec{f}\right) dV = 84 \Big( \frac{\pi}{2} + \frac{\pi}{2} \Big) = 84\pi.
$$

b) Integral de superficie.

La superficie cilíndrica cerrada consta de las dos tapas (bases)  $S_1$  y  $S_2$  y por su envoltura  $S_3$ . Por consiguiente, la integral de superficie debe calcularse como

$$
\int_{S} \int (\vec{f} \cdot \vec{n}) dA = \int_{S_1} \int (\vec{f} \cdot \vec{n}) dA + \int_{S_2} \int (\vec{f} \cdot \vec{n}) dA + \int_{S_3} \int (\vec{f} \cdot \vec{n}) dA. \qquad (a)
$$

• La integral doble sobre  $S_1$  ( $z = 0$ ). Aquí,  $\vec{n} = -\vec{k}$ .  $\vec{f} = -4x, -2y^2, 0$ ;

 $\vec{f} \cdot \vec{n} = 0$ . Entonces,

$$
\int_{S_1} \int (\vec{f} \cdot \vec{n}) dA = \int_{S_1} \int 0 dA = 0
$$

• La integral doble sobre  $S_2$   $(z = 3)$ . En este caso,  $\vec{n} = \vec{k}$ .  $\vec{f} = -4x, -2y^2, 9$ ;  $\vec{f} \cdot \vec{n} = 9$ . Entonces,

$$
\int_{S_1} \int (\vec{f} \cdot \vec{n}) dA = \int_{S_1} \int 9 dA = 9 \int_{S_1} \int dA = 9*Area = 9*(2)^2 = 36\pi.
$$

●La integral doble sobre  $S_3(x^2 + y^2 = 4)$ . En este caso, se debe calcular  $\vec{n}$  así :

$$
\vec{n} = \frac{\nabla(x^2 + y^2)}{\|\nabla(x^2 + y^2)\|} = \frac{1}{2} \langle x, y, 0 \rangle.
$$

Entonces,

$$
\vec{f} \cdot \vec{n} = 4x, -2y^2, 0 \rangle \cdot \frac{1}{2} \langle x, y, 0 \rangle = 2x^2 - y^3.
$$

Por tanto,

$$
\int_{S_3}\!\int\big(\vec{f}\cdot\vec{n}\,\big)dA=\int_{S_3}\!\int\big(2x^2-y^3\big)dA.
$$

La transfoirmación a coordenadas polares  $x = 2\cos\theta$ ,  $y = 2\sin\theta$ ,  $0 \le \theta \le 2\pi$ ;  $dA = 2dzd\theta$ , permite escribir :
$$
\int_{S_3} \int (\vec{f} \cdot \vec{n}) dA = \int_0^{2\pi} \int_0^3 [2(2\cos\theta)^2 - (2\sin\theta)^3] 2dz d\theta,
$$
  

$$
\int_{S_3} \int (\vec{f} \cdot \vec{n}) dA = 16 \int_0^{2\pi} \Big[ \cos^2\theta - \sin^3\theta \Big] z \Big|_0^3 dz d\theta,
$$
  

$$
\int_{S_3} \int (\vec{f} \cdot \vec{n}) dA = 48 \Big[ \frac{1}{2}\theta + \frac{1}{4}\sin 2\theta + \cos \theta - \frac{1}{3}\cos^3\theta \Big]_0^{2\pi},
$$
  

$$
\int_{S_3} \int (\vec{f} \cdot \vec{n}) dA = 48\pi.
$$

Finalmente, al reemplazar en  $(a)$  se obtiene,

$$
\int_{S} \int (\vec{f} \cdot \vec{n}) dA = 0 + 36\pi + 48\pi = 84\pi.
$$

De esta forma, se ha comprobado el Teorema de la divergencia de Gauss.

### PROBLEMA 7.13

Si  $\vec{r} = \langle x, y, z \rangle$  es el vector de posición, demostrar que

$$
\int_{S} \int \vec{r} \cdot d\vec{A} = 3V,
$$

donde  $V$  es el volumen de la región limitada por la superficie cerrada  $S$ .

### **SOLUCIÓN**

Para calcular la integral  $\int_{\mathcal{D}} \int \vec{r} \cdot d\vec{A}$  resulta conveniente utilizar el Teorema de

la divergencia de Gauss, así :

$$
\int_{S} \int \vec{r} \cdot d\vec{A} = \int \int \int \left( \nabla \cdot \vec{r} \right) dV.
$$

Pero  $\nabla \cdot \vec{r} = \nabla \cdot \langle x, y, z \rangle = \frac{\partial x}{\partial x} + \frac{\partial y}{\partial y} + \frac{\partial z}{\partial z} = 1 + 1 + 1 = 3$ . Por tanto,

$$
\iiint\limits_V (\nabla \cdot \vec{r}) dV = 3 \iiint\limits_V dV = 3V.
$$

En consecuencia,

$$
\int_{S} \int \vec{r} \cdot d\vec{A} = 3V
$$

#### **PROBLEMA 7.14**

Encontrar el valor de la integral  $\int_{\alpha} \int \vec{r} \cdot d\vec{A}$ , donde  $\vec{r}$  es el vector de posición y S es la esfera unitaria  $x^2 + y^2 + z^2 = 1$ .

### **SOLUCIÓN**

El volumen de la esfera de radio 1 es  $V = \frac{4}{3}\pi R^3$ .

Como el radio de la esfera es 1, entonces,

$$
V = \frac{4}{3}\pi(1)^3 = \frac{4}{3}\pi.
$$

De acuerdo a los resultados obtenidos en el Problema 7.13, se tiene

$$
\int_{S} \int \vec{r} \cdot d\vec{A} = 3V = 3\left[\frac{4}{3}\pi\right] = 4\pi.
$$

### **PROBLEMA 7.15**

Calcular  $\int_S \int \vec{f} \cdot d\vec{A}$  donde  $\vec{f} = \langle x^2, y^2, z^2 \rangle$  a través de la superficie cerrada  $x^2 + y^2 + z^2 = a^2$ .

### **SOLUCIÓN**

El Teorema de la divergencia de Gauss establece que

$$
\int\int\int\int_{V} (\nabla \cdot \vec{f}) dV = \int_{S} \int \vec{f} \cdot d\vec{A} = \int\int_{S} (\vec{f} \cdot \vec{n}) dA
$$

La integral doble  $\int_{\alpha} \int \vec{f} \cdot d\vec{A}$  determina el flujo del campo vectorial dado a través

de una superficie cerrada. En este caso es conveniente aplicar el Teorema de la divergencia; esto es, calcular la integral triple en lugar de la integral doble, así :

$$
\nabla \cdot \vec{f} = \nabla \cdot \langle x^2, y^2, z^2 \rangle = \frac{\partial (x^2)}{\partial x} + \frac{\partial (y^2)}{\partial y} + \frac{\partial (z^2)}{\partial z},
$$
  

$$
\nabla \cdot \vec{f} = 2(x + y + z).
$$

Por tanto,

$$
\iiint\limits_V \sqrt{\int \left(\nabla \cdot \vec{f}\,\right)} dV = 2 \iiint\limits_V (x + y + z) dV.
$$

### El cambio a coordenadas esféricas

$$
x = \rho \operatorname{sen}\phi \cos \theta
$$
,  $y = \rho \operatorname{sen}\phi \operatorname{sen}\theta$ ,  $z = \rho \cos \phi$ ,

conduce a

$$
\frac{\partial(x,y,z)}{\partial(\rho,\theta,\phi)} = \rho^2 \text{sen}\phi; \ 0 \le \rho \le a; \ 0 \le \theta \le 2\pi; \ 0 \le \phi \le \frac{\pi}{2}.
$$

Entonces,

$$
(x+y+z)dV = \rho^3 \Big[ \operatorname{sen}^2 \phi \cos \theta + \operatorname{sen}^2 \phi \operatorname{sen} \theta + \cos \phi \operatorname{sen} \phi \Big] d\rho d\phi d\theta.
$$

De esta forma,

$$
2\iiint_V (x+y+z)dV = 2\int_0^{2\pi} \int_0^{\frac{\pi}{2}} \int_0^a \rho^3 [sen^2 \phi \cos \theta + sen^2 \phi \sin \theta + \cos \phi \sin \phi] d\rho d\phi d\theta
$$
  
\n
$$
= \left[2\int_0^a \rho^3 d\rho\right] \left[\int_0^{2\pi} d\theta\right] \left[\int_0^{\frac{\pi}{2}} \cos \phi \sin \phi d\phi\right],
$$
  
\n
$$
= \left[\frac{1}{2} \rho^4\right]_0^a \left[\theta\right]_0^{2\pi} \left[\frac{1}{2} sen^2 \phi\right]_0^{\frac{\pi}{2}} = \frac{1}{2} a^4 * 2\pi * \frac{1}{2} = \frac{\pi a^4}{2}.
$$

En consecuencia,

$$
\int_{S} \int \vec{f} \cdot d\vec{A} = \frac{\pi a^4}{2}.
$$

# **APÉNDICE A**

## **COORDENADAS CILÍNDRICAS**

Un punto P de  $\mathbb{R}^3$  se localiza por medio de coordenadas rectangulares  $(x, y, z)$ lo mismo que por coordenadas cilindricas  $(r, \theta, z)$ , donde :

- $r$ : distancia del origen al punto proyección de  $P$  sobre el plano  $xy$ ,
- $\theta$ : ángulo que forma r con la parte positiva del eje x,
- $z$ : distancia del punto al plano  $xy$ .

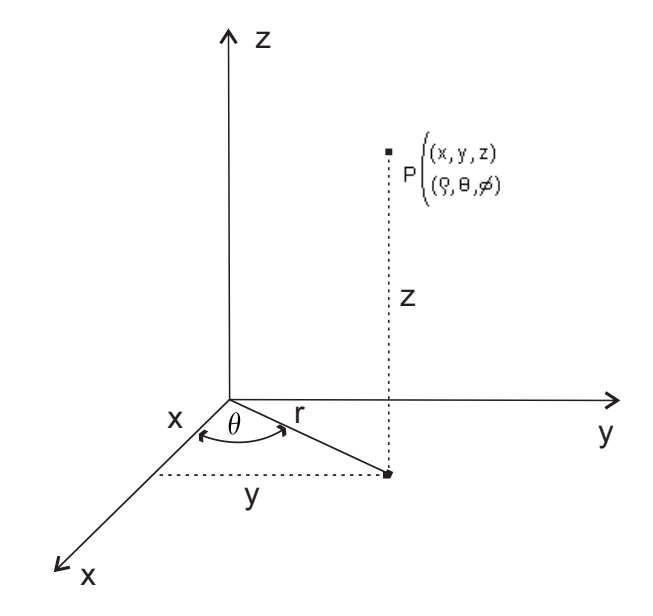

Las ecuaciones de transformación son :

$$
x = r\cos\theta
$$
,  $y = r\sin\theta$ ,  $z = z$ .  
\n $r = \sqrt{x^2 + y^2}$ ;  $\theta = arctg(y/x)$ ;  $z = z$ 

Para la función  $f(x, y)$  la integral doble en coordenadas cilíndricas, se escribe como:

$$
\iint_{\mathcal{R}} f(x, y) dA = \iint_{\overline{\mathcal{R}}} f(r \cos \theta, r \sin \theta) r dr d\theta, r > 0,
$$

donde  $\overline{\mathcal{R}}$  es la región en coordenadas cilíndricas correspondiente a  $\mathcal{R}$ , y

$$
r = \frac{\partial(x, y)}{\partial(r, \theta)}
$$
 se llama jacobiano de la transformación.

### **COORDENADAS ESFÉRICAS**

Un punto P de  $\mathbb{R}^3$  se localiza por medio de coordenadas rectangulares  $(x, y, z)$ lo mismo que por coordenadas esféricas  $(\rho, \theta, \phi)$ , donde :

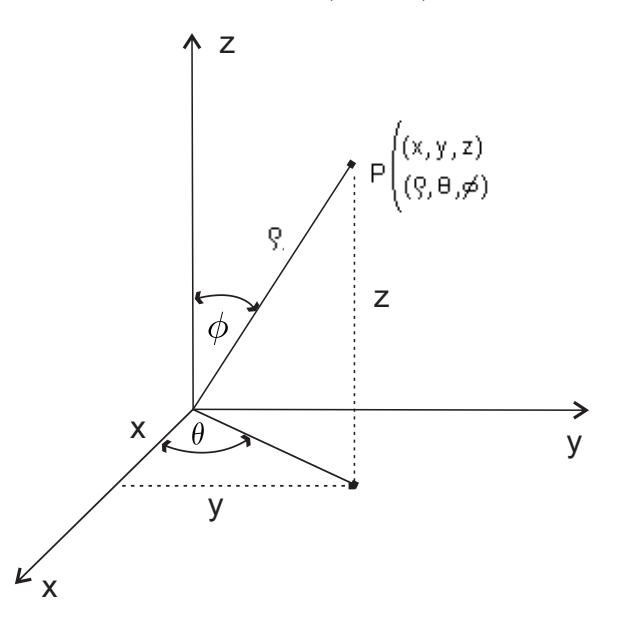

 $\rho$ : distancia del origen al punto P,  $\rho > 0$ ,

 $\theta$ : ángulo que forma r con la parte positiva del eje x,

 $\phi$ : ángulo que forma  $\rho$  con la parte positiva del eje z.

Las ecuaciones de transformación son :

$$
x = \rho \operatorname{sen}\phi \cos\theta, \quad y = \rho \operatorname{sen}\phi \operatorname{sen}\theta, \quad z = \rho \cos\phi.
$$
  

$$
\rho = \sqrt{x^2 + y^2 + z^2}; \ \theta = \arctg(y/x); \ \ \phi = \arccos\left(\frac{z}{\sqrt{x^2 + y^2 + z^2}}\right)
$$

Para la función  $f(x, y, z)$ , la integral triple, en coordenadas esféricas se expresa como:

$$
\int \int \int \int f(\rho \operatorname{sen}\phi \cos\theta, \rho \operatorname{sen}\phi \operatorname{sen}\theta, \rho \cos\phi) \rho^2 \operatorname{sen}\phi \,d\rho \,d\phi \,d\theta,
$$

donde  $\overline{\mathcal{R}}$  es la región en coordenadas esféricas, correspondiente a  $\mathcal{R}$  y

$$
\rho^2sen\phi=\frac{\partial(x,y,z)}{\partial(\rho\,,\theta,\phi)}\,\,\text{es el jacobiano de la transformación.}
$$

# **BIBLIOGRAFÍA**

- BERMAN, G (1977). Problemas y ejercicios de análisis matemático. Moscú : Editorial Mir.
- BRONSHTEIN, I / SEMENDIAEV, K. (1977). Manual de matemáticas para ingenieros y estudiantes. Moscú : Editorial Mir.
- CURTIS. P (1976). Cálculo de varias variables con Algebra Lineal. México : Limusa.
- DEMIDOVICH Y OTROS (1970). Problemas y ejercicios de análisis matemático. Moscú : Editorial Mir.
- EDWARDS, C / PENNEY, D (1997). Cálculo con geometría analítica. México : Prentice Hall.
- HWEI, H (1973). Análisis vectorial. EUA : Fondo educativo interamericano.
- LARSON, L/EDWARDS, B (2010). Cálculo de varias variables. China : McGraw-Hill.
- LEHMANN, C (1996). Geometría Analítica. México : McGraw-Hill.
- MARSDEN, J/ TROMBA, A (2018). Cálculo Vectorial. Madrid : Pearson.
- PISKUNOV. N (1969). Cálculo diferencial e integral. Moscú : Editorial Mir.
- PURCELL, E / VARBERG, D / RIGDON, S (2007). Cálculo Diferencial e integral. México : Pearson.
- SPIEGEL, M (1989). Análisis vectorial. México : McGraw-Hill.
- STEWART, J (2016). Cálculo de varias variables. México: Cengage.
- THOMAS, G (2016). Cálculo de varias variables. México : Pearson.
- ZILL, D / WRIGHT, W (2011). Cálculo. Trascendentes tempranas. China : McGraw-Hill.

# **AUTOR**

HERNÁN ALBERTO ESCOBAR JIMÉNEZ es docente de tiempo completo adscrito al departamento de Matemáticas y Estadística de la Universidad de Nariño.

Ha publicado a través de la Editorial de la Universidad de Nariño varios libros de texto y de divulgación entre los cuales se pueden mencionar, Matemáticas Financieras Básicas, Aplicaciones de Cálculo Diferencial, Aplicaciones de Cálculo Integral, Cálculo de Varias Variables y Ecuaciones Diferenciales Ordinarias. Lecciones de Aritmética, Lecciones de Cálculo Diferencial y Lecciones de Cálculo Integral, fueron escritos en compañía de otros docentes colegas adscritos al Departamento de matemáticas y estadística.

La escritura y publicación de estos libros obedece al interés del autor de dar a conocer a los lectores sus experiencias y vivencias docentes, a lo largo de varios años, en la enseñanza de las matemáticas a nivel universitario en la Institución.

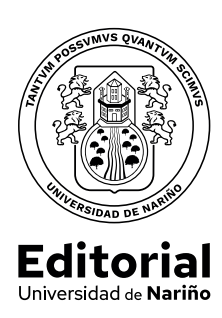

# **Cálculo vectorial - Teoría y problemas**

Fecha de publicación: Abril 2024 San Juan de pasto - Nariño - Colombia Se trata de un libro a nivel universitario que puede ser utilizado como texto guía o libro de consulta por parte de estudiantes de los programas de física, ingeniería civil, electrónica, sistemas y licenciatura en matemáticas de la Universidad de Nariño o de otra institución universitaria que ofrezca programas similares a los anotados anteriormente.

La temática desarrollada en el texto es la que comúnmente se encuentra en libros de cálculo vectorial a nivel universitario. Presenta los temas formalmente, para luego dar paso a la formulación y solución de problemas de diferente dificultad y alcance. En algunos casos se llevan a cabo demostraciones rigurosas de teoremas o proposiciones matemáticas, utilizando para ello las herramientas vectoriales.

Para la correcta utilización del texto se requiere que el lector esté familiarizado con las nociones fundamentales de cálculo diferencial e integral en varias variables y geometría analítica.

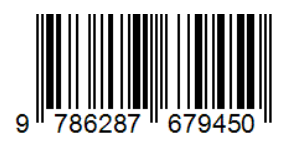

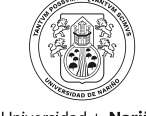

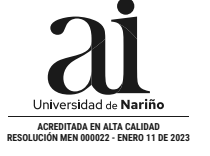

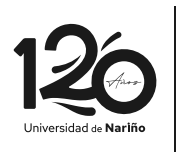

**Editorial** Universidad de Nariño

Universidad de Nariño